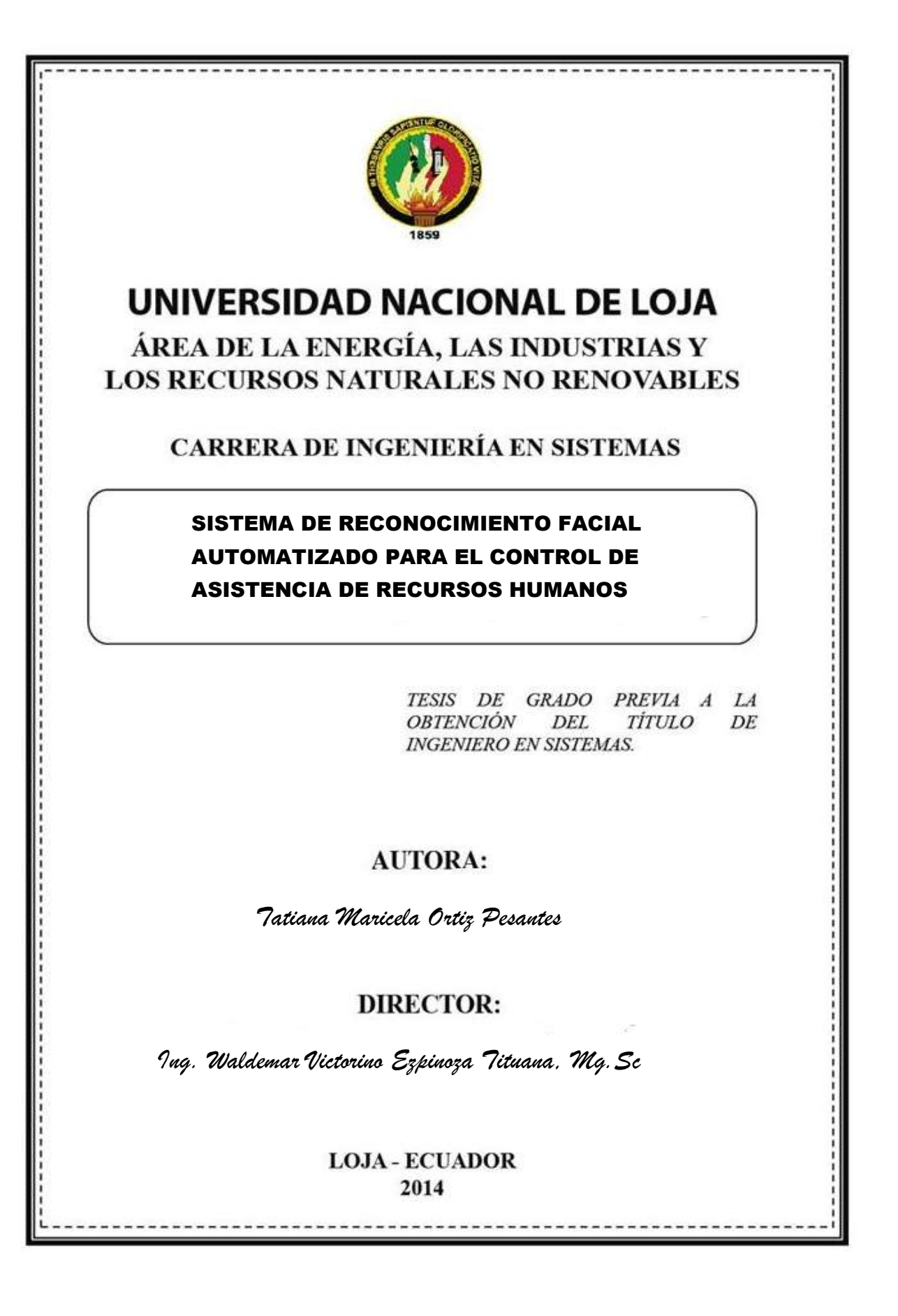

### CERTIFICACIÓN DEL DIRECTOR

Ing. Waldemar Victorino Espinoza Tituana, Mg.Sc. **DOCENTE DE LA CARRERA DE INGENIERÍA EN SISTEMAS**

#### **CERTIFICA:**

Haber dirigido, revisado y corregido en todas sus partes el desarrollo del proyecto de titulación de Ingeniería en Sistemas titulado: **"SISTEMA DE RECONOCIMIENTO FACIAL AUTOMATIZADO PARA EL CONTROL DE ASISTENCIA DE RECURSOS HUMANOS",** con autoría de Tatiana Maricela Ortiz Pesantes. En razón de que la misma reúne a satisfacción los requisitos de fondo y forma, exigidos para una investigación de este nivel, autorizo su presentación, sustentación y defensa ante el tribunal designado para el efecto.

Loja, noviembre de 2014

……………………………………………………………

Ing. Waldemar Victorino Espinoza Tituana, Mg.Sc. **DIRECTOR DEL TRABAJO DE TITULACIÓN**

## AUTORÍA

Yo, **Tatiana Maricela Ortiz Pesantes** declaro ser autora del presente trabajo de tesis y eximo expresamente a la Universidad Nacional de Loja y a sus representantes jurídicos los posibles reclamos o acciones legales por el contenido de la misma.

Adicionalmente acepto y autorizo a la Universidad Nacional de Loja, la publicación de mi tesis en el Repositorio Institucional – Biblioteca Virtual.

**Autora:** Tatiana Maricela Ortiz Pesantes

**Firma:**

**Cédula:** 1104488653

**Fecha:** 16 de diciembre de 2014

### CARTA DE AUTORIZACIÓN DE TESIS POR PARTE DE LA AUTORA, PARA LA CONSULTA, REPRODUCCIÓN PARCIAL O TOTAL Y PUBLICACIÓN ELECTRÓNICA DEL TEXTO COMPLETO.

Yo, **Tatiana Maricela Ortiz Pesantes**, declaro ser autora de la tesis titulada: **Sistema de Reconocimiento Facial Automatizado para el Control de Asistencia de Recursos Humanos,** como requisito para optar el grado de: **Ingeniero en Sistemas**; autorizo al Sistema Bibliotecario de la Universidad Nacional de Loja para que con fines académicos, muestre al mundo la producción intelectual de la Universidad, a través de la visibilidad de su contenido de la siguiente manera en el Repositorio Digital Institucional:

Los usuarios pueden consultar el contenido de este trabajo en el RDI, en las redes de información del país y del exterior, con las cuales tenga convenio la Universidad.

La Universidad Nacional de Loja, no se responsabiliza por el plagio o copia de la tesis que realice un tercero.

Para constancia de esta autorización, en la ciudad de Loja, dieciséis días del mes de diciembre del dos mil catorce.

**Firma:**

**Autora:** Tatiana Maricela Ortiz Pesantes **Cédula:** 1104488653 **Dirección:** Loja (Barrio El Capulí, Prolongación de la Av. Eduardo Kigman) **Correo Electrónico:** tita\_s86@hotmail.com **Teléfono:** 07 2546484 **Celular:** 0986718615

#### **DATOS COMPLEMENTARIOS**

**Director de Tesis**: Ing. Waldemar Victorino Espinoza Tituana, Mg.Sc. **Tribunal de Grado:** Ing. Henry Patricio Paz Arias, Mg.Sc.

Ing. Marco Augusto Ocampo Carpio, Mg.Sc.

Ing. Alex Vinicio Padilla Encalada, Mg.Sc.

### AGRADECIMIENTO

El primer agradecimiento es a Dios porque me dio la oportunidad de vivir y por haberme regalado una madre maravillosa quien me ha brindado su apoyo incondicional para poder realizar mis sueños, de la misma forma quiero expresar mi agradecimiento sincero a la Universidad Nacional de Loja y a través de ella al Área de la Energía de las Industrias y los Recursos Naturales no Renovables, Carrera de Ingeniería en Sistemas; y a cada uno de los docentes quienes supieron impartir sus valiosos conocimientos, contribuyendo así con mi preparación profesional.

De igual manera al Presidente de la Asociación de Desarrollo Comunitario y Medio Ambiente "Namanda" quien permitió el acceso a la información necesaria para el desarrollo del presente trabajo de tesis.

Expreso también un agradecimiento al Ing. Waldemar Espinoza, Director del presente trabajo de titulación quien se constituyó en un pilar fundamental en la dirección y revisión del mismo.

**La Autora**

## DEDICATORIA

El presente trabajo lo dedico a Dios quien supo guiarme por el buen camino, darme fuerzas para seguir adelante y no desmayar en los problemas que se me presentaban enseñándome a encarar las adversidades.

A ti madre, que tienes algo de Dios por la inmensidad de tu amor, y mucho de ángel por ser mi guarda y por tus incansables cuidados. Porque si hay alguien que está detrás de todo este trabajo, eres tú que has sido, eres y serás el pilar de mi vida. A mis familiares y amigos quienes sumaron en mi vida compañía y me han enseñado que las diferencias se convierten en riqueza cuando existe respeto y verdadera amistad.

#### **Tatiana Maricela Ortiz Pesantes**

## CESIÓN DE DERECHOS

Tatiana Maricela Ortiz Pesantes, en calidad de autora intelectual de cada una de las ideas, conceptos y soluciones planteadas en el presente trabajo de tesis, autorizo a la Universidad Nacional de Loja, hacer uso del mismo en lo que se considere pertinente.

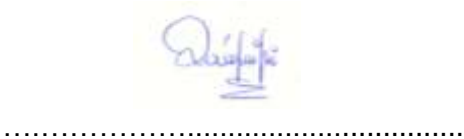

**Tatiana Maricela Ortiz Pesantes**

### Índice de Contenidos **Índice General**

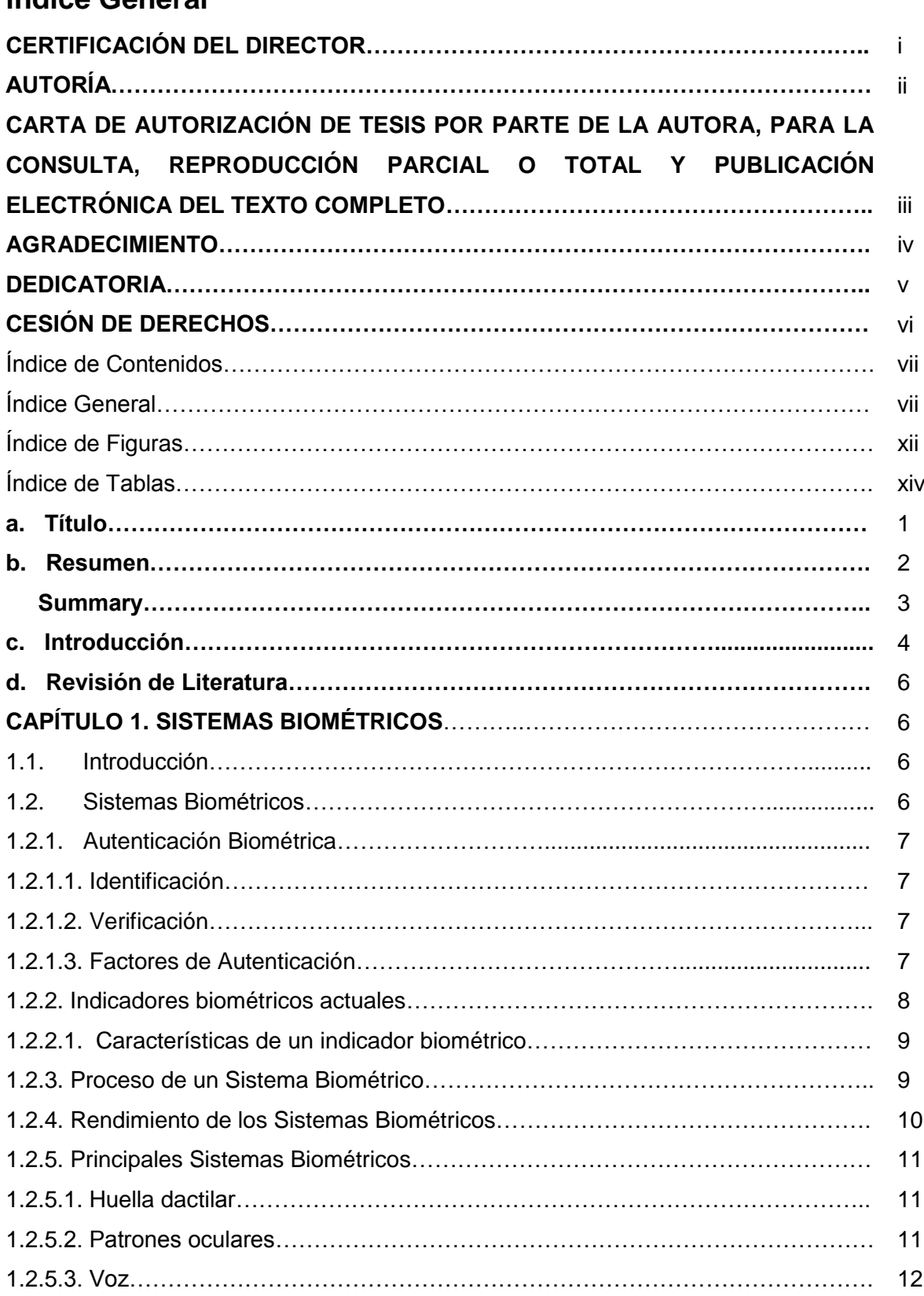

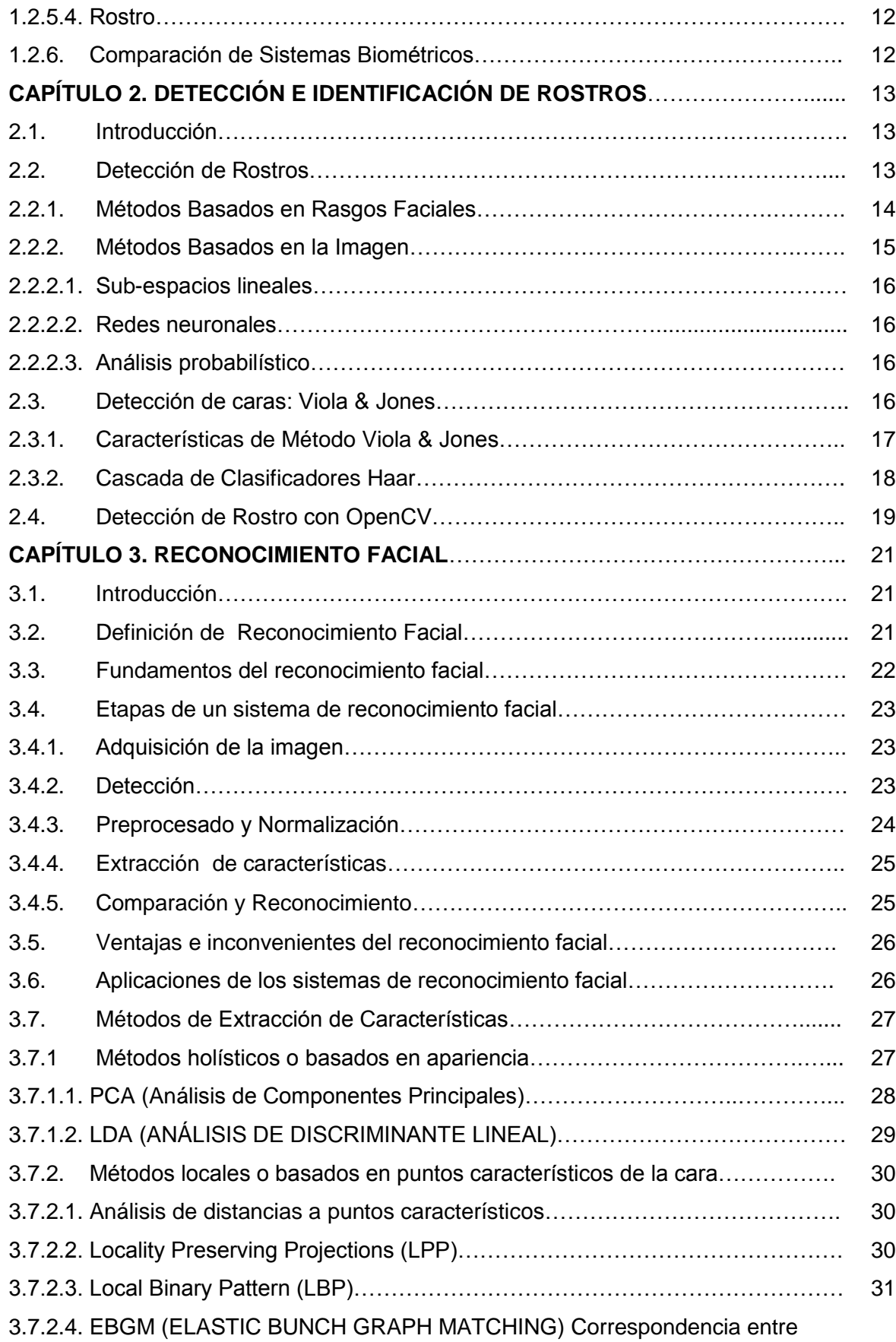

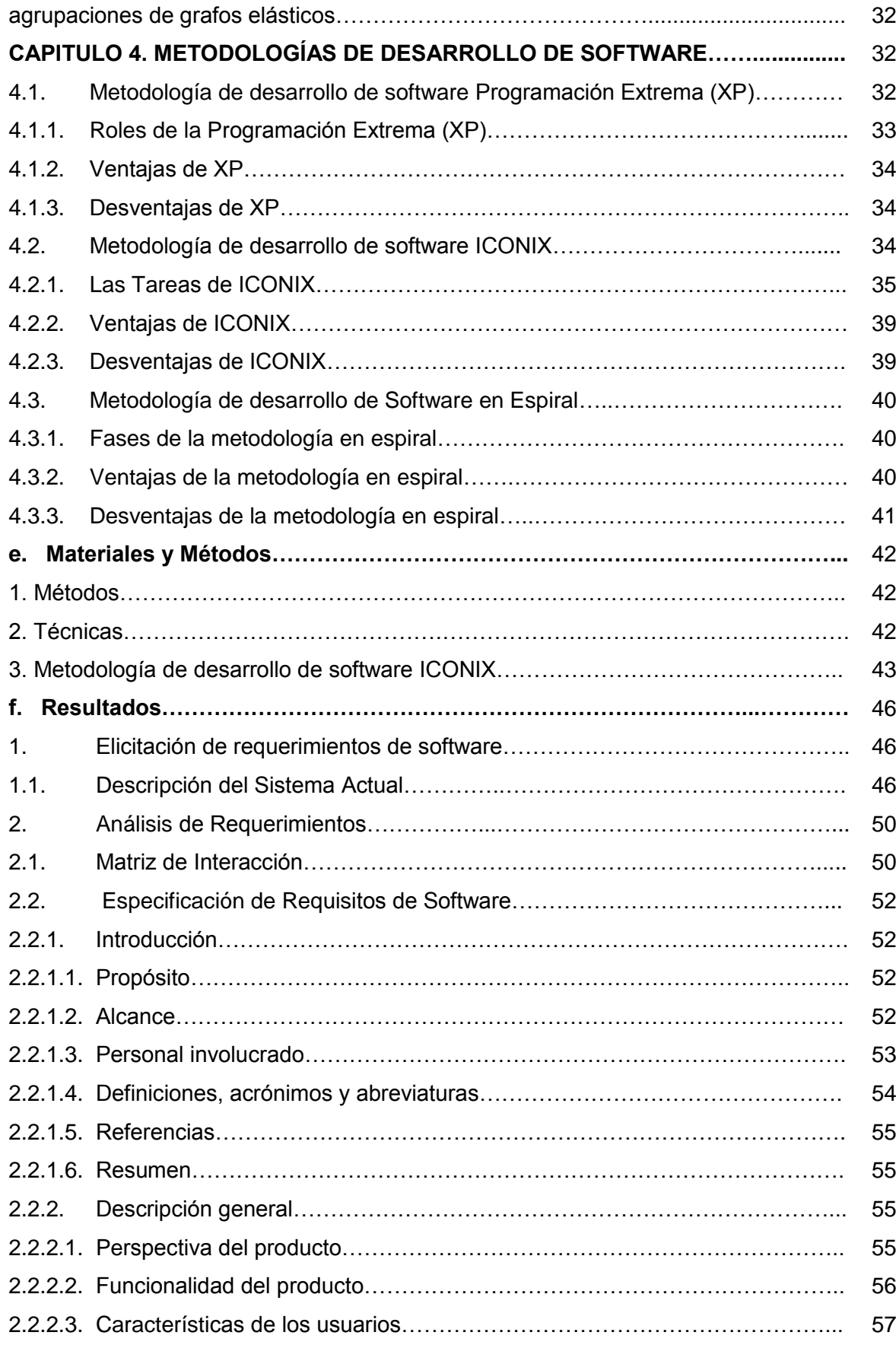

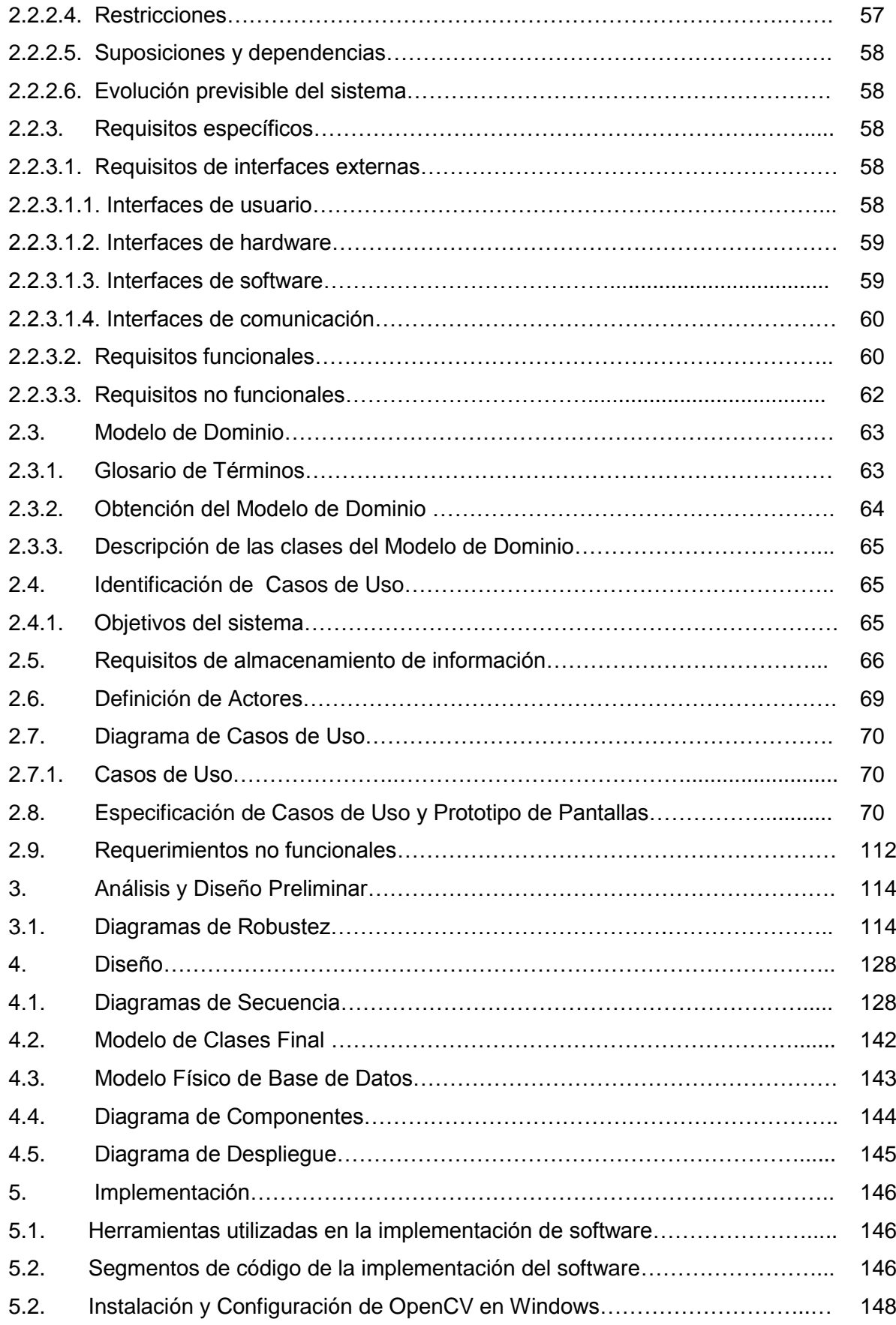

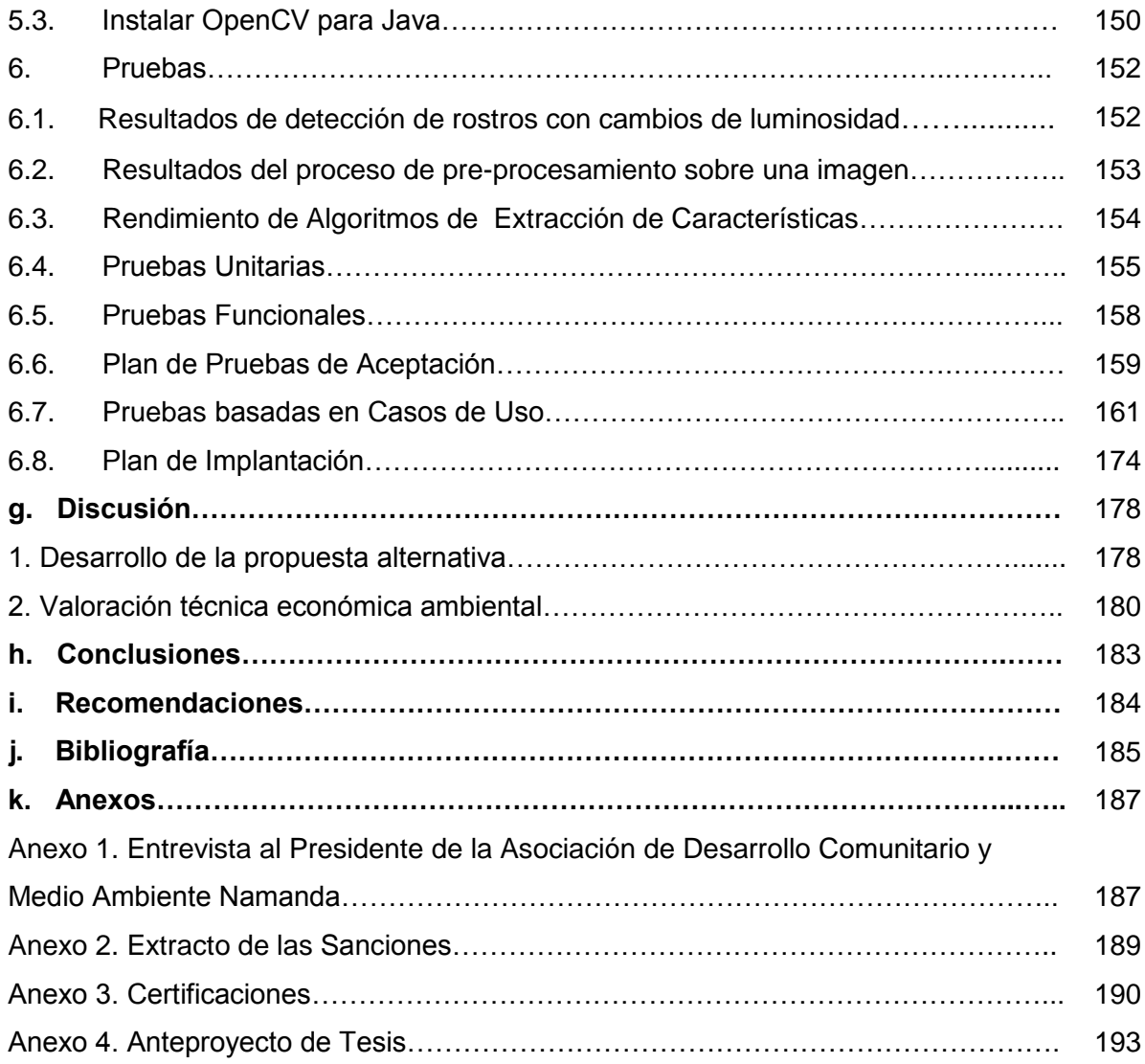

# Índice de Figuras

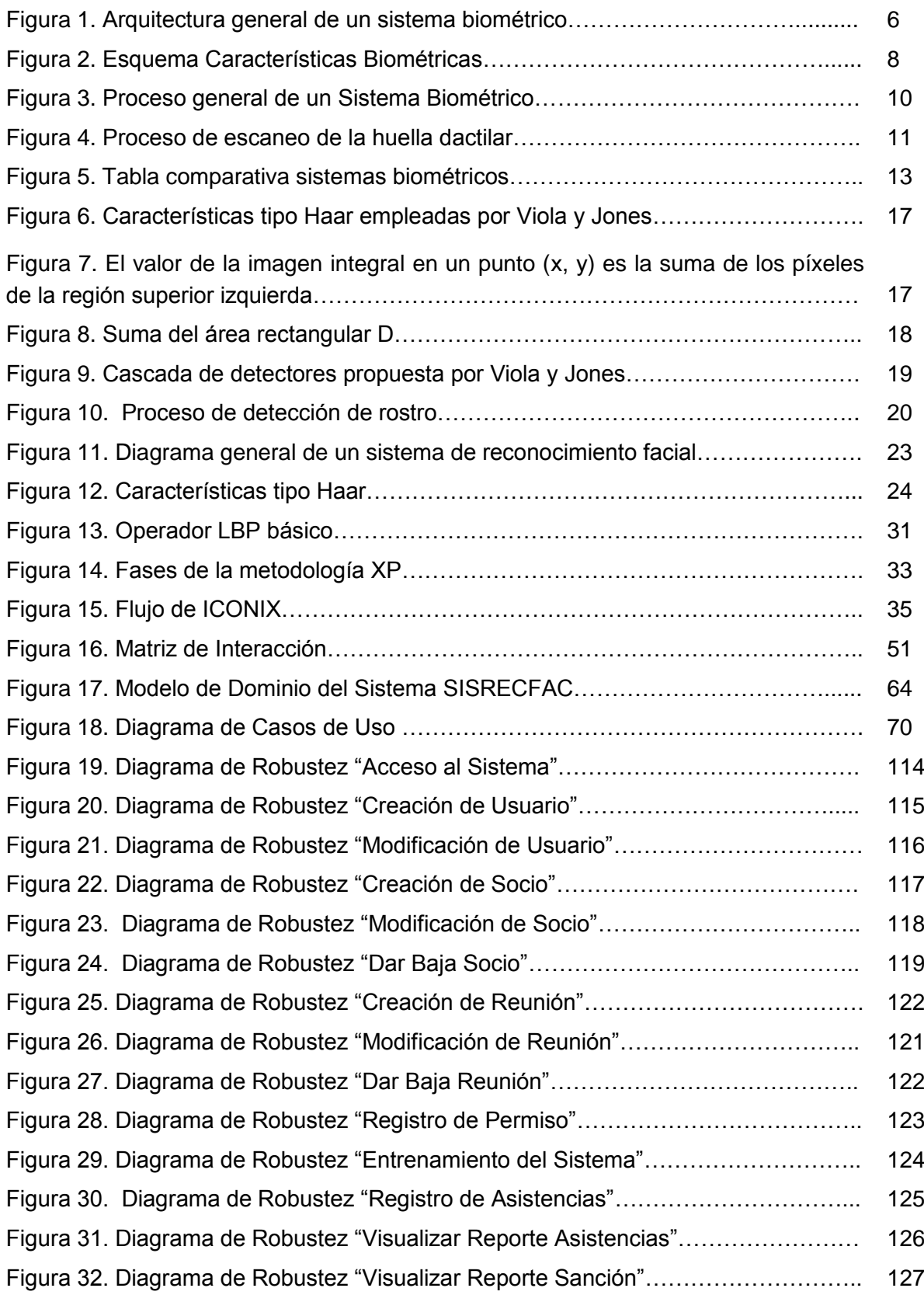

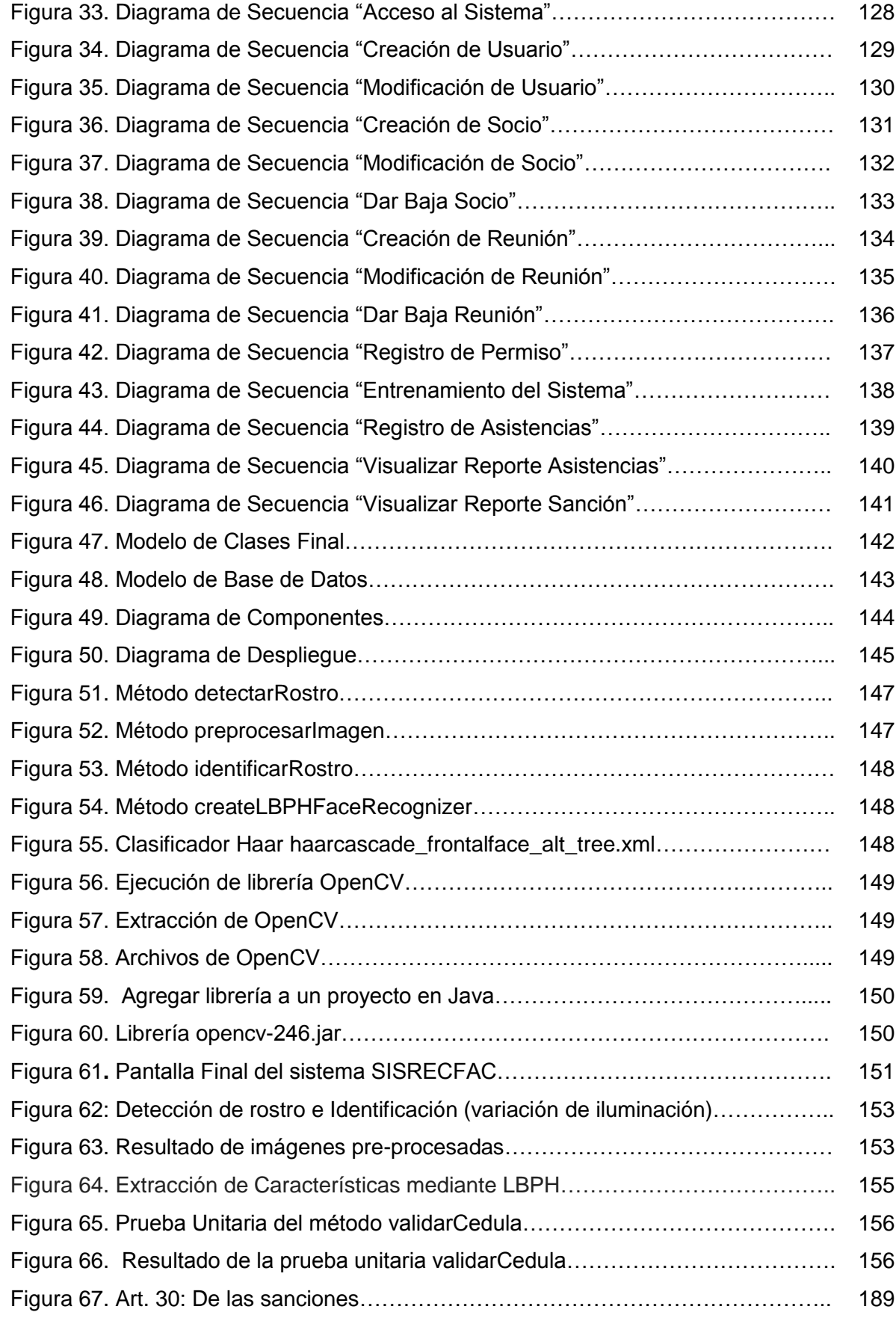

# Índice de Tablas

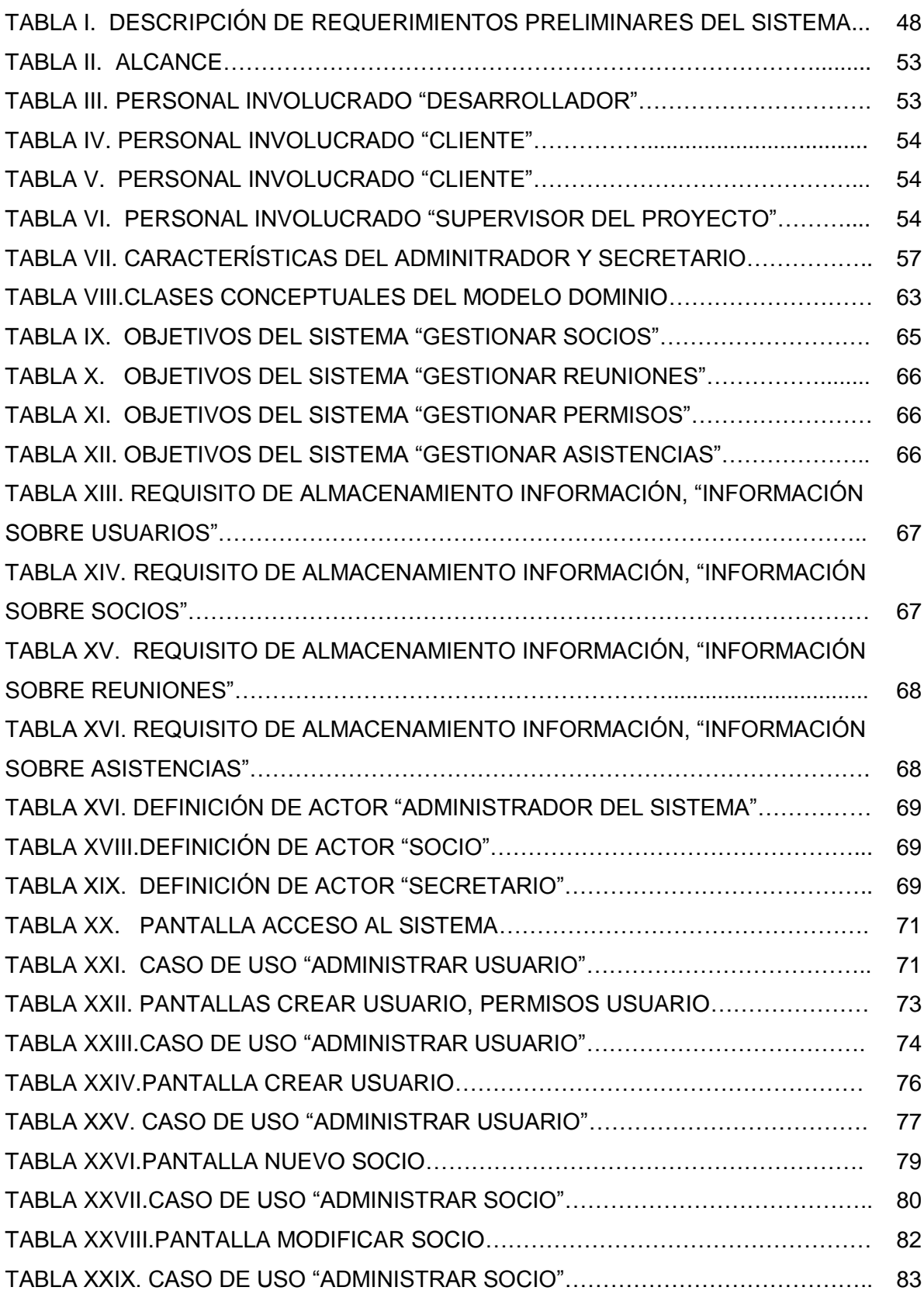

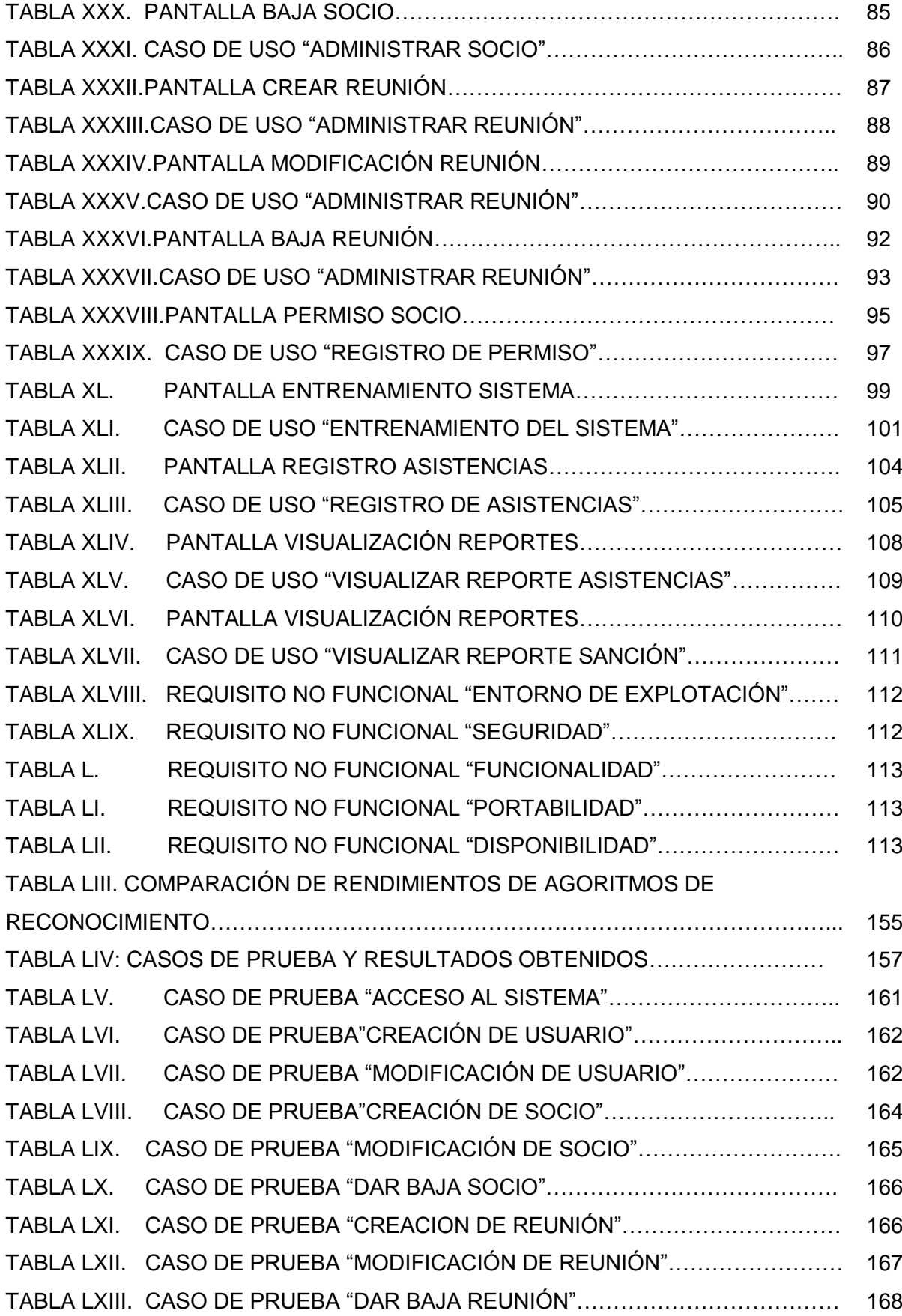

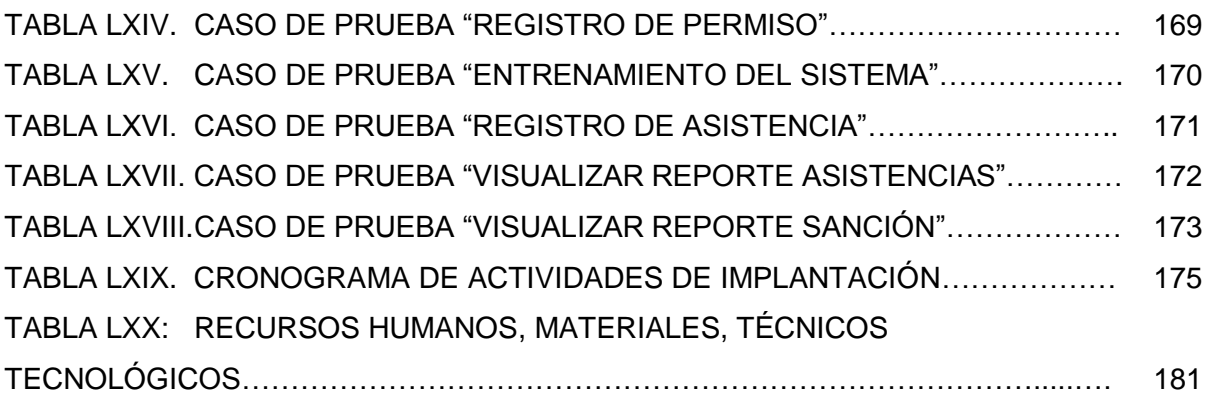

## a. Título

**"SISTEMA DE RECONOCIMIENTO FACIAL AUTOMATIZADO PARA EL CONTROL DE ASISTENCIA DE RECURSOS HUMANOS"**

### b. Resumen

El presente trabajo de tesis describe el proceso que permitió el desarrollo de un sistema de reconocimiento facial automatizado para el control de asistencia de recursos humanos de la Asociación de Desarrollo Comunitario y Medio Ambiente Namanda, para iniciar la implementación del sistema fue de vital importancia la utilización de OpenCV, la cual es una poderosa librería que permite realizar visión por computadora, además provee de algunos algoritmos entre los cuales se destacan los algoritmos que permiten el reconocimiento facial. Es importante mencionar que para poder utilizar OpenCV se utilizó la librería JavaCV, la cual permite acceder a los métodos nativos de la misma. Para realizar el reconocimiento facial es necesario ejecutar el siguiente proceso: captura de la imagen, pre-procesamiento, detección de rostro en donde se aplicó el método basado en cascada de clasificadores y la extracción de características en donde para realizar dicho proceso se utilizó uno de los algoritmos que permiten el reconocimiento facial denominado LBPH (Local Binary Patterns Histograms), normalmente esta operación produce un vector de características de baja dimensión que debe ser comparado con una base de datos de personas previamente almacenados, por último para identificar a un individuo se compara el vector de características del individuo con los vectores previamente almacenados, si esta medida es inferior a un determinado umbral la identificación es positiva.

En cuanto a la metodología de desarrollo de software se aplicó ICONIX, la cual presenta de forma clara las actividades de cada fase y la secuencia que debe ser seguida, se fundamenta en cuatro fases para cubrir todo el ciclo de vida de desarrollo de software las cuales son: análisis de requerimientos, análisis y diseño preliminar, diseño detallado e implementación. A modo de contextualización se presenta la revisión literaria, en donde se abarca diversos aspectos concernientes a la tecnología biometría y por su puesto del estado de arte del reconocimiento facial la principal tecnología utilizada en la realización del presente proyecto. Finalmente se presentan los resultados obtenidos luego de haber llevado a cabo cada una de las actividades propuestas por la metodología utilizada, posteriormente se detallan las conclusiones y recomendaciones respectivas.

### Summary

The present research describes the process that enabled the development of a Facial Recognition System designed to control the attendance of the personnel belonging to the Namanda Community Development and Environmental Association. Crucially OpenCV, a powerful library that allows visualization via a computer was used. It provided some of the algorithms which enable facial recognition. In order to use OpenCV, it was necessary to take advantage of JavaCV, another tool which allows access to the methods incorporated in the previously mentioned OpenCV. To undertake facial recognition the following process must be executed: image capture, pre-processing, and face detection, where the waterfall classifiers method was applied LBPH (Local Binary Patterns Histograms) was one of the algorithms used, allowing the extraction of characteristics for facial recognition. This process normally produces a feature vector of low dimensions which has to be contrasted with a database of the characteristics of previously stored individuals. In order to identify a person there must be a comparison with the vector of individual characteristics with the vectors previously stored, if this measurement is lower than an acknowledged threshold, the identification is positive.

The methodology used to develop this software ICONIX was applied in a way which presented clearly the activities of each phase and the sequence that needed to be followed. Its fundamentals were divided into four stages: requirement analysis, analysis and preliminary design, detailed design and implementation. As part of this project, a literary review is given where many topics related to the biometric technology and state of art of facial recognition is covered. The results are presented after using the methodology to carry out each of the proposed activities. Finally conclusions and recommendation are detailed respectively.

### c. Introducción

El presente proyecto de tesis está orientado a proporcionar una alternativa de solución al problema que ocasiona el control de asistencias de recursos humanos a asambleas generales ordinarias y extraordinarias de la Asociación de Desarrollo Comunitario y Medio Ambiente Namanda, por cuanto este se ve afectado debido a la inexistencia de un control automatizado que permita de manera oportuna obtener un registro de control de asistencias, y en base a dicho registro efectuar las sanciones pertinentes.

Por ello luego de haber analizado las diferentes tecnologías biométricas que permiten realizar el control de asistencias, se creyó conveniente el desarrollo de un sistema de control de asistencias mediante reconocimiento facial, el mismo que se lo ha realizado utilizando: OpenCV, JavaCV, MySQL y el lenguaje de programación Java. La librería OpenCV facilita la tarea de detectar rostros, pues ya cuenta con clasificadores Haar entrenados para esta función los cuales están almacenados en archivos xml, además cuenta con algoritmos que facilitan el reconocimiento de un rostro presente en una imagen, los algoritmos disponibles por esta librería son: EigenFace, FisherFace y LBPH. En este proyecto se hace uso del algoritmo LBPH (Local Binary Patterns Histograms), el cual permite la extracción de características de una imagen dando como resultado un vector de características de baja dimensión que debe ser comparado con una base de datos de personas previamente almacenados, por último para identificar a un individuo se compara el vector de características del individuo con los vectores previamente almacenados, si esta medida es inferior a un determinado umbral la identificación es positiva. Como OpenCV inicialmente fue escrito en C, para poder utilizarlo en Java, se utilizó JavaCV, el cual es un contenedor que permite acceder a las funciones nativas de OpenCV, obteniendo así los resultados esperados.

La estructura del presente trabajo inicia con el Título, el mismo que abarca básicamente la solución al problema de investigación planteado inicialmente; el Resumen, es una visión global con incidencia de todos los resultados en forma general; seguido de la Introducción, que resalta la importancia del tema, el aporte a la entidad y la estructura de su contenido; continúa con la Revisión Literaria, en donde se recopila la información bibliografía concerniente al desarrollo del proyecto de tesis, la cual permite tener un conocimiento más claro de la principal tecnología utilizada en el desarrollo del mismo; seguido por los Materiales y Métodos, donde se deja constancia de los diferentes métodos , técnicas y metodología de desarrollo de software utilizada, la misma que permitió desde el inicio obtener la información necesaria para el correcto desarrollo del proyecto. Posteriormente se especifica los Resultados obtenidos durante el desarrollo del proyecto, en donde se detallan cada una de las actividades cumplidas en las etapas de la metodología de desarrollo de software, las cuales se llevaron a cabo con la finalidad de cumplir el objetivo principal del proyecto el cual es:

 Desarrollar un sistema de reconocimiento facial automatizado para el control de asistencia de recursos humanos.

A continuación en el Desarrollo de la Propuesta Alternativa, se da a conocer explícitamente las actividades realizadas con la finalidad de dar solución a los problemas que implican la falta de un sistema de control de asistencias a reuniones planificadas por la institución, en donde se da a conocer las etapas que fueron necesarias para cumplir con los objetivos específicos descritos a continuación:

- Encontrar la metodología útil que permita entender y realizar el reconocimiento facial biométrico.
- Aplicar la metodología de desarrollo de software, para el desarrollo del sistema de reconocimiento facial automatizado para el control de asistencia.
- Implantar el sistema de reconocimiento facial automatizado para el control de asistencia de recursos humanos, en la Asociación de Desarrollo Comunitario y Medio Ambiente Namanda.
- Presentar los resultados obtenidos.

En cuanto a la Valoración Técnica Económica Ambiental, se expone detalladamente los recursos invertidos para el desarrollo y culminación del presente proyecto. Por último en las Conclusiones se argumenta el grado de cumplimiento de los objetivos planteados en el proyecto y los resultados obtenidos, las Recomendaciones en cambio se centran en detallar consejos pertinentes las mismas que se podrían tomar en cuenta en trabajos futuros, la Bibliografía en cambio describe información de páginas de internet consultadas, finalmente los Anexos, que contienen documentos complementarios que ayudaron en el proceso investigativo.

# d. Revisión de Literatura **CAPÍTULO 1. SISTEMAS BIOMÉTRICOS**

#### **1.1. Introducción**

La biometría propone una alternativa de identificación de personas de manera segura, automática y fiable. Esto es debido a que los rasgos biométricos no pueden, en general, ser robados, prestados, sustraídos o copiados, lo cual presenta una gran ventaja frente a sistemas basados en contraseñas y otros elementos que necesitan el conocimiento de una información o posesión de un elemento [1].

#### **1.2. Sistemas Biométricos**

Un sistema biométrico es un sistema de reconocimiento de patrones que funciona obteniendo datos biométricos de un individuo, el sistema extrae un conjunto de datos adquiridos, y comparando estas características con una o un conjunto de plantillas (características biométricas), almacenadas en la base de datos [1].

En la Figura 1, se muestra la estructura general del funcionamiento de los sistemas de reconocimiento biométrico [2].

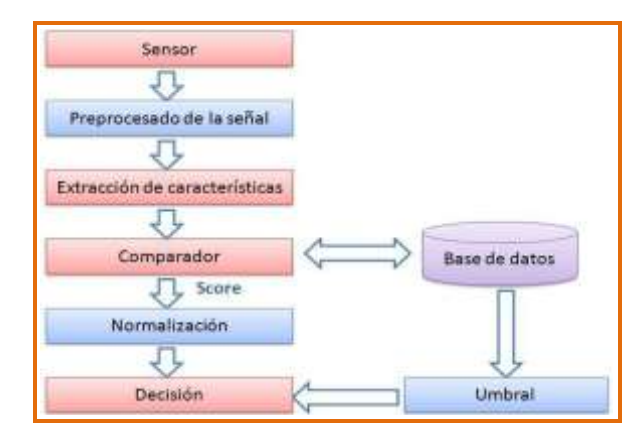

**Figura 1.** Arquitectura general de un sistema biométrico

Existen dos maneras de operar los sistemas biométricos. La primera tiene como fin la verificación, de este modo se busca confirmar o refutar la identidad que alguna persona diga poseer. La otra manera tiene como propósito la identificación, en la que el sistema debe reconocer a la persona en cuestión basándose en bases de datos que contienen gran variedad de registros.

#### **1.2.1. Autenticación Biométrica**

La autenticación biométrica se realiza a través de dos tipos de procesos: la identificación y la verificación [1].

#### **1.2.1.1. Identificación**

Cuando se utiliza la biometría para la identificación los identificadores biométricos son comparados con bases de datos para identificar a un individuo desconocido. Para que la identificación tenga éxito la comparación de la muestra biométrica debe coincidir con los archivos de alguna base de datos, este proceso es uno a varios; ya que la lectura de datos realizado debe compararse con muchos potenciales perfiles que pueden coincidir.

#### **1.2.1.2. Verificación**

El proceso de verificación, consiste en comparar un indicador biométrico capturado con uno almacenado y así verificar que la persona en cuestión es quien dice ser, este método puede ser acompañado por una tarjeta inteligente, un nombre de usuario o un número de identificación. La tecnología biométrica se usa para verificar esa identidad de forma más confiable. Este proceso es considerado de uno a uno, ya que los datos ingresados al sistema biométrico se comparan a un perfil almacenado y se verifica si se emparejan o no.

#### **1.2.1.3. Factores de Autenticación**

Los usuarios al autenticarse en un sistema de control de acceso, presentan una identidad con la evidencia de esa identidad: lo conocen (por ejemplo una contraseña), lo tienen (por ejemplo una tarjeta inteligente) o lo que son (una característica biométrica). Estos son considerados factores de autenticación. La biometría es considerada por algunos como el potencial reemplazo a la autenticación de varios

factores como: tarjetas inteligentes, contraseñas, etc. Por otra parte la biometría se ve como un complemento a la autenticación actual que usa uno o más factores.

#### **1.2.2. Indicadores biométricos actuales**

La identificación biométrica se refiere a procesos automáticos para establecer la identidad de una persona basándose en su fisiología (huellas dactilares, iris, retina) o en su comportamiento (firma, manera de hablar o caminar). Los sistemas biométricos de identificación presentan varias ventajas sobre otros métodos de identificación que implican el uso de contraseñas o de tarjetas de identificación. Una de estas ventajas es el hecho de que la persona a ser identificada debe estar presente en al punto de verificación, otra ventaja es que no es necesario memorizar contraseñas o llevar consigo dispositivos de identificación.

Existe una práctica que se encarga de analizar estas características para lograr la identificación humana, a ésta se le denomina "biometría", la cual acude a métodos denominados sistemas biométricos que tienen como función el reconocimiento de identidad utilizando estrategias automatizadas que analizan indicadores biométricos.

Dentro de los indicadores biométricos se distinguen dos grandes grupos [3]:

- Características físicas: son las que el sujeto tiene físicamente.
- Características del comportamiento: son las que el sujeto ha desarrollado.

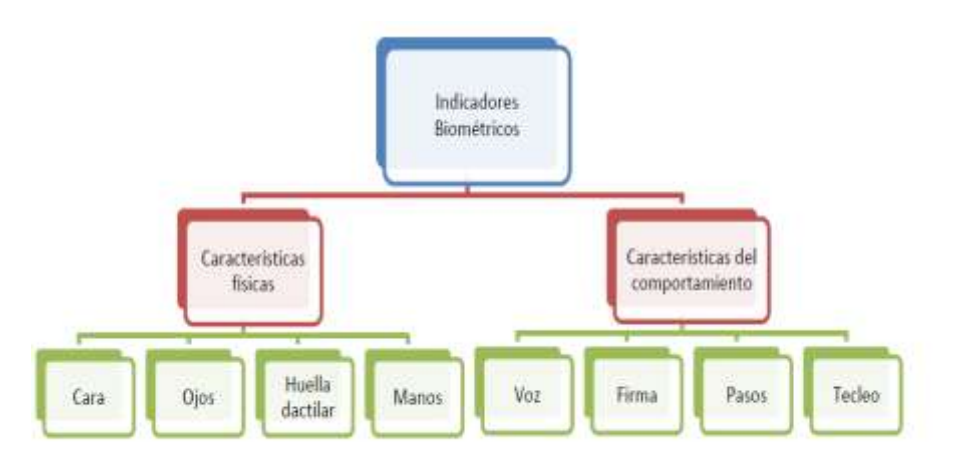

 **Figura 2.** Esquema Características Biométricas

#### **1.2.2.1. Características de un indicador biométrico**

Un indicador biométrico es alguna característica con la cual se puede realizar biometría. Cualquiera sea el indicador, debe cumplir los siguientes requerimientos [3]:

- 1. **Universalidad:** indica que cualquier individuo tiene dicha característica.
- 2. **Unicidad**: hace referencia a las posibilidades mínimas de que dos individuos presenten una característica idéntica.
- 3. **Permanencia:** la característica no cambia en el tiempo; y
- 4. **Cuantificación:** la característica puede ser medida en forma cuantitativa.

Los requerimientos anteriores sirven como criterio para descartar o aprobar a alguna característica como indicador biométrico. Luego de seleccionar algún indicador que satisfaga los requerimientos antes señalados, es necesario imponer restricciones prácticas sobre el sistema que tendrá como misión recibir y procesar a estos indicadores.

#### **1.2.3. Proceso de un Sistema Biométrico**

El primer proceso es la adquisición de datos biométricos de un individuo, ya sea mediante dispositivos electrónicos, sensores, datos ya almacenados pero no procesados. Estos datos serán digitalizados. En el procesamiento de datos, se extraen características únicas de los datos digitalizados para poder identificar a la persona. La primera vez que se realiza este proceso se conoce como inscripción ya las características extraídas se almacenan en la base de datos [1].

En este estado se interactúa con las plantillas almacenadas en la base de datos y existen dos posibilidades: que la comparación sea con una solo plantilla, método que es conocido como función de verificación o con varias plantillas, conocido como función de Identificación. Después de la comparación se obtiene valores de coincidencia que permiten tomar una decisión, en caso contrario si los valores no son los esperados, se puede repetir el proceso o usar otro mecanismo. Al terminar este proceso puede haber cuatro posibilidades de autenticación:

Usuario legítimo aceptado.

- Usuario legítimo rechazado.
- Usuario ilegítimo aceptado.
- Usuario ilegítimo rechazado.

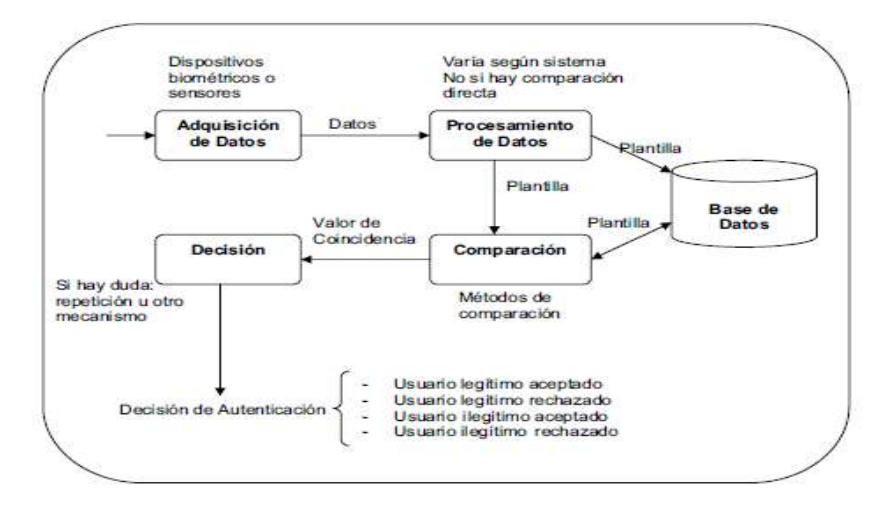

**Figura 3.** Proceso general de un Sistema Biométrico

#### **1.2.4. Rendimiento de los Sistemas Biométricos**

Vale la pena indicar que al igual que con cualquier otro sistema de seguridad, un análisis biométrico de la cara puede tener algunos inconvenientes, ya sea validando una cara desconocida como genuina (falso positivo) o rechazando una cara conocida (falso negativo). Esto sucede porque el reconocimiento facial puede ser afectado por cosas como la iluminación, gestos del usuario y otros factores externos. Lo cierto es que los falsos positivos y negativos no son muy frecuentes. Para evaluar las prestaciones o rendimiento de un sistema biométrico, se deben analizar y valorar los siguientes parámetros estándares [3]:

- **Tasa de falsa aceptación** (False Acceptance Rate-FAR): esta tasa es la proporción esperada de operaciones falsamente reclamadas que son incorrectamente confirmadas.
- **Tasa de falso rechazo** (False Reject Rate-FRR): esta tasa es la proporción esperada de operaciones correctamente reclamadas que son incorrectamente rechazadas.

Estas dos tasas son inversamente proporcionales, por lo que siempre debe llegarse a un compromiso. El punto de intersección entre la tasa de falsa aceptación y la tasa de falso rechazo se conoce como la tasa de error igual o tasa de equierror (Equal Error Rate-EER).

#### **1.2.5. Principales Sistemas Biométricos**

A continuación, se expone una breve descripción de las técnicas de reconocimiento más conocidas y utilizadas [3].

#### **1.2.5.1. Huella dactilar**

La comparación de la huella dactilar es una de las técnicas más antiguas, más utilizada y aceptada a nivel global. Una huella dactilar es la impresión que produce el contacto de las crestas papilares de un dedo de la mano sobre una superficie, es decir, es la representación de la morfología superficial de la epidermis de un dedo. Está formada por una serie de líneas que representan las crestas y unos espacios en blanco que representas los valles. A veces, se producen intersecciones entre las líneas y terminan de forma abrupta, dando lugar a lo que se conoce como minucias. La identificación con huellas digitales está basada principalmente en las minucias [3].

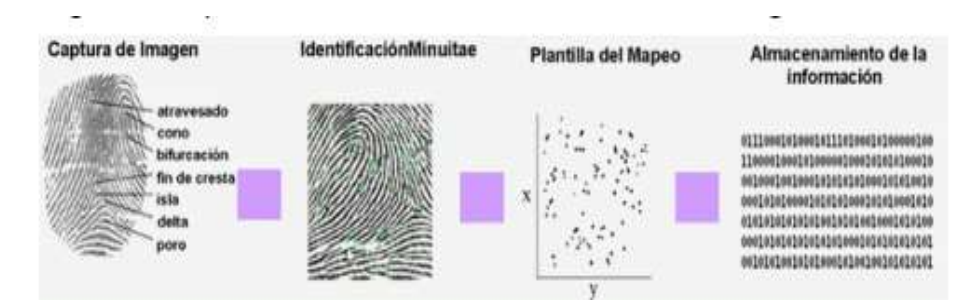

La forma general de procesar una huella dactilar se muestra en la figura 4:

**Figura 4.** Proceso de escaneo de la huella dactilar

#### **1.2.5.2. Patrones oculares**

En los sistemas biométricos basados en patrones oculares se conocen dos técnicas atendiendo a distintas partes del ojo [3]:

- **Retina:** se basa en la utilización del patrón de los vasos sanguíneos contenidos en la retina. Se trata de una fuente de información biométrica altamente distintiva ya que no existen dos patrones iguales, por lo que es una de las técnicas biométricas idónea para entornos de alta seguridad.
- **Iris:** el iris es la membrana coloreada y circular del ojo que separa la cámara anterior de la cámara posterior. Se ha demostrado que el iris tiene 266 puntos únicos y se cree que cada ojo es único y permanece estable con el tiempo, estas son las razones por las que es un sistema de autenticación tan bueno y que se encuentra en auge.

#### **1.2.5.3. Voz**

La voz es el sonido que el aire expelido de los pulmones produce al salir de la laringe, haciendo que vibren las cuerdas vocales. Es algo singular de cada ser humano y por ello se utiliza como técnica biométrica. El uso más común de las tecnologías de reconocimiento de voz es en el control por comandos. Otra aplicación de este tipo de tecnología son los sistemas diseñados para personas con problemas auditivos o que tienen dificultad para introducir información a un ordenador a través del teclado [3].

#### **1.2.5.4. Rostro**

Otro sistema biométrico es el reconocimiento facial. El método más común utiliza una cámara para capturar una imagen de la cara de un sujeto, que es analizada en función de ciertos puntos clave, como la distancia entre los ojos, la anchura de la nariz, la distancia del ojo a la boca, o la longitud de la línea de la mandíbula. En función de estos parámetros se genera una plantilla única que luego es comparada con otras.

El sistema biométrico basado en rostros es el objeto de estudio de este proyecto, por lo que se hará un mayor análisis de la técnica posteriormente.

#### **1.2.6. Comparación de Sistemas Biométricos**

No existe una modalidad biométrica que sea mejor para todas las implementaciones. Hay que tener en cuenta muchos factores al implementar un dispositivo biométrico: la ubicación, los riesgos de seguridad, el tipo de tarea (identificación o verificación), cantidad de usuarios, circunstancias de utilización, base de datos, etc. Otro factor importante es que las técnicas biométricas están en distintas etapas de desarrollo. En La Figura 5, a modo de resumen, se recogen las diferentes características de los sistemas biométricos más utilizados: [3]

|                            | Ojo<br>(Iris) | Ojo<br>(Retina) | Huellas<br>dactilares | Vascular<br>dedo | Vascular<br>mano | Geometria de<br>la mano | Escritura y<br>firma | Voz  | Cara<br>20  | Cara<br>3D  |
|----------------------------|---------------|-----------------|-----------------------|------------------|------------------|-------------------------|----------------------|------|-------------|-------------|
| Fiabilidad                 | Muy<br>alta   | Muy Alta        | Muy Alta              | Muy Alta         | Muy Alta         | Alta                    | Media                | Alta | Media Alta  |             |
| Facilidad de<br><b>USO</b> | Media         | Baia            | Alta                  | Muy Alta         | Muy Alta         | Alta                    | Alta                 | Alta | Alta        | Alta        |
| Prevención de<br>ataques   | Muy<br>alta   | Muy Alta        | Alta                  | Muy Alta         | Muy Alta         | Alta                    | Media                |      | Media Media | Alta        |
| Aceptación                 | Media         | Baja            | Alta                  | Alta             | Alta             | Alta                    | Muy Alta             | Alta | Muy<br>alta | Muy<br>alta |
| Estabilidad                | Alta          | Alta            | Alta                  | Alta             | Alta             | Media                   | Baja                 |      | Media Media | Alta        |

**Figura 5.** Tabla comparativa sistemas biométricos

## **CAPÍTULO 2. DETECCIÓN E IDENTIFICACIÓN DE ROSTROS**

#### **2.1. Introducción**

La detección de rostros tiene como objetivo identificar todas las regiones de la imagen que contenga rostros humanos sin importar su posición, escala, orientación, pose e iluminación. También se define la localización del rostro, ya que identifica una sola región que contenga un rostro en una imagen [4].

#### **2.2. Detección de Rostros**

Uno de los grandes problemas en la identificación de rostros es la detección de los mismos por medio de imágenes. Para que un algoritmo de identificación funcione perfectamente se debe hacer una detección precisa de la imagen. El algoritmo no solo debe detectar el rostro para la identificación o verificación de personas sino que tiene que tomar en cuenta otros aspectos los cuales podrían dificultar el proceso de detección del rostro como [4]:

- Pose y orientación del rostro.
- Tamaño del rostro.
- Presencia de lentes, barba, gorros, etc.
- Expresión de la cara.
- Problemas de iluminación.
- Condiciones de la imagen.
- Cantidad desconocida de caras en la imagen.

En la actualidad existen algoritmos de detección de rostros dependientes de los escenarios a considerar. Una posible clasificación de los algoritmos de detección de rostros es: [4]

- **Métodos Basados en Rasgos Faciales:** buscan encontrar aquellas características presentes en cualquier rostro: ojos, cejas, labios, boca, mentón, líneas de contorno.
- **Métodos Basados en la Imagen:** aplican herramientas generales de reconocimiento de patrones para sintetizar un modelo a partir de un conjunto de imágenes de entrenamiento. Trabajan con la imagen completa o una región de esta sin buscar rasgos faciales de forma localizada.

La anterior no es la única clasificación posible. Otras clasificaciones posibles son:

- Métodos basados en color vs. Métodos basados en tonos de gris.
- Métodos holísticos vs. Métodos locales.
- Métodos de localización en tiempo real vs. Métodos offline.

#### **2.2.1**. **Métodos Basados en Rasgos Faciales**

Estos métodos explotan propiedades aparentes de la cara tal como el color de la piel y la geometría fácil. La detección de la cara se resuelve manipulando medidas de distancias, ángulos y áreas de los rangos visuales en la imagen. Se pueden definir tres ramas dentro del conjunto de métodos basados en rasgos faciales: [4]

 **Análisis de bajo nivel:** son técnicas que trabajan directamente con los pixeles, principalmente hay dos:

- **Basados en bordes**: buscan bordes, los afinan, etiquetan y finalmente buscan estructuras similares a las de una cara.
- **Basados en regiones**: aprovechan el hecho de que hay zonas más oscuras que el resto de la cara (cejas, pupilas, etc.). Separan la imagen en regiones. Localizan la cara comparando la distribución de las regiones presentes con la distribución de regiones tipo de una cara.
- **Análisis de rasgos faciales:** Dado que el análisis a bajo nivel puede brindar información parcialmente correcta o incompleta, esta familia de métodos busca encontrar implícitamente los rasgos faciales. Se basan fuertemente en las relaciones geométricas que cumplen los diferentes rasgos presentes en una cara. Existen dos grandes aproximaciones al respecto:
	- **Búsqueda de rasgos**: intentan realizar una búsqueda ordenada de los rasgos característicos de una cara. Por ejemplo, primero buscan la frente, luego los ojos, continúan con la nariz, etc. Se basan en hipótesis sobre la pose y orientación de la cara y utilizan heurística.
	- **Análisis de Constelaciones**: buscan levantar algunas de las hipótesis de los métodos anteriores sobre la pose y orientación de la cara. Se basan en un análisis probabilístico de la ubicación de ciertos puntos característicos (constelación) de una cara.
	- **Análisis mediante modelos de contornos activos**: Los métodos basados en modelos de contornos activos buscan adaptar un modelo genérico de un rasgo (ojo, boca, contorno de la cara) a la imagen o porción de imagen en cuestión. Para esto, buscan iterar deformando el modelo hasta adaptarlo al rasgo buscado. Se basan fuertemente en la información local de la imagen (bordes, nivel de gris).

#### **2.2.2. Métodos Basados en la Imagen**

En estas técnicas, por el contrario, el objeto de estudio es la imagen misma. El conocimiento previo se incorpora implícitamente en esquemas de entrenamiento. Se trabaja directamente con una representación de la imagen a la que se le aplica algoritmos de entrenamiento y análisis. Los métodos basados en rasgos faciales son

muy débiles a cambios que se puedan presentar en las imágenes, por ejemplo, más apariciones de rostros o cambios en el ambiente (iluminación, fondo). Para resolver este problema surgieron las siguientes técnicas: [4]

#### **2.2.2.1. Sub-espacios lineales**

Esta técnica se fundamenta en representar las imágenes de los rostros en espacios lineales buscando a que espacio lineal pertenece mediante un análisis estadístico, entre los cuales se destacan: PCA (análisis de componentes principales), LDA (análisis de discriminante lineal), ICA (análisis de componentes independientes).

#### **2.2.2.2. Redes neuronales**

Es una técnica de mayor uso para el reconocimiento de patrones ya que se puede verificar si una imagen contiene un rostro. Esto se logra entrenando las redes neuronales con imágenes que contienen rostros y otras imágenes que no. Además, dan solución al problema de saber que si un objeto interfiere con la imagen del rostro.

#### **2.3. Detección de caras: Método Viola & Jones**

El Método de Viola & Jones, es un método de detección de objetos en una imagen, desarrollado por los investigadores Paul Viola y Michael Jones en el año 2001. Éste es el primero de todos los métodos capaces de detectar eficazmente y en tiempo real objetos en una imagen. Actualmente consiste uno de los métodos más conocidos y más utilizados para la detección de caras y personas. Este método viene implementado directamente en OpenCV, y se caracteriza por su rapidez en la detección de objetos en la escena, por un alto índice de aciertos y un bajo porcentaje de falsos positivo [5].

El método de Viola & Jones es un método de aproximación basado en la apariencia; éste, como método de aprendizaje supervisado, está dividido en dos etapas: una primera etapa de aprendizaje del clasificador basada en un gran número de ejemplos positivos (es decir, los objetos de interés, como por ejemplo las caras) y de ejemplos negativos, y una fase de detección mediante la aplicación de este clasificador a las imágenes no conocidas.

#### **2.3.1. Características del Método Viola & Jones**

En lugar de trabajar directamente con los valores de los píxeles, y para una mayor eficiencia y rapidez del método, Viola & Jones proponen utilizar un determinado tipo de características, las características tipo Haar, que se calculan como la diferencia de la suma de los píxeles de dos o más zonas rectangulares adyacentes. A continuación se muestra ejemplos de estas características propuestas por Viola & Jones de 2, 3 ó 4 rectángulos, en los que los píxeles de la zona oscura (la negativa) se restan a la suma de los píxeles blancos [5].

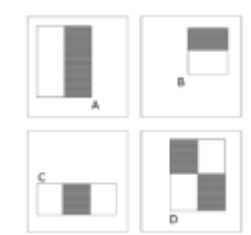

**Figura 6.** Características tipo Haar empleadas por Viola & Jones

Para el cálculo de estas características de forma rápida y eficiente, los autores proponen un nuevo método, la imagen integral: una representación en forma de imagen del mismo tamaño que la imagen original, donde cada uno de los puntos se calcula como la suma de los píxeles situados por encima de él y a su izquierda.

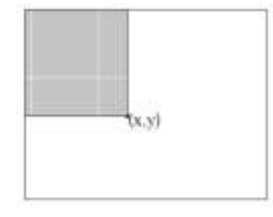

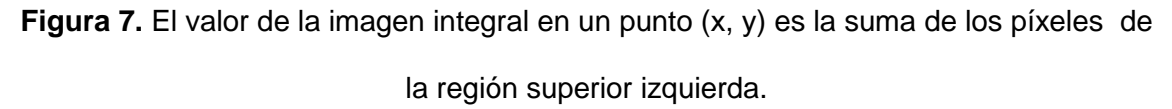

Como se muestra en el ejemplo de la Figura 6, mediante el uso de la imagen integral puede calcularse cualquier suma rectangular únicamente con cuatro referencias. El valor de la imagen integral en el punto 1 es la suma de los píxeles del rectángulo A; en el punto 2 es  $A + B$ ; en el 3 es  $A + C$ ; y en el punto 4 es  $A + B + C + D$ . La suma en el rectángulo D se calcula como: D = 4 + 1 − 2 − 3.

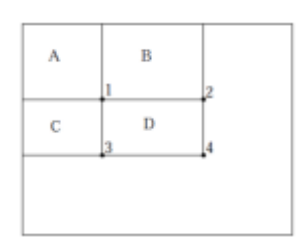

**Figura 8**. Suma del área rectangular D

#### **2.3.2. Cascada de Clasificadores Haar**

El clasificador Haar es un método desarrollado por Viola & Jones y es una versión del algoritmo "Adaboost". Viola & Jones propusieron un esquema basado en una cascada de clasificadores fuertes. Tal y como se visualiza en la Figura 9, cada etapa corresponde a un clasificador fuerte y está entrenada con todos los ejemplos que la etapa anterior no ha clasificado correctamente más algunos nuevos. Por tanto, en la etapa de entrenamiento, cada etapa se entrena con un conjunto óptimo de características capaces de detectar cada vez ejemplos más complicados; es decir, las primeras etapas se encargan de descartar sub-imágenes que son muy diferentes de una cara, mientras que las últimas etapas pueden rechazar ejemplos mucho más complejos como pueden ser globos, pelotas, dibujos, etc. [5]

El clasificador Haar está basado en árboles de decisión con entrenamiento supervisado. El entrenamiento se realiza determinando una serie de características basadas en sumas y restas de los niveles de intensidad de la imagen. Basándose en estas características locales se puede obtener un detector de objetos robusto. También se denominan estos clasificadores mediante el nombre de cascada, ya que el resultado del clasificador es el fruto de varios clasificadores más simples o etapas. El candidato a objeto dentro de la imagen a procesar debe superar todas las etapas para ser aceptado. Después de que el clasificador ha sido entrenado, puede ser aplicado a una región de interés de una imagen de entrada. El clasificador devuelve un "1" si la región contiene el objeto, y "0" en otro caso. El clasificador está diseñado para que pueda ser fácilmente redimensionado para que sea capaz de encontrar los objetos de interés en diferentes tamaños, lo cual es mucho más eficiente que redimensionar la propia imagen. La palabra "cascada" en el nombre del clasificador significa que el clasificador resultante consiste en varios clasificadores más simples que son aplicados

uno tras otro a una región de interés hasta que en alguno de los pasos el candidato es rechazado o todos los pasos son satisfactorios.

La evaluación de los clasificadores fuertes generados por el proceso de aprendizaje puede ser rápida, pero no lo suficiente como para ser llevada a cabo en tiempo real. Si se utilizase un clasificador que tuviera un único estado, normalmente habría que aceptar los falsos negativos para reducir la tasa de falsos positivos. Sin embargo, para las primeras etapas del clasificador en cascada se acepta una alta tasa de falsos positivos esperando que las etapas posteriores puedan encargarse de reducir esta tasa mediante clasificadores más especializados. Con esto se pretende también reducir la tasa de falsos negativos en el clasificador final, ya que una sub-ventana será clasificada como cara sólo en el caso de que haya pasado por todas las etapas del clasificador.

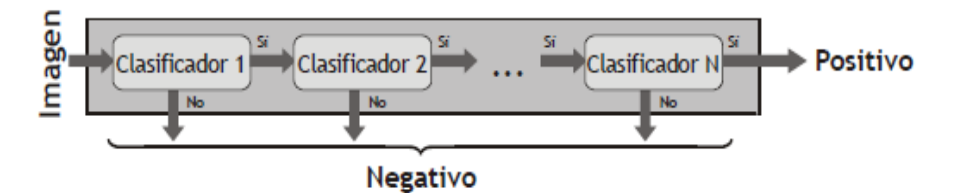

**Figura 9.** Cascada de detectores propuesta por Viola y Jones.

#### **2.4. Detección de Rostro con OpenCV**

El algoritmo de detección de Viola & Jones en sí tiene dos etapas, primero una etapa de entrenamiento, en la que a una serie de filtros en cascada se les pasan unos patrones positivos (que coinciden con el objeto buscado) y negativos (no tienen el objeto) de forma que el sistema aprenda y se forme un modelo de las características de Haar del objeto a detectar [6].

La ventaja de este tipo de detectores es que las características de Haar son rápidas de calcular, y solo se calculan todas las características en el caso de que la región de la imagen en cuestión pase todos los clasificadores débiles. En el momento en que la imagen no pasa el umbral de uno de los clasificadores débiles se descarta, ahorrándose el cálculo del resto de clasificadores.
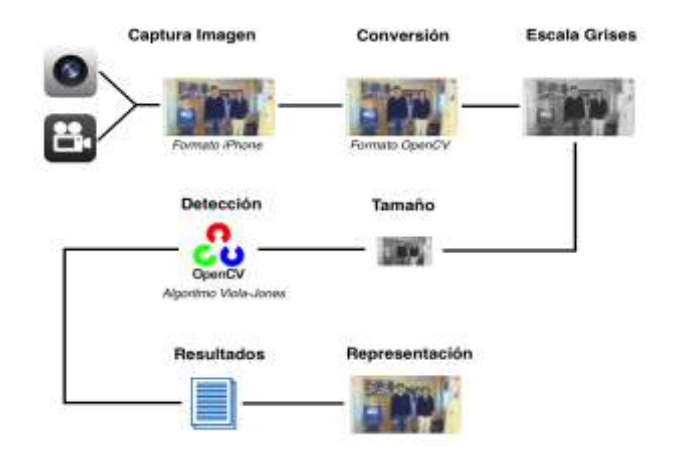

**Figura 10**. Proceso de detección de rostro

La clase que ofrece OpenCV para detección de caras, es la clase cv::CascadeClassifier. La clase [CascadeClassifier](http://opencv.willowgarage.com/documentation/cpp/objdetect_cascade_classification.html?highlight=cascadeclassifier#CascadeClassifier) tiene dos funciones principales que son las que permiten cargar las características de Haar del objeto a detectar, y otra para la detección propiamente dicha. Concretamente, la función que permite cargar las características de Haar es la función c[vLoad,](http://opencv.willowgarage.com/documentation/cpp/objdetect_cascade_classification.html?highlight=cascadeclassifier#cv-cascadeclassifier-load) que necesita como parámetro de entrada el fichero xml que contiene la información generada en un entrenamiento previo. OpenCV viene ya con unos ficheros entrenados con miles de patrones para detección de caras, manos, ojos, personas, etc., por lo que no hace falta realizar un entrenamiento de patrones, sino utilizar los ficheros que trae OpenCV.

OpenCV viene con varios clasificadores diferentes para la detección frontal del rostro, detección de ojos, detección de nariz, detección de boca, etc. En realidad se puede utilizar esta función con cualquiera de estos otros detectores si así se desea. Es así que para la detección frontal de rostros, se utilizó el Clasificador Haar Cascade que vienen con OpenCV: haarcascade\_frontalface\_alt.xml.

A continuación se muestra el fichero OpenCV que se utiliza en el presente proyecto el cual en este caso se encuentra ubicado en el directorio C:\, por lo que para cargar el fichero se debe invocar la siguiente sentencia.

CvHaarClassifierCascade cascade = new CvHaarClassifierCascade (cvLoad(C:\\opencv\\data\\haarcascades\\haarcascade\_frontalface\_alt.xml")); Una vez cargado este fichero, lo siguiente es detectar en una imagen las caras que haya, para lo cual se usa la función cvHaarDetectObjects. Esta función necesita como parámetros de entrada la imagen en la que se van a buscar las caras, la variable que contiene el clasificador (cascade), una variable en la que se almacenarán la lista de caras detectadas (almacenar), el tamaño al que se escalará la imagen, el número de vecinos que debe tener cada rectángulo de las características de Haar para tenerlo en consideración, por ejemplo:

CvSeq faces = cvHaarDetectObjects(imagen, cascade, almacenar, 1.1, 1, 0);

# **CAPÍTULO 3. RECONOCIMIENTO FACIAL**

#### **3.1. Introducción**

Durante los últimos años, el reconocimiento facial se ha convertido en uno de las aplicaciones más estudiadas en campos como la biometría, el procesado de imagen o el reconocimiento de patrones. Una de las razones que ha llevado a este crecimiento son las necesidades cada vez mayores de aplicaciones de seguridad y vigilancia utilizadas en diferentes ámbitos [4].

El reconocimiento automático de individuos a partir de sus rasgos característicos desde siempre ha suscitado el interés de la comunidad científica puesto que esto permite obtener mayores niveles de eficiencia. La cara es un rasgo muy discriminativo por el cual se pueden identificar individuos a simple vista y que ha sido utilizado como rasgo de identidad en diversos ámbitos.

#### **3.2. Definición de Reconocimiento Facial**

El reconocimiento facial es la capacidad de reconocer a las personas por sus características faciales. Un sistema de reconocimiento facial es una aplicación dirigida por computadora para identificar automáticamente a una persona en una imagen digital, mediante la comparación de determinadas características faciales a partir de una imagen digital o un fotograma de una fuente de vídeo. Una de las maneras de hacer esto es mediante la comparación de determinados rasgos faciales de la imagen facial y una base de datos [4].

#### **3.3. Fundamentos del Reconocimiento Facial**.

La cara humana, como rasgo característico, nos proporciona gran cantidad de información discriminativa sobre un sujeto permitiéndonos discernir e identificar a simple vista diferentes individuos. La cara alberga, a su vez, un conjunto de rasgos que la dotan de un alto poder discriminativo. Estos rasgos que componen la cara, están localizados en posiciones similares a lo largo de la población por lo que un sistema de reconocimiento facial puede beneficiarse de esta característica [7].

A continuación se describen los rasgos más significativos que componen el rostro humano:

- **Orejas:** Las orejas están situadas en los laterales de la cara. Habitualmente la variabilidad que presentan entre individuos es eminentemente geométrica, siendo el tamaño la característica que mejor las define. Debido a su localización, las orejas pueden estar ocluidas por el pelo, generando variaciones no deseadas.
- **Cejas**: Compuestas por vello situado en la parte superior de la cara justo encima de los ojos, ofrecen diferentes características a tomar en cuenta como son el grosor, la forma, el espesor y el color del vello. Su localización puede estar modificada por la expresión aunque por lo general no existe mucha variación del resto de características frente a diferentes gestos.
- **Ojos:** Los ojos, dada su complejidad, son quizá unos de los rasgos más discriminativos de la cara. Situados en la mitad superior de la cara, están compuestos por pestañas, párpados y el globo ocular que a su vez se diferencia en córnea, iris y pupila.
- **Nariz**: La nariz está situada aproximadamente en el centro de la cara. Su forma varía en gran medida entre los usuarios y la misma no suele ser afectada en los cambios de expresión. Los dos orificios nasales suelen ser un buen punto característico cuando se miden distancias.
- **Boca**: Por último, la boca situada en la parte inferior de la cara, es otro rasgo característico que facilita información del individuo. Como característica particular, debido a la gran flexibilidad y diversidad de movimientos que puede realizar este

rasgo, es posible encontrar gran variabilidad en un mismo sujeto dependiendo de si está sonriendo, si tiene la boca abierta, está sacando la lengua, etc.

## **3.4. Etapas de un Sistema de Reconocimiento Facial**

Tal y como muestra la Figura 11, los sistemas de reconocimiento facial se dividen en cinco etapas principales [7].

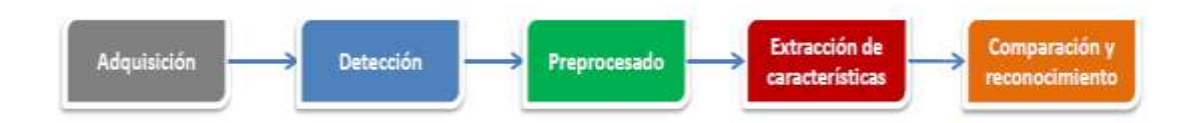

**Figura 11**. Diagrama general de un sistema de reconocimiento facial

A continuación se exponen los diferentes métodos que existen para implementar dichas etapas:

### **3.4.1. Adquisición de la imagen**

La adquisición de las imágenes de entrada se realiza mediante cualquier dispositivo capaz de tomar imágenes como, por ejemplo, una cámara fotográfica o la cámara integrada de un dispositivo móvil. Como con una imagen basta para comenzar el proceso, el tiempo de adquisición es muy bajo y no requiere de supervisión siempre y cuando las imágenes tomadas cumplan con un mínimo de calidad.

## **3.4.2. Detección**

La etapa de detección en los sistemas de reconocimiento facial es crítica puesto que el resto de etapas se verán afectadas si no se ha realizado una detección y localización correctas. La detección está formada por dos partes:

 **Detección de la región de la cara**. La detección de las regiones de interés en una imagen se realiza mediante los denominados Haar-like features mostrados en la Figura 12, adaptados por Viola y Jones a partir del uso de Haar wavelets. Este sistema considera regiones rectangulares en una ventana de detección, suma las

intensidades de los píxeles en cada región y calcula la diferencia entre estas sumas. La diferencia es usada para clasificar sub secciones de la imagen.

La ventaja de este sistema desarrollado por Viola & Jones es la rapidez de cálculo, haciendo posible la detección de objetos en tiempo real. Este proceso requiere de un entrenamiento previo con una gran cantidad de imágenes positivas (caras) e imágenes negativas (imágenes sin caras) para generar lo que se denomina un clasificador en cascada.

 **Detección de la posición de los ojos:** Para realizar una correcta alineación de la imagen en el preprocesado, es necesario determinar las coordenadas de los ojos en la misma. Para detectar los ojos existen varios métodos. El método más directo es utilizar los clasificadores Haar usados en la detección de caras pero esta vez entrenados con imágenes de ojos.

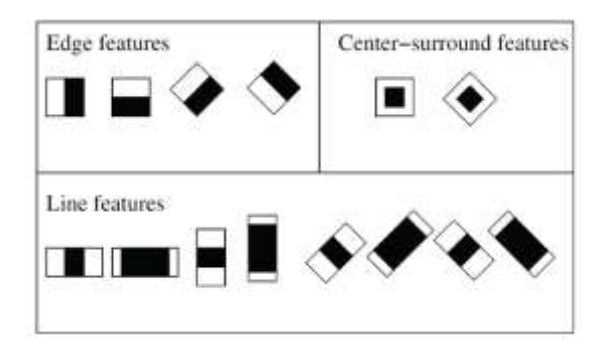

**Figura 12.** Características tipo Haar.

#### **3.4.3. Preprocesado y Normalización**.

La etapa de preprocesado se lleva a cabo a partir de la información obtenida en la detección. Esta etapa realiza una serie de transformaciones geométricas sobre la imagen dejándola preparada para la correcta extracción de características. En el preprocesado se utilizan cuatro fases para normalizar y alinear la imagen.

 **Rotación**: Una de las utilidades de calcular las coordenadas de los ojos, radica en poder determinar el ángulo de giro de una cara en una imagen y compensarlo. Al tener caras sin giro, el proceso de reconocimiento dará mejores resultados.

- **Escalado**: Para conseguir que todas las imágenes tengan el mismo tamaño, se utiliza la distancia entre los centros de los ojos para conseguir un ratio por el cual la imagen debe ser aumentada o reducida. Esto es necesario puesto que muchas técnicas de reconocimiento requieren que todos los datos de entrada tengan el mismo tamaño.
- **Recorte:** Una vez la imagen ha sido rotada y escalada, se procede al recorte de la misma para obtener sólo la región de interés. Para definir la región se utiliza la coordenada del ojo derecho. Existen varios tamaños de imagen estandarizados por los cuales se puede extraer la región de interés relativa a las necesidades del sistema.
- **Normalización de histograma**: Las imágenes pueden presentar variabilidad en la luminosidad y en el contraste lo que produce que imágenes similares sean muy diferentes respecto al valor de intensidad de sus píxeles. Mediante la normalización de su histograma, se pretende que las imágenes que tienen la mayor parte de sus valores de intensidad concentrados en una zona reducida del histograma, pasen a extenderse por todo el rango de valores del histograma.

#### **3.4.4. Extracción de características**

Una vez procesada la imagen se procede a extraer las características de las caras de manera que podamos operar con ellas. Este proceso consiste en encontrar el grupo de características que mejor define los datos de entrada con el objetivo de clasificar las caras encontradas La extracción de características es la actividad en el proceso del reconocimiento facial, en donde se pasará una imagen cualquiera que contenga una cara, a un vector de coeficientes que representa la cara encontrada.

## **3.4.5. Comparación y Reconocimiento**

En esta fase es donde a partir de un rostro normalizado y usando las imágenes que han sido entrenadas se busca el que tenga mayor probabilidad de ser la persona presente en la imagen capturada, dando como resultado un entero el cual representa clave que le corresponde.

#### **3.5. Ventajas e inconvenientes del reconocimiento facial**.

El reconocimiento facial presenta ciertas características favorables que la convierten en una técnica más viable para ser utilizada en ciertos ámbitos respecto a otras técnicas biométricas. Los aspectos más determinantes se definen a continuación [7]:

- **Baja intrusividad:** La cara, al ser un rasgo humano muy visible, facilita la tarea de su obtención lo que conlleva a que la misma sea poco intrusiva para los individuos. La cooperación que conlleva esta obtención es también mínima puesto que con que una cámara sea capaz de capturar la cara de una persona con una calidad aceptable es suficiente.
- **Gran poder discriminante**: Aunque la cara no sea uno de los rasgos con mayor poder discriminativo, sí que es un rasgo con una cantidad suficiente de información y variabilidad intra-clase para que tenga un alto poder discriminante.
- **Disponibilidad extendida**: El ser humano ha utilizado como método de reconocimiento básico la cara de las personas en gran variedad de ámbitos. Esto hace que haya una gran disponibilidad de bases de datos y que este rasgo haya sido obtenido de la mayor parte de la población con anterioridad.

Al igual que las ventajas descritas, el reconocimiento facial, como cualquier otra técnica biométrica, presenta ciertos inconvenientes que deben ser mencionados. Uno de los grandes inconvenientes que presenta esta técnica, es el hecho de que existe variabilidad. Esta variabilidad viene dada por la plasticidad del rostro humano respecto a los gestos y a que es un rasgo que no presenta invariabilidad temporal, teniendo varios rostros de un sujeto a lo largo de los años diferentes a simple vista. Cuando el entorno no está controlado, los cambios en la pose, oclusiones (gafas, gorro etc.) y baja calidad de las imágenes tomadas, hacen que el sistema pierda fiabilidad presentando inconvenientes a la hora de reconocer personas en un entorno real.

#### **3.6. Aplicaciones de los sistemas de reconocimiento facial**

 **Control de acceso**. Una de las aplicaciones de los sistemas de reconocimiento facial más extendidas son el uso de los mismos en lugares donde se requiere la verificación de identidad. La información contenida en el documento de identidad

de la persona puede ser contrastada automáticamente con una imagen de la cara a analizar [7].

- **Sistemas de seguridad**: Estos sistemas también son utilizados en circuitos cerrados de televisión para añadir una capa más de seguridad al sistema de video vigilancia. Las cámaras son capaces de detectar las caras de los individuos que aparecen en la imagen y realizar tareas de reconocimiento en tiempo real contra una base de datos de sospechosos y alertar en caso de obtener alguna coincidencia.
- **Biometría forense:** Las grandes bases de datos de individuos fichados por la policía hacen que los sistemas de reconocimiento facial en este entorno sean de gran importancia. Sistemas capaces de verificar la identidad de un sospechoso que acaba de ser detenido o sistemas capaces de comprobar si la persona tiene antecedentes se convierten en básicos y necesarios para este tipo de aplicaciones.
- **Aplicaciones móviles y redes sociales**: Con la llegada de los smartphones al mercado, los teléfonos móviles son cada día capaces de realizar una mayor variedad de tareas debido al desarrollo de la tecnología. Los teléfonos con cámara integrada son capaces de beneficiarse de sistemas de reconocimiento facial para permitir el acceso al dispositivo por parte del dueño.

## **3.7. Métodos de Extracción de Características**

La extracción de características se emplea para obtener la información que resulta relevante de la cara al realizar una comparación. Los métodos de extracción de características no dependientes de pose se dividen en tres grandes grupos, métodos basados en apariencia, métodos basados en puntos característicos de la cara y métodos híbridos [7].

#### **3.7.1 Métodos holísticos o basados en apariencia**.

Estos métodos utilizan toda la región de la cara como entrada del sistema de reconocimiento. La imagen de la cara es transformada a un espacio en el cual se aplican técnicas estadísticas. Al utilizar toda la cara como único rasgo, estos métodos suelen presentar limitaciones dadas por cambios de expresión, pose o iluminación. A continuación se describen brevemente algunas de las técnicas más usadas para los métodos basados en apariencia:

#### **3.7.1.1. PCA (Análisis de Componentes Principales)**

Es una técnica tradicional en el reconocimiento de rostros y probablemente la más utilizada. Esta técnica consiste en extraer de un conjunto de imágenes de entrenamiento un sub-espacio que maximice la varianza del espacio original. A estos vectores que se obtienen de estos cálculos se les denomina Eigenfaces ya son los vectores obtenidos de los valores propios más grandes de la matriz de covarianza de las imágenes originales. De esta manera se logra reducir de forma considerable la dimensión del problema, tomando las características únicas y propias de las imágenes originales. Para luego fijar unas métricas las cuales nos ayudarán al reconocimiento encontrando la distancia del vector de características de entrada con la distancia de los vectores almacenados en la base de datos. [4]

Si representásemos un grupo de imágenes pertenecientes a la misma persona en un espacio multidimensional, adjudicando un punto del espacio a cada imagen, esperaríamos encontrar que todas las imágenes se encuentran cerca unas de otras de manera que podríamos definir una "zona". Este algoritmo lo que pretende es encontrar y definir esa "zona" [8].

Definimos como una matriz PxQ que contiene Q imágenes, con una imagen en cada fila. Los pixeles de cada imagen son escaneados de izquierda a derecha o de arriba a abajo de manera que una imagen representada por una matriz NxM se transforma en un vector (NxM = P). Definimos como una matriz cuadrada QxQ siendo la matriz de covarianza de X.

$$
C = \sum_{m=1}^{M} \left( \underline{X}_m - \underline{\mu} \right) \left( \underline{X}_m - \underline{\mu} \right)^T
$$

con  $\frac{\mu}{\sigma}$  siendo la media de todas las muestras de caras, y m un valor que va de 1 a M.

$$
\mu[m] = \frac{1}{N} \sum_{n=1}^N X(i,j)
$$

Para determinar las componentes más fuertes del conjunto de muestras, un Singular Value Decomposition (SVD) es aplicado sobre C.

$$
C = U \cdot \Sigma \cdot V^T
$$

∑ es definida como una matriz diagonal positiva QxQ donde los elementos en su diagonal son conocidos como valores singulares o eigenvalues. Cada eigenvalue tiene un vector ortonormal asociado en U, el llamado eigenvector. Se puede demostrar que  $U<sup>T</sup>U = I$ , que significa que PCA es biyectivo. Esto último no es correcto cuando se aplica reducción de la dimensionalidad, dado que si se realiza la anti-transformada se obtiene una versión reconstruida de los datos.

Una vez conseguidos los eigenvalues y los eigenvectors (referidos a partir de ahora como W o matriz de proyección), los datos en X pueden ser fácilmentetransformados y anti-transformados:

$$
\begin{aligned} Y &= W^T X \\ X &= W \cdot Y = W W^T X = X \end{aligned}
$$

## **3.7.1.2. LDA (ANÁLISIS DE DISCRIMINANTE LINEAL)**

LDA es una técnica de aprendizaje supervisado para clasificar datos .La idea central de LDA es obtener una proyección de los datos en un espacio de menor (o igual) dimensión que los datos de entrada. Esta técnica define dos matrices SB y SW que representan la dispersión inter-clase e intra-clase, respectivamente. Mientras que la dispersión inter-clases es un típico cálculo de dispersión, el cálculo de la dispersión intra-clase determina la varianza entre cada una de las clases existentes representadas en todo el conjunto de datos. Las matrices pueden ser encontradas de la siguiente manera: [8]

$$
S_B = \sum_{j=1}^{c} N_j (\mu_j - \mu) (\mu_j - \mu)^T
$$
  

$$
S_W = \sum_{i=1}^{c} \sum_{j=1}^{N_j} (x_j^i - \mu_j) (x_j^i - \mu_j)^T
$$

Donde c es el número de clases, N<sub>i</sub> es el número de vectores en la clase j,  $\mu$  es la media de todos los vectores,  $\mu_j$ es la media de la clase j,  $x_j^f$  es el vector i de la clase j. A diferencia de PCA, esta técnica maximiza la relación entre la covariancia de ambas

clases (inter e intra clase) para obtener una proyección optima que mejor discrimine los vectores de datos.

#### **3.7.2. Métodos locales o basados en puntos característicos de la cara**

Estos métodos se basan en extraer los rasgos que componen la cara como la nariz, los ojos, o la boca para clasificar sus características geométricas y/o de apariencia por separado en el sistema [7].

#### **3.7.2.1. Análisis de distancias a puntos característicos**

Uno de los primeros sistemas de reconocimiento se basa en la técnica a partir de puntos geométricos de la cara. A partir de la detección de diferentes puntos característicos se crean vectores que contienen datos de distancias entre los mismos. Cuantos más puntos característicos son detectados, mayor número de distancias podrán ser calculadas obteniendo así mejores resultados en el reconocimiento

#### **3.7.2.2. Locality Preserving Projections (LPP)**

LPP es otra técnica de reducción de dimensionalidad. Esta técnica se usa para construir una matriz de transformación que asocia vectores a un subespacio. A diferencia de PCA que conserva la estructura global de los datos, esta técnica conserva la estructura local. De esta manera los "vecinos" para un dato en concreto en el espacio original y en el nuevo subespacio serán los mismos. Así pues las imágenes pertenecientes a un mismo individuo estarán cercanas entre si y alejadas de los otros individuos. Estas asociaciones o matrices de afinidad A puede ser construida como: [9]

$$
A_{i,j} = \exp\left(-\frac{\left\|x_i - x_j\right\|^2}{\sigma^2}\right)
$$

Otra posibilidad para construir la matriz de afinidad es usando KNN. Si x<sub>i</sub> es uno de los k vecinos próximos de  $x_i$  o viceversa, entonces el elemento  $(i,j)$  de la matriz de afinidad es puesto a 1. Si no es puesto a 0.

Por último, los auto-mapas Laplacianos son la solución óptima a la expresión siguiente:

$$
W_{opt} = \text{arg}\min_{\boldsymbol{W}} \sum_{i=1}^N \sum_{j=1}^N \left\| \boldsymbol{W}^T \boldsymbol{x}_i - \boldsymbol{W}^T \boldsymbol{x}_j \right\|^2 \boldsymbol{A}_{i,j}
$$

#### **3.7.2.3. Local Binary Pattern (LBP)**

El algoritmo de LBP es sencillo pero dota a la información de gran robustez frente a cambios de iluminación. Se basa en ir tomando vecindarios respecto a un píxel central, el cual establece un valor de umbral. El vecindario es binarizado dependiendo de si el valor es mayor o menor que el umbral y cada valor así hallado es concatenado para formar un sólo número binario que más tarde se pasa a decimal siendo este número el nuevo valor del píxel. La imagen se divide en regiones donde se aplica LBP y se obtiene su histograma. Estos histogramas son posteriormente concatenados para obtener una representación de la cara.

Es un método de extracción de características con el fin de optimizar las etapas de identificación y clasificación de caras. Se describe como un sistema invariante ante cambios de iluminación que extrae la estructura local a partir del entorno en el cual se encuentra cada pixel. Lo primero que se calcula es, para cada pixel, un patrón binario que se obtiene comparando el píxel escogido con un número L de píxeles distribuidos equidistantes a su alrededor en un circunferencia. Una vez que se ha transformado toda la imagen, esta es dividida en bloques, de un tamaño configurable, en nuestro caso 7x7 pixeles, y se calcula el histograma de cada uno de los bloques. Una vez realizados todos los histogramas se normalizan por el número de pixeles de cada bloque y se concatenan unos con otros para acabar de formar el vector que contiene las características de la imagen de entrada [9].

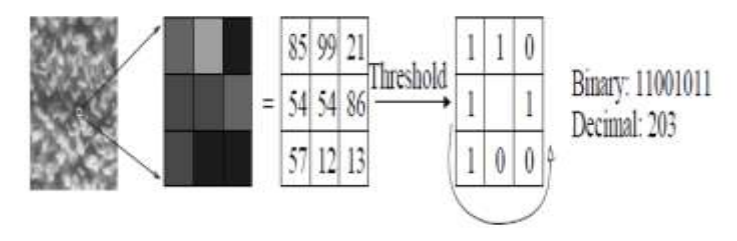

**Figura 13**. Operador LBP básico

# **3.7.2.4. EBGM (ELASTIC BUNCH GRAPH MATCHING) Correspondencia entre agrupaciones de grafos elásticos**

Los algoritmos basados en el entrenamiento con su exactitud dependen exclusivamente del escenario de entrenamiento. El algoritmo de EBGM es seleccionado gracias a la robustez de la información en la rotación del plano y por la habilidad de clasificar caras demarcando zonas importantes del rostro. Dentro de estas zonas distintivas se toman más de 80 características que permiten localizar las semejanzas notables y las diferencias de las imágenes de entrenamiento. Estas zonas están compuestas por las seis regiones más predominantes de rostro humano las cuales se agrupan en: [4]

- Dos secciones para los ojos.
- Dos secciones para las cejas.
- Una sección para las fosas nasales.
- Una sección para la región que rodea la boca.

# **CAPÍTULO 4. METODOLOGÍAS DE DESARROLLO DE SOFTWARE**

#### **4.1. Metodología de desarrollo de software Programación Extrema (XP)**

Programación Extrema, es una metodología ágil centrada en potenciar las relaciones interpersonales como clave para el éxito en desarrollo de software, promoviendo el trabajo en equipo, preocupándose por el aprendizaje de los desarrolladores, y propiciando un buen clima de trabajo. XP se basa en realimentación continua entre el cliente y el equipo de desarrollo, comunicación fluida entre todos los participantes, simplicidad en las soluciones implementadas y coraje para enfrentar los cambios [10].

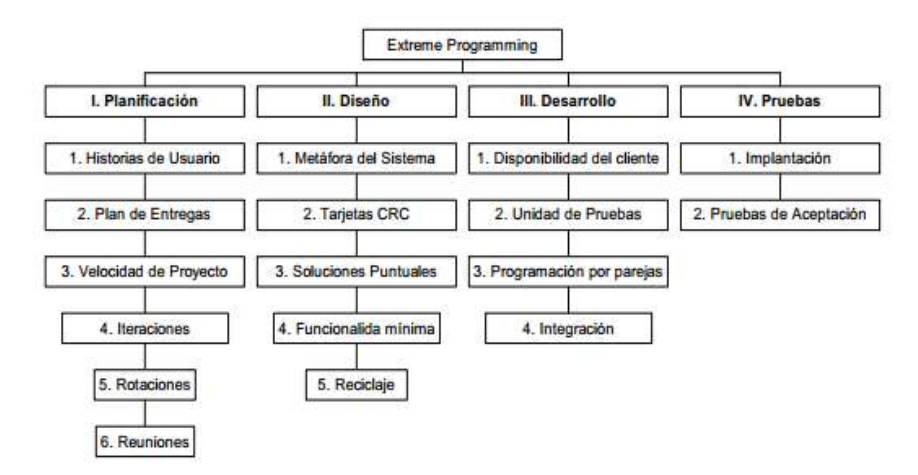

**Figura 14.** Fases de la metodología XP

La metodología de XP se basa en [10]:

- **Pruebas Unitarias**: se basa en las pruebas realizadas a los principales procesos, de tal manera que se adelanta en algo hacia el futuro, se puede hacer pruebas de las fallas que pudieran ocurrir. Es como si se adelantara a obtener los posibles errores.
- **Re fabricación:** se desarrolla en la reutilización de código, para lo cual se crean patrones o modelos estándares, siendo más flexible al cambio.
- **Programación en pares:** una particularidad de esta metodología es que propone la programación en pares, la cual consiste en que dos desarrolladores participen en un proyecto en una misma estación de trabajo. Cada miembro lleva a cabo la acción que el otro no está haciendo en ese momento.

#### **4.1.1. Roles de la Programación Extrema (XP)**

Los roles de acuerdo con la propuesta original de Beck son [10]:

- **Programador:** El programador escribe las pruebas unitarias y produce el código del sistema.
- **Cliente:** Escribe las historias de usuario y las pruebas funcionales para validar su implementación. Además, asigna la prioridad a las historias de usuario y decide cuáles se implementan en cada iteración centrándose en aportar mayor valor al negocio.
- **Encargado de pruebas (Tester)**: Ayuda al cliente a escribir las pruebas funcionales. Ejecuta las pruebas regularmente, difunde los resultados en el equipo y es responsable de las herramientas de soporte para pruebas.
- **Encargado de seguimiento (Tracker)**: Proporciona realimentación al equipo. Verifica el grado de acierto entre las estimaciones realizadas y el tiempo real dedicado, para mejorar futuras estimaciones.
- **Entrenador (Coach):** Es responsable del proceso global. Debe proveer guías al equipo de forma que se apliquen las prácticas XP y se siga el proceso correctamente.
- **Consultor**: Es un miembro externo del equipo con un conocimiento específico en algún tema necesario para el proyecto, en el que puedan surgir problemas.
- **Gestor (Big boss)**. Es el vínculo entre clientes y programadores, ayuda a que el equipo trabaje efectivamente creando las condiciones adecuadas. Su labor esencial es de coordinación.

#### **4.1.2. Ventajas de XP**

- Apropiado para entornos volátiles.
- Estar preparados para el cambio, significa reducir su coste.
- Planificación más transparente para los clientes, conocen las fechas de entrega de funcionalidades.
- Permitirá definir en cada iteración cuales son los objetivos de la siguiente.
- Permite tener realimentación de los usuarios muy útil.

## **4.1.3. Desventajas de XP**

Delimitar el alcance del proyecto con el cliente.

## **4.2. Metodología de desarrollo de software ICONIX**

ICONIX es un proceso simplificado en comparación con otros procesos más tradicionales, que unifica un conjunto de métodos de orientación a objetos con el objetivo de abarcar todo el ciclo de vida de un proyecto [11]. Este proceso también hace uso aerodinámico del UML mientras guarda un enfoque afilado en el seguimiento de requisitos.

Presenta claramente las actividades de cada fase y exhibe una secuencia de pasos que deben ser seguidos. Además ICONIX está adaptado a los patrones y ofrece el soporte de UML, dirigido por casos de uso y es un proceso iterativo e incremental.

Algunas de las características fundamentales de ICONIX son:

- **Iterativo e incremental:** varias iteraciones ocurren entre el desarrollo del modelo del dominio y la identificación de los casos de uso. El modelo estático es incrementalmente refinado por los modelos dinámicos.
- **Trazabilidad:** cada paso está referenciado por algún requisito. Se define trazabilidad como la capacidad de seguir una relación entre los diferentes artefactos producidos.
- **Dinámica del UML:** La metodología ofrece un uso "dinámico del UML" como los diagramas del caso de uso, diagramas de secuencia y de colaboración.

## **4.2.1. Las Tareas de ICONIX**

Es así que ICONIX se divide en dos grupos de trabajo que son Estático y Dinámico (Figura 15), y se fundamenta en cuatro fases para cubrir todo el ciclo de vida de desarrollo de software los cuales son [11]:

- Análisis de requerimientos.
- Análisis y Diseño Preliminar.
- Diseño Detallado.
- ❖ Implementación.

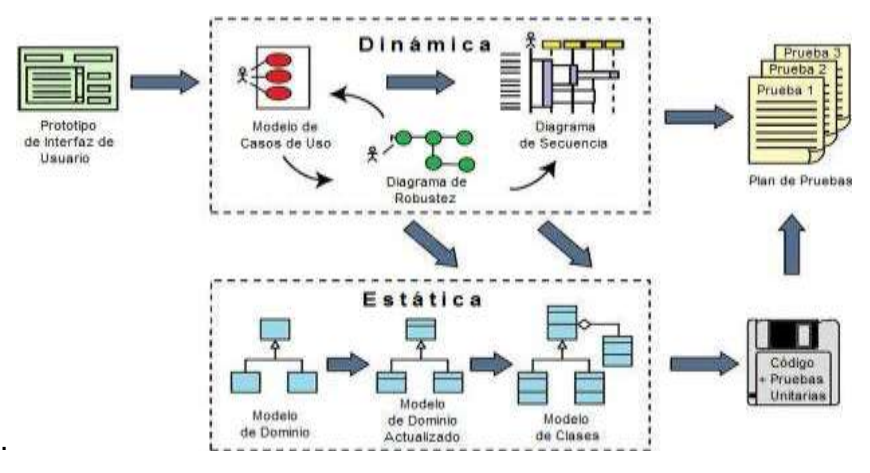

**Figura 15**. Flujo de ICONIX

#### **Análisis de Requisitos**

- **a)** Identificar en el "mundo real" los objetos y todas las relaciones de agregación y generalización entre ellos. Utilizar un diagrama de clases de alto nivel definido como modelo de dominio. El trabajo es iniciado con un relevamiento informal de todos los requisitos que en principio deberían ser parte del sistema. Luego con los requisitos se construye el diagrama de clases, que representa las agrupaciones funcionales con que se estructura el sistema que se desarrolla.
- **b)** Presentar, si es posible, una prototipación rápida de las interfaces del sistema, los diagramas de navegación, etc., de forma que los clientes puedan comprender mejor el sistema propuesto. Con el prototipo se espera que las especificaciones iniciales estén incompletas. Existen cuatro tipos de prototipos:
	- **Prototipo de viabilidad:** para probar la viabilidad de una tecnología específica aplicable a un sistema de información.
	- **Prototipo de Necesidades**: utilizado para "descubrir" las necesidades de contenido de los usuarios con respecto a la empresa.
	- **Prototipo de Diseño:** es el que usa ICONIX. Se usa para simular el diseño del sistema de información final. Se centra en la forma y funcionamiento del sistema deseado. Estos prototipos pueden servir como especificaciones parciales de diseño o evolucionar hacia prototipos de información.
	- **Prototipo de Implantación**: es una extensión de los prototipos de diseño donde el prototipo evoluciona directamente hacia el sistema de producción.

Los prototipos de pantallas también proporcionan una manera de obtener las reacciones de los usuarios hacia la cantidad de información presentada sobre la pantalla de visualización.

- **c)** Identificar los casos de uso del sistema mostrando los actores involucrados. Utilizar para representarlo el modelo de casos de uso. Los casos de uso describen bajo la forma de acciones y reacciones el comportamiento de un sistema desde el punto de vista de un usuario; permiten definir los límites del sistema y las relaciones entre el sistema y el entorno
- **d)** Organizar los casos de uso en grupos, o sea, utilizar los diagramas de paquetes.

**e)** Asociar los requisitos funcionales con los casos de uso y con los objetos del dominio (trazabilidad).

Un importante aspecto de ICONIX es que un requisito se distingue explícitamente de un caso de uso. En este sentido, un caso de uso describe un comportamiento; un requisito describe una regla para el comportamiento.

#### **Análisis y Diseño Preliminar**

- a) Describir los casos de uso, como un flujo principal de acciones, pudiendo contener los flujos alternativos y los flujos de excepción. La principal sugerencia de ICONIX, en esta actividad, es que no se debe perder mucho tiempo con la descripción textual.
- b) Realizar un diagrama de robustez. Se debe ilustrar gráficamente las interacciones entre los objetos participantes de un caso de uso. Este diagrama permite analizar el texto narrativo de cada caso de uso e identificar un conjunto inicial de objetos participantes de cada caso de uso.

El análisis de robustez ayuda a identificar los objetos que participaran en cada caso de uso. Estos objetos que forman parte de los diagramas de robustez se clasifican dentro de los tres tipos siguientes:

- **Objetos de interfaz:** usados por los actores para comunicarse con el sistema.
- **Objetos entidad**: son objetos del modelo del dominio.
- **Objetos de control**: es la unión entre la interfaz y los objetos entidad. Sirven como conexión entre los usuarios y los datos.

Las reglas básicas que se deben aplicar al realizar los diagramas de análisis de robustez:

- Actores solo pueden comunicarse con objetos interfaz.
- Las interfaces solo pueden comunicarse con controles y actores.
- Los objetos entidad solo pueden comunicarse con controles.
- $\div$  Los controles se comunican con interfaces, objetos identidad y con otros controles pero nunca con actores.

Tomando en cuenta que los objetos entidad y las interfaces son sustantivos y los controles son verbos. Se pueden enunciar de manera sencilla que los sustantivos nunca se comunican con otros sustantivos, pero los verbos, si pueden comunicarse con otros verbos y a su vez con sustantivos.

c) Actualizar el diagrama de clases ya definido en el modelo de dominio con las nuevas clases y atributos descubiertas en los diagramas de robustez.

#### **Diseño**

a) Especificar el comportamiento a través del diagrama de secuencia. Para cada caso de uso identificar los mensajes entre los diferentes objetos. Es necesario utilizar los diagramas de colaboración para representar la interacción entre los objetos.

El diagrama de secuencia muestra interacciones entre objetos según un punto de vista temporal. El diagrama de secuencia es el núcleo de nuestro modelo dinámico y muestra todos los cursos alternos que pueden tomar todos nuestros casos de uso. Los diagramas de secuencia se componen de 4 elementos que son: el curso de acción, los objetos, los mensajes y los métodos (operaciones).

- b) Terminar el modelo estático, adicionando los detalles del diseño en el diagrama de clases.
- c) Verificar si el diseño satisface todos los requisitos identificados

#### **Implementación**

a) Utilizar el diagrama de componentes, si fuera necesario para apoyar el desarrollo. Es decir, mostrar la distribución física de los elementos que componen la estructura interna del sistema.

El diagrama de componentes describe los elementos físicos y sus relaciones en el entorno de realización. El diagrama muestra las opciones de realización.

b) Escribir/ Generar el código

La importancia de la interactividad, accesibilidad y navegación en el software harán que el usuario se sienta seguro y cómodo al poder hacer uso de la aplicación sin inconvenientes tales como son los problemas de comunicación.

Pero además se debe tener en cuenta factores como:

- La Reusabilidad: que es la posibilidad de hacer uso de los componente en diferentes aplicaciones.
- La Extensibilidad: que consiste en modificar con facilidad el software.
- La Confiabilidad: realización de sistemas descartando las posibilidades de error.

c) Realizar pruebas. Test de unidades, de casos, datos y resultados. Test de integración con los usuarios para verificar la aceptación de los resultados.

## **4.2.2. Ventajas de ICONIX**

- $\div$  Desarrollo incremental e iterativo y la relativa facilidad con que se puede utilizar en otras metodologías de desarrollo u otras técnicas.
- Satisface la mayor parte de los requisitos del cliente.
- Usa un análisis de robustez que reduce la ambigüedad al describir los casos.
- Es usado en proyectos más ligeros que los usados en RUP, por lo que tiene un mayor campo de aplicabilidad.
- Proporciona suficientes requisitos y documentación de diseño, pero sin parar el análisis.
- Es refinado y actualizado a lo largo del proyecto, por lo que siempre refleja la actual comprensión del problema de espacio.

## **4.2.3. Desventajas de ICONIX**

- ◆ No puede ser usado para proyectos grandes.
- Necesita información rápida y puntual de los requisitos, el diseño y las estimaciones.
- Se debe de conocer los diagramas de UML.
- Gran parte de la información la podemos encontrar en inglés, lo cual requiere establecer muy bien su comprensión

#### **4.3. Metodología de Desarrollo de Software en Espiral**

La metodología de desarrollo en espiral es una evolución de método clásico en cascada y se considera un método de desarrollo incremental. Este tipo de metodología equivale al de cascada, pero en él se permite el solapamiento de varias etapas con el objetivo de flexibilizar y compensar el tiempo de desarrollo total y alcanzar resultados funcionales en etapas tempranas. Está considerada como un método de desarrollo rápido y eficiente.

Es adecuada para proyectos en los que se tienen claros los objetivos finales pero no todos los detalles de implementación están elucidados [12].

#### **4.3.1. Fases de la Metodología de Desarrollo de Software en Espiral**

La metodología de desarrollo en espiral permite construir aplicaciones de tamaño medio manteniendo los recursos constantes. Normalmente el proyecto se divide en módulos más pequeños y a cada unos de ellos se le aplica el siguiente proceso:

- **Análisis de requerimientos:** Durante esta etapa de estudia detalladamente los requerimientos que cada objetivo conlleva. Aquí establecen todos los detalles funcionales deseados.
- **Diseño del sistema -** Con los datos de la etapa anterior, se diseña el sistema. Se realizar el diseño de la base de datos, interface de usuario, entorno, etc.
- **Etapas de construcción -** La etapa de construcción comprende básicamente la codificación y test de unidades. Esta etapa es un trabajo de programación pura.
- **Test y evaluación -** En esta etapa se realiza un test del módulo completo así como su evaluación frente al estudio de requerimientos. En muchos casos en es esta etapa los usuarios finales participan de manera activa aportando información decisiva para la usabilidad del sistema.

#### **4.3.2. Ventajas de la Metodología de Desarrollo de Software en Espiral**

 Permite el desarrollo de proyectos en donde los objetivos finales están perfectamente definidos pero todos los detalles no pueden ser completamente establecidos al principio.

- Es adaptable, algunos de los requerimientos pueden cambiar durante el ciclo de desarrollo.
- Permite la especialización de los equipos de trabajo.

# **4.3.3. Desventajas de la Metodología de Desarrollo de Software en Espiral**

- Genera mucho tiempo en el desarrollo del sistema.
- Modelo costoso.
- \* Requiere experiencia en la identificación de riesgos

# e. Materiales y Métodos

Para el desarrollo del presente proyecto de tesis, se ha utilizado algunos métodos investigativos, los cuales permitieron cumplir a cabalidad los objetivos previamente establecidos, dichos métodos se detallan a continuación:

# **1. Métodos**

- **Método Deductivo:** este método permitió partir de una problemática general ya conocida para concluir consecuencias particulares, y con la ayuda de información relevante al problema de investigación se logró proporcionar la mejor alternativa de solución.
- **Método Analítico**: Este método en particular se utilizó en la elaboración de un estudio y análisis de las necesidades y requerimientos que generaba la falta de un sistema de control de asistencia en la Institución, así como también el efecto positivo que proporcionaría la utilización de tecnología biométrica específicamente reconocimiento facial. De la misma forma también sirvió para realizar las definiciones teóricas que conforman la documentación del proyecto.
- **Método Científico:** Este método permitió efectuar un estudio sistemático del funcionamiento de los sistemas biométricos de reconocimiento facial, mediante la experimentación planificada a través de la observación sobre la forma de trabajar de dicha tecnología.

# **2. Técnicas**

Por otro lado para la correcta y completa recolección de información de manera inmediata se utilizaron diversas técnicas de investigación, las cuales son:

 **Entrevista.-** la entrevista permitió obtener datos específicos sobre la información requerida, ya que la conversación directa que se mantuvo con el presidente de la institución persona encargada del correcto desempeño de la misma, garantizó que toda la intervención fuera asumida como objetiva.

- **Lectura Comprensiva:** Permitió obtener un conocimiento ordenado y sistemático de los hechos o ideas relacionadas con el proyecto de tesis.
- **Observación directa:** esta técnica fue aplicada en las diferentes visitas realizadas a la institución, mediante la cual se consiguió distinguir sus diferentes necesidades funcionales y operacionales.

# **3. METODOLOGÍA DE DESARROLLO DE SOFTWARE ICONIX**

Luego de haber realizado una revisión teórica, la cual se encuentra detallada en el apartado de revisión de literatura y a partir de esto haber logrado encontrar las ventajas y desventajas que cada una de las metodologías de desarrollo de software para el desarrollo ágil poseen, se llegó a la conclusión que la más adecuada en este caso en específico sería la utilización de la metodología denominada ICONIX, la cuál es una metodología que presenta de forma clara las actividades de cada fase y la secuencia que debe ser seguida, permitiendo abarcar todo el ciclo de vida de un proyecto de software.

Es así que ICONIX se fundamenta en cuatro fases para cubrir todo el ciclo de vida de desarrollo de software los cuales son:

- Análisis de requerimientos.
- Análisis y Diseño Preliminar.
- Diseño Detallado.
- ❖ Implementación.

Para mayor comprensión a continuación se describe una visión general de cada una de las fases planteadas por la metodología ICONIX:

 **Análisis de requerimientos:** debido a que esta fase es importante en el desarrollo de software, y para obtener los requerimientos correctos se determinó ejecutar las tareas establecidas en el proceso de ingeniería de requisitos para lo cual se ha desarrollado las siguientes actividades:

- **Elicitación:** a través de las tareas realizadas como son la entrevista y observación directa se logró obtener las expectativas y necesidades del cliente.
- **Análisis:** luego de haber realizado el proceso de elicitación de requerimientos se logró transformar los requisitos obtenidos de la entrevista y obtener los requerimientos del sistema.
- **Especificación:** en esta fase se realizó el documento de especificación de requisitos de software, en cual se llegó a definir de una forma completa, precisa y verificable cada uno de los requerimientos o necesidades que debe satisfacer el sistema a desarrollar.
- **Validación:** consiste en comprobar que cada uno de los requerimientos obtenidos definen el sistema que se va a construir y que desea el cliente, las tareas que se realizaron en esta fase son:
	- $\checkmark$  Modelo de Dominio: aquí se logro identificar los objetos del mundo real que intervienen con nuestro sistema.
	- $\checkmark$  Prototipado Rápido: en este paso se creó un prototipo de permitió validar los requerimientos del sistema, de la misma forma permitió explorar soluciones particulares y apoyar el diseño de las interfaces de usuario.
	- $\checkmark$  Modelo de Casos de Uso: en el modelo de casos de uso se describió el comportamiento del usuario frente al sistema, para su elaboración se tomo en cuenta los posibles actores, casos de uso y el sistema.
- **Análisis y Diseño Preliminar**: en esta fase a partir de los casos de usos modelados en la fase anterior se obtuvo una descripción detallada de cada caso de uso en una plantilla establecida de casos de uso, en la misma se describió los casos de uso, como un flujo principal de acciones, pudiendo contener los flujos alternativos y los flujos de excepción. Además permitió identificar los objetos que participan en cada caso de uso. Las tareas a realizarse en esta fase son:
	- 1. Especificación de casos de uso
	- 2. Diagrama de robustez
- **Diseño:** aquí es donde se especifico el comportamiento del sistema a través de los diagramas de secuencia, los cuales muestran cada uno de los métodos que utilizarán cada una de las clases del sistema, además contendrá todos los cursos normales y alternos que podrá tomar el sistema. Se actualizo el modelo de dominio, añadiendo los detalles del diseño en el diagrama de clases. Las tareas que se ejecutaron en esta fase son:
	- 1. Diagrama de Secuencia
	- 2. Actualizar Modelo Estático
- **Implementación:** a partir del diseño logrado en la fase anterior se procedió al desarrollo del software. Así como también se escribió y generó el código necesario. Los procesos a desarrollar son:
	- 1. Escribir / Generar código.
	- 2. Realización de pruebas.

# f. Resultados

El avance tecnológico en la actualidad es cada vez mayor y día a día se desarrollan nuevas tecnologías, una de ellas es la biometría, la cual se refiere al uso de características físicas o biológicas que una persona presenta para la identificación y verificación de su identidad, esta tecnología ofrece un ventaja muy relevante la cual es la seguridad la misma que se vuelve muy eficiente pues es necesario que la persona a ser identificada este presente físicamente. Tomando en cuenta estos antecedentes, se pretende desarrollar un sistema de control de asistencias a reuniones mediante el uso tecnología biométrica específicamente reconocimiento facial.

En base a la metodología de desarrollo de software ICONIX, elegida como metodología de desarrollo se procede a ejecutar cada una de las fases y tareas correspondientes para el desarrollo del proyecto de tesis.

## **1. Elicitación de requerimientos de software**

El propósito de la elicitación de requerimientos es obtener conocimientos oportunos y relevantes de la situación actual del problema, es aquí en donde la buena comunicación entre el desarrollador y los posibles usuarios tiene una gran importancia ya que de esto depende el éxito de la construcción y culminación del sistema.

## **1.1. Descripción del Sistema Actual**

Es importante mencionar que la Asociación de Desarrollo Comunitario y Medio Ambiente Namanda (organización en donde se pretende dar una alternativa de solución en lo referente al control de asistencia), es un ente que brinda varios servicios a sus socios de entre los cuales el primordial es el servicio de agua potable, por el cual los usuarios cancelan mensualmente una tarifa básica, cuya actividad de recaudo esta manejada por el Tesorero(a) de la Asociación el cual para realizar esta actividad maneja un sistema computacional de facturación SADCMAN el cual fue desarrollado específicamente para la institución, además cabe recalcar que se maneja un sistema alterno de facturación TMAX como apoyo para esta actividad.

Actualmente, la Asociación de Desarrollo Comunitario y Medio Ambiente Namanda (organización en donde se pretende dar una alternativa de solución en lo referente al control de asistencia), cuenta con alrededor de 200 socios usuarios, socios no usuarios, personal administrativo que rige el buen funcionamiento de esta y personal operativo, y siendo indispensable para el normal desenvolvimiento de sus actividades la socialización de diferentes temas y objetivos, se realizan semestralmente asambleas generales y sesiones de directorio, en donde se debe contar con la presencia de por lo menos el 50% + 1 de los socios que pertenecen a la organización.

Cabe recalcar que la institución en donde se pretende dar una alternativa de solución en lo referente a la gestión de control de asistencias a reuniones no cuenta con un sistema computarizado para realizar este proceso, por lo que actualmente lo realizan de forma manual mediante listado alfabético, es así que el control de asistencias resulta una tarea complicada, en donde cada socio debe registrar su asistencia mediante su firma, lo cual impide tener un registro exacto y oportuno de los atrasos, inasistencias, permisos, etc., para ello se dará a conocer las necesidades básicas en el ámbito del control de asistencias a reuniones.

Como el propósito de desarrollar un sistema computarizado es para el beneficio de la institución, se ha planteado como primer paso una entrevista con el Presidente, persona encargada del buen funcionamiento de la institución en donde se pretende obtener información relevante de primera mano para de esta forma pretender dar una alternativa de solución a una problemática ya conocida como es el control de asistencia de recursos humanos a reuniones planificadas por la institución.

Para dar inicio a la entrevista se inicio con la formulación de preguntas que con antelación fueron planteadas por parte del desarrollador del sistema, pero antes de esto el Presidente de la Asociación dio una visión general de las funciones, servicios, etc. que esta presta a sus socios, más sin embargo nos centramos en la información que nos es de gran interés como es la forma en las que actualmente se realiza el control de asistencia de los socios a las reuniones de Asamblea General Ordinaria, Extraordinaria y Asambleas de Directorio.

El objetivo que persigue la institución es mantener un registro de las asistencias de cada socio a las reuniones de asamblea general o directorio según sea el caso, es así que surge la necesidad de crear un sistema computarizado que permita controlar la asistencia de recursos humanos con la finalidad de ahorrar tiempo y recursos.

Por lo que luego de haber ejecutado una de las técnicas de captura de requerimientos la cual fue en este caso la entrevista, se llego a identificar los posibles requerimientos del sistema, en base a las respuestas de la entrevista planteada.

Es así que en base a la entrevista (Anexo 1), se pudo obtener los siguientes resultados:

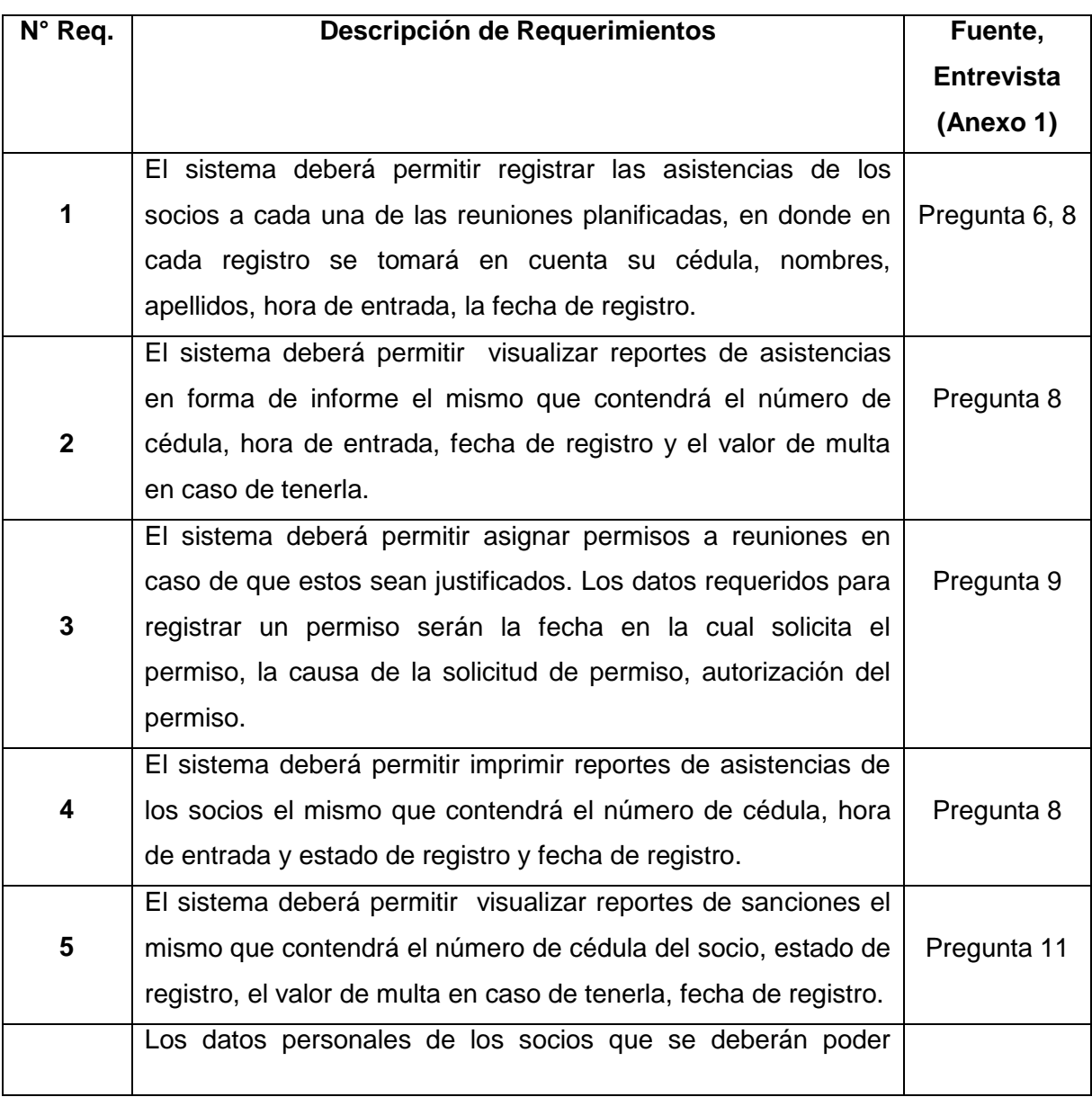

## **TABLA I.** DESCRIPCIÓN DE REQUERIMIENTOS PRELIMINARES DEL SISTEMA

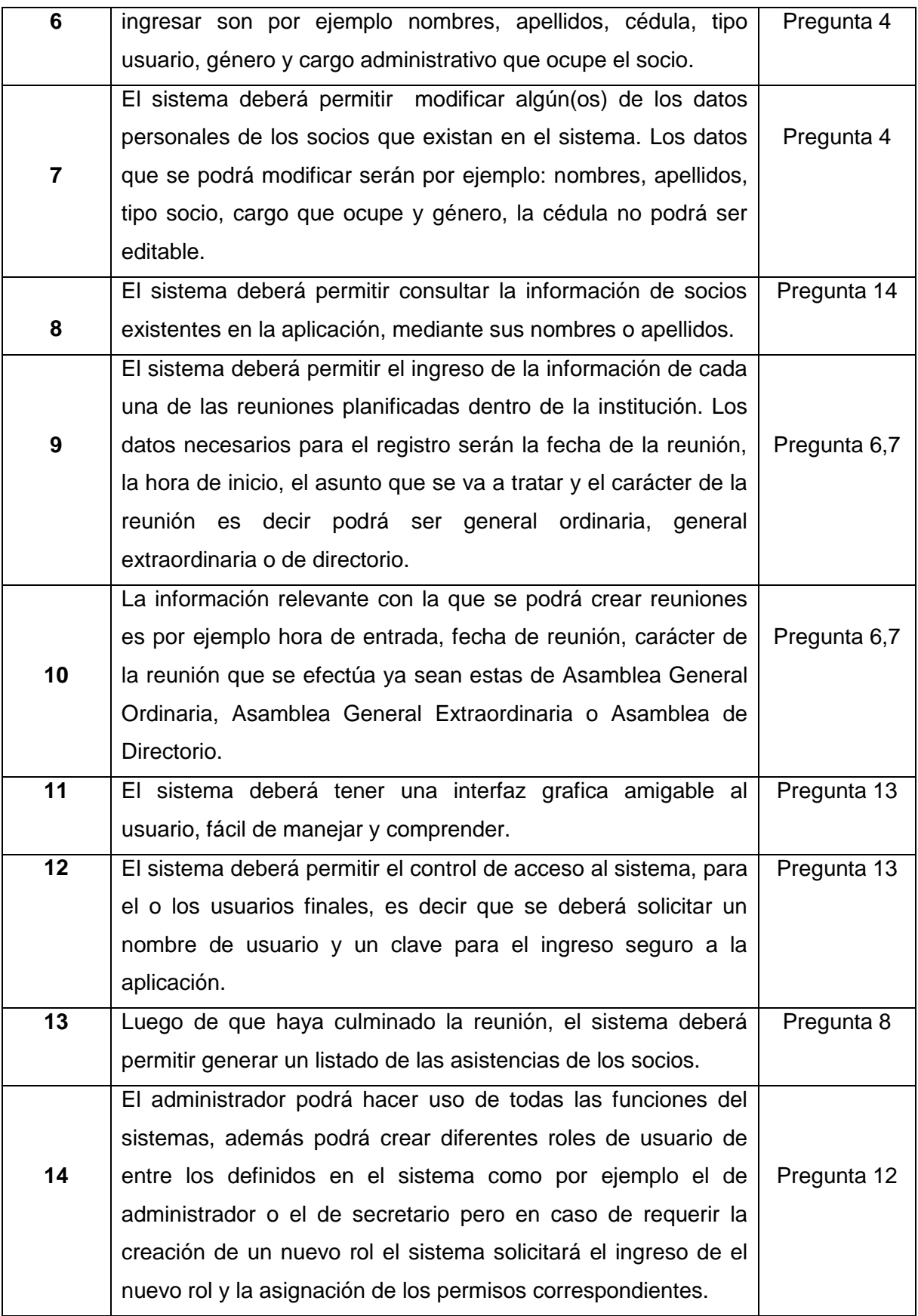

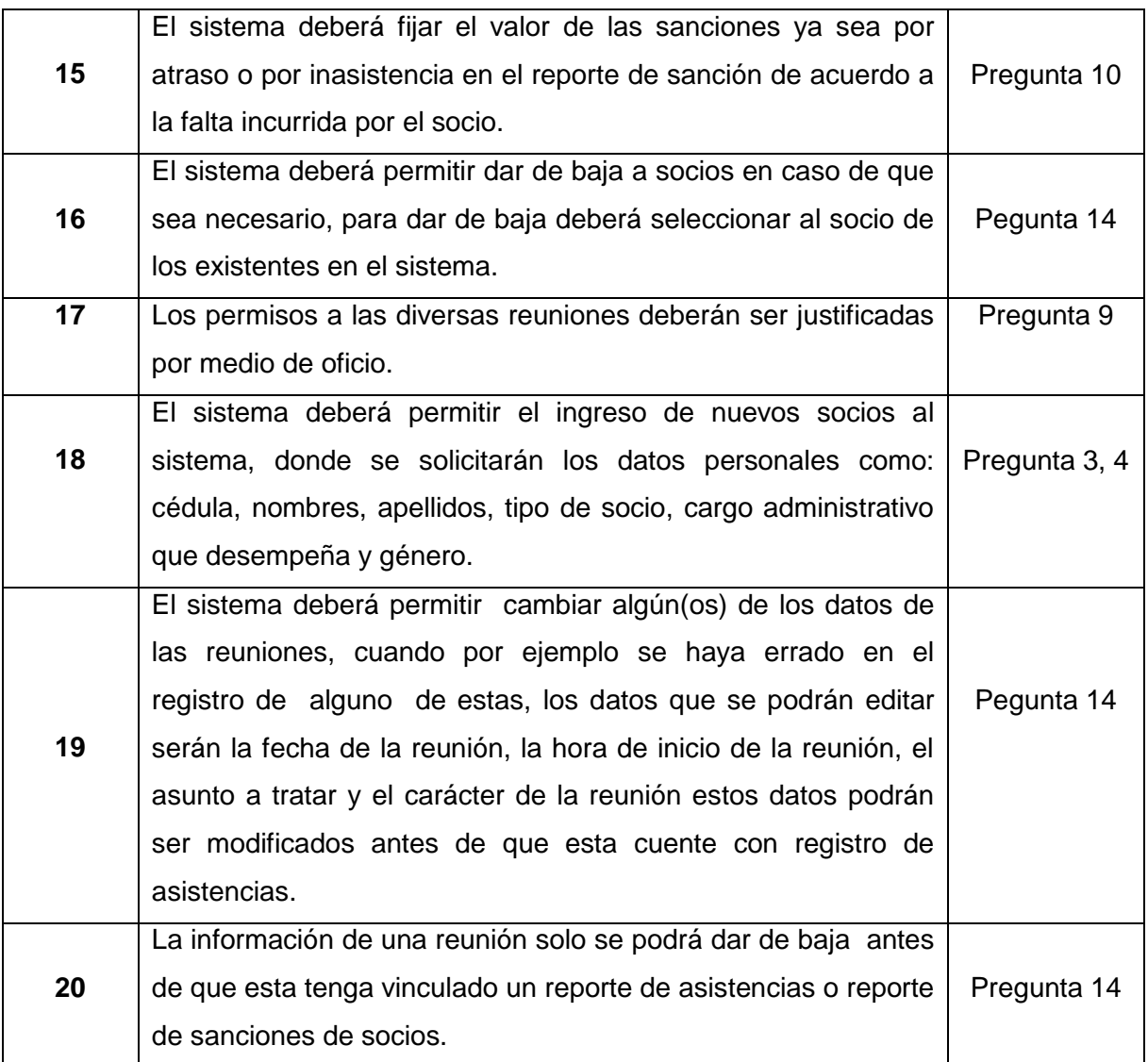

Luego de haber obtenido un conocimiento más extenso en el dominio del problema, a través del planteamiento de posibles requerimientos se pretende obtener los requerimientos definitivos del sistema.

# **2. Análisis de Requerimientos**

# **2.1. Matriz de Interacción**

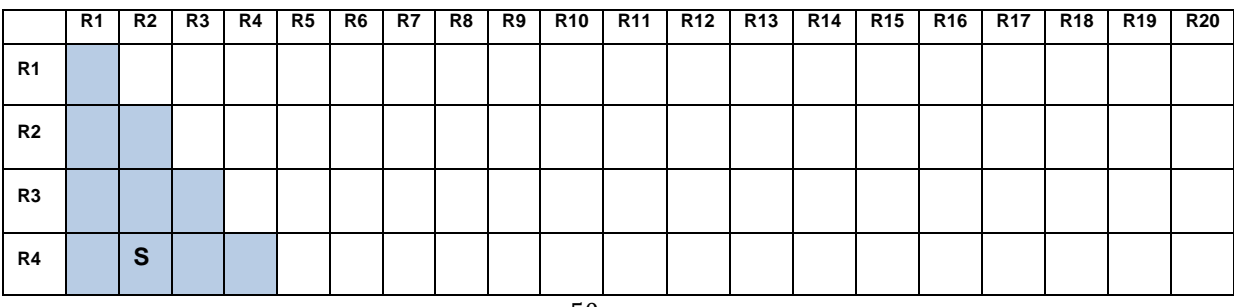

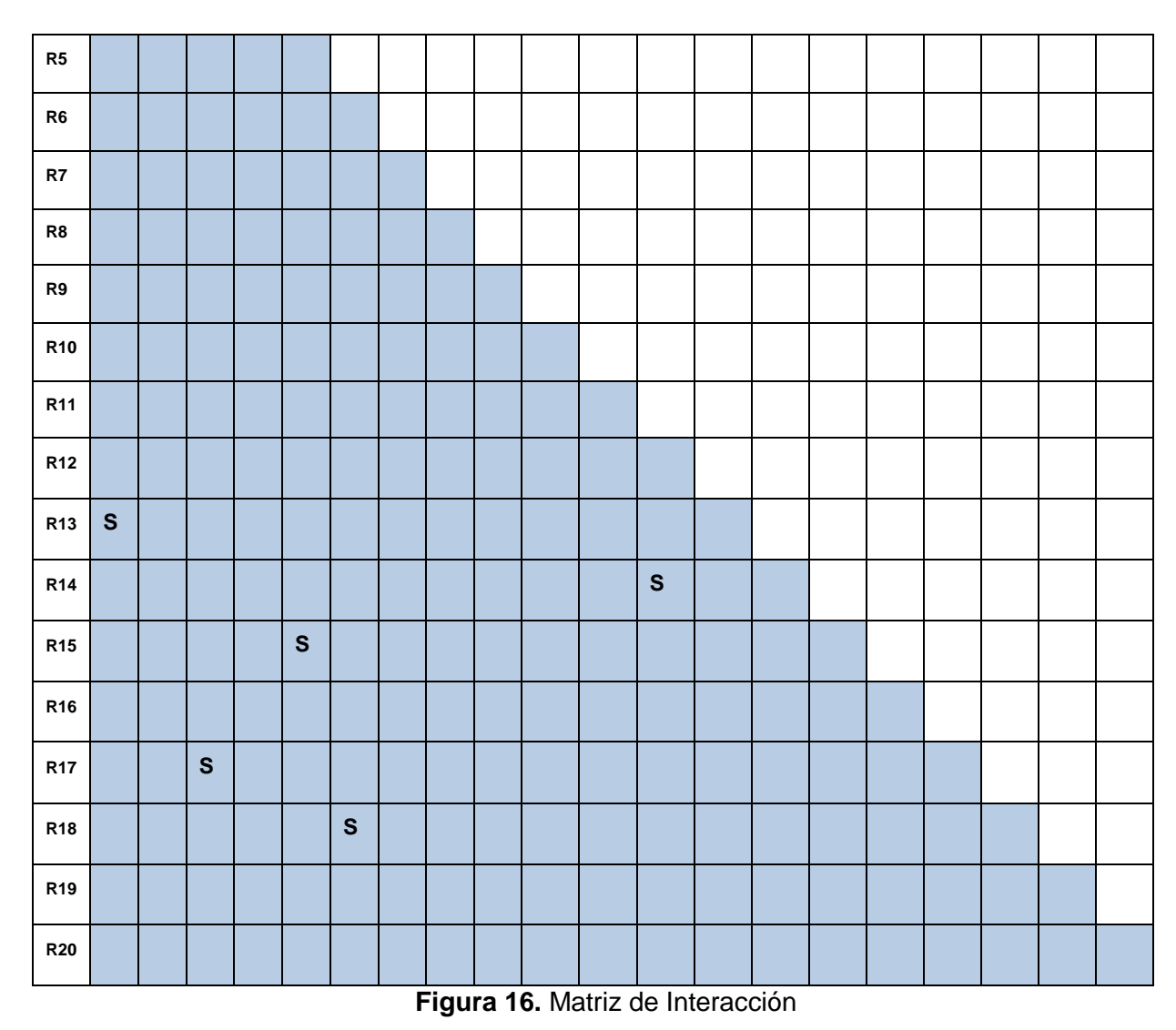

- Los requisitos R1 y R13 se solapan entre sí debido a que al registrar la asistencia el sistema generará un reporte de asistencia de socios, en cuyo caso el R13 no tendría razón de ser.
- $\cdot$  Los requisitos R2 y R4 se solapan entre sí debido a que una vez que se visualice el reporte de asistencias se podría imprimir dicho reporte, si el administrador los solicita.
- Los requisitos R3 y R17 se solapan entre sí debido a que para registrar un permiso de socio este debe ser solicitado con anterioridad.
- Los requisitos R5 y R15 se solapan entre sí debido a que al momento de visualizar un reporte de sanción el valor de dicha sanción es fijado por el sistema al momento de terminar el registro de asistencia.
- Los requisitos R6 y R18 se solapan entre sí debido a que mencionan la creación de un nuevo socio.
- $\div$  Los requisitos R12 y R14 se solapan entre sí debido a que el uso del sistema solo lo podrá realizar la persona autorizada para esta acción, para lo cual se realizará un control de acceso.
- El requisito R11 se lo considera como un requisito no funcional.

#### **2.2. Especificación de Requisitos de Software**

Luego de haber capturado los requerimientos en la Elicitación de Requerimientos de Software, el siguiente paso a realizar es la Especificación de Requisitos de Software.

#### **2.2.1. Introducción**

En este apartado se describe detalladamente los requisitos de software en general que debe cumplir el sistema de reconocimiento facial, el cual va a ser utilizado para el control de asistencias a reuniones de recursos humanos. El sistema a desarrollar debe contener funcionalidades requeridas y de fácil uso.

#### **2.2.1.1. Propósito**

El propósito del presente apartado es presentar la especificación de requisitos de software del sistema control de asistencias, debido a que los requerimientos son atributos de vital importancia y sobre todo son la base en la elaboración de un software, así mismo se pretende su posterior presentación, discusión y aceptación por parte de los usuarios de dicho sistema. Es así también que se describen los requerimientos funcionales, no funcionales, restricciones y atributos de calidad que deberá cumplir el sistema.

#### **2.2.1.2. Alcance**

El sistema de reconocimiento facial automatizado para el control de asistencia de recursos humanos, es un sistema que está dirigido a la automatización del control de asistencias a reuniones de la Asociación de Desarrollo Comunitario y Medio Ambiente Namanda. Básicamente, en el manejo del sistema estará involucrado el secretario de la Asociación de Desarrollo Comunitario y Medio Ambiente Namanda, además administrador del sistema.

En particular, el sistema de reconocimiento facial permitirá registrar la asistencia mediante reconocimiento facial del personal administrativo de la asociación y de los diferentes tipos de socios (socios usuario y socios no usuarios) a las reuniones planificadas por la institución, el mismo que permitirá:

| <b>TIPO DE USUARIO</b> | <b>FUNCIONALIDAD</b>                    |
|------------------------|-----------------------------------------|
|                        | $\checkmark$ Creación de usuario(s)     |
|                        | $\checkmark$ Modificación de usuario(s) |
| Administrador          | $\checkmark$ Creación de socio(s)       |
|                        | $\checkmark$ Modificación de socio (s)  |
|                        | Dar baja socio (s)<br>✓                 |
|                        | Creación de reunión                     |
|                        | Modificación de reunión                 |
|                        | Dar baja reunión                        |
| <b>Secretario</b>      | Registro de permiso<br>v.               |
|                        | Entrenamiento del sistema               |
|                        | Registro de asistencias<br>✓            |
|                        | Visualizar reporte de asistencias<br>✓  |
|                        | Visualizar reporte de sanción<br>✓      |

**TABLA II.** ALCANCE

#### **2.2.1.3. Personal involucrado**

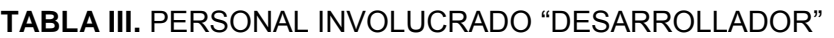

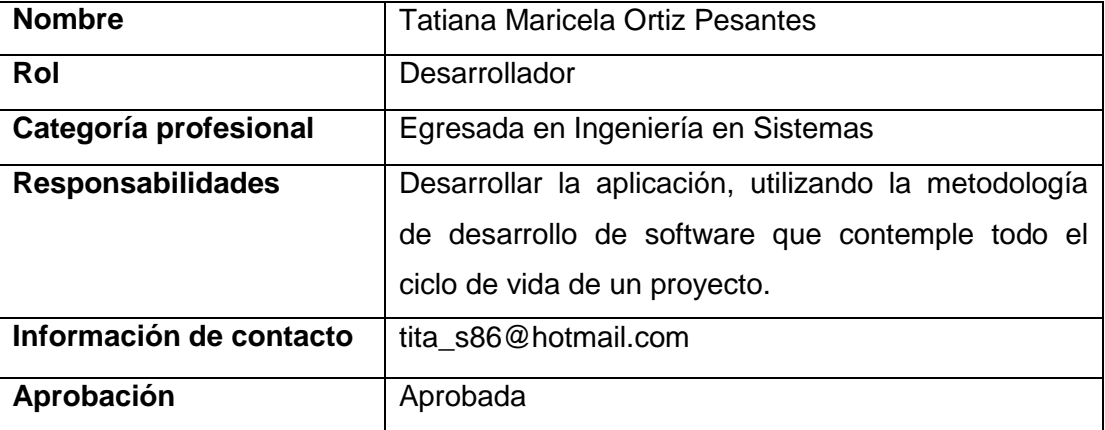

# **TABLA IV.** PERSONAL INVOLUCRADO "CLIENTE"

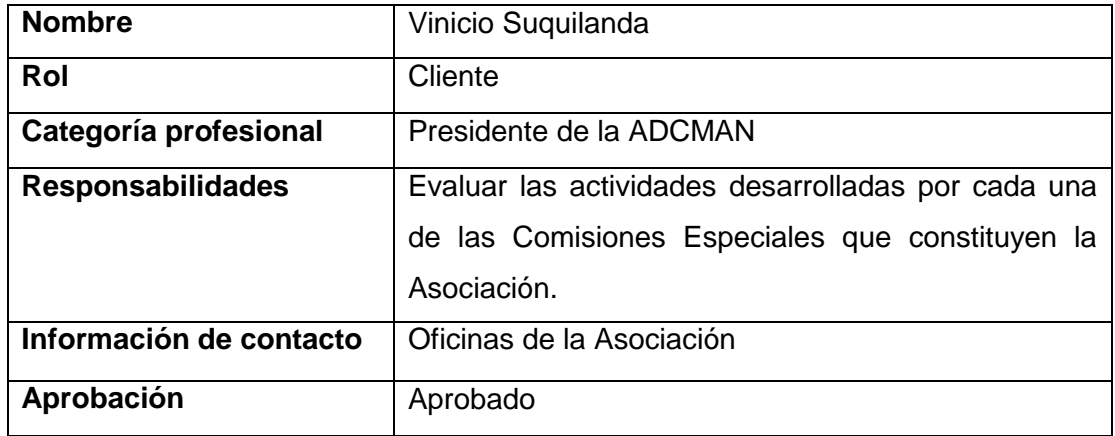

## **TABLA V.** PERSONAL INVOLUCRADO "CLIENTE"

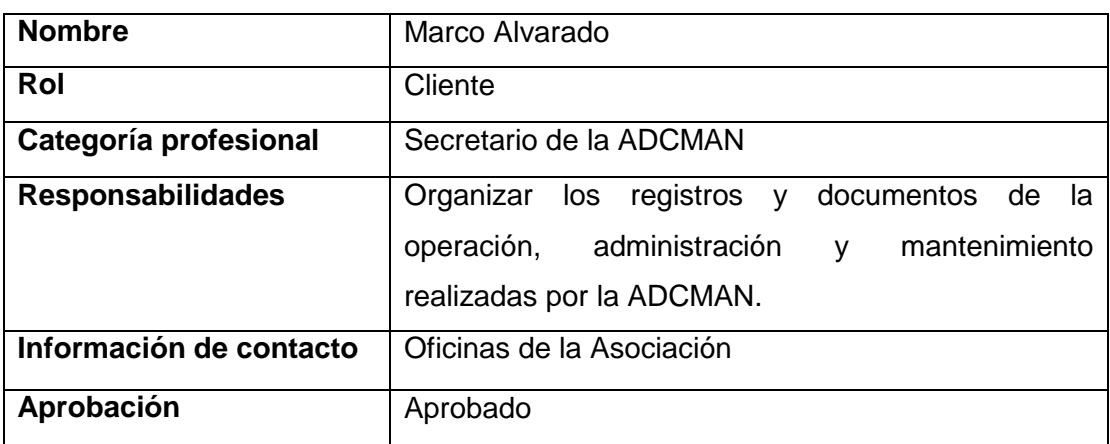

## **TABLA VI.** PERSONAL INVOLUCRADO "SUPERVISOR DEL PROYECTO"

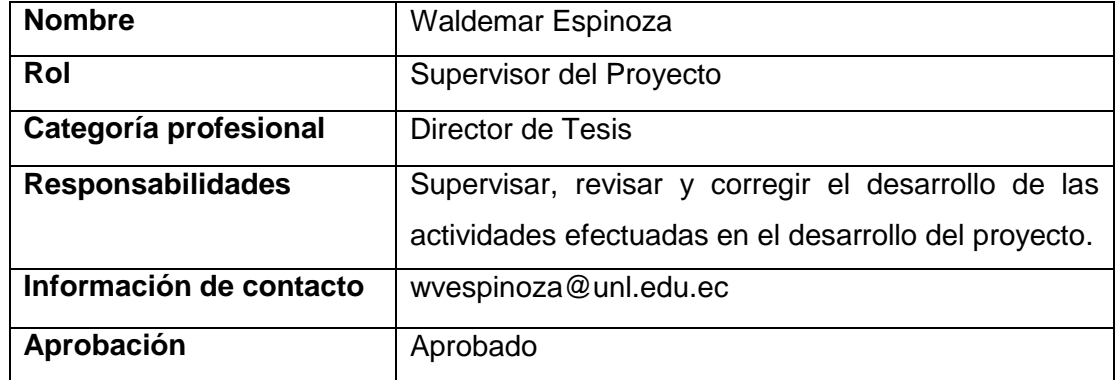

#### **2.2.1.4. Definiciones, acrónimos y abreviaturas**

 IDE: (Entorno Integrado de Desarrollo). Aplicación compuesta por un conjunto de herramientas útiles para un programador [1].

- SRS: Software Requirements Specification. Es la especificación de las funciones que realiza un determinado producto de software, programa o conjunto de programas en un determinado entorno [2].
- Desarrollador: encargado de definir como se realizará el ciclo de vida del proyecto para la obtención de un producto de calidad.
- Usuario: será la persona encargada de definir los requerimientos necesarios desde el inicio del proyecto Es el actor que interactúa con el sistema.
- ADCMAN: Asociación de Desarrollo Comunitario y Medio Ambiente "Namanda".

#### **2.2.1.5. Referencias**

[1] Definición de IDE: http://www.alegsa.com.ar/Dic/ide.php

[2] Definición de SRS: http://www.navegapolis.net/files/cis/CIS\_1\_05.pdf

[3] IEEE-STD-830-1998: Especificaciones de los Requisitos de Software.

[4] Reglamento Especial de Administración, Operación y Mantenimiento del Sistema de Agua Potable de Namanda.

#### **2.2.1.6. Resumen**

En el presente apartado de Especificación de Requisitos de Software (SRS) se describen los requerimientos funcionales que detallan el comportamiento esperado de la aplicación. Es así que el mismo debería ser usado para un correcto desarrollo, pruebas, aseguramiento de la calidad y funcionalidades del proyecto.

Además es importante recalcar que el apartado contiene también los requerimientos no funcionales los mismos que ayudarán al cumplimiento de los objetivos planteados en el proyecto. También se podrá identificar funcionalidades importantes para el usuario y en este caso el desarrollador; como también otros requerimientos no funcionales que describen interfaces externas entre el sistema y el mundo externo.

#### **2.2.2. Descripción general**

#### **2.2.2.1. Perspectiva del producto**

En primer lugar el sistema de control de asistencia deberá funcionar en cualquier computador que soporte SO Windows, y en segundo lugar el sistema permitirá
aumentar la eficiencia y disminuir el tiempo en el control de asistencia de recursos humanos mediante reconocimiento facial. Además al ser una aplicación completamente nueva no tendrá ninguna clase de dependencia con otro sistema externo, ni con otro producto.

### **2.2.2.2. Funcionalidad del producto**

Entre las diferentes funciones que el sistema debe realizar se enuncian las siguientes:

### **Administrar Usuarios**

- $\checkmark$  Creación de usuarios del sistema.
- $\checkmark$  Modificación de datos de usuarios del sistema.

### **Administrar Socios**.

- $\checkmark$  Creación de socios (socios usuarios, socios no usuarios, administrativos, operario), pudiendo entres otras funcionalidades, cancelar y verificar el estado de creación del socio.
- $\checkmark$  Modificación de datos personales de socios.
- $\checkmark$  Baja de información de socios.
- $\checkmark$  Registro de permisos a socios que lo hayan solicitado con anterioridad.

### **Administrar Reuniones**

- $\checkmark$  Creación de reuniones de Asamblea General Ordinaria, Extraordinaria o de Directorio, pudiendo entres otras funcionalidades, cancelar, verificar el estado de creación de reunión.
- $\checkmark$  Modificación de la información de reuniones.
- $\checkmark$  Baja de la información de reuniones.

### **Administrar Asistencias**

- $\checkmark$  Entrenamiento del sistema con cada uno de los socios existentes en el sistema.
- $\checkmark$  Detectar e identificar a la persona que se encuentre frente a la cámara web del equipo donde se esté ejecutado la aplicación.
- $\checkmark$  Visualizar reportes de asistencias a reuniones registradas por los socios.
- $\checkmark$  Visualizar reportes de sanción de socios.

### **2.2.2.3. Características de los usuarios**

El uso del sistema estará destinado para verificar las asistencias de socios (socios, socios no usuarios, administrativos, operativo) a las diferentes asambleas que se realizan cada determinado tiempo según estatutos establecidos de la Asociación de Desarrollo Comunitario, el sistema será utilizado por aquellas personas encargadas de verificar la asistencia de estos. Además deberá existir un usuario administrador el cual deberá de introducir los datos requeridos de los socios por una única vez para por medio de estos verificar su asistencia. Dado que la aplicación será desarrollada utilizando una interfaz gráfica para facilitad del usuario, será conveniente que el usuario administrador tenga conocimientos básicos de Windows a nivel de usuario. A continuación, se define una estructura que contendrá las características básicas que debe poseer el usuario para el buen y satisfactorio uso de la aplicación:

| Tipo de usuario    | Secretario- Administrador                              |
|--------------------|--------------------------------------------------------|
| <b>Formación</b>   | <b>Bachiller</b>                                       |
| <b>Habilidades</b> | Conocimientos básicos de computación.                  |
| <b>Actividades</b> | Control y manejo del sistema de control de asistencia. |

**TABLA VII**. CARACTERÍSTICAS DEL ADMINITRADOR Y SECRETARIO

### **2.2.2.4. Restricciones**

Para el desarrollo de la aplicación se ha decidido utilizar una metodología de desarrollo de software que permita abarcar todo el ciclo de vida de un proyecto. Además se empleará Programación Orientada a Objetos, específicamente con el lenguaje Java. Al ser una aplicación destinada al control de asistencia mediante reconocimiento facial será necesario un hardware que permita esta tarea. Las características del hardware en los equipos donde se instalará el sistema, serán siempre las mismas. Es así también que las diferentes funcionalidades deberán tener un diseño e implementación sencillos, independientes de la plataforma o el lenguaje de programación.

Además dado que el sistema utilizará políticas vigentes de la asociación, es de esperar que cambios futuros en las políticas, ejerzan un impacto sobre el sistema.

### **2.2.2.5. Suposiciones y dependencias**

Es necesario recalcar que los diferentes requisitos y demás especificaciones descritas en este apartado son estables una vez que sean revisadas y aprobadas. Además se asume que el sistema operativo necesario para el funcionamiento del sistema estará disponible en el o los equipos donde se instalará el sistema.

### **2.2.2.6. Evolución previsible del sistema**

En el presente proyecto, se podrá realizar mejoras en un futuro en caso de que sea necesario o en caso de que se desee aumentar o mejorar las funcionalidades del sistema, realizando previamente un análisis de la tecnología y herramientas utilizadas en el sistema actual.

### **2.2.3. Requisitos específicos**

### **2.2.3.1. Requisitos de interfaces externas**

Los requisitos de interfaces externas detallan las interfaces que permiten ayudan al funcionamiento del sistema, las cuales se especifican a continuación:

## **2.2.3.1.1. Interfaces de usuario**

En la especificación de interfaces de usuario se detallará como el usuario se comunicará con el sistema mediante diferentes interfaces; en donde el usuario indicará al sistema las operaciones que desea para luego introducir los datos que el sistema le solicite.

Es así también que para el manejo fácil de la aplicación la interfaz de usuario deberá ser gráfica orientada a ventanas, las mismas que incluirán botones, mensajes informativos, mensajes de error, formularios de ingreso de datos, consultas, entre otros. El estilo de la interfaz será diseñado por el desarrollador tomando en cuenta ciertas características de la asociación, ya que la persona encargada de la administración de esta manifestó que no existían requisitos en cuanto a diseño de interfaz de la aplicación.

#### **2.2.3.1.2. Interfaces de hardware**

Debido a que el sistema que se planea desarrollar no deberá necesariamente estar conectado con otros computadores no será necesario tener en cuenta la forma en que los componentes de software (aplicación) se comunicaran con los componentes de hardware de los otros dispositivos.

Por el contrario las características del sistema a nivel de hardware que se deben tener en cuenta para el desarrollo, se enfocan en cómo se va a llevar a cabo la comunicación entre el sistema y los diferentes usuarios, para lo cual se utilizará:

- **Cámara Web:** Dispositivo utilizado para capturar imágenes en imagen digital o en tiempo real.
- **Mouse:** Dispositivo que será utilizado para la interacción de las diferentes interfaces y captura de datos en el sistema, por parte del usuario
- **Teclado:** Dispositivo que será utilizado para el ingreso de caracteres numéricos y alfanuméricos por parte del usuario, para la formación de la información de usuarios.
- **Monitor:** Dispositivo que será utilizado para la visualización de la interfaz gráfica del sistema por parte del usuario.

#### **2.2.3.1.3. Interfaces de software**

Aunque el desarrollo de la aplicación será realizado en el SO Windows, no debería existir ninguna clase de problema con otras versiones, siempre y cuando cada uno de estas cuente con una maquina virtual de java (JVM). Además es necesario recalcar que se utilizará un librerías que permitan la visión por computador en especifico OpenCV por lo que es necesario que esta se encuentre debidamente instalada y configurada en el/los equipo que se vaya utilizar.

A parte del software mencionado no se utilizará ningún otro debido a que la aplicación no necesitará de la conexión con otro software para su normal funcionamiento.

### **2.2.3.1.4. Interfaces de comunicación**

La comunicación del software con la base de datos será de tipo cliente-servidor, es decir el cliente (software) se ejecuta en un terminal, el cual solicita y recibe un servicio del servidor (base de datos) en este caso ubicado en la misma terminal.

### **2.2.3.2. Requisitos funcionales**

Dentro de los requisitos específicos se puede definir los requisitos funcionales y los requisitos no funcionales: Entre los requisitos funcionales se puede definir los siguientes:

### **2.2.3.2.1. Requisito funcional 1 "Administrar Usuario" (RF-001)**

- El sistema permitirá al administrar, secretario y demás usuarios que estén creados en el sistema el acceso a este, para la utilización y ejecución de las diferentes funcionalidades.
- El sistema permitirá al administrador crear diferentes usuarios del sistema.
- El sistema permitirá al administrador modificar la información de registro de usuarios.

### **2.2.3.2.2. Requisito funcional 2 "Administrar Socio" (RF-002)**

- El sistema permitirá al administrador crear un nuevo socio en base a su información personal (nombres, apellidos, cédula, género, cargo, tipo, etc.)
- El sistema permitirá al secretario modificar la información de socios en caso de ser necesario.
- El sistema permitirá al administrador dar de baja la información personal de socios.

### **2.2.3.2.3. Requisito funcional 3 "Administrar Reunión" (RF-003)**

- El sistema permitirá al secretario crear reuniones, para lo cual debe tener conocimiento de la fecha, hora de reunión, asunto a tratar y carácter de la reunión.
- El sistema permitirá al secretario modificar la información de reuniones, en caso de ser necesario.

 El sistema permitirá al secretario dar de baja reuniones en las que exista inconsistencia, es necesario recalcar que la baja solo se podrá realizar antes de que en esta se hayan registrado asistencias.

### **2.2.3.2.4. Requisito funcional 4 "Registro de Permiso" (RF-004)**

 El sistema permitirá registrar permisos de socios a reuniones en caso de que lo hayan solicitado con anterioridad mediante oficio.

Para fijar el valor de cada una de las sanciones que serán asignadas a los socios que hayan incurrido en faltas a reuniones convocadas se anexa un extracto del Reglamento Especial de de Administración Operación y Mantenimiento del Sistema de Agua Potable de Namanda (Anexo 2).

### **2.2.3.2.5. Requisito funcional 5 "Entrenamiento del Sistema" (RF-005)**

 El sistema permitirá al secretario entrenar al sistema con información de los socios existentes en el sistema.

## **2.2.3.2.6. Requisito funcional 6 "Registro de Asistencia" (RF-006)**

- El sistema permitirá registrar la asistencia de cada uno de los diferentes socios que asistan a reuniones previamente creadas en el sistema.
- El sistema permitirá la detección del rostro de la persona que se encuentra delante de la cámara para su posterior identificación en base a los datos que se guardaron en proceso de entrenamiento de cada uno de estos. Si el proceso de reconocimiento facial se ha realizado con éxito el usuario será registrado correctamente.

## **2.2.3.2.7. Requisito funcional 7 "Visualizar Reporte de Asistencias" (RF-007)**

 El sistema permitirá al secretario visualizar el reporte de asistencias de los socios que asistieron a reuniones previamente registradas en el sistema.

### **2.2.3.2.8. Requisito funcional 8 "Visualizar Reporte de Sanción" (RF-008)**

 El sistema permitirá al secretario visualizar el reporte de sanciones de los socios que insistieron o registran atraso a reuniones previamente registradas en el sistema.

### **2.2.3.3. Requisitos no funcionales**

Este tipo se requisitos se caracterizan por reflejar el comportamiento del sistema en el momento de la ejecución, estructura y organización del programa fuente y su respectiva documentación.

### **2.2.3.3.1. Requisitos de Seguridad**

En cuanto a seguridad del sistema, el administrador será el encargado garantizar la seguridad de los datos utilizados por ésta, debido a que se utilizará claves de acceso al sistema.

## **2.2.3.3.2. Funcionalidad**

El sistema deberá ejecutar las funcionalidades con las que se lo desarrollo y se deberá garantizar su funcionamiento durante todo el período de su ejecución.

### **2.2.3.3.3. Disponibilidad**

Los datos utilizados para el control de asistencia mediante reconocimiento facial, tales como datos de socios, reunión, etc. deberán estar disponibles como mínimo al menos durante la ejecución de la aplicación.

### **2.2.3.3.4. Portabilidad**

El sistema deberá ser portable, para que pueda ser instalado en diferentes equipos de la misma empresa con facilidad, de ser el caso.

## **2.2.3.3.5. Entorno de Explotación**

La ejecución de la aplicación se la realizará sobre tecnología existente en la institución, la misma que debe contar con una configuración mínima:

- Procesador Intel, Dual Core de 2.0 GHz.
- Memoria RAM 512 MB o superior.
- Disco Duro mínimo 50 GB o superior**.**
- ❖ WebCam.

## **2.3. Modelo de Dominio**

En el modelo de dominio se representará cada una de las clases conceptuales del dominio del problema.

## **2.3.1. Glosario de Términos**

A continuación se describen cada una de las clases conceptuales identificadas en el modelo de dominio:

| <b>TÉRMINO</b>       | <b>SIGNIFICADO</b>                                                                                                    |
|----------------------|----------------------------------------------------------------------------------------------------|
| Administrador        | Persona encargada del funcionamiento del sistema.                                                                                                    |
| <b>Asistencias</b>   | Estado de registro generada por un socio, al momento                                                                                                    |
|                      | de asistir a una reunión.                                                                                                    |
| <b>Constantes</b>    | Valor fijo en el funcionamiento del sistema.                                                                                                    |
| <b>Cuentalngreso</b> | Identificación que permite acceder al sistema. Las<br>cuentas pueden ser de dos tipos: Administrador y<br>Secretario, pudiendo en caso de ser necesario poder<br>crear otro tipo de cuenta. |
| Entrenamiento        | Información del socio, generada durante el proceso de<br>entrenamiento, utilizada<br>posteriormente<br>la<br>en<br>identificación.                                                          |
| Imágenes             | Imágenes del socio obtenidas desde una cámara web.                                                                                                    |

**TABLA VIII**. CLASES CONCEPTUALES DEL MODELO DOMINIO

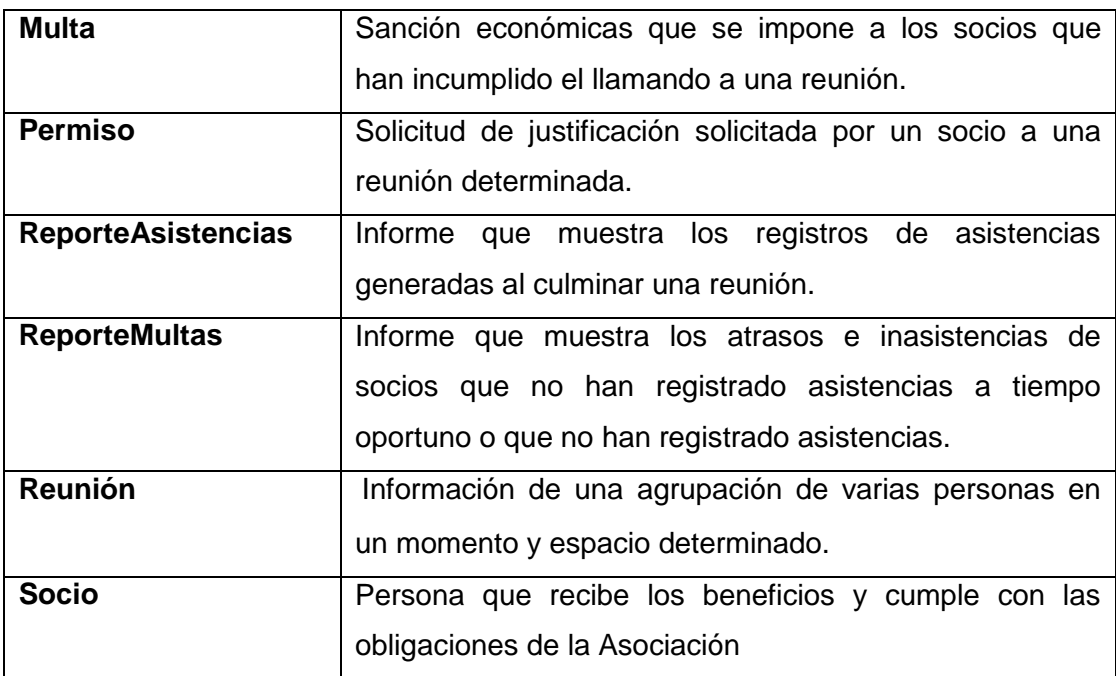

## **2.3.2. Obtención del Modelo de Dominio**

El modelo de dominio, es donde en forma de modelo conceptual se identifican los conceptos que conforman el problema y las dependencias entre éstos. A continuación se detallan cada uno de ellos:

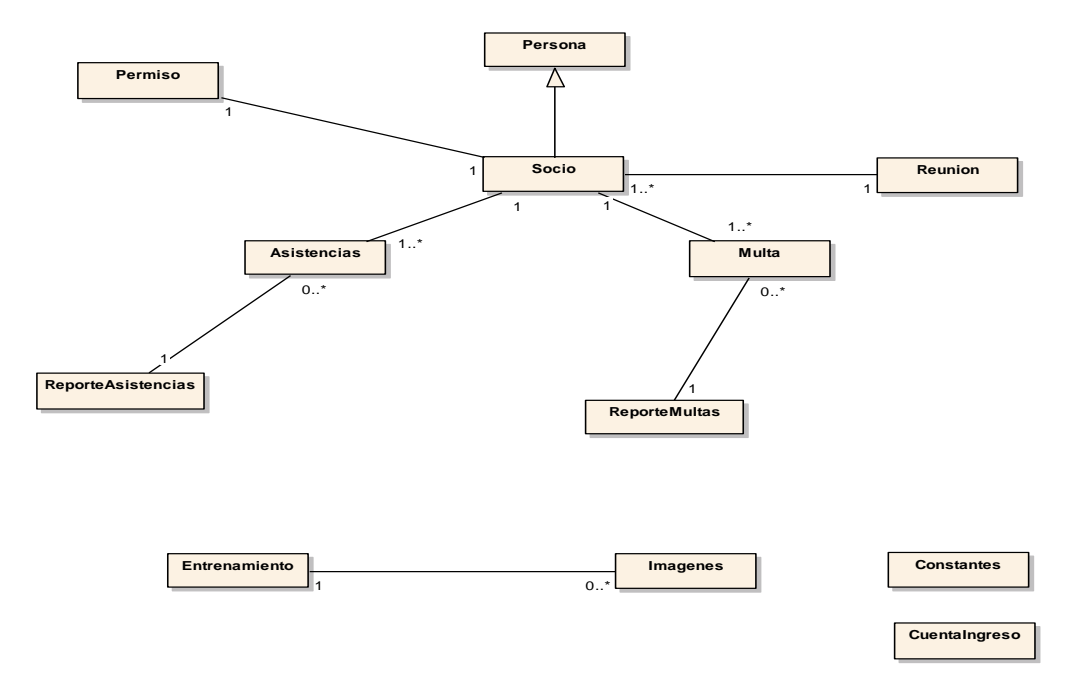

**Figura 17.** Modelo de Dominio del Sistema SISRECFAC

## **2.3.3. Descripción de las clases del Modelo de Dominio**

A continuación se detallan cada una de las clases que conforman el Modelo de Dominio:

- **Asistencias:** clase que representa los registros de asistencias a reuniones generados por los socios asistentes.
- **Constantes:** clase que representa los valores fijos en el sistema.
- **CuentaIngreso:** clase que representa las distintas cuentas de acceso al sistema.
- **Entrenamiento:** clase que representa los datos de socios entrenados en el sistema.
- **Imágenes:** clase que representa las imágenes obtenidas mediante cámara web.
- **Multa:** clase que representa una sanción económica impuesta por una infracción.
- **Permiso:** clase que representa el permiso a una reunión, solicitado por un socio.
- **Persona:** clase que representa una entidad.
- **ReporteAsistencias:** clase que representa un informe de asistencias.
- **ReporteMultas:** clase que representa un informe de sanciones.
- **Reunión:** clase que representa información de una reunión.
- **Socio:** clase que representa un socio que hace uso de los servicios de la Asociación.

## **2.4. Identificación de Casos de Uso**

## **2.4.1. Objetivos del sistema**

Para que el sistema de control de asistencia de recursos humanos mediante reconocimiento facial, cumpla con las funcionalidades que desea el usuario se plantea algunos objetivos que permitirán el cumplimiento de dichas funcionalidades.

| OBJ-01             | <b>Gestionar Usuarios</b>                                         |
|--------------------|-------------------------------------------------------------------|
| <b>Descripción</b> | El sistema permitirá gestionar los usuarios del sistema, como por |
|                    | ejemplo acceso al sistema, creación y modificación de usuarios.   |
| <b>Estabilidad</b> | Alta                                                              |
| <b>Comentarios</b> | Ninguno                                                           |

**TABLA IX.** OBJETIVOS DEL SISTEMA "GESTIONAR USUARIOS"

## **TABLA X.** OBJETIVOS DEL SISTEMA "GESTIONAR SOCIOS"

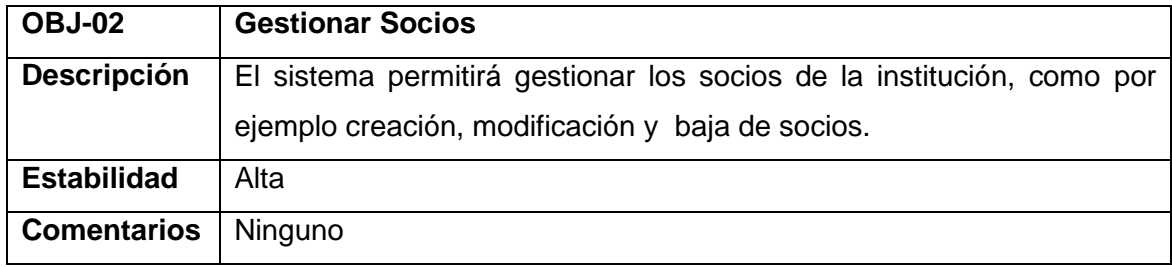

## **TABLA XI.** OBJETIVOS DEL SISTEMA "GESTIONAR REUNIONES"

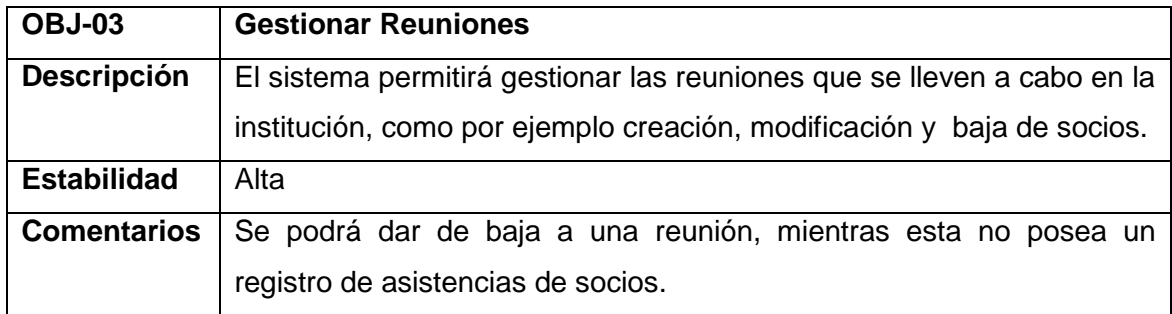

## **TABLA XII.** OBJETIVOS DEL SISTEMA "GESTIONAR ASISTENCIAS"

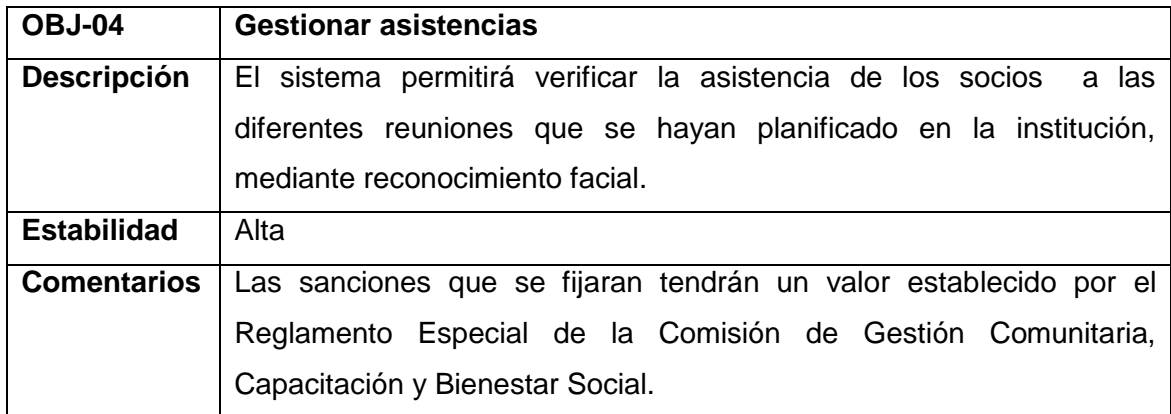

## **2.5. Requisitos de almacenamiento de información**

Es aquí en donde se define la información que gestiona el sistema, es decir la información necesaria para identificar los requisitos de almacenamiento y de restricciones de información.

# **TABLA XIII.** REQUISITO DE ALMACENAMIENTO INFORMACIÓN, "INFORMACIÓN SOBRE USUARIOS"

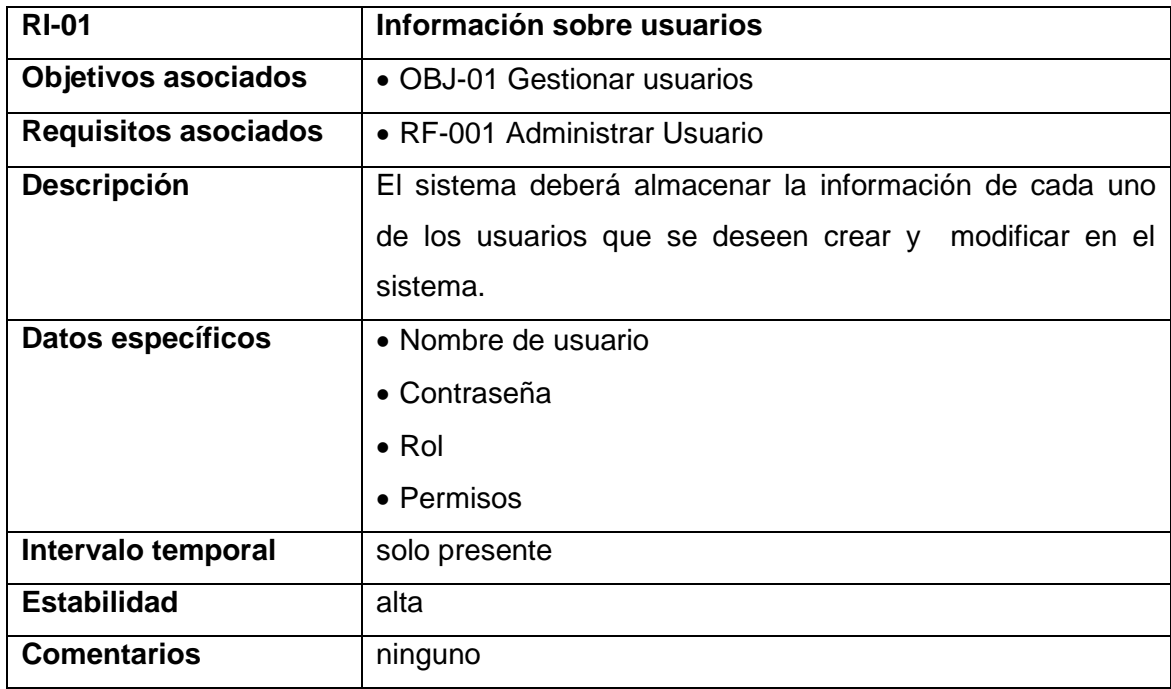

# **TABLA XIV.** REQUISITO DE ALMACENAMIENTO INFORMACIÓN, "INFORMACIÓN

## SOBRE SOCIOS"

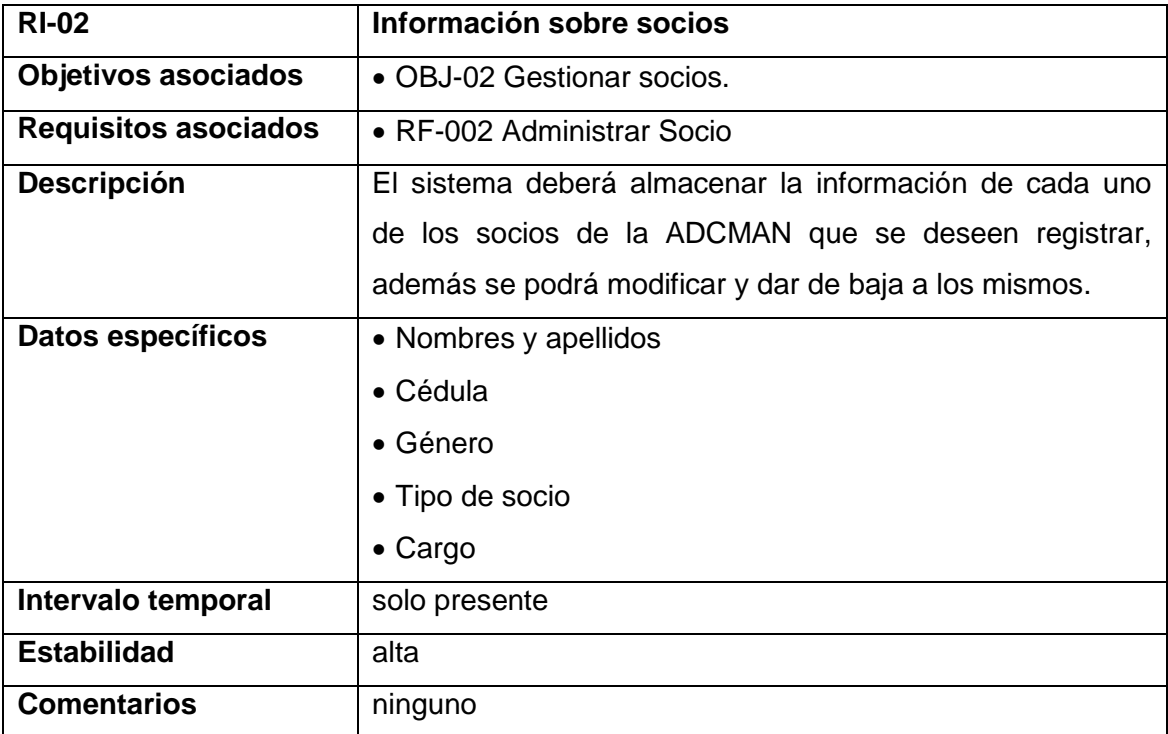

# **TABLA XV.** REQUISITO DE ALMACENAMIENTO INFORMACIÓN, "INFORMACIÓN SOBRE REUNIONES**"**

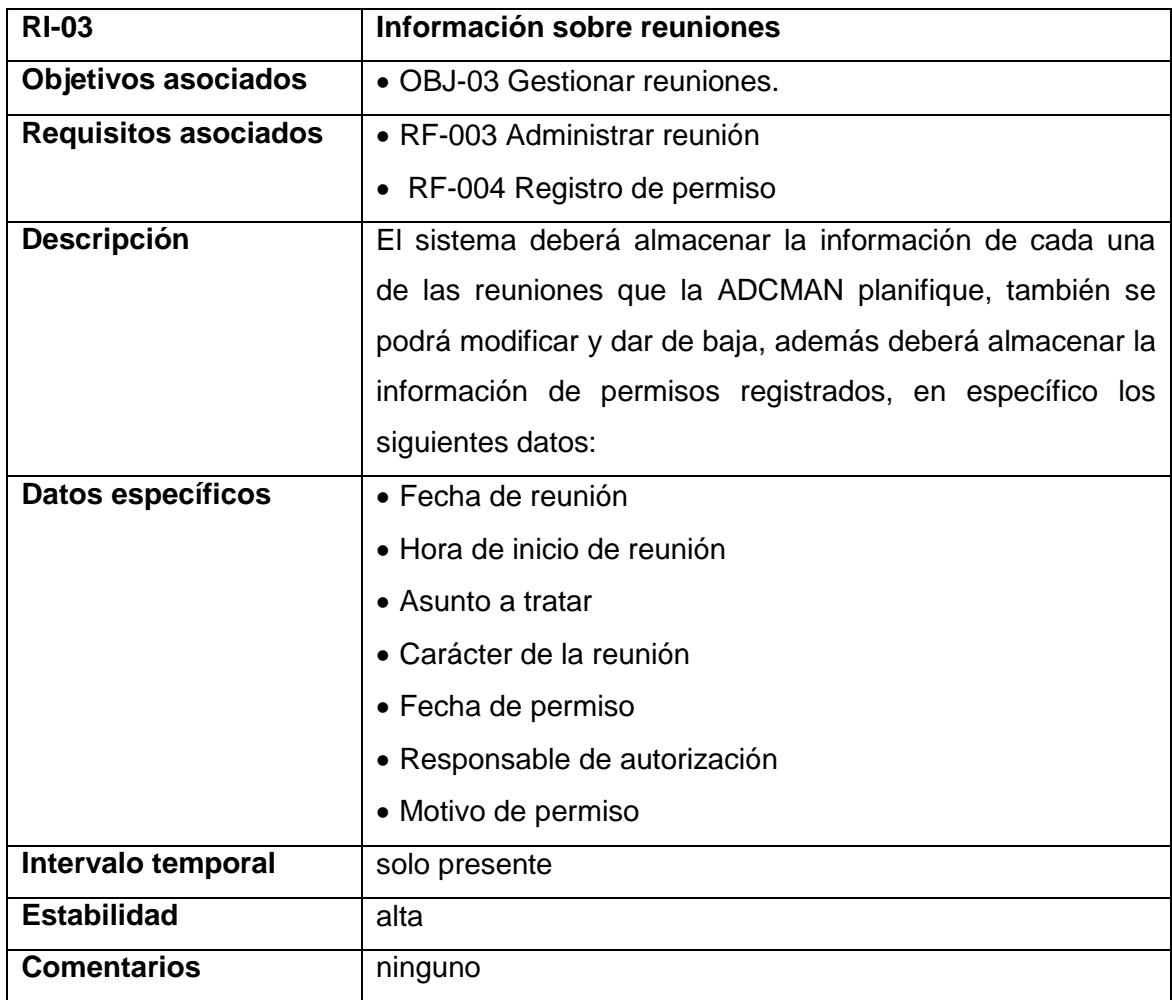

# **TABLA XVI.** REQUISITO DE ALMACENAMIENTO INFORMACIÓN, "INFORMACIÓN

# SOBRE ASISTENCIAS"

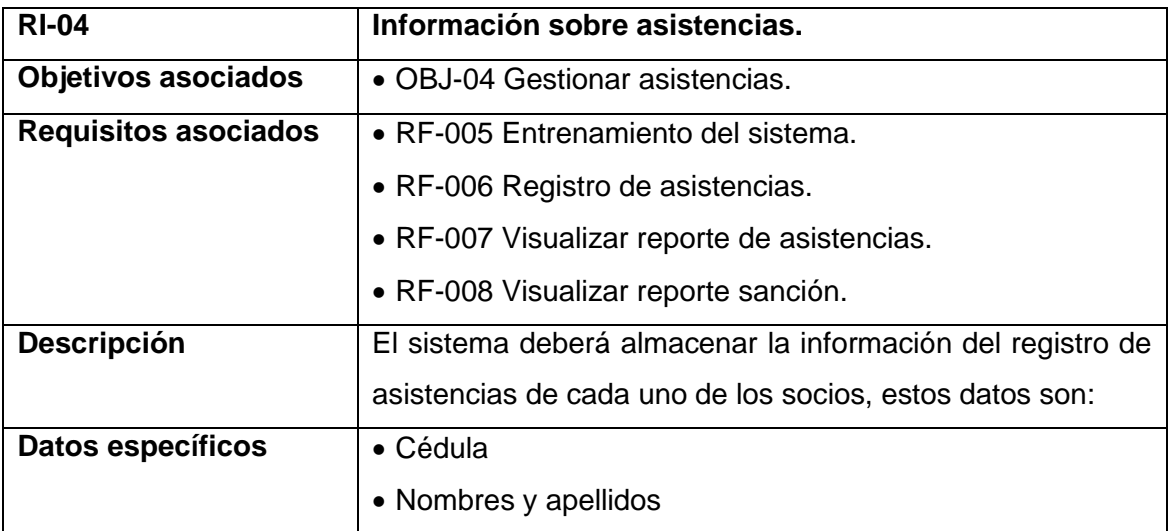

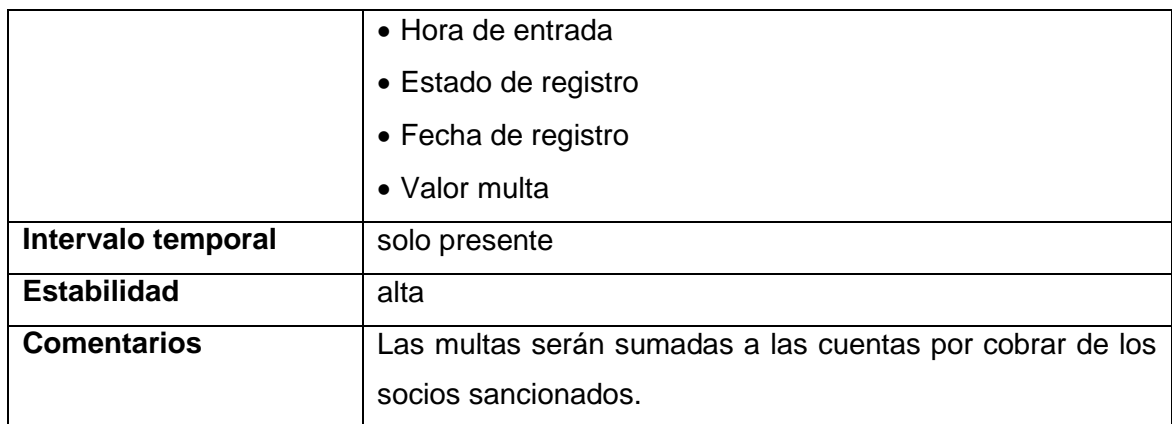

## **2.6. Definición de Actores**

En la dedición de actores se determina cuales serán los posibles usuarios que interactuarán con el sistema, por lo que a continuación se detallan las características que deben poseer de cada uno de ellos:

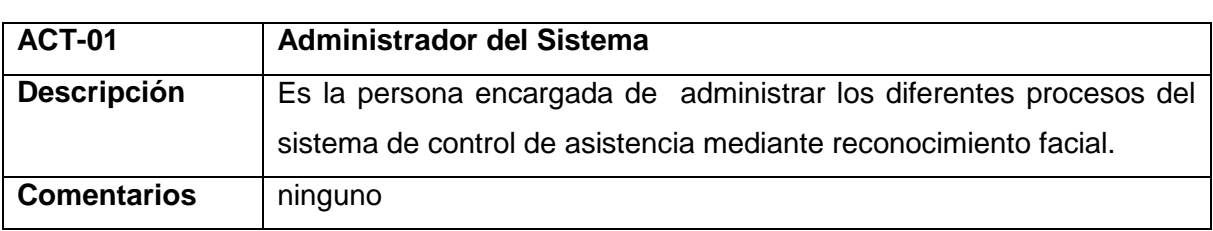

## **TABLA XVII.** DEFINICIÓN DE ACTOR "ADMINISTRADOR DEL SISTEMA"

#### **TABLA XVIII.** DEFINICIÓN DE ACTOR "SOCIO"

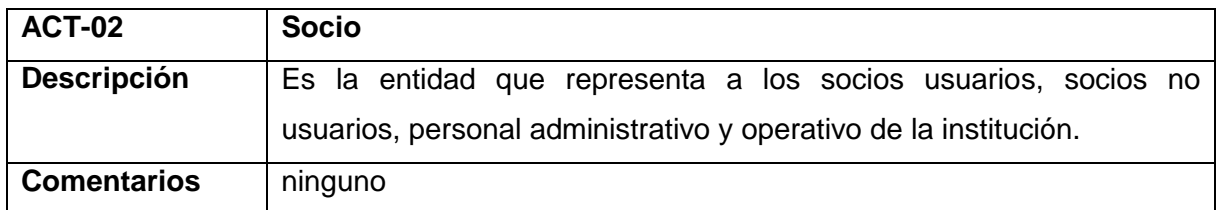

## **TABLA XIX.** DEFINICIÓN DE ACTOR "SECRETARIO"

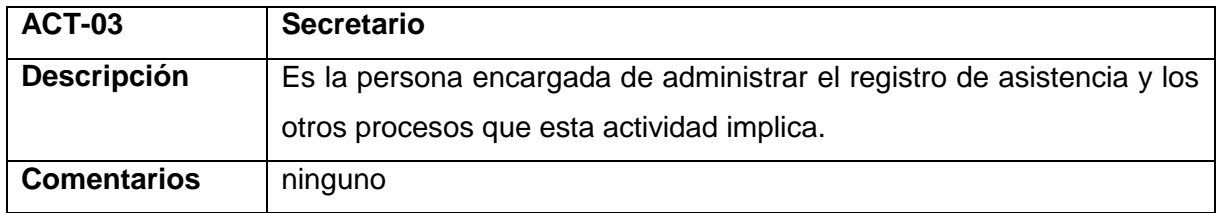

## **2.7. Diagrama de Casos de Uso**

El diagrama de casos de uso del sistema nos mostrará el punto de partida para posteriormente desarrollar el software. Además nos permitirá definir los límites del sistema y la relación del sistema con el usuario final.

### **2.7.1. Casos de Uso**

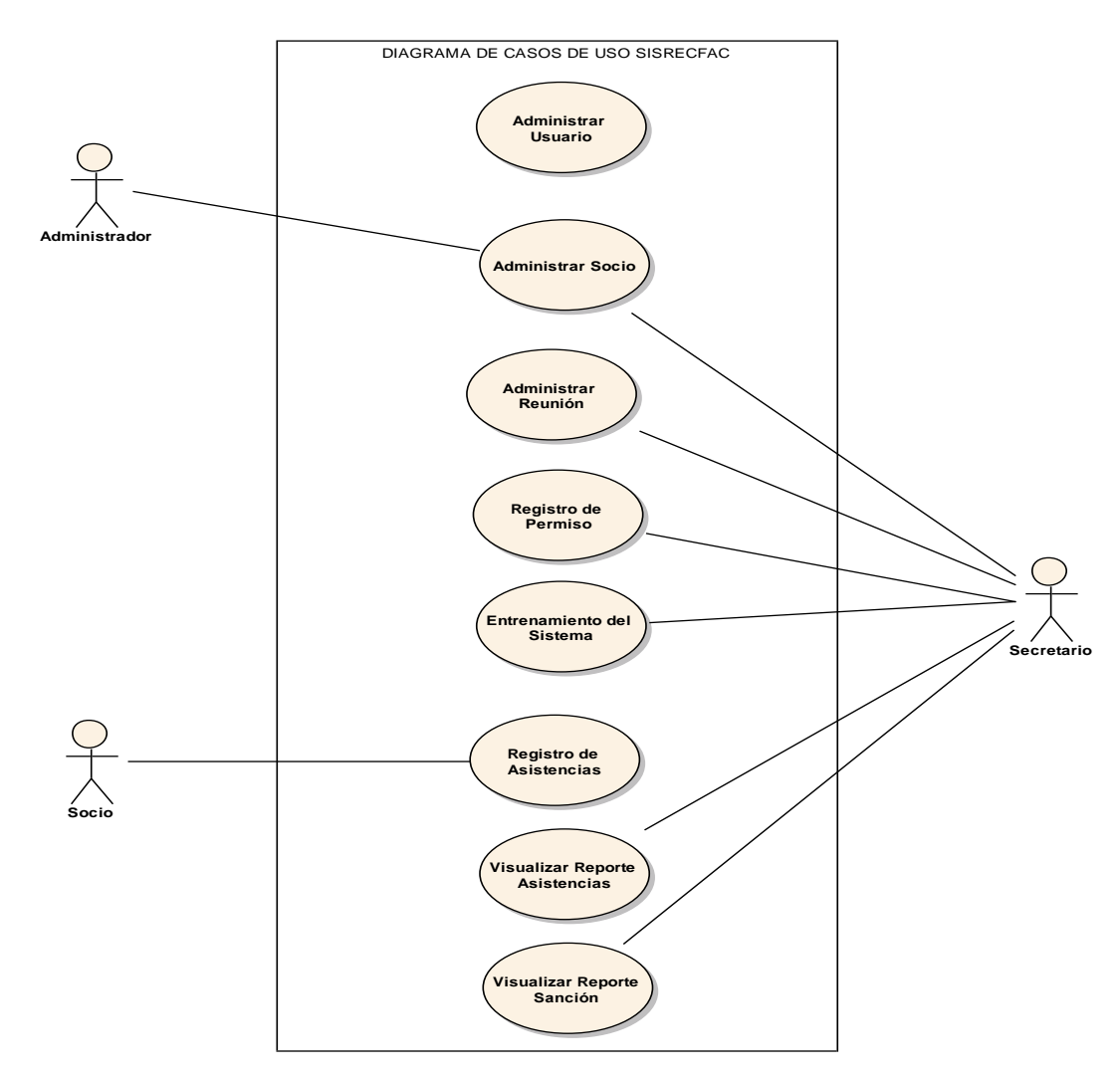

**Figura 18.** Diagrama de Casos de Uso

# **2.8. Especificación de Casos de Uso y Prototipo de Pantallas**

La especificación de casos de uso servirá para describir la secuencia normal de eventos y los casos de excepción generados.

# **2.8.1 Administrar Usuarios**

# **2.8.1.1. Acceso al Sistema**

### **TABLA XX.** PANTALLA ACCESO AL SISTEMA

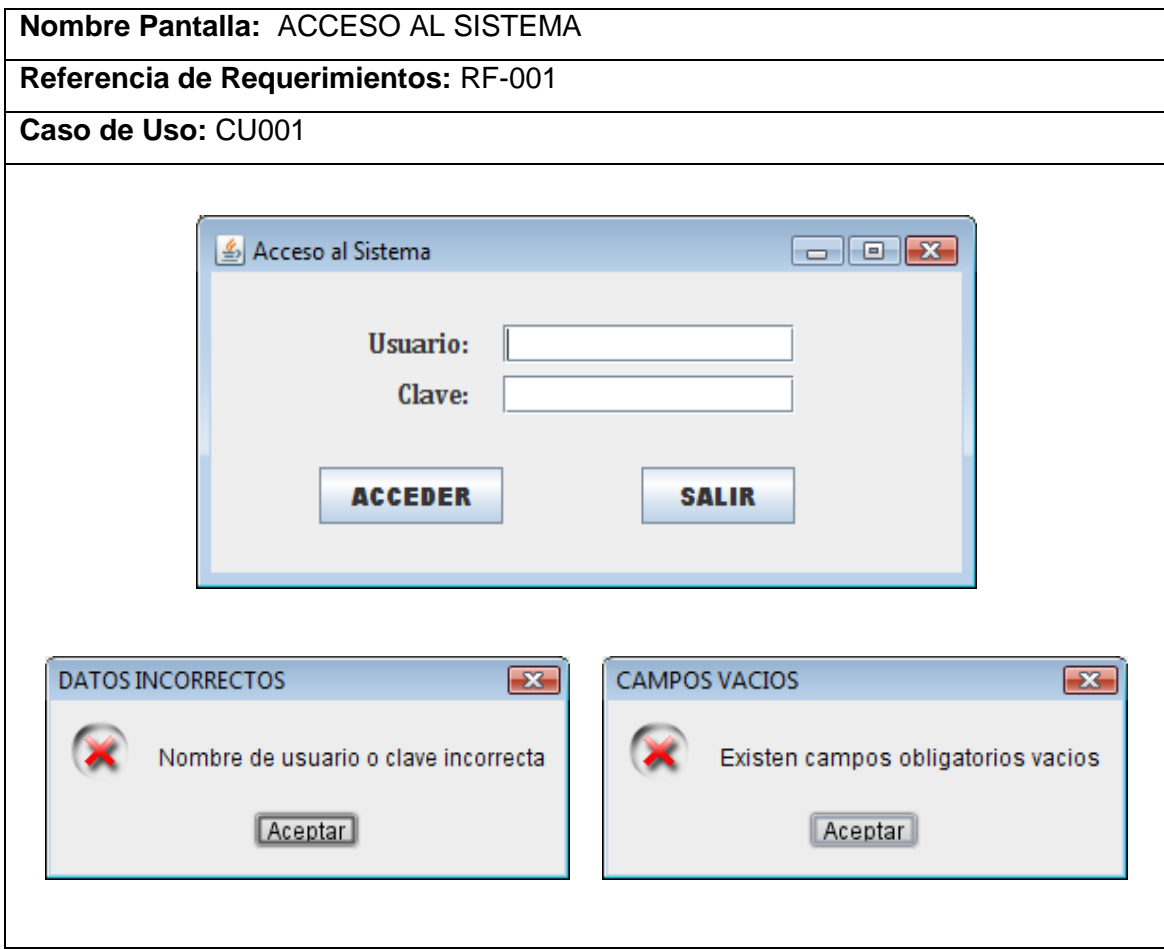

## **TABLA XXI.** CASO DE USO "ADMINISTRAR USUARIO"

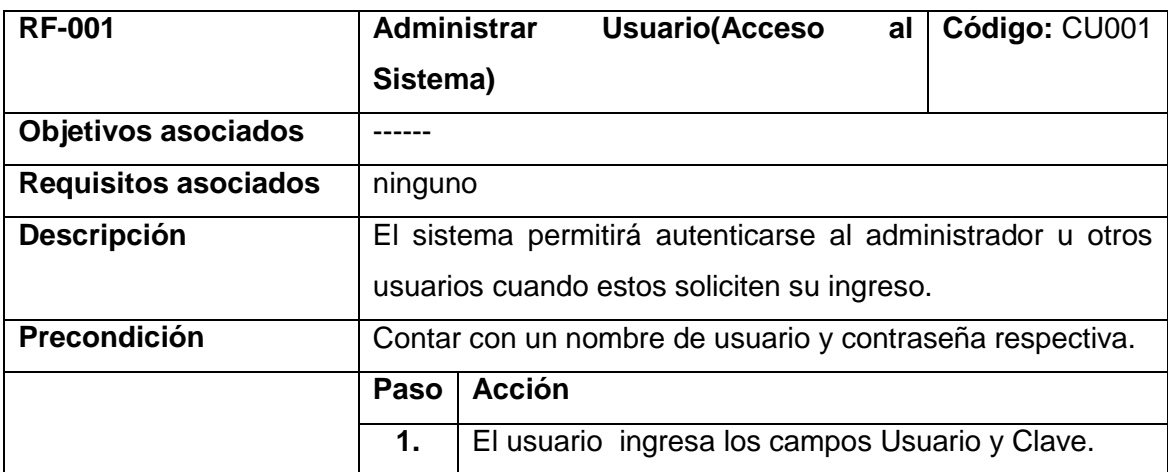

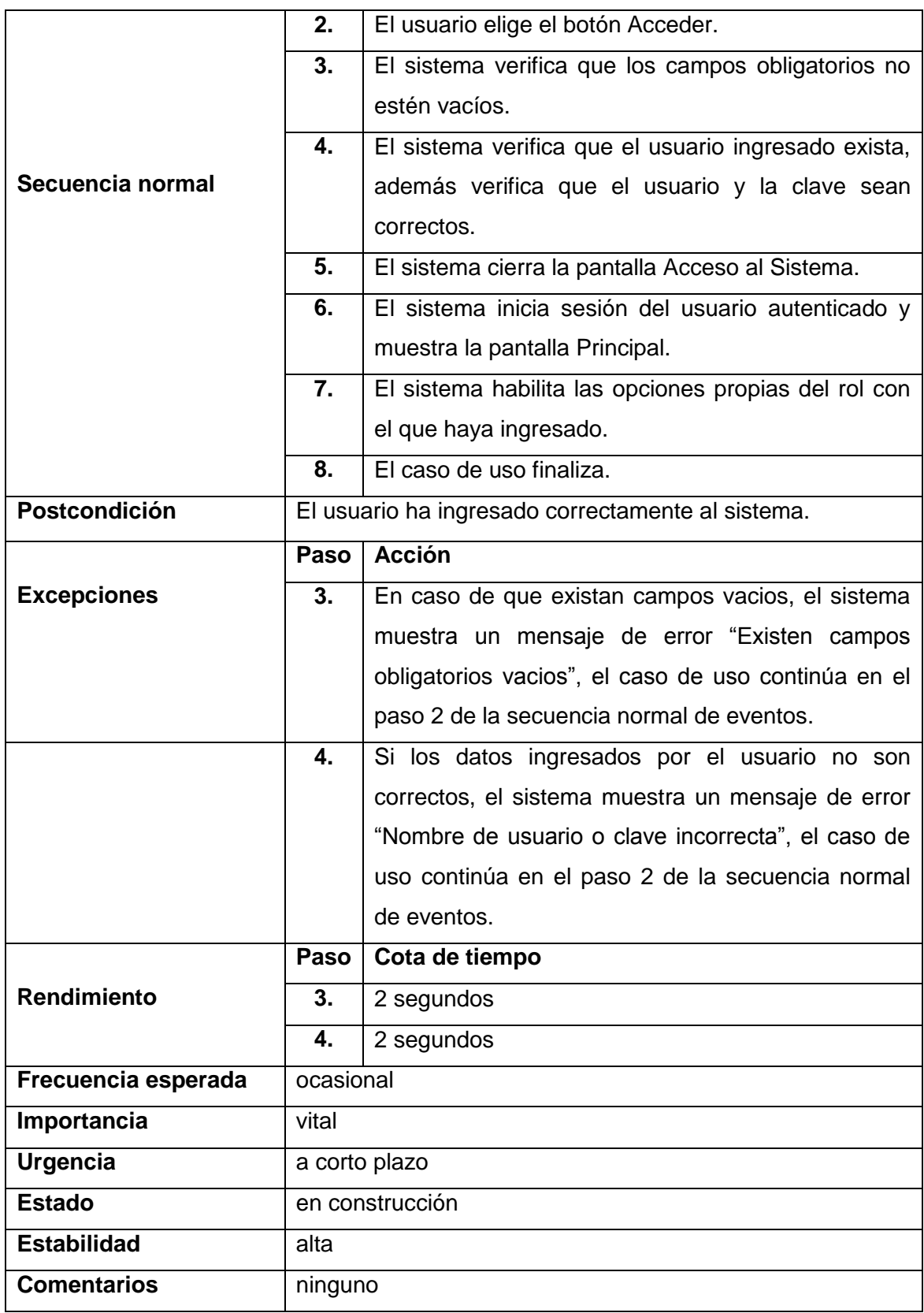

# **2.8.1.2. Creación de Usuario**

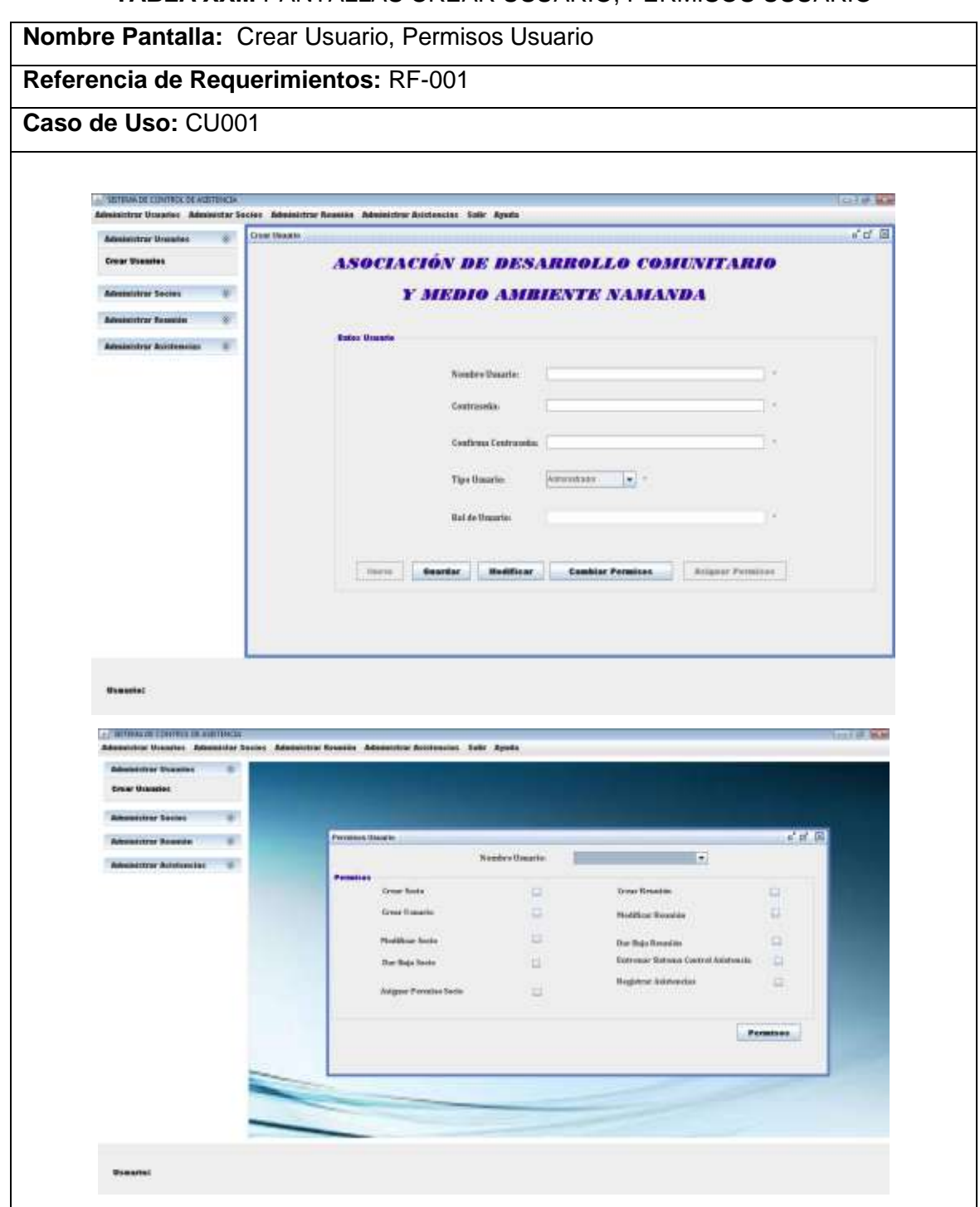

### **TABLA XXII.** PANTALLAS CREAR USUARIO, PERMISOS USUARIO

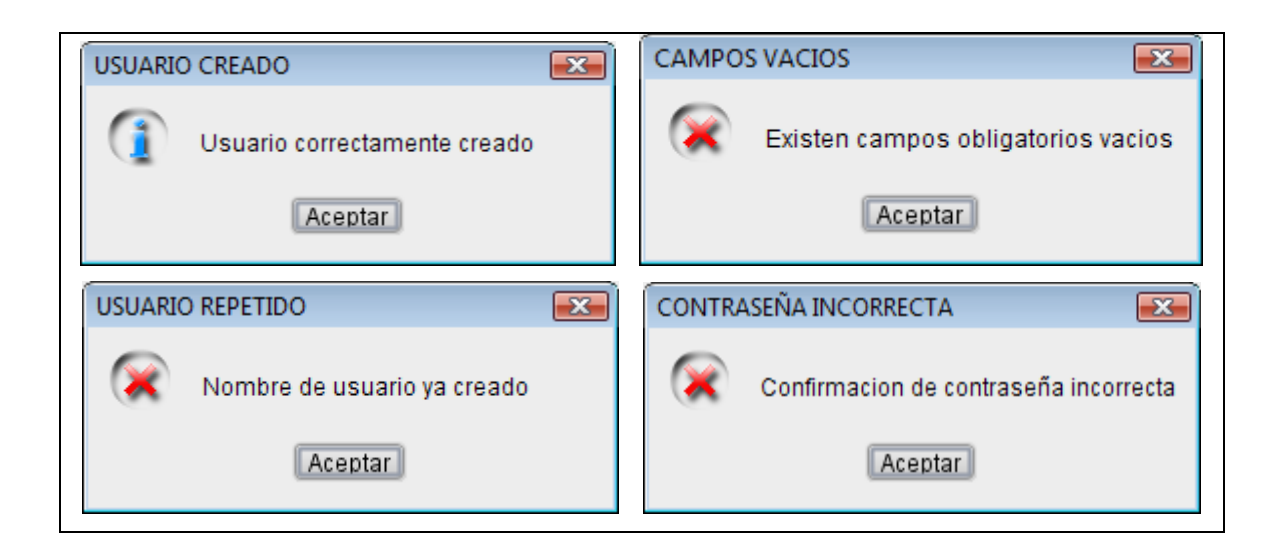

### **TABLA XXIII.** CASO DE USO "ADMINISTRAR USUARIO"

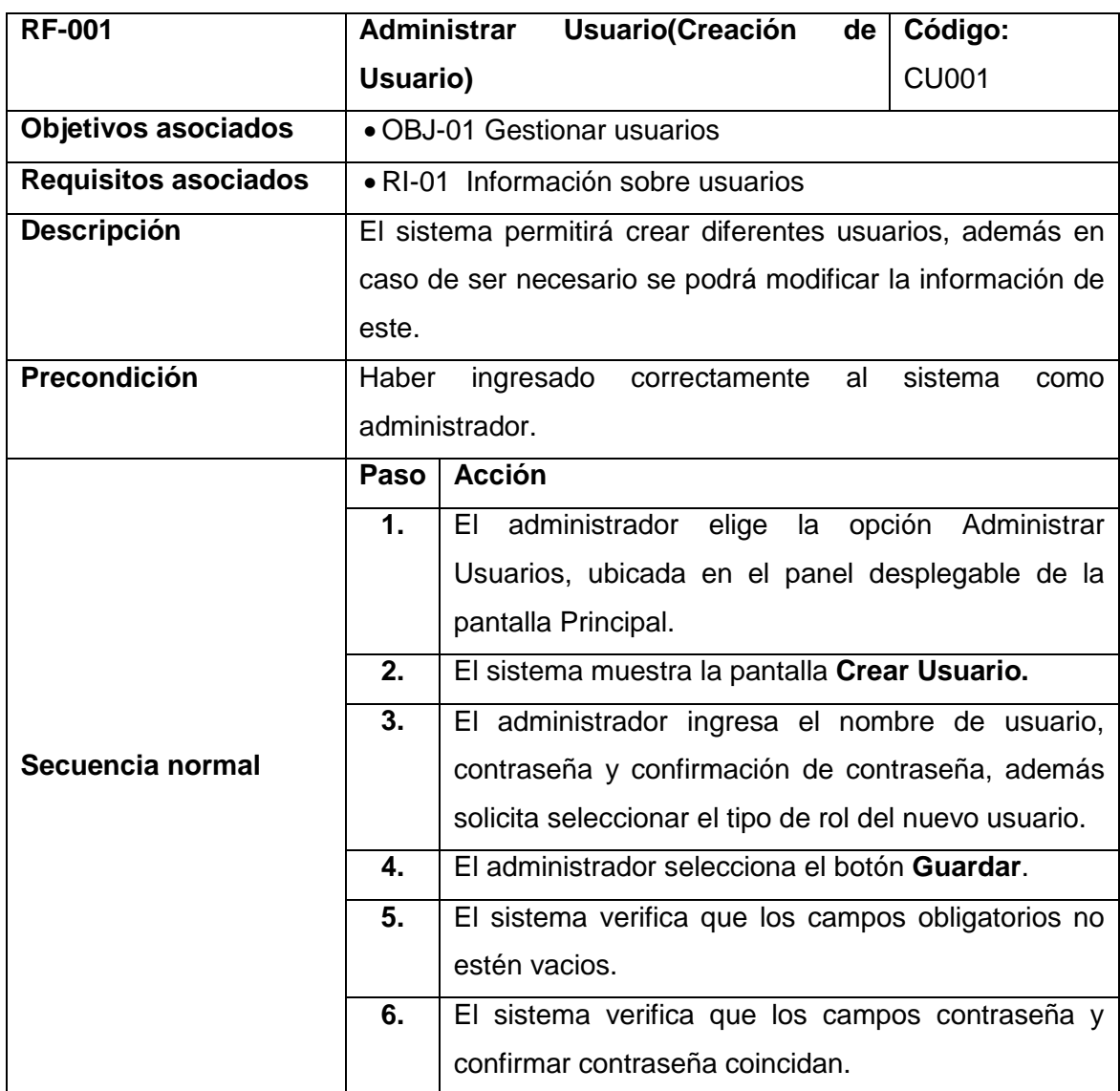

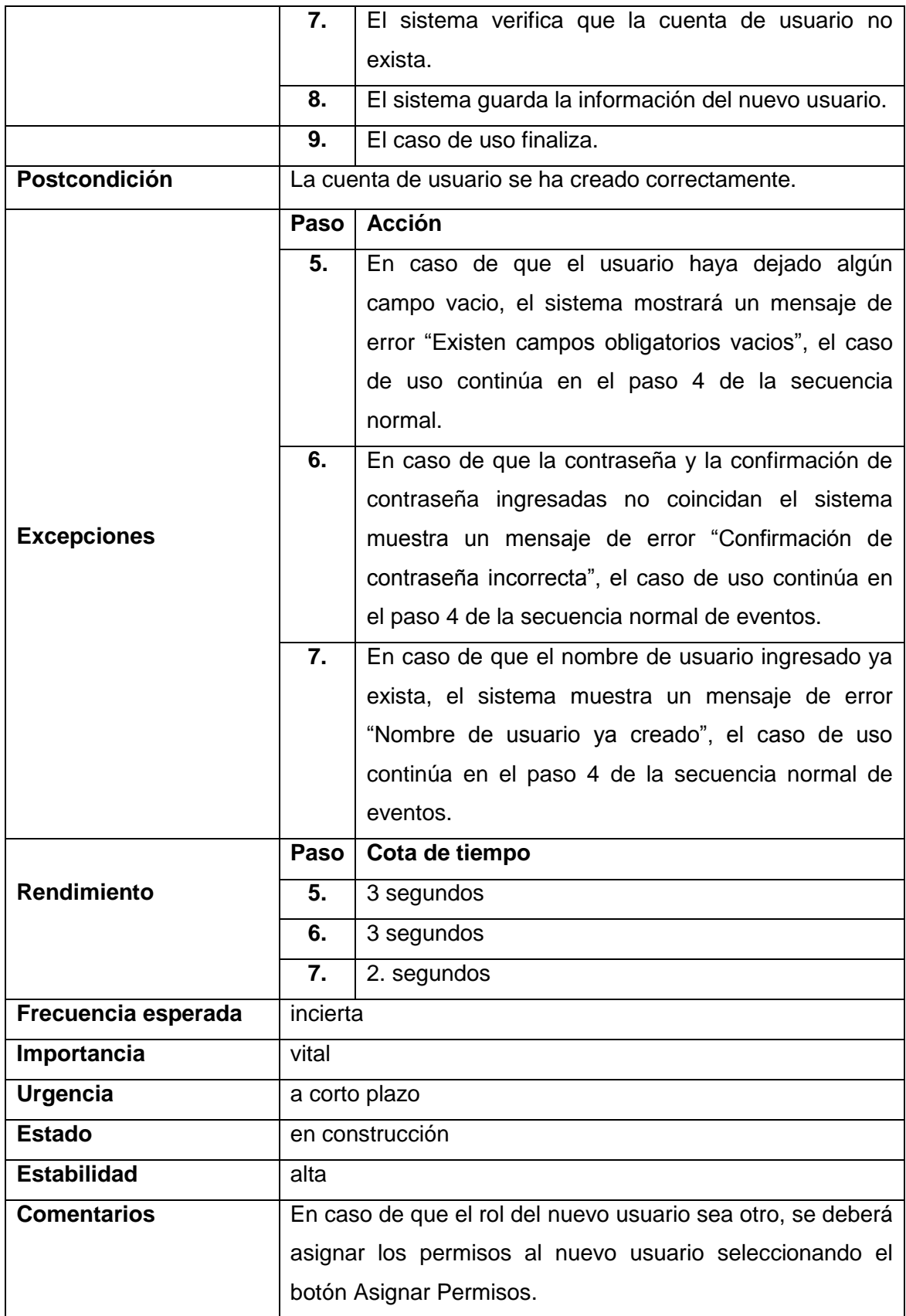

# **2.8.1.3. Modificación de Usuario**

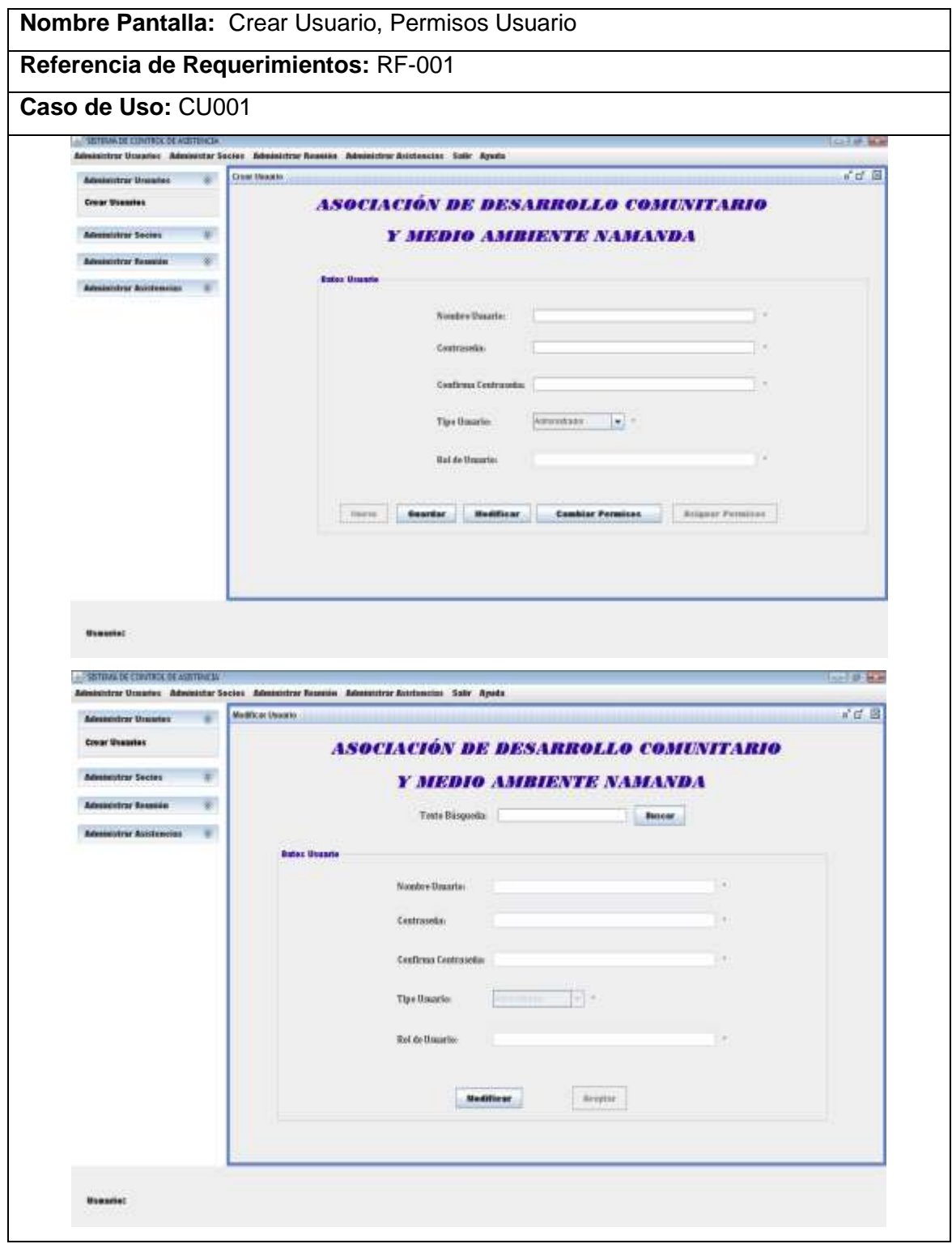

### **TABLA XXIV.** PANTALLA CREAR USUARIO

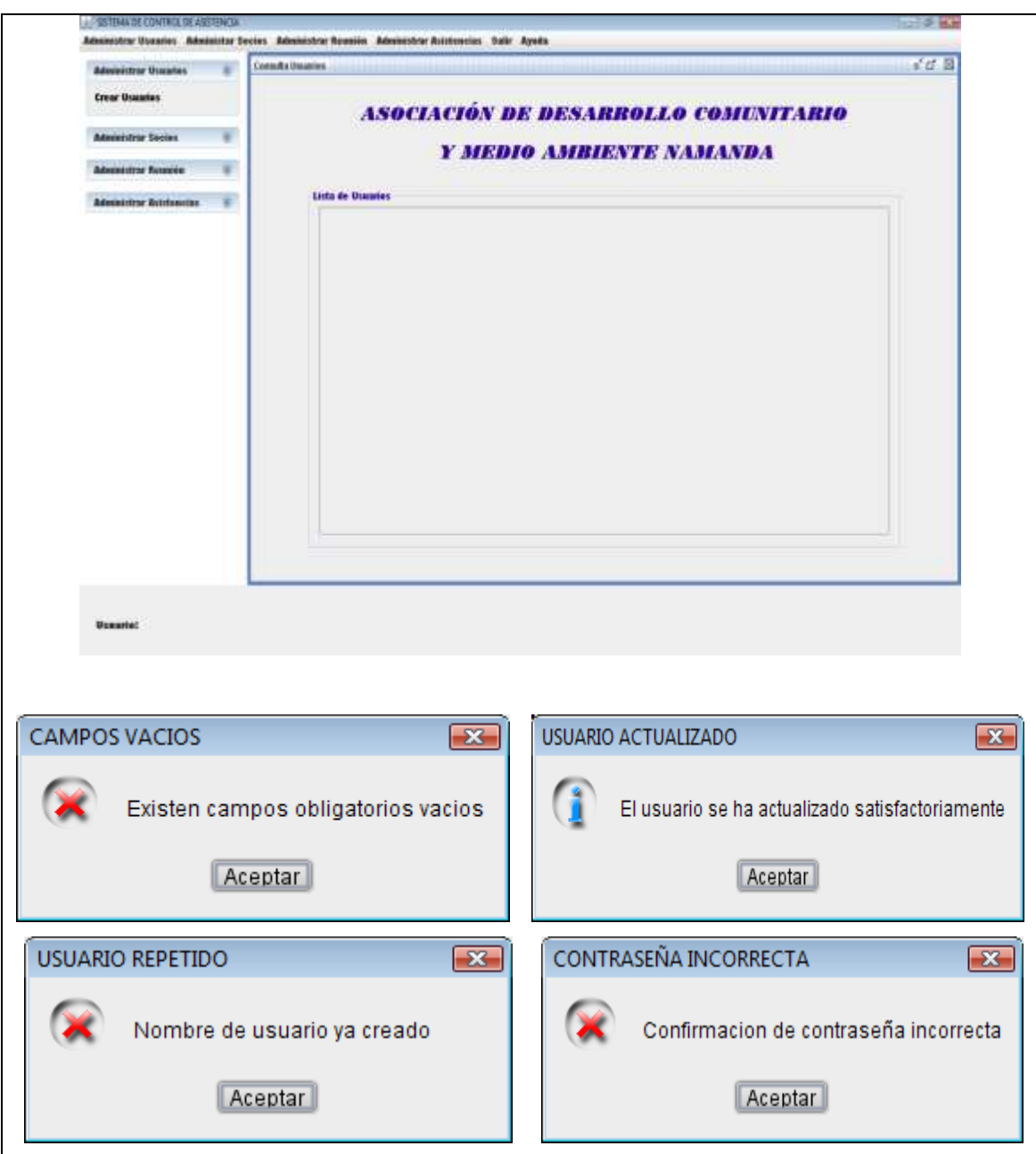

# **TABLA XXV.** CASO DE USO "ADMINISTRAR USUARIO"

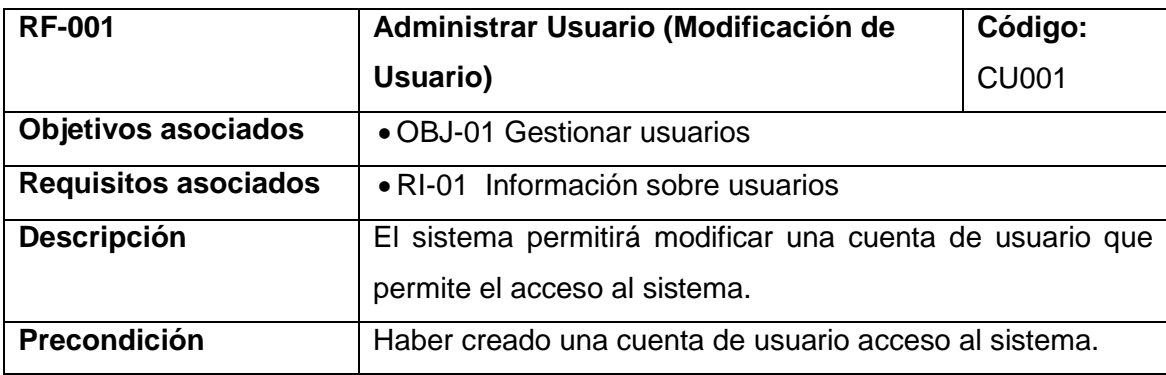

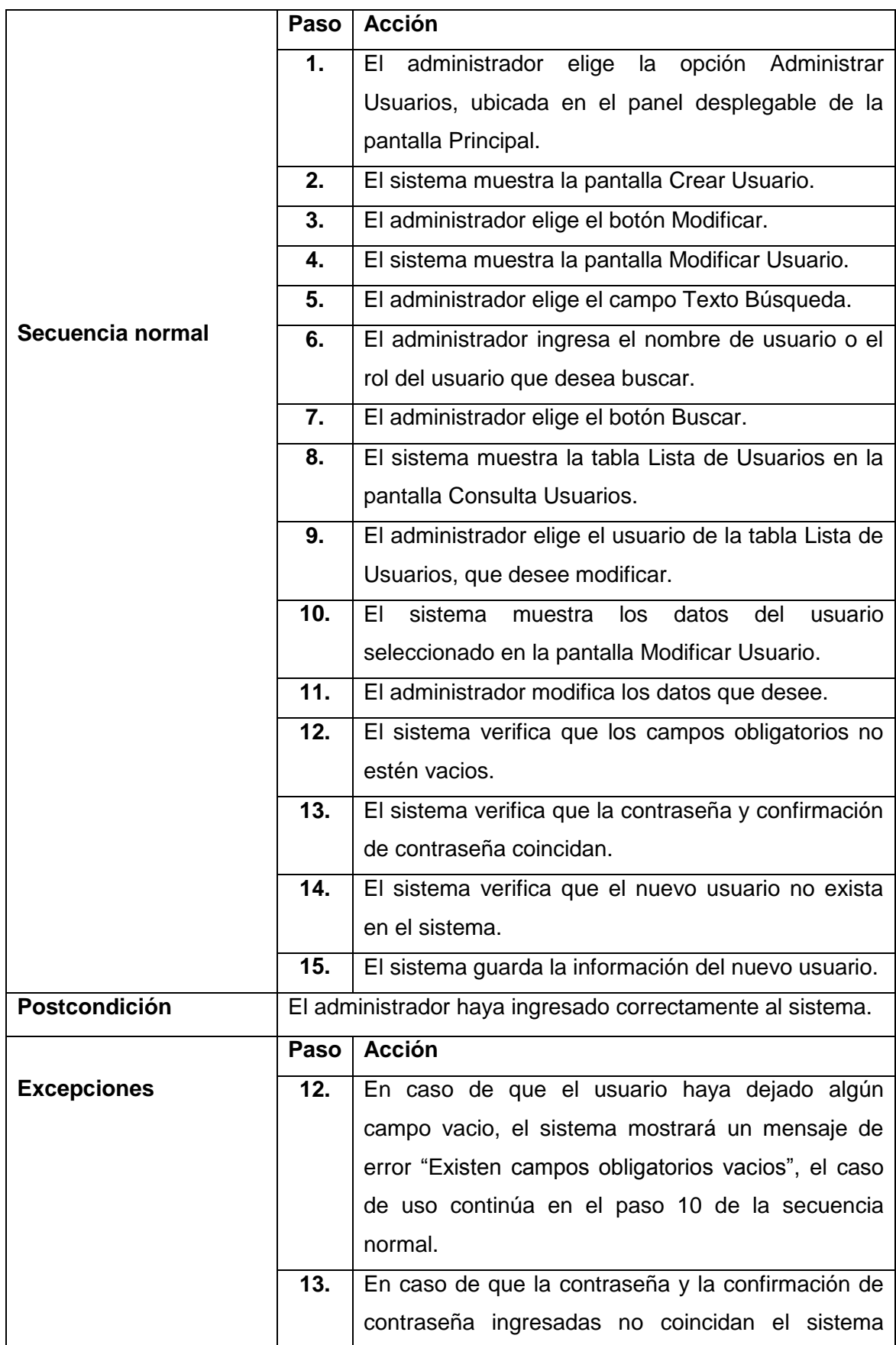

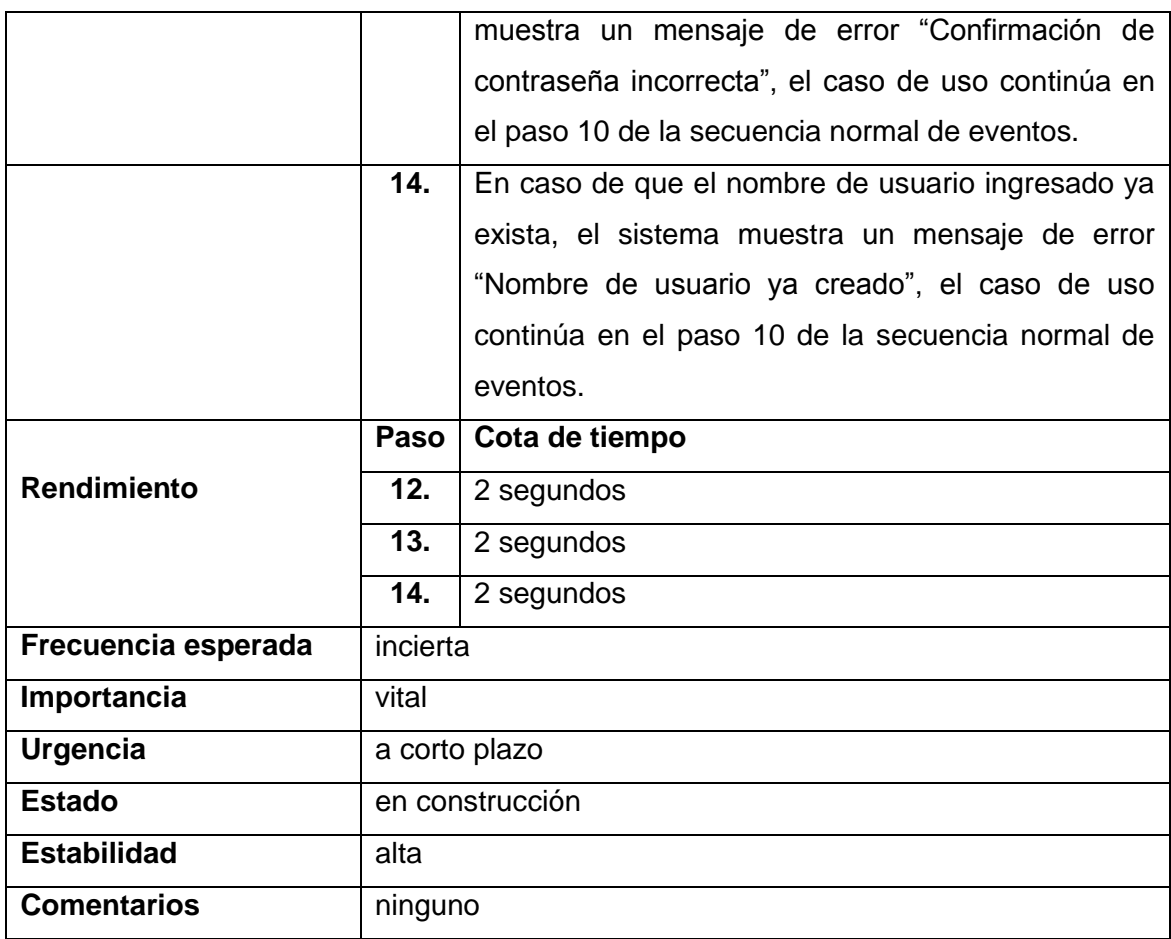

# **2.8.2. Administrar Socio**

**2.8.2.1. Creación de Socio** 

## **TABLA XXVI.** PANTALLA NUEVO SOCIO

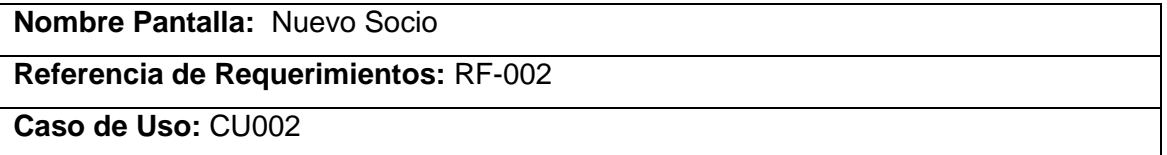

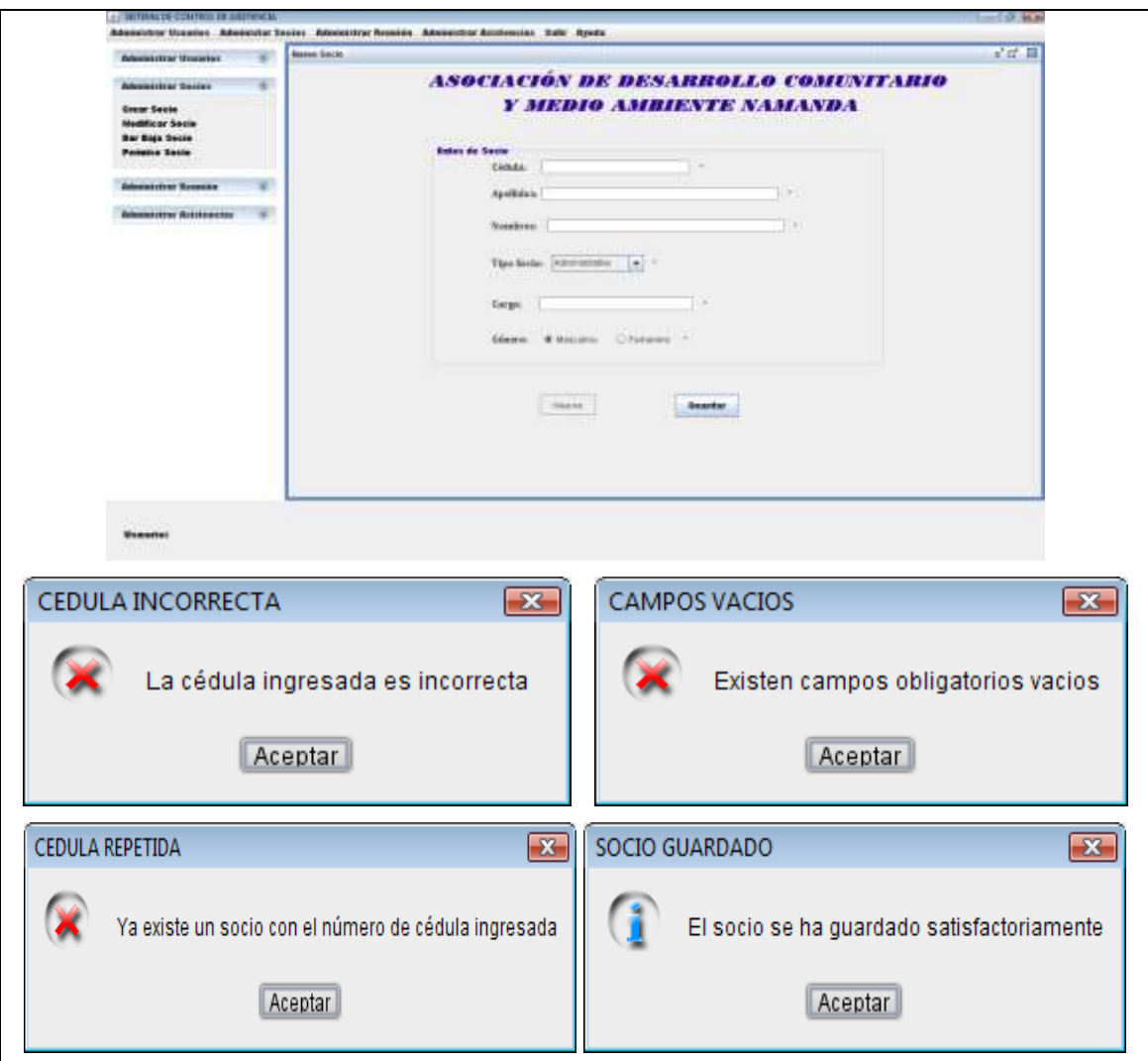

## **TABLA XXVII.** CASO DE USO "ADMINISTRAR SOCIO"

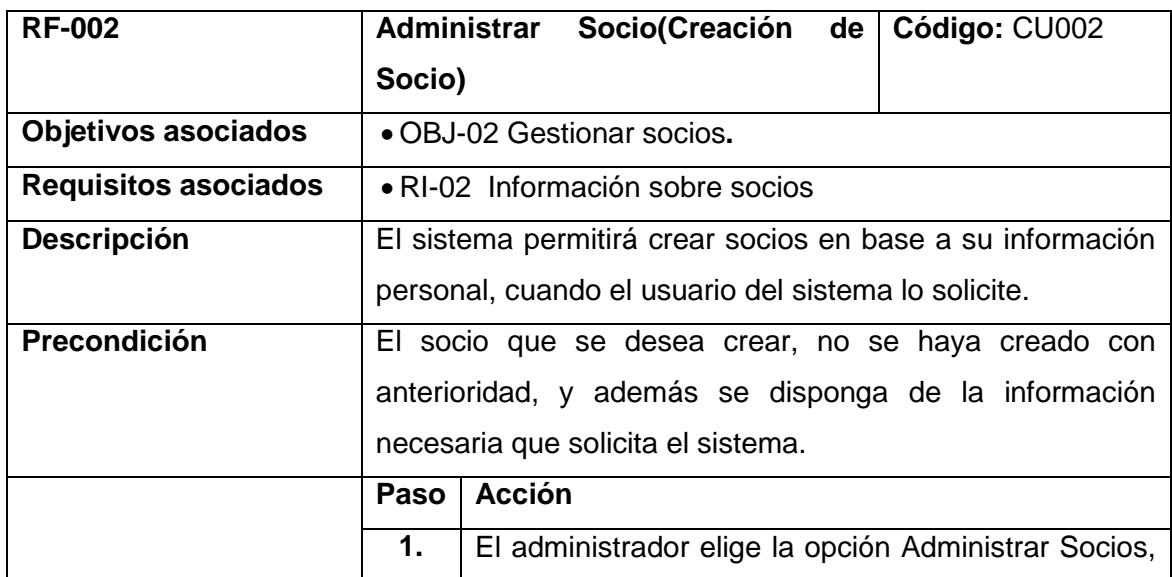

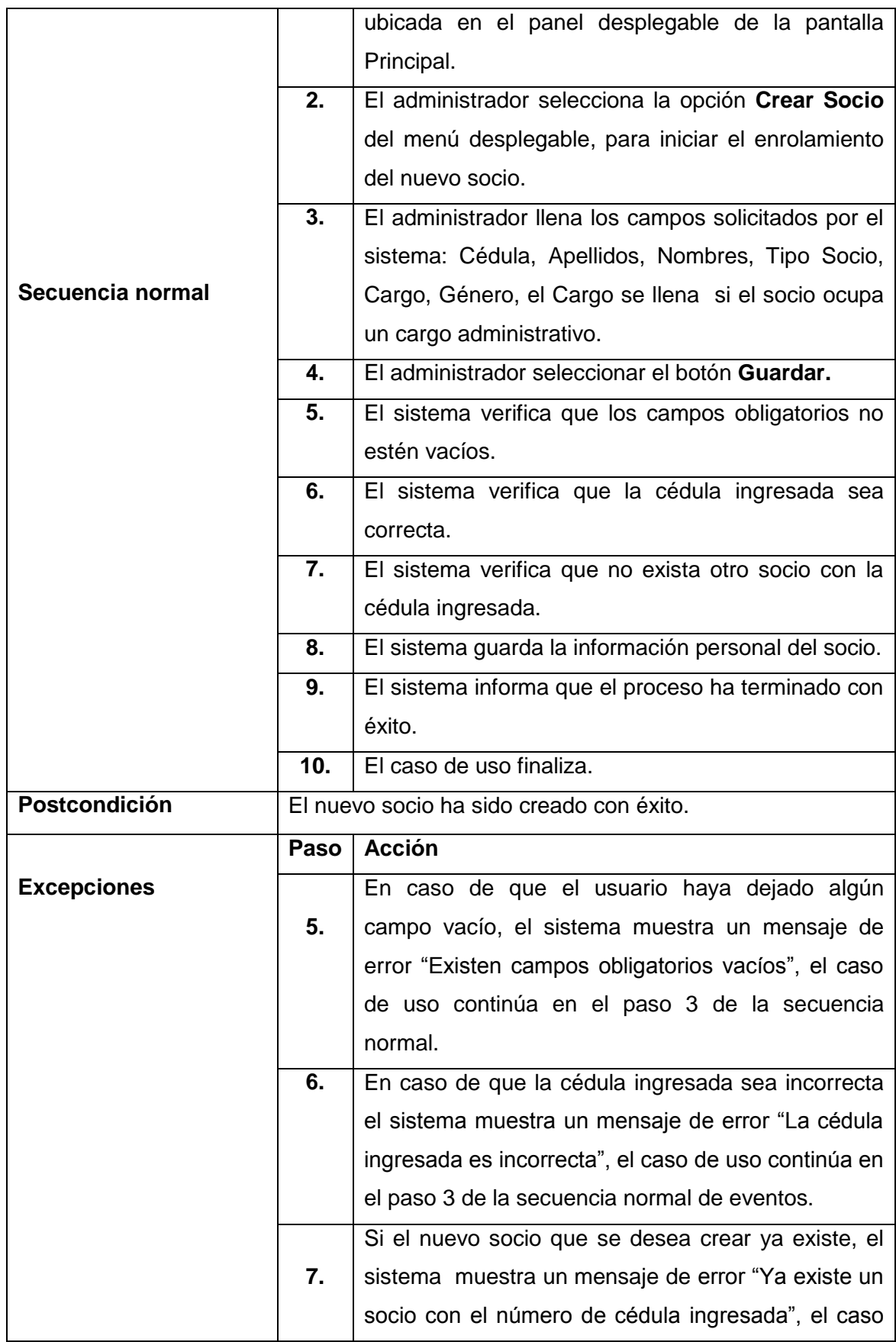

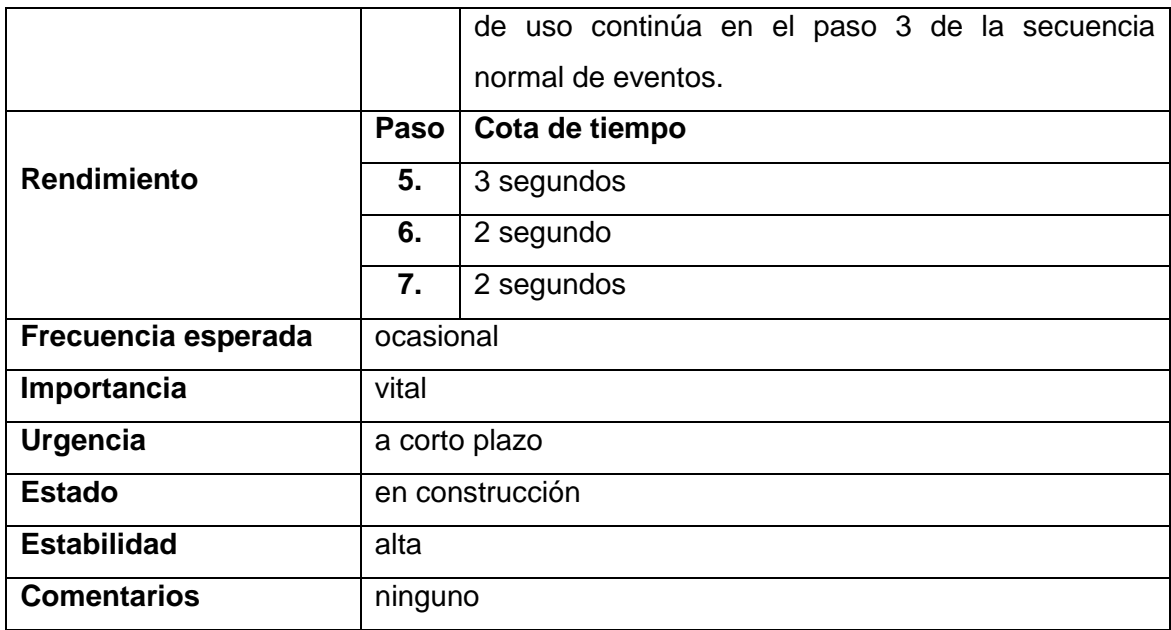

# **2.8.2.2. Modificación de Socio**

## **TABLA XXVIII.** PANTALLA MODIFICAR SOCIO

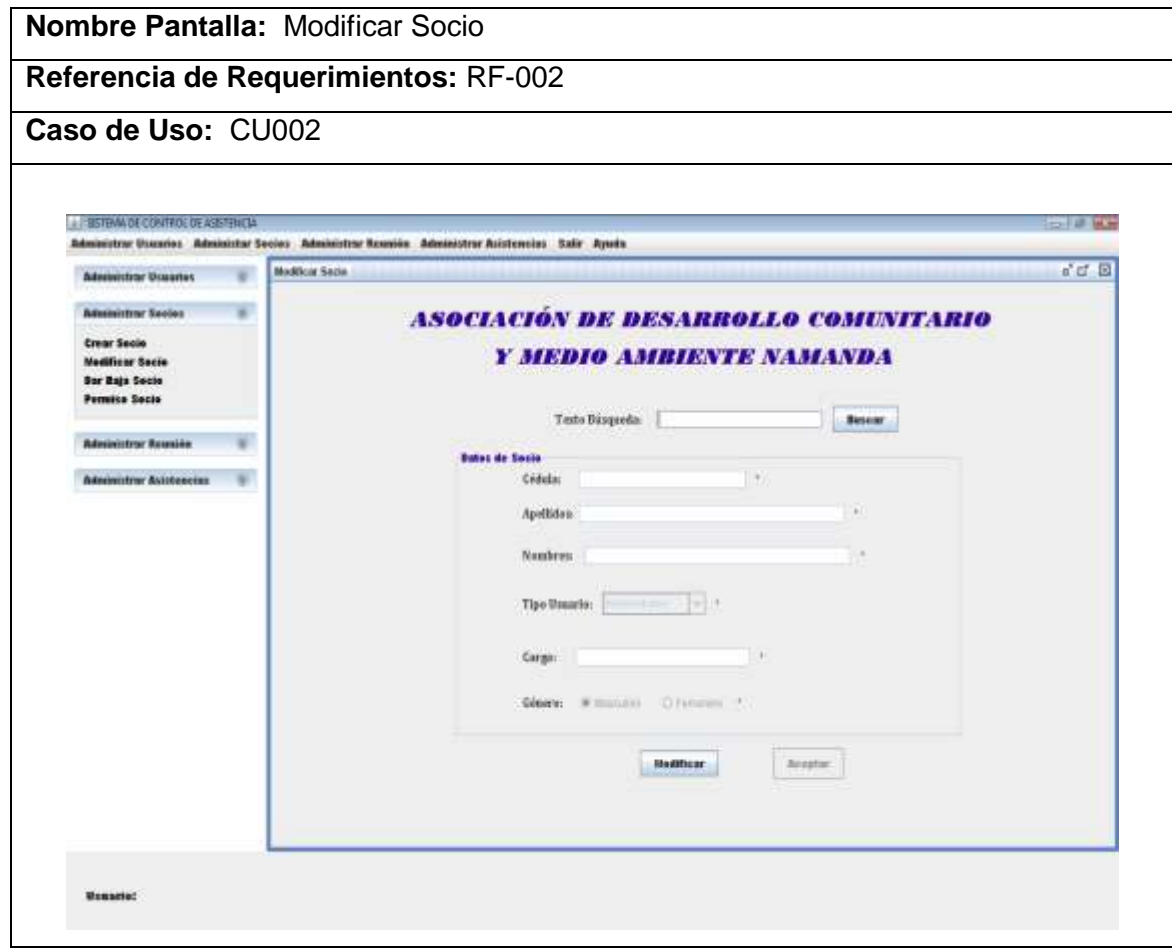

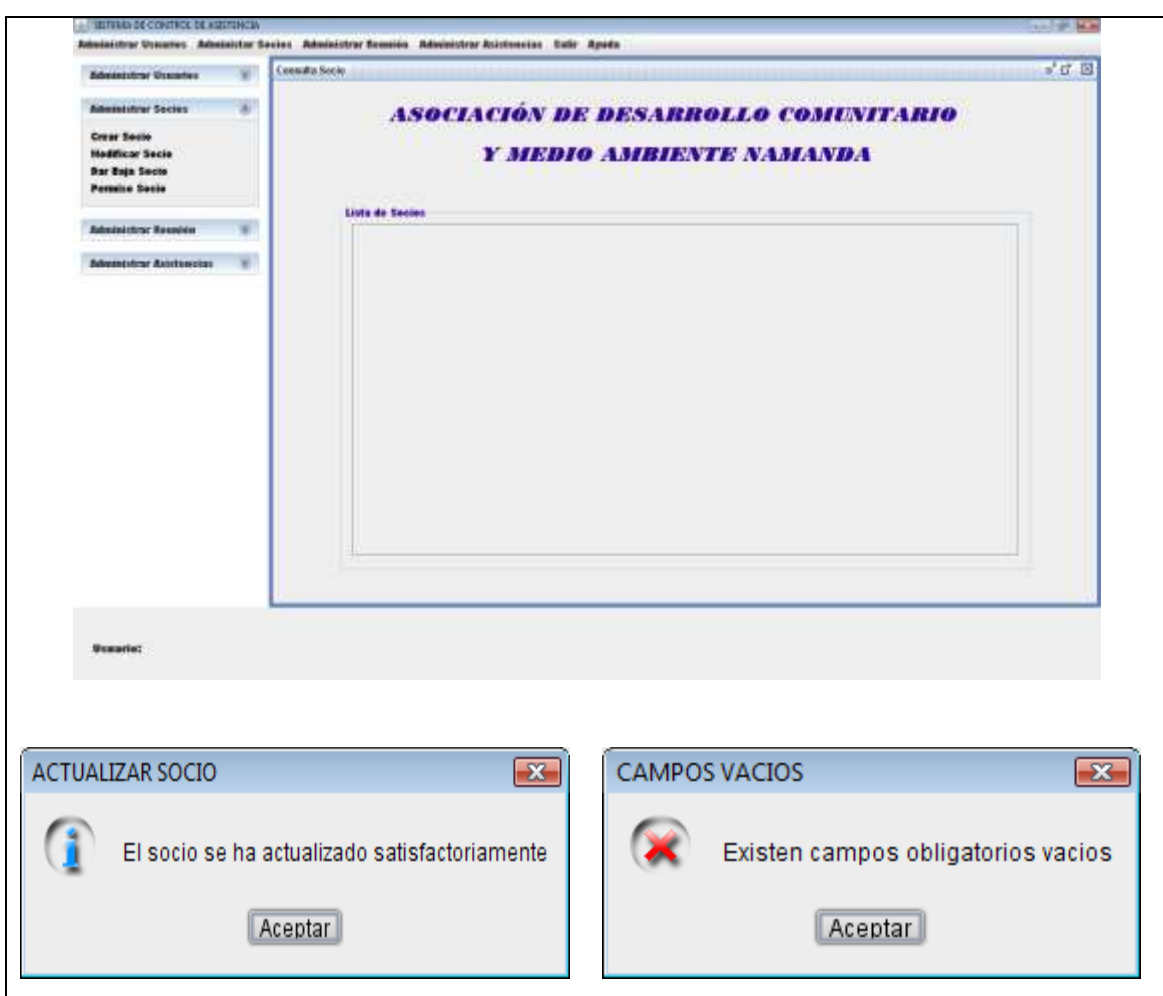

# **TABLA XXIX.** CASO DE USO "ADMINISTRAR SOCIO"

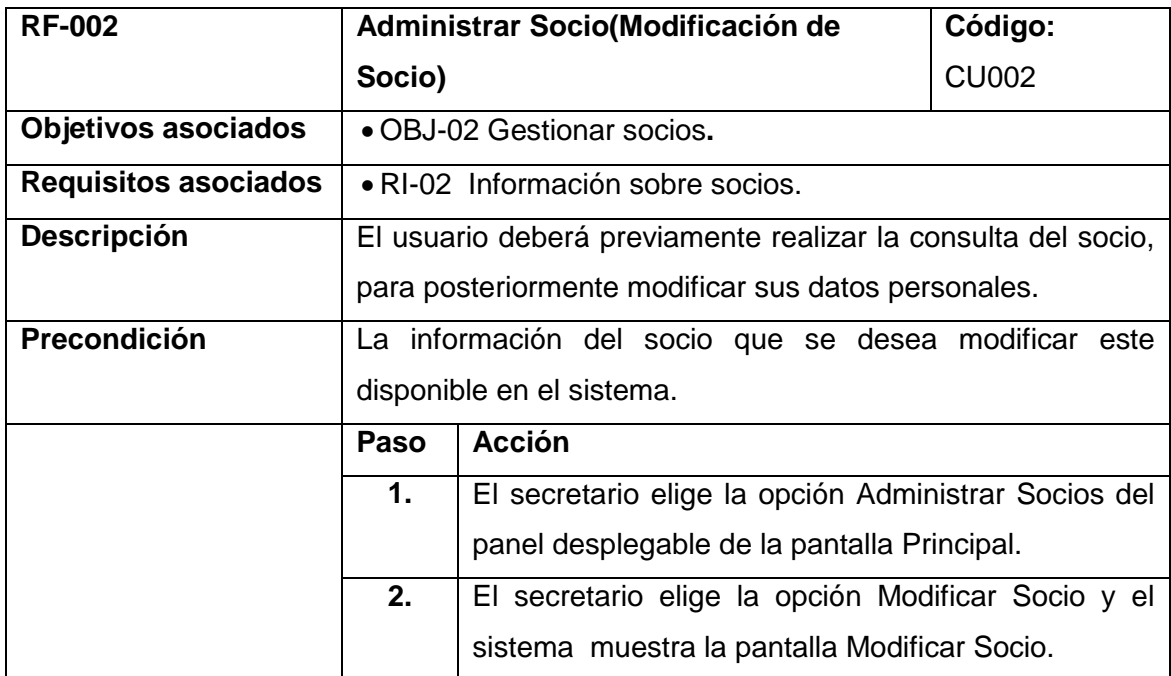

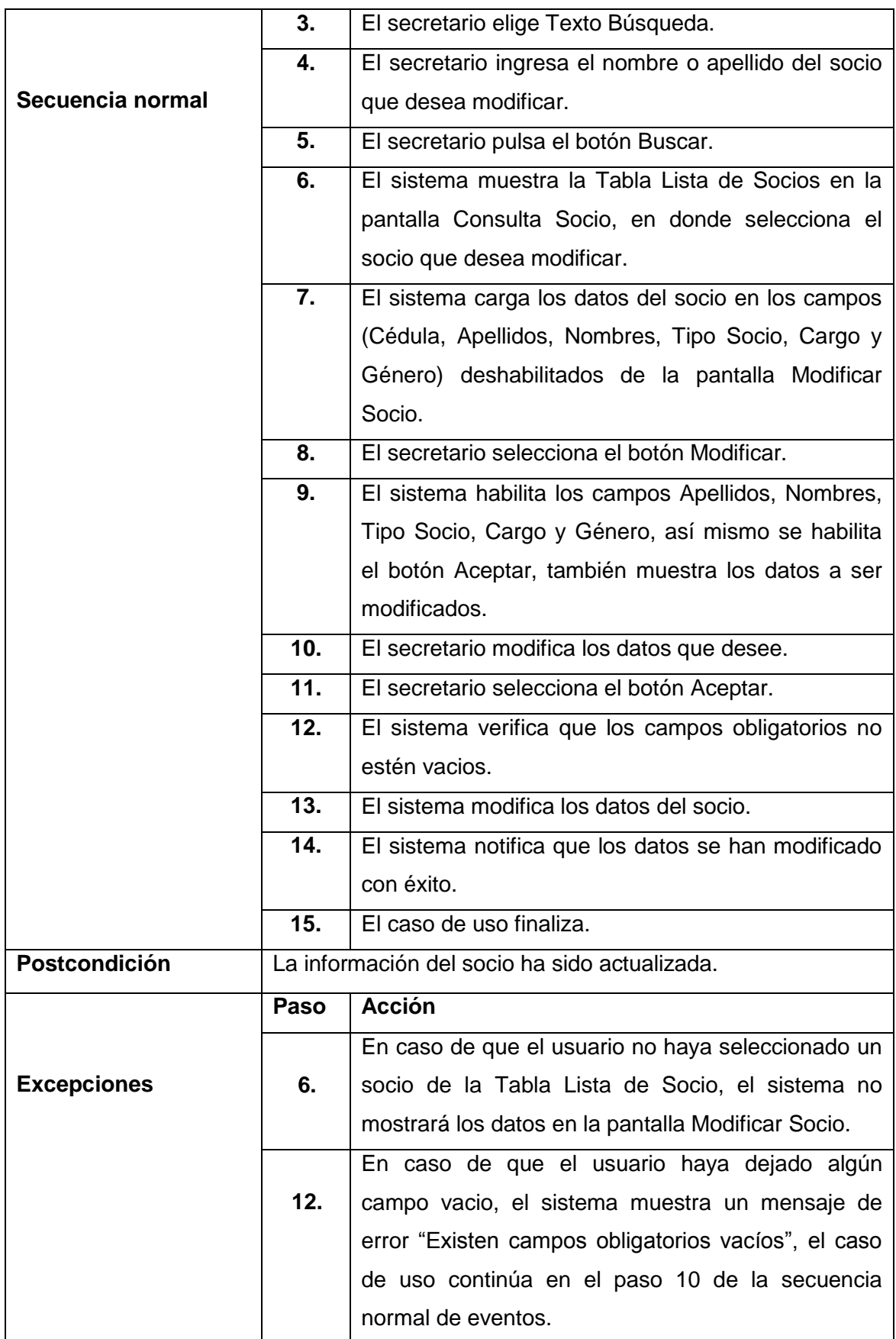

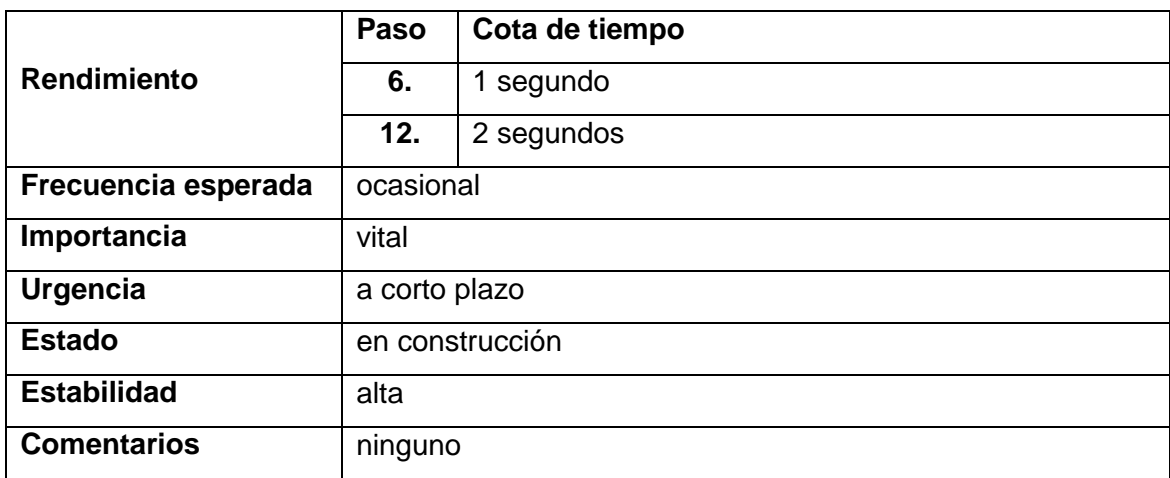

# **2.8.2.3. Dar Baja Socio**

### **TABLA XXX.** PANTALLA BAJA SOCIO

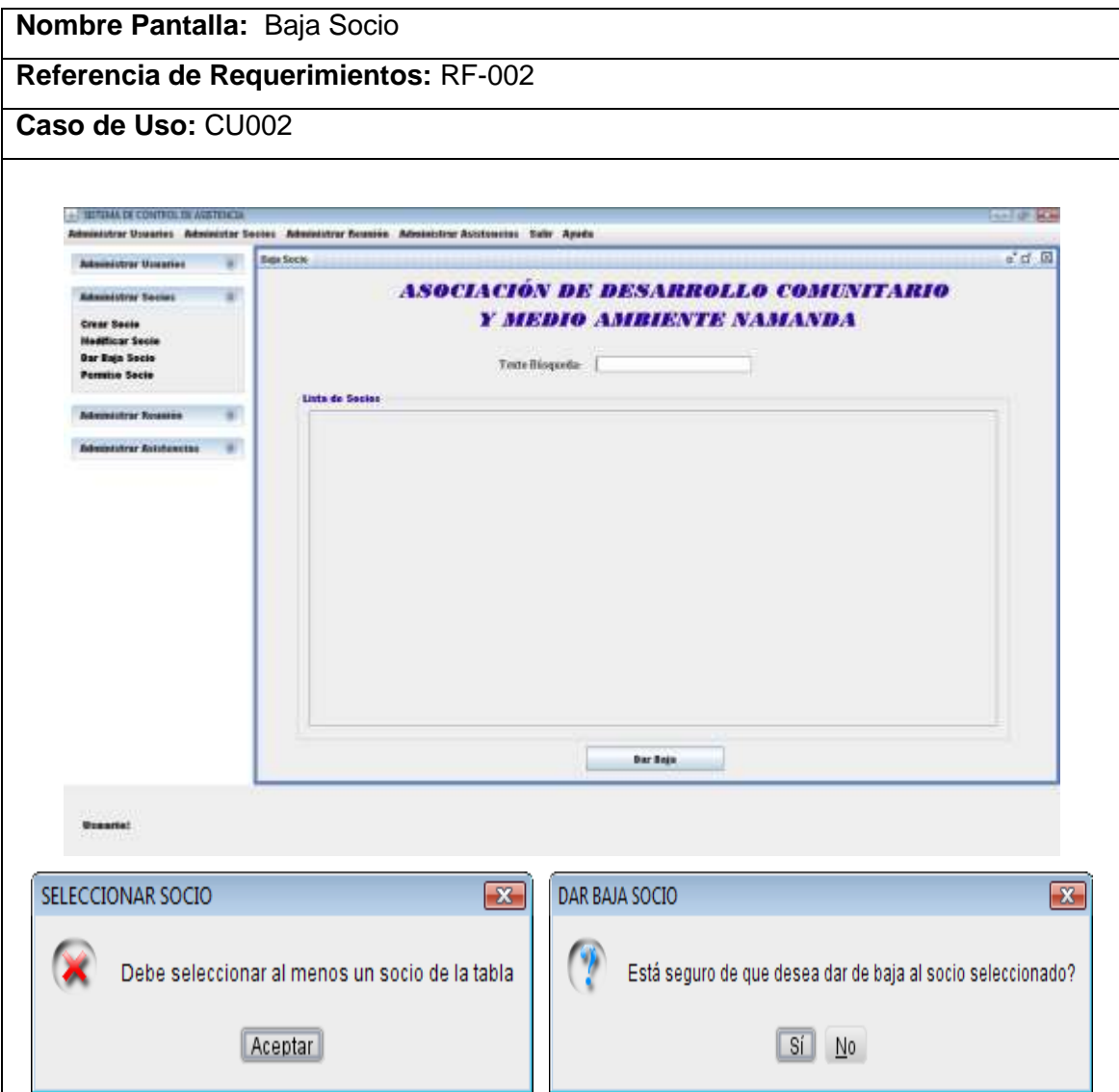

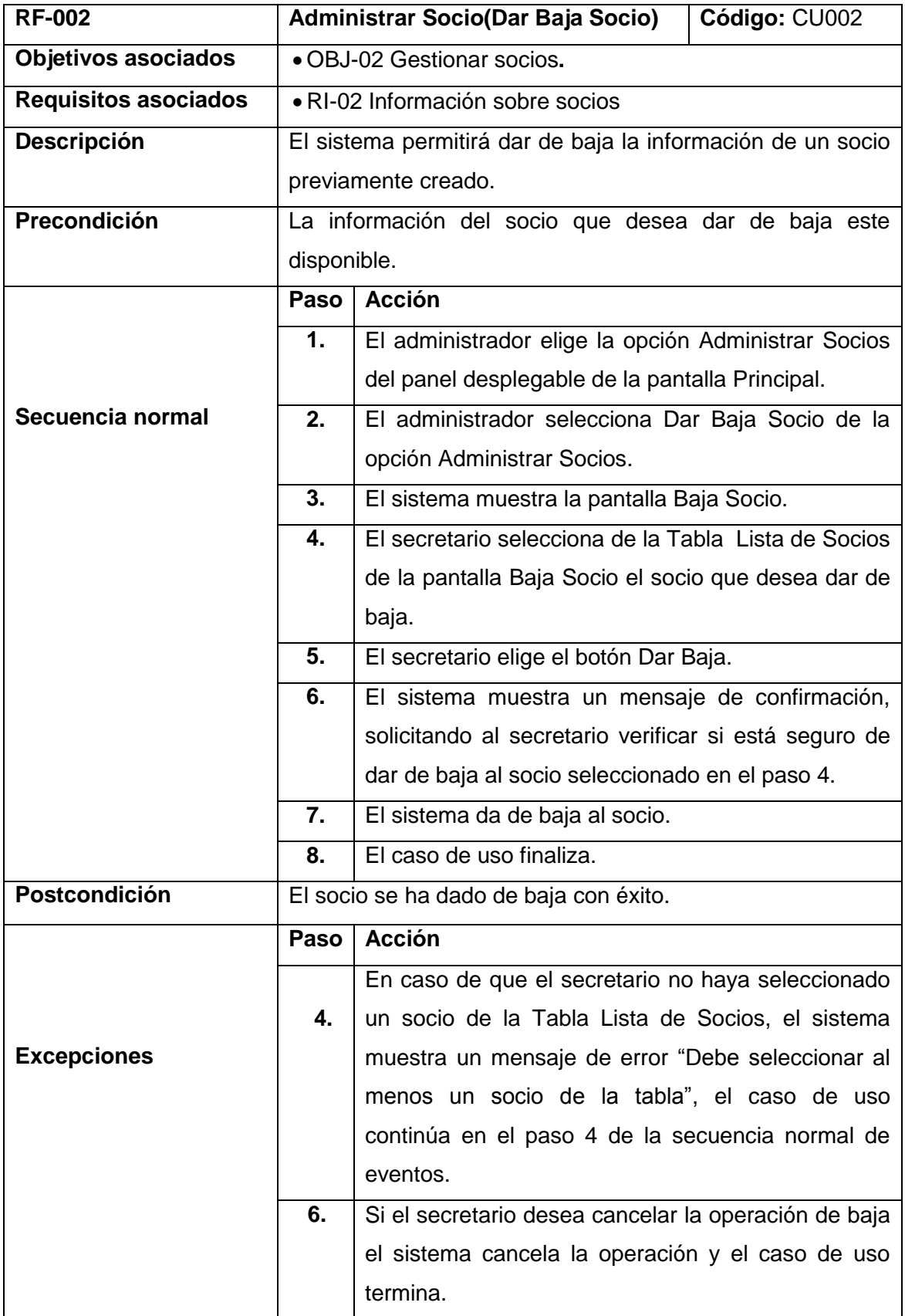

# **TABLA XXXI.** CASO DE USO "ADMINISTRAR SOCIO"

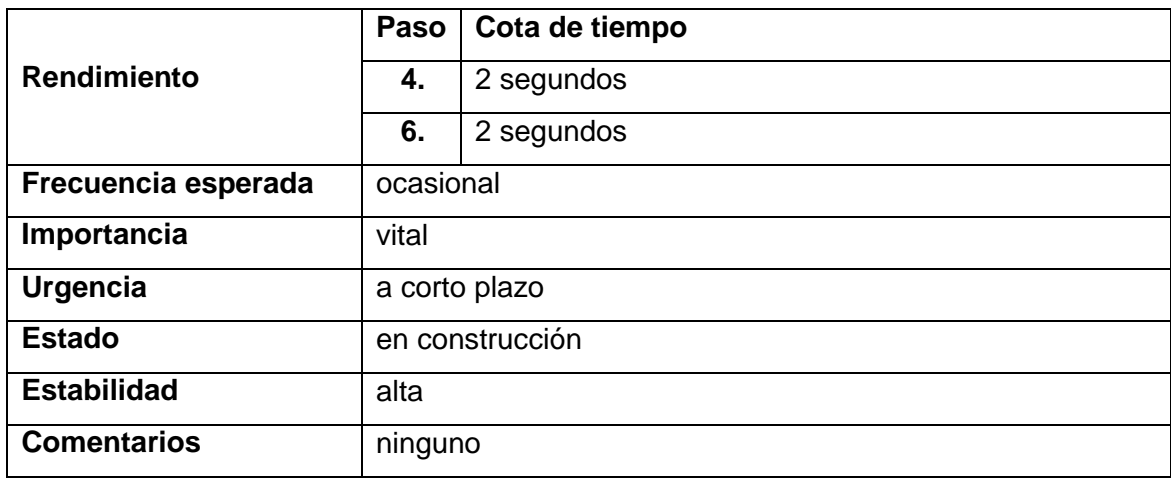

# **2.8.3. Administrar Reunión**

## **2.8.3.1. Creación de Reunión**

# **TABLA XXXII.** PANTALLA CREAR REUNIÓN

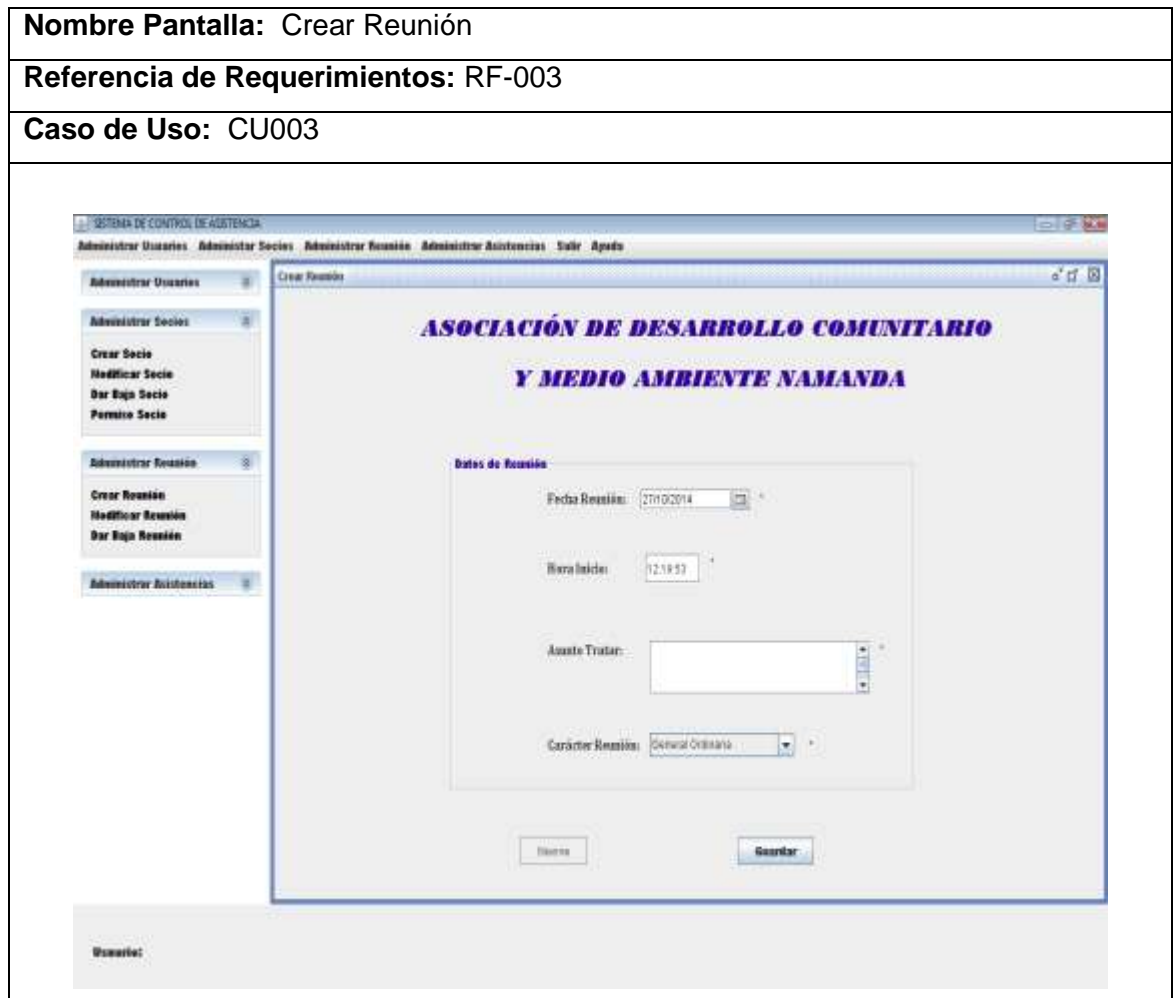

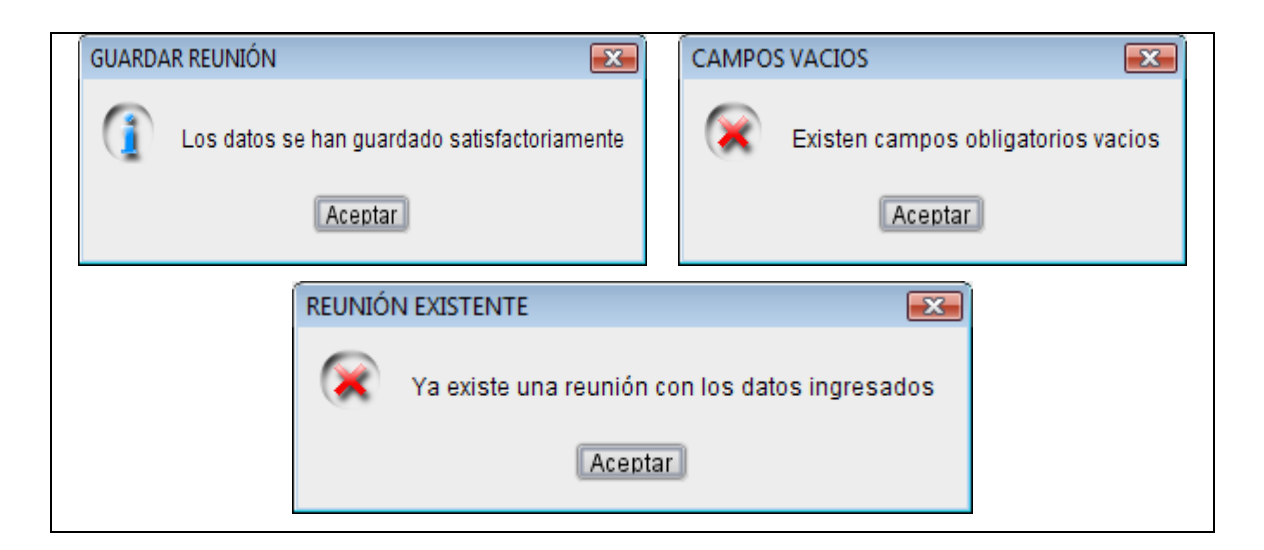

## **TABLA XXXIII.** CASO DE USO "ADMINISTRAR REUNIÓN"

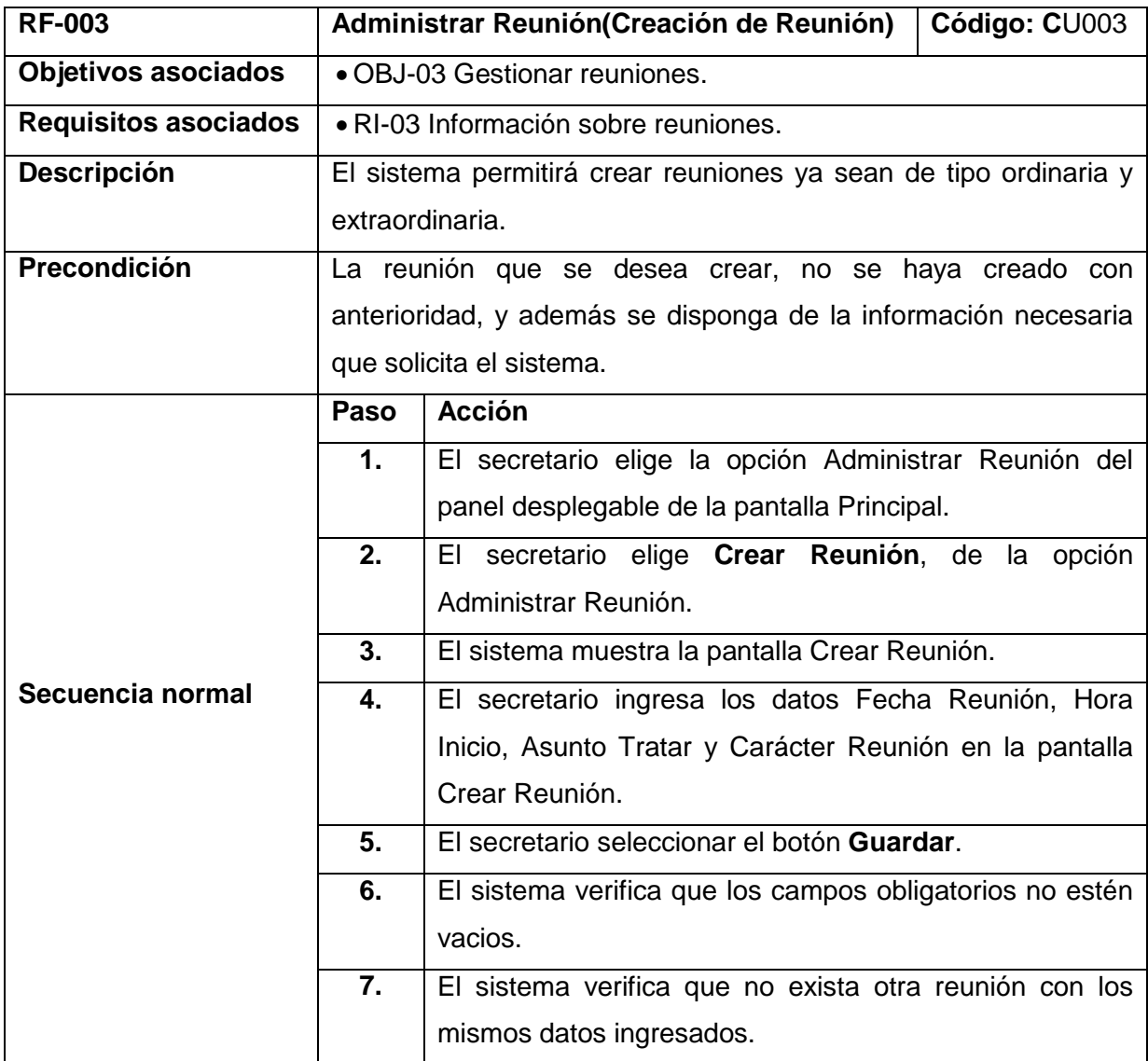

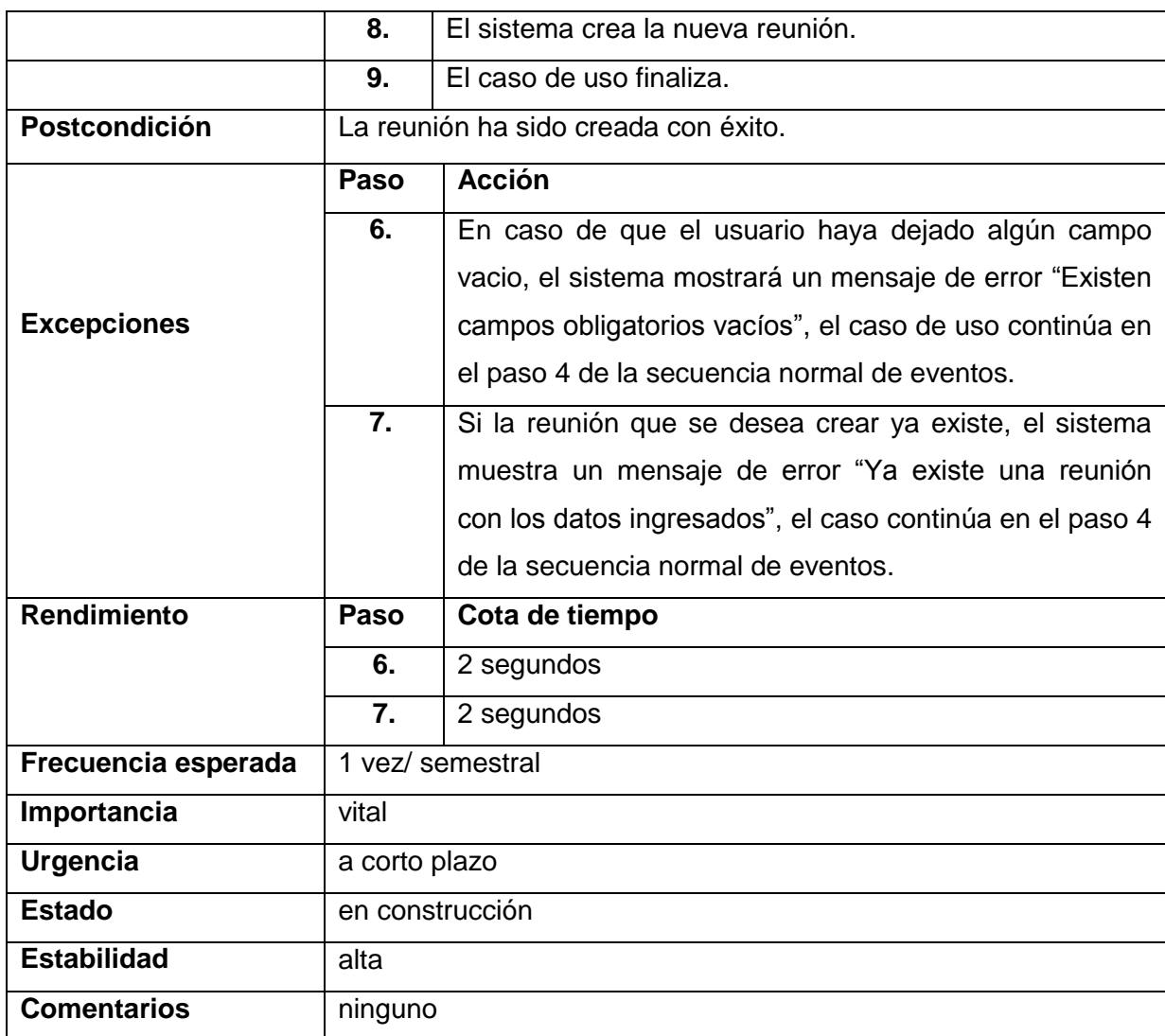

## **2.8.3.2. Modificación de Reunión**

# **TABLA XXXIV.** PANTALLA MODIFICACIÓN REUNIÓN

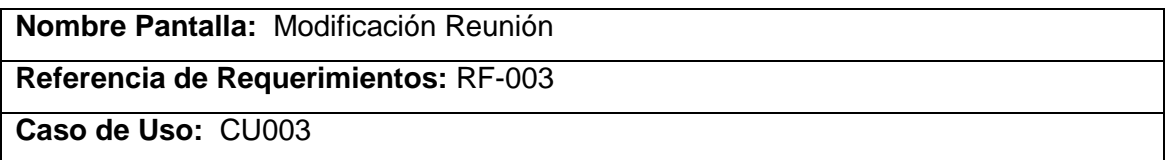

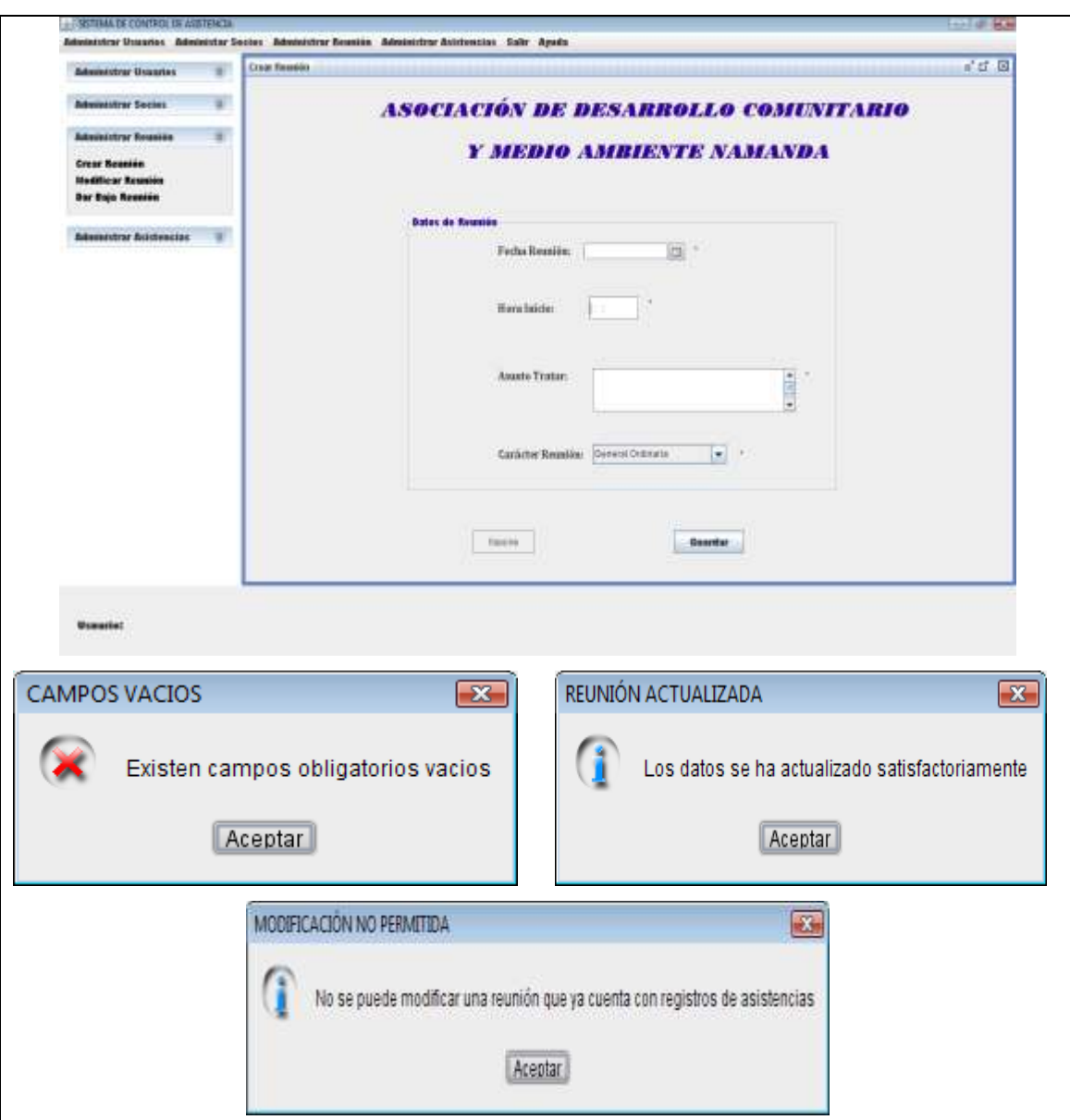

# **TABLA XXXV.** CASO DE USO "ADMINISTRAR REUNIÓN"

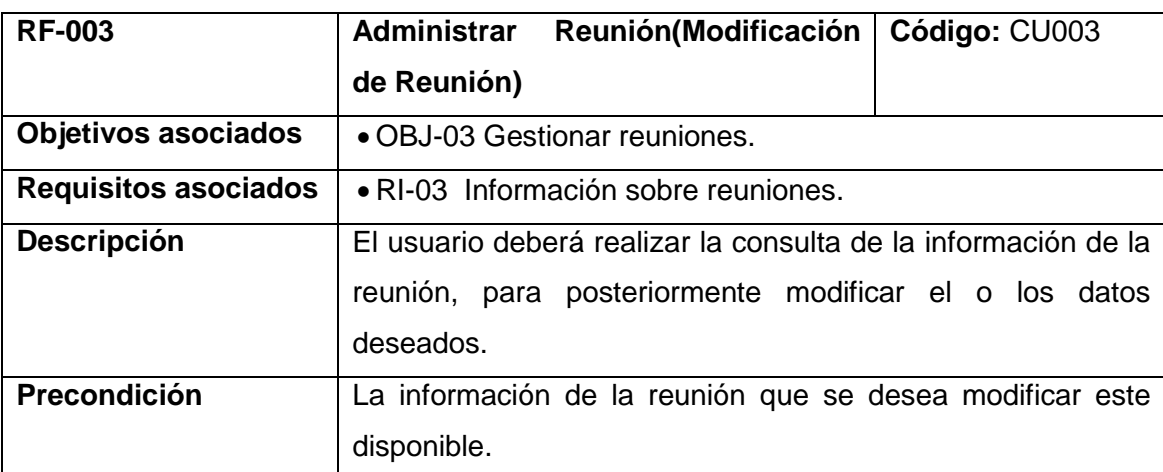

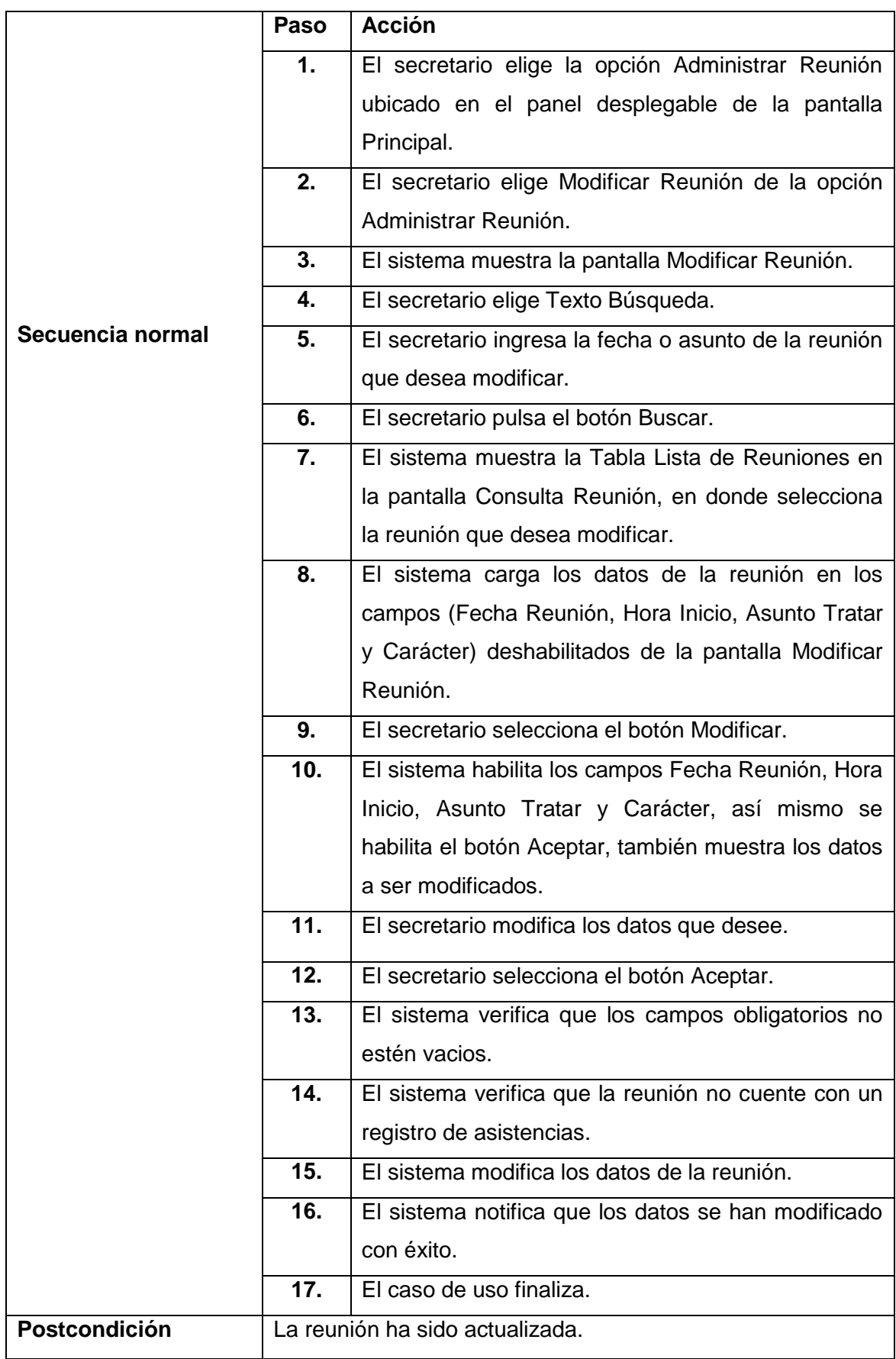
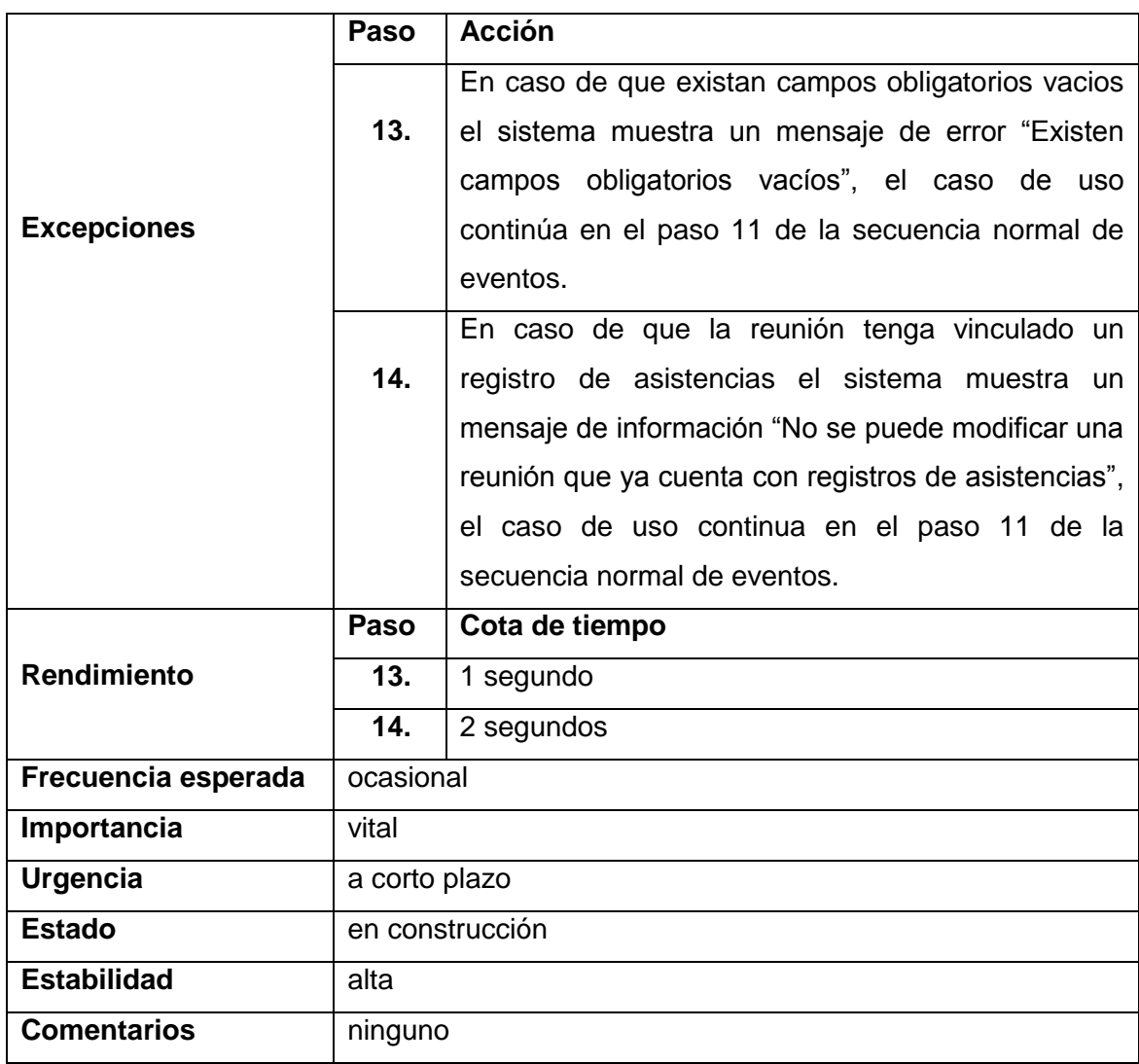

**2.8.3.3. Dar Baja Reunión**

# **TABLA XXXVI.** PANTALLA BAJA REUNIÓN

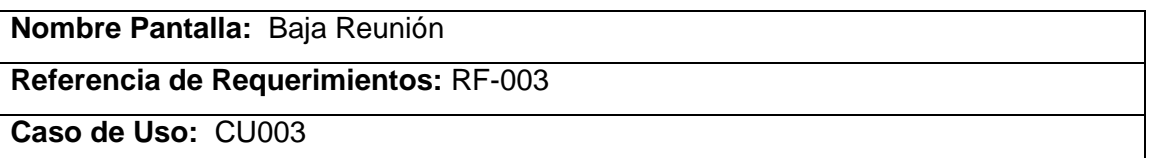

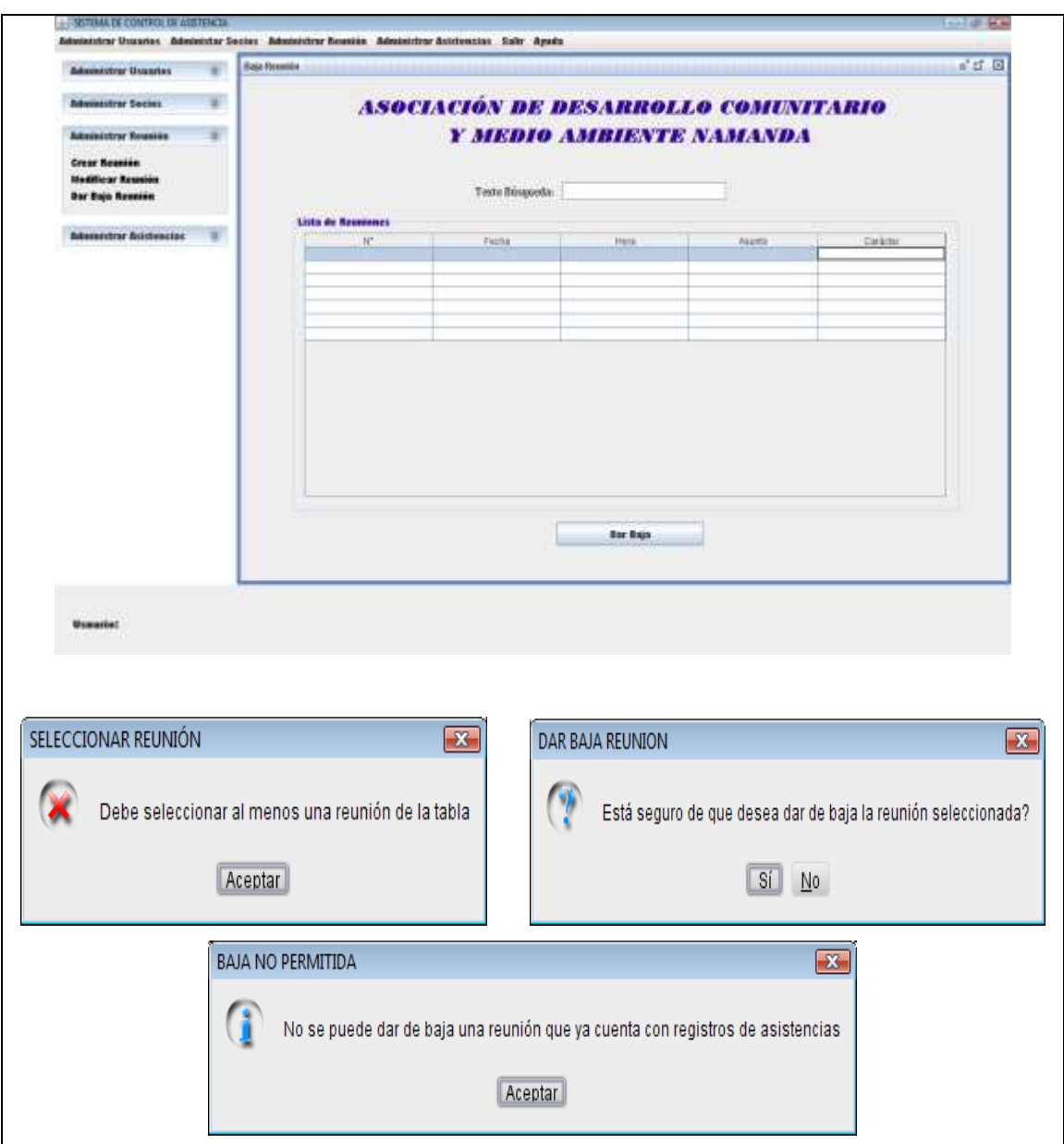

# **TABLA XXXVII.** CASO DE USO "ADMINISTRAR REUNIÓN"

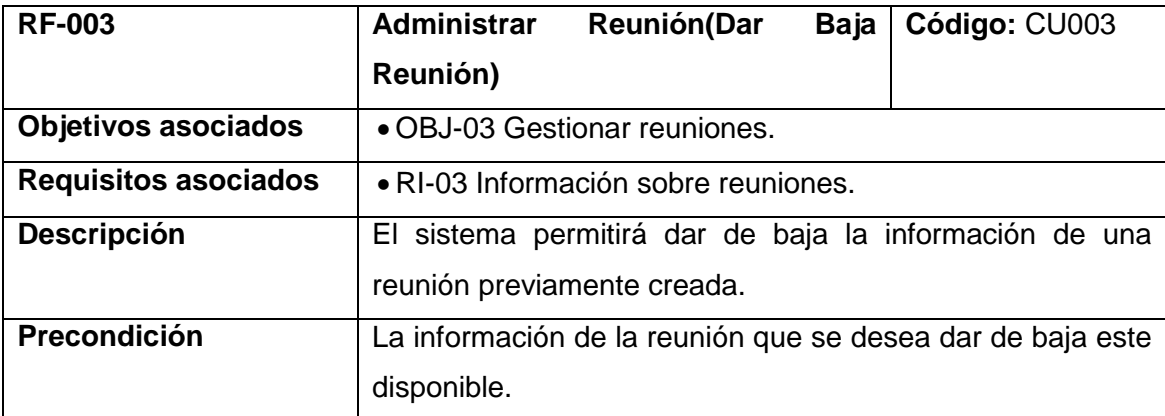

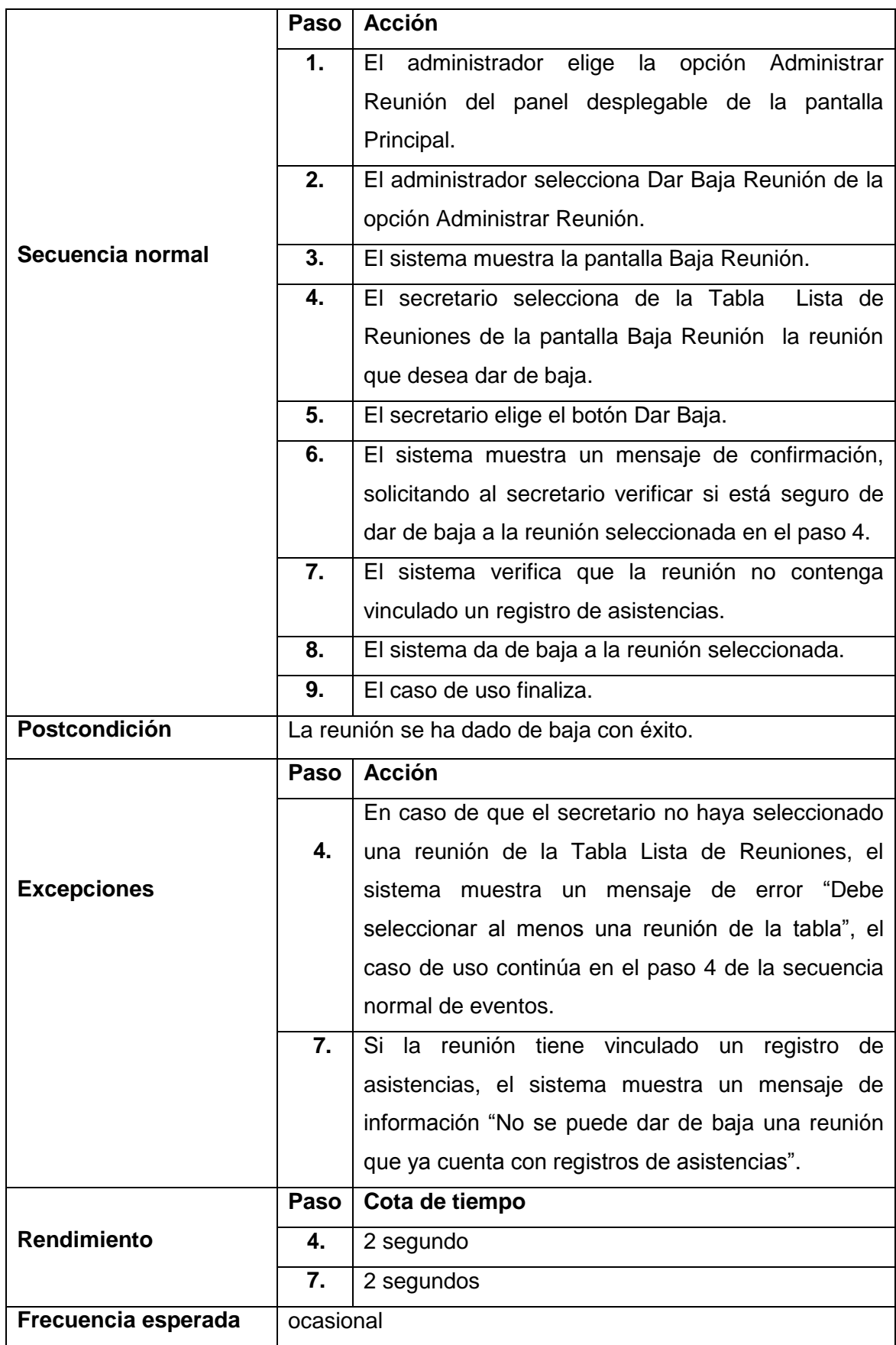

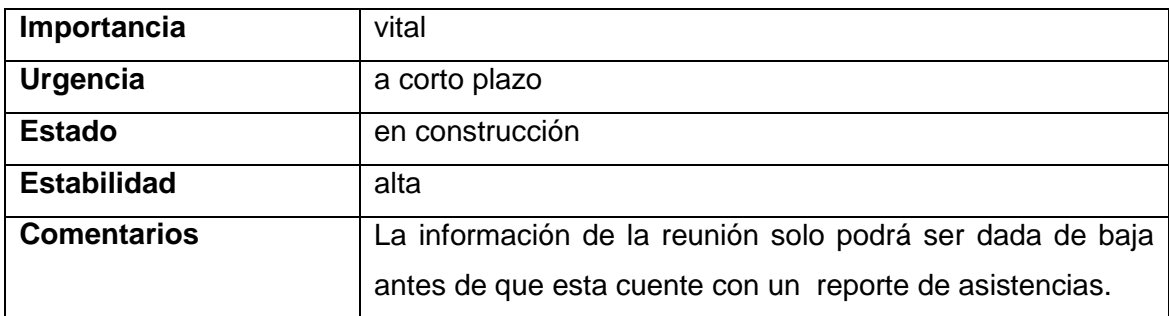

# **2.8.4. Registro de Permiso**

# **TABLA XXXVIII.** PANTALLA PERMISO SOCIO

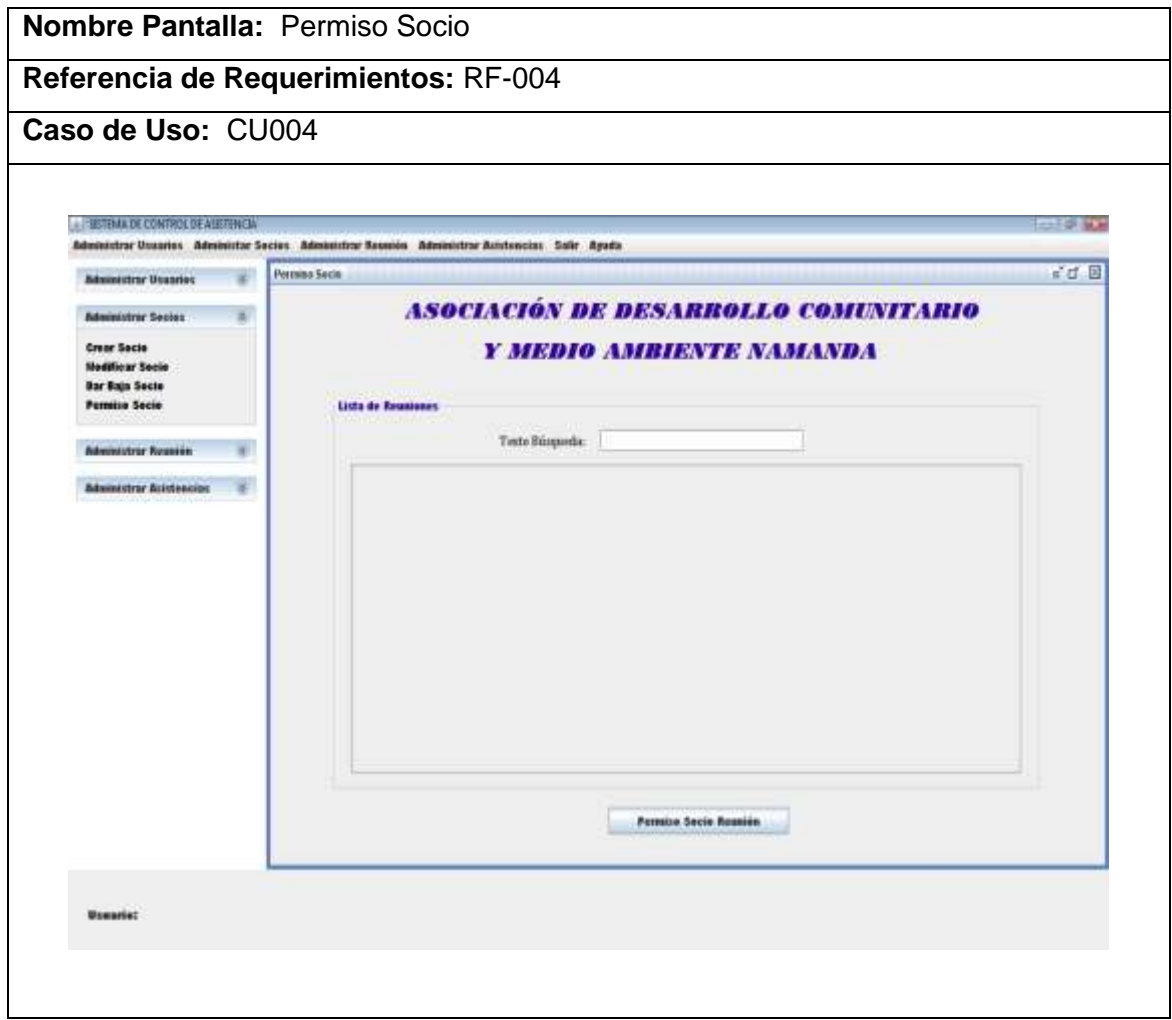

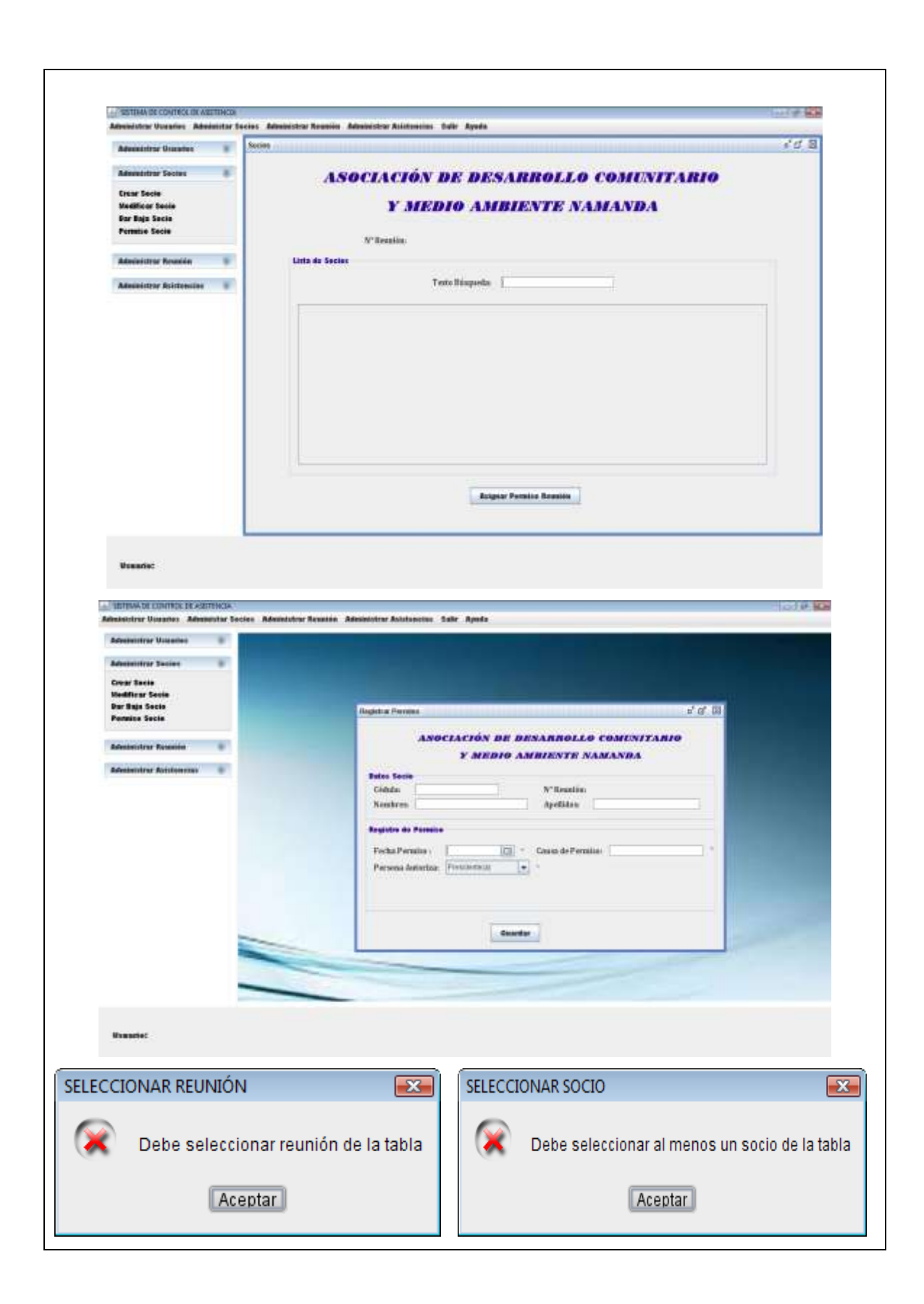

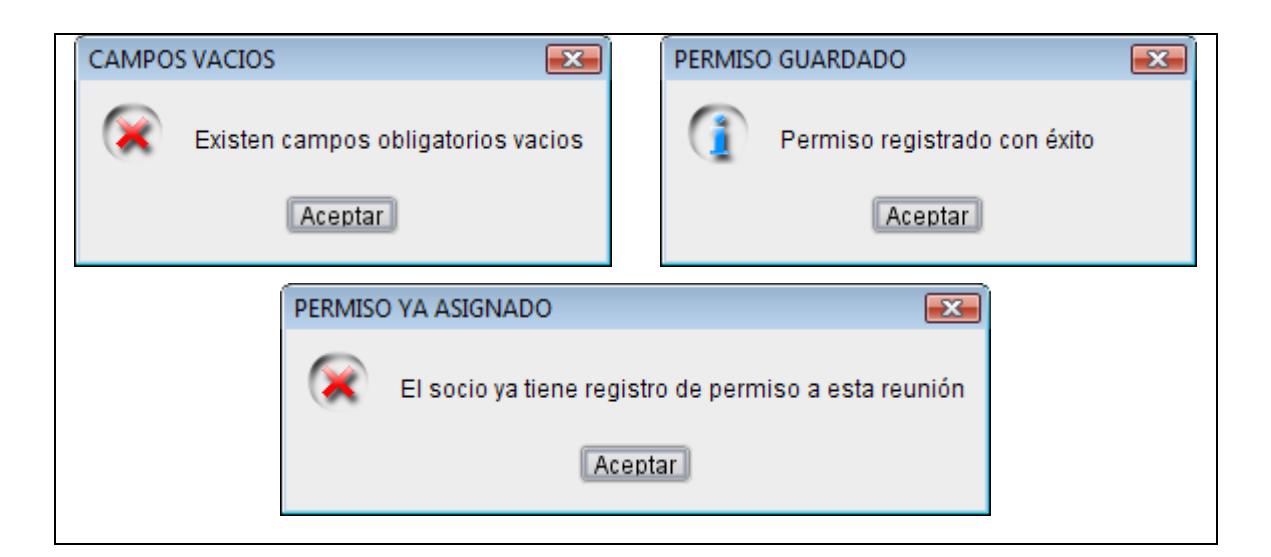

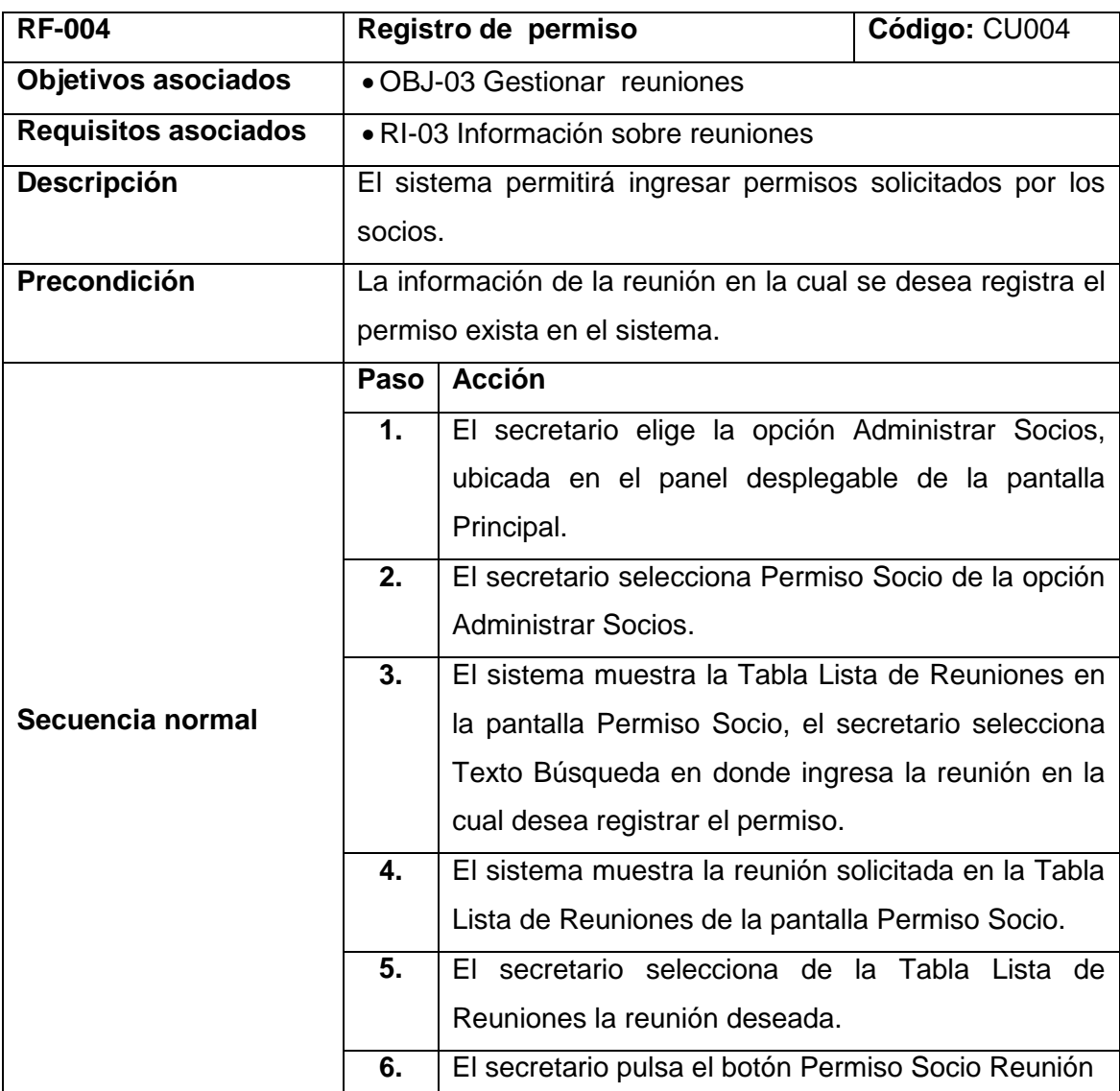

### **TABLA XXXIX.** CASO DE USO "REGISTRO DE PERMISO"

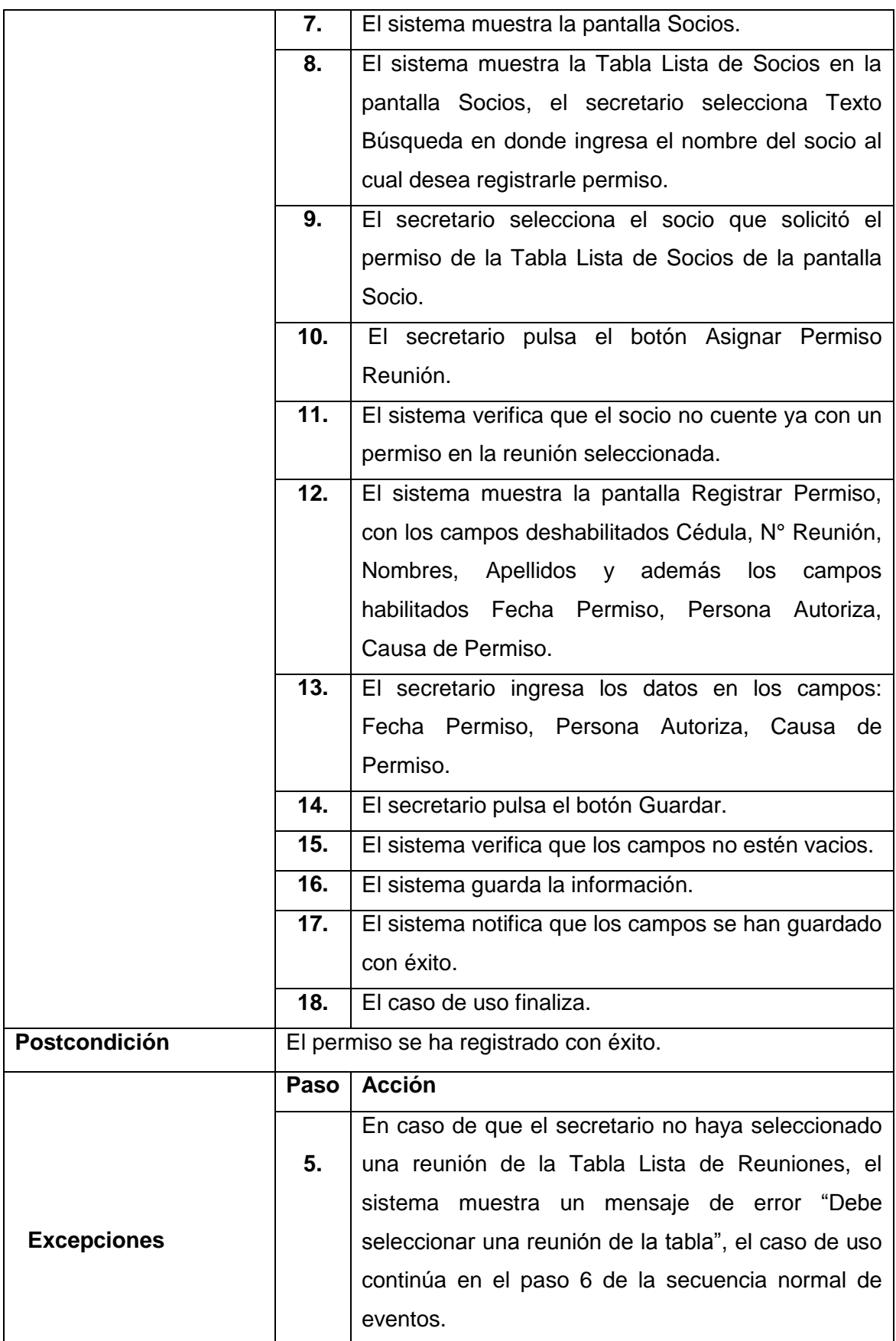

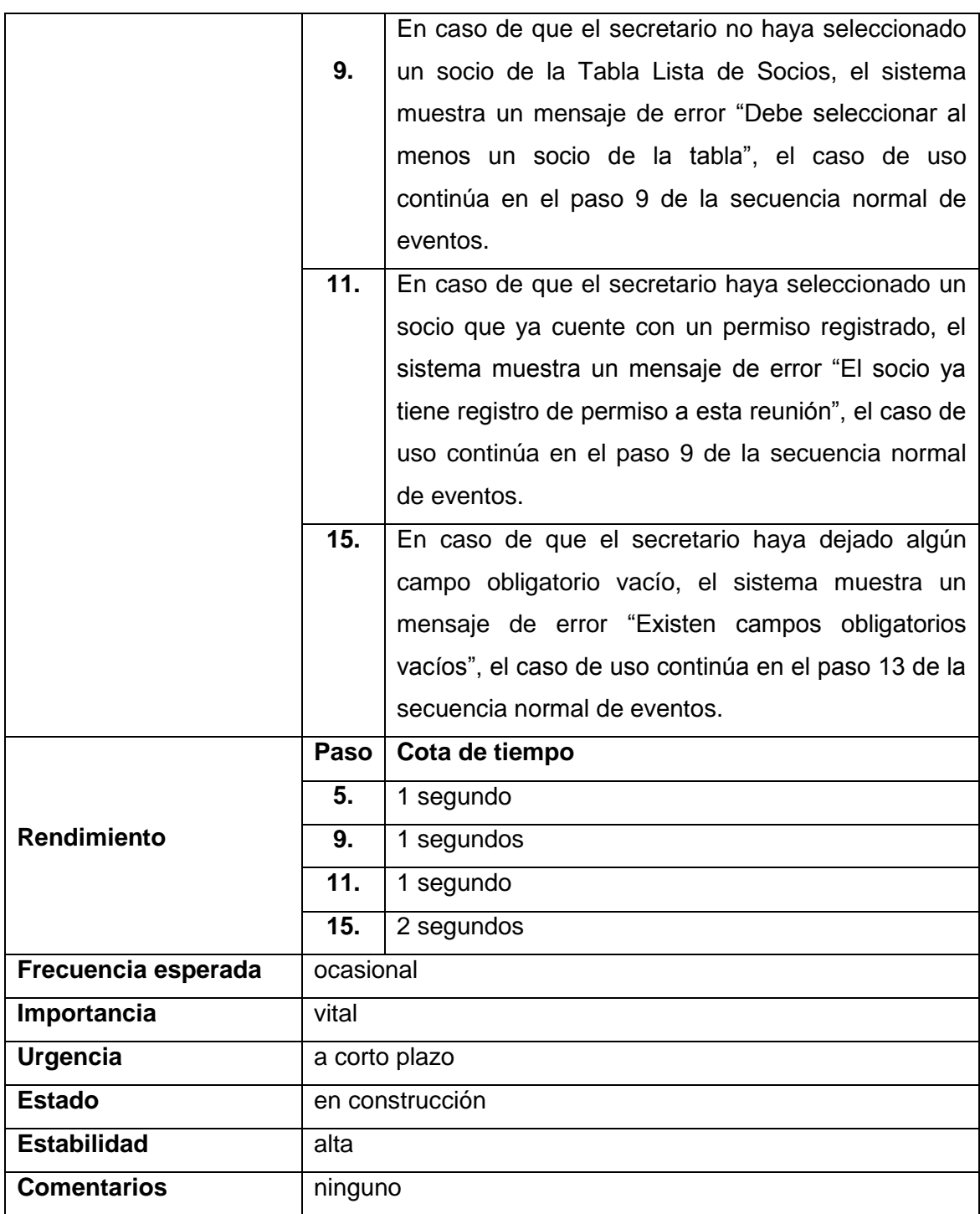

## **2.8.5. Entrenamiento de Sistema**

#### **TABLA XL.** PANTALLA ENTRENAMIENTO SISTEMA

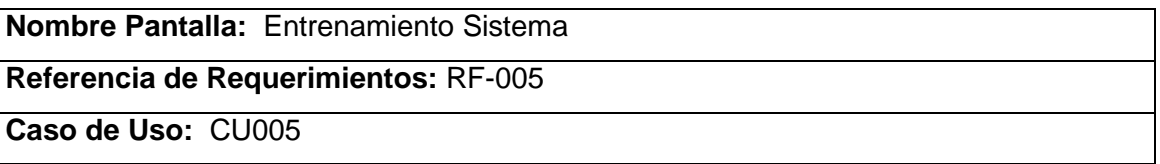

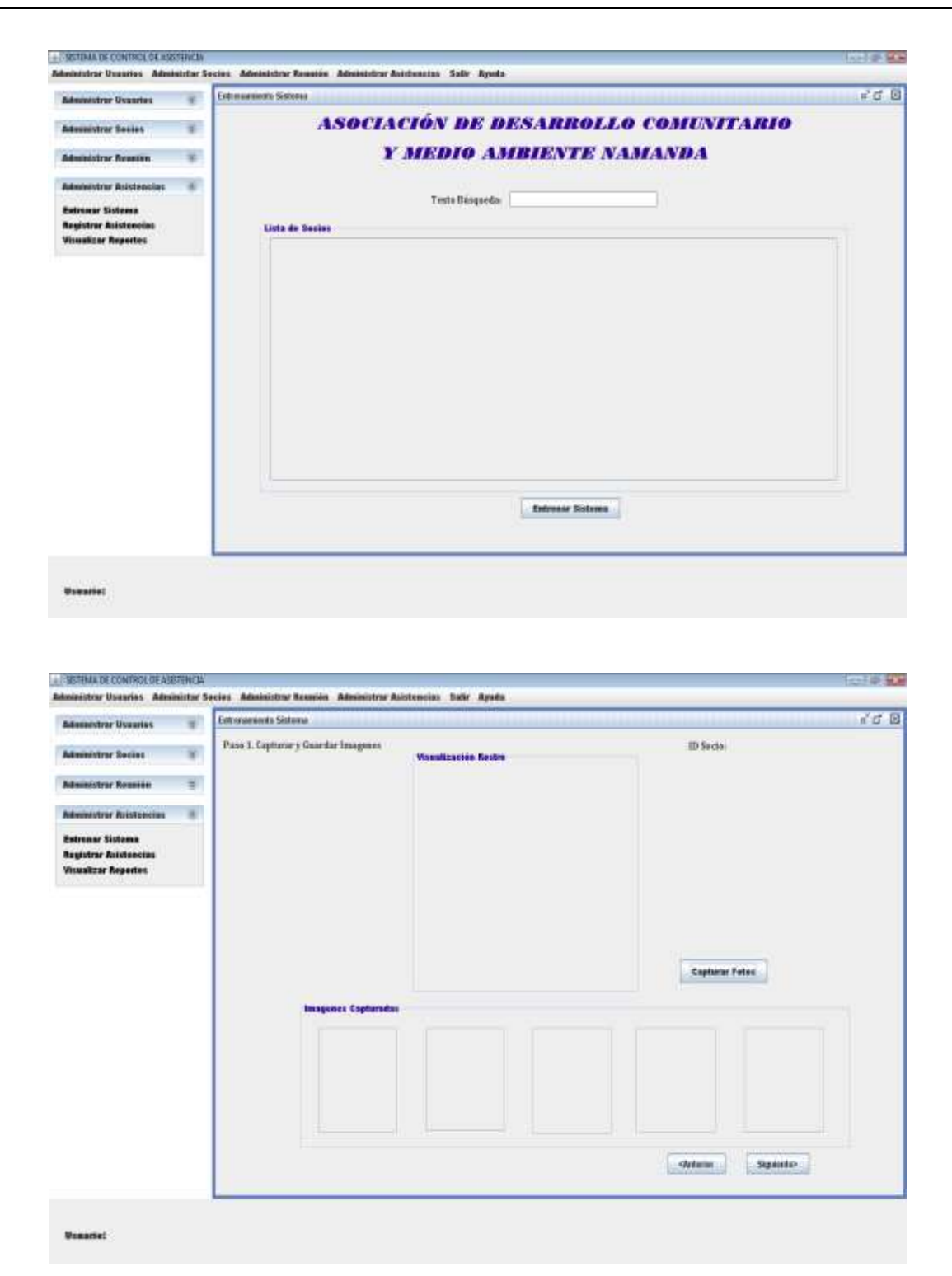

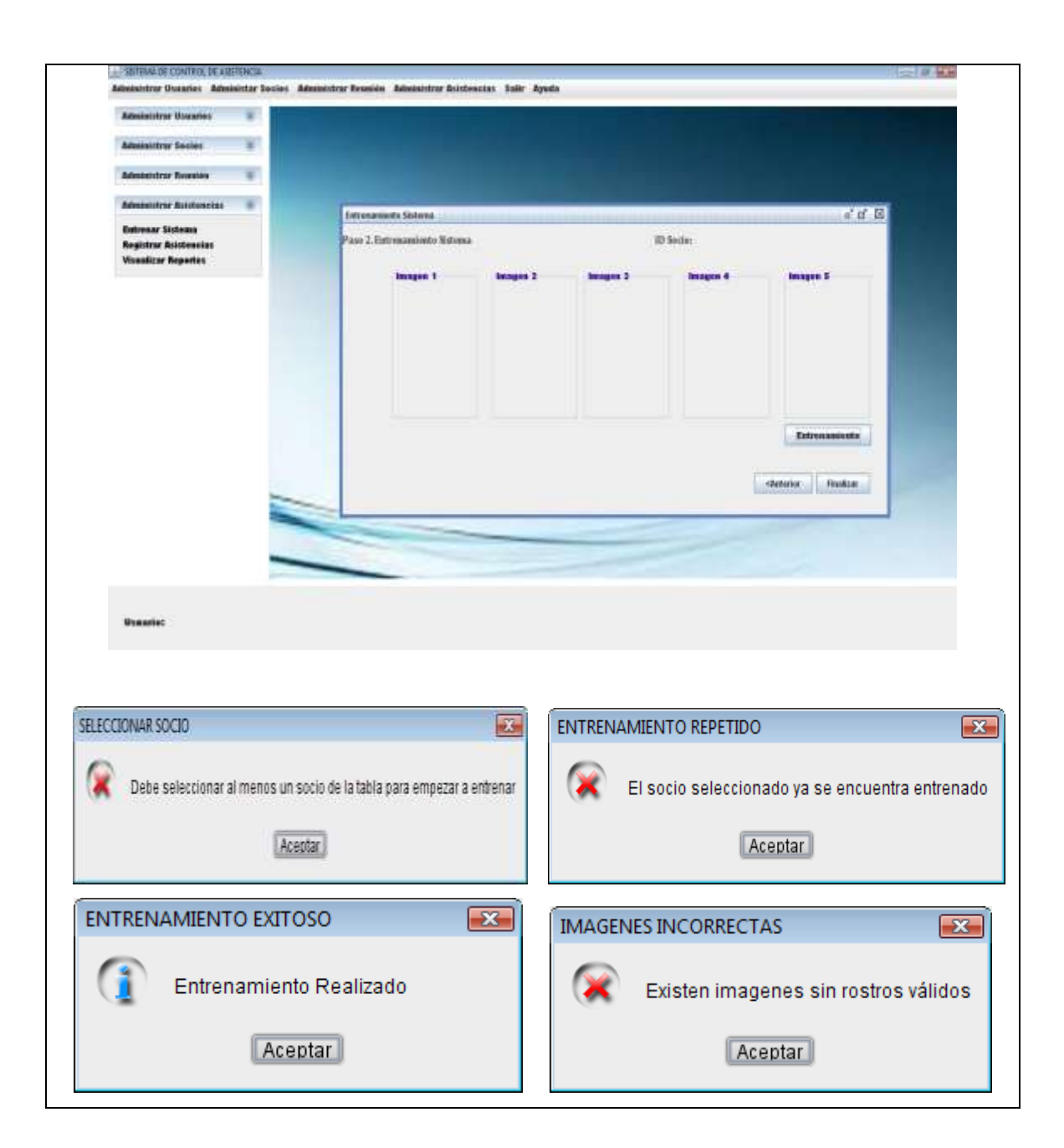

### **TABLA XLI.** CASO DE USO "ENTRENAMIENTO DEL SISTEMA"

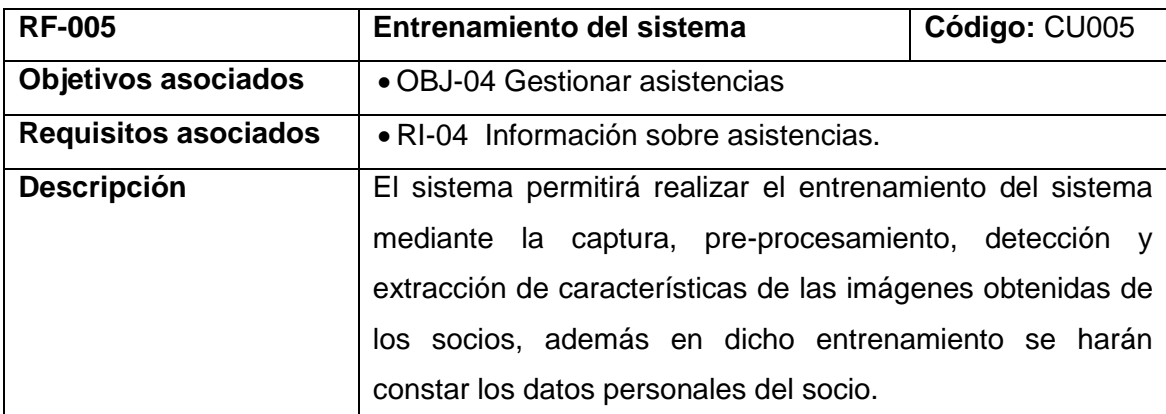

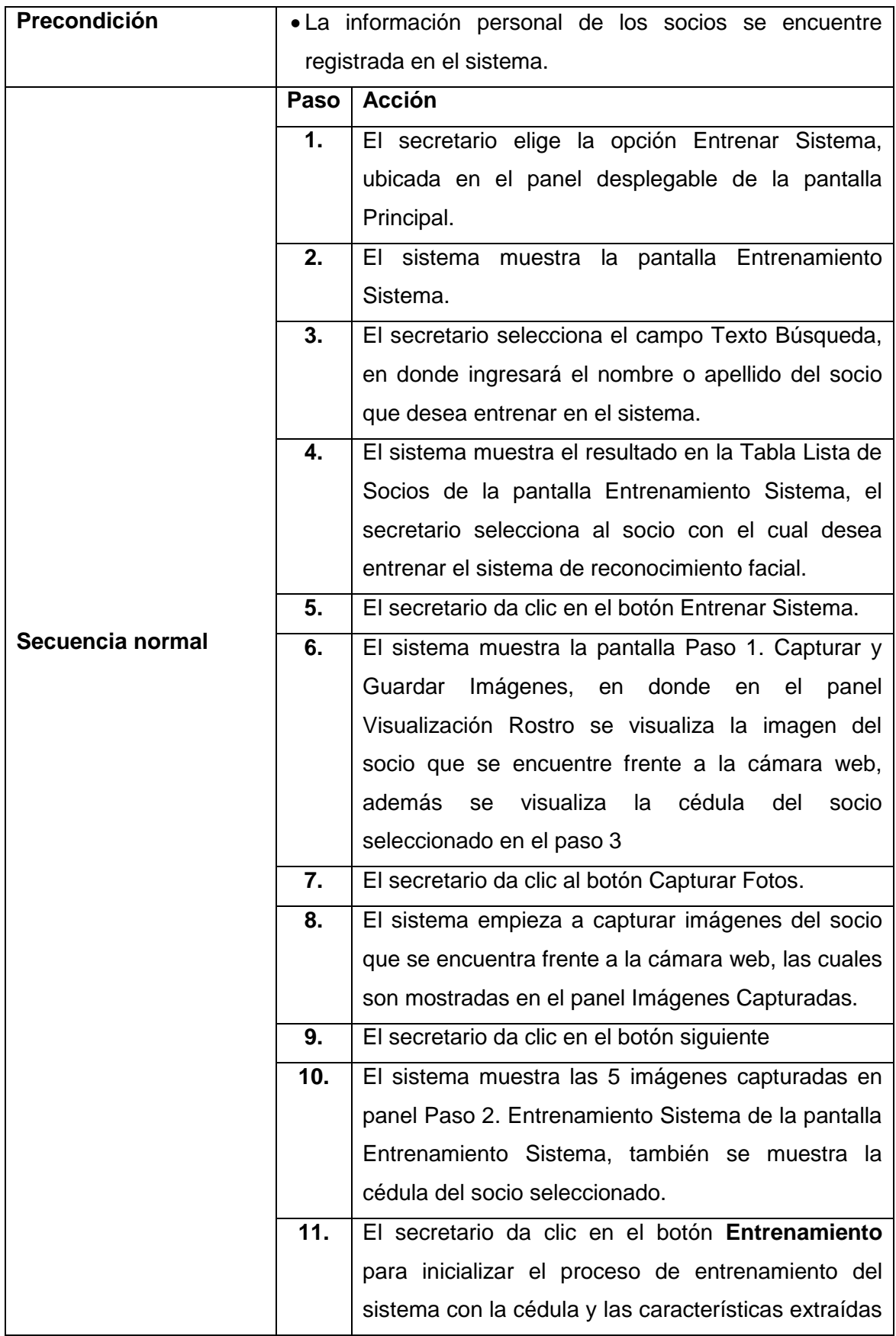

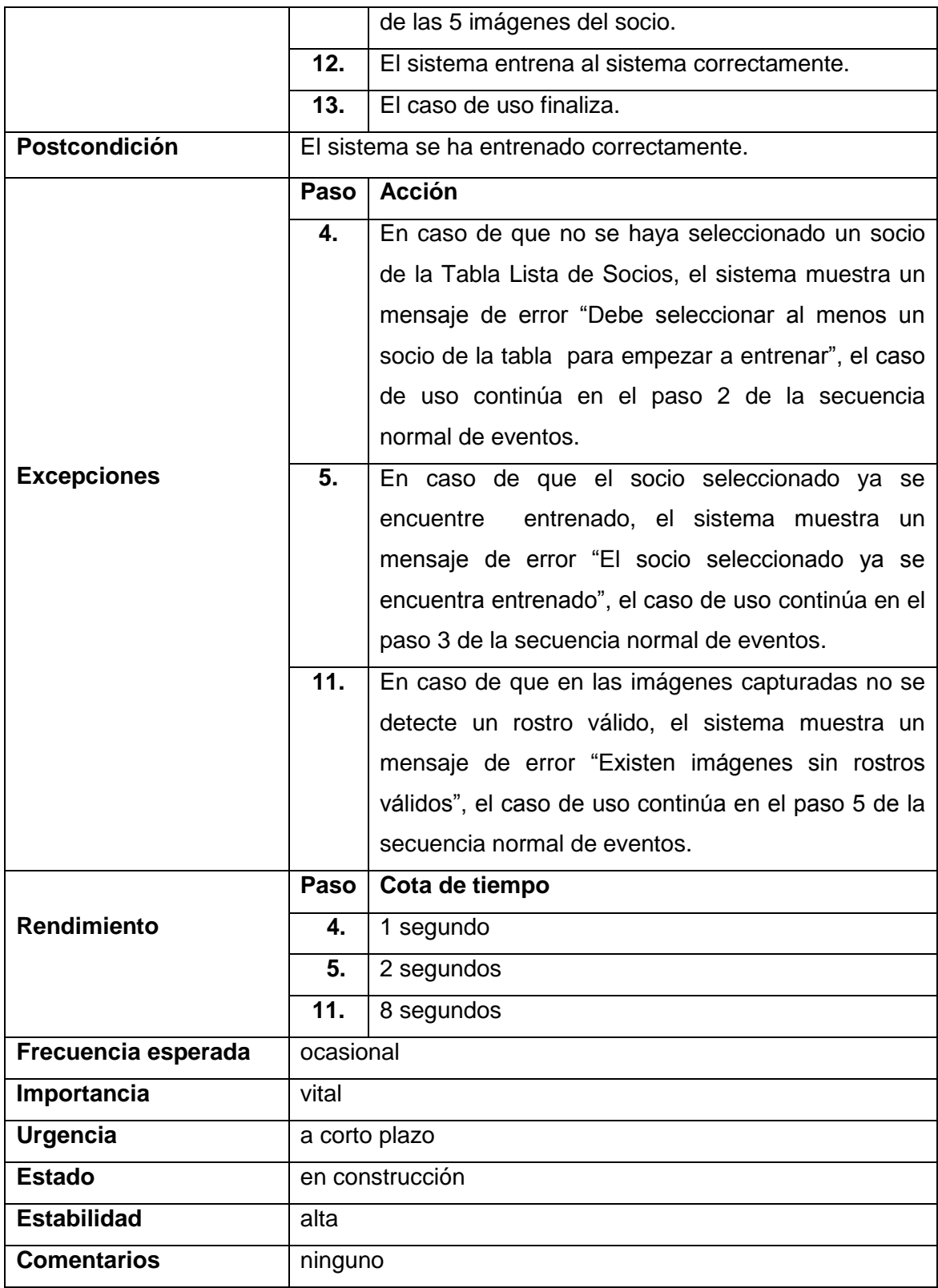

# **2.8.6. Registro de Asistencias**

## **TABLA XLII.** PANTALLA REGISTRO ASISTENCIAS

**Nombre Pantalla:** Registro Asistencias

**Referencia de Requerimientos:** RF-006

**Caso de Uso:** CU006

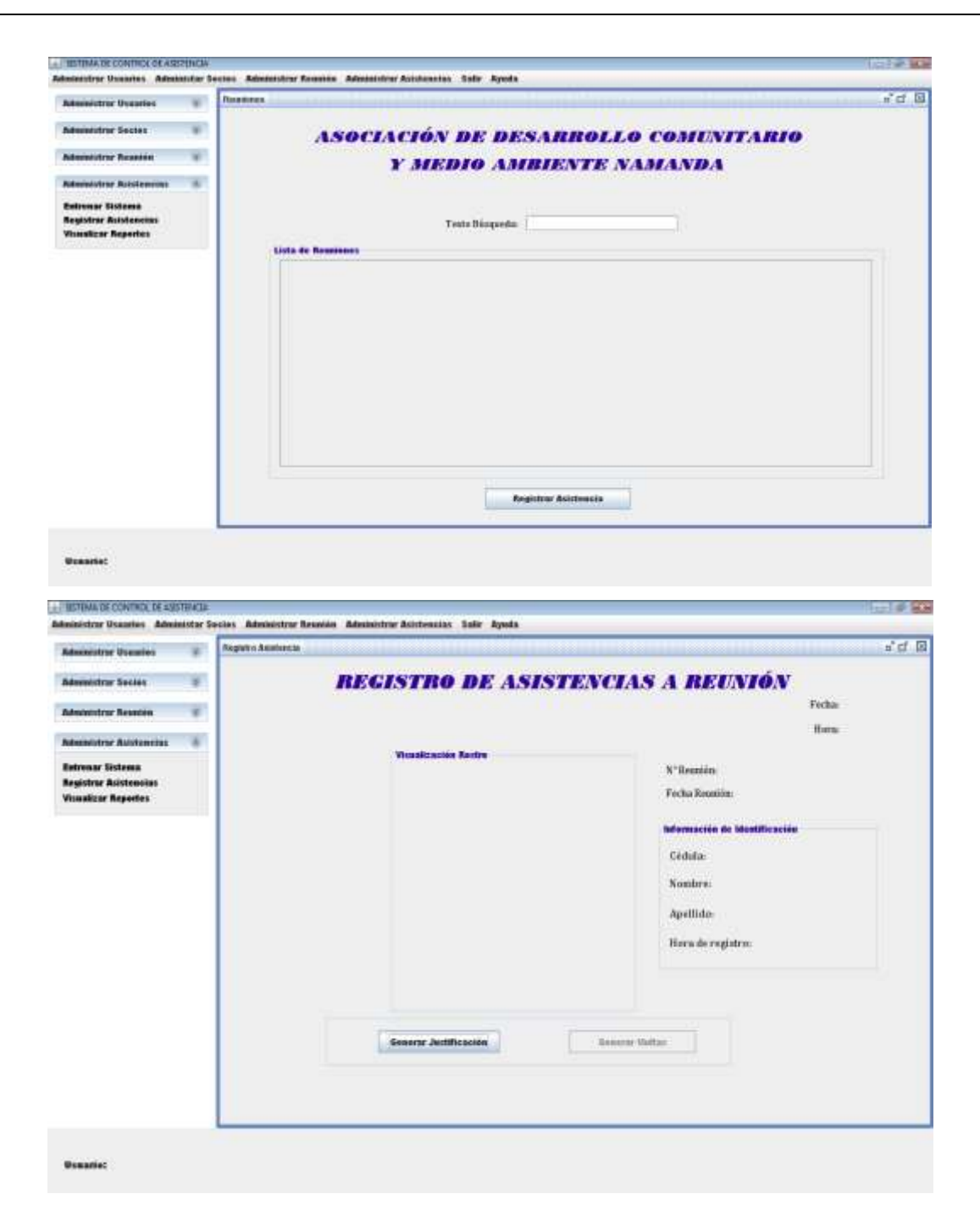

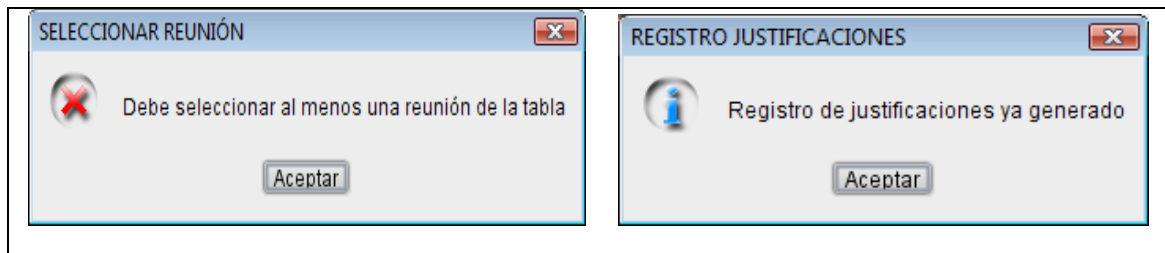

## **TABLA XLIII.** CASO DE USO "REGISTRO DE ASISTENCIAS"

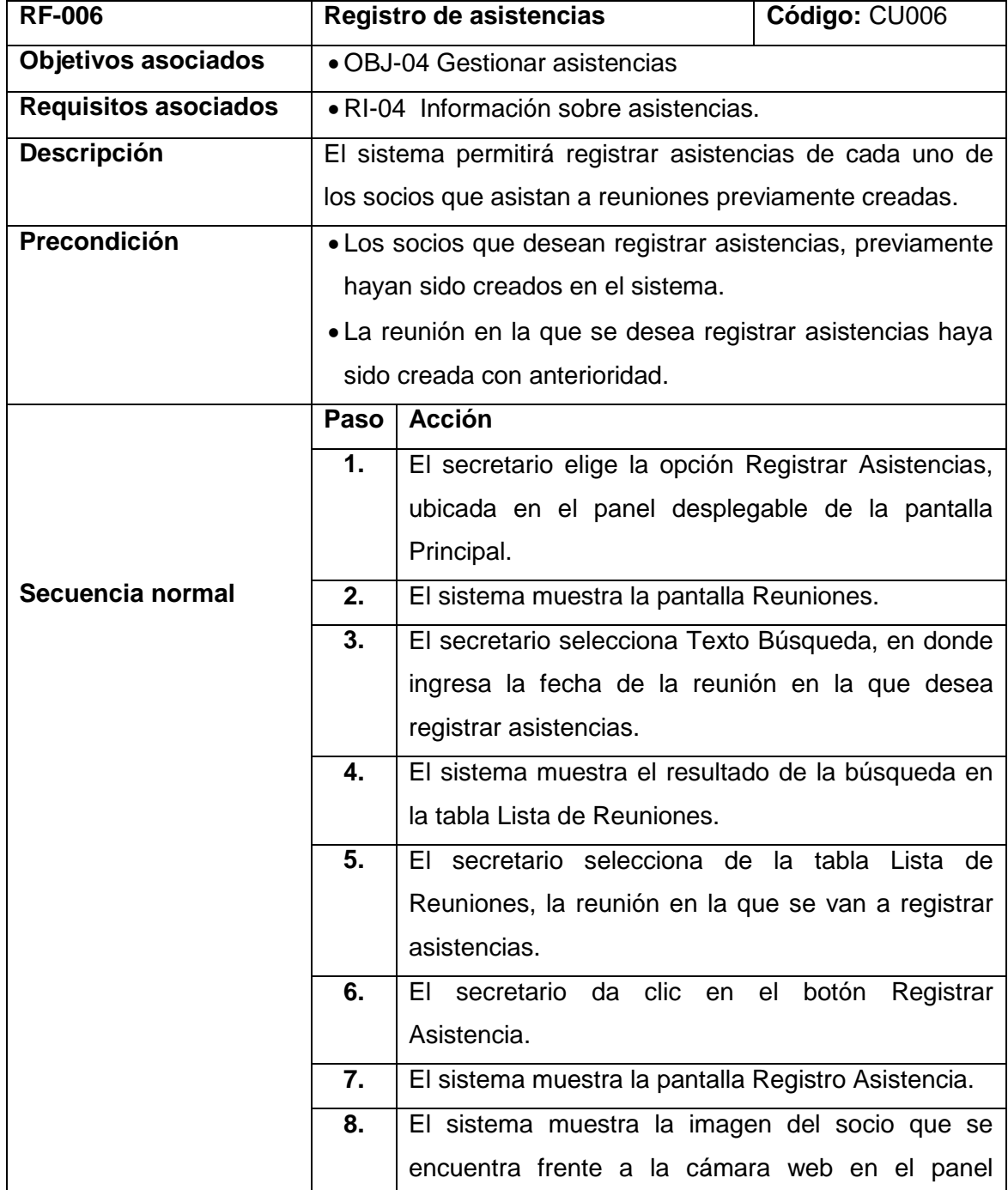

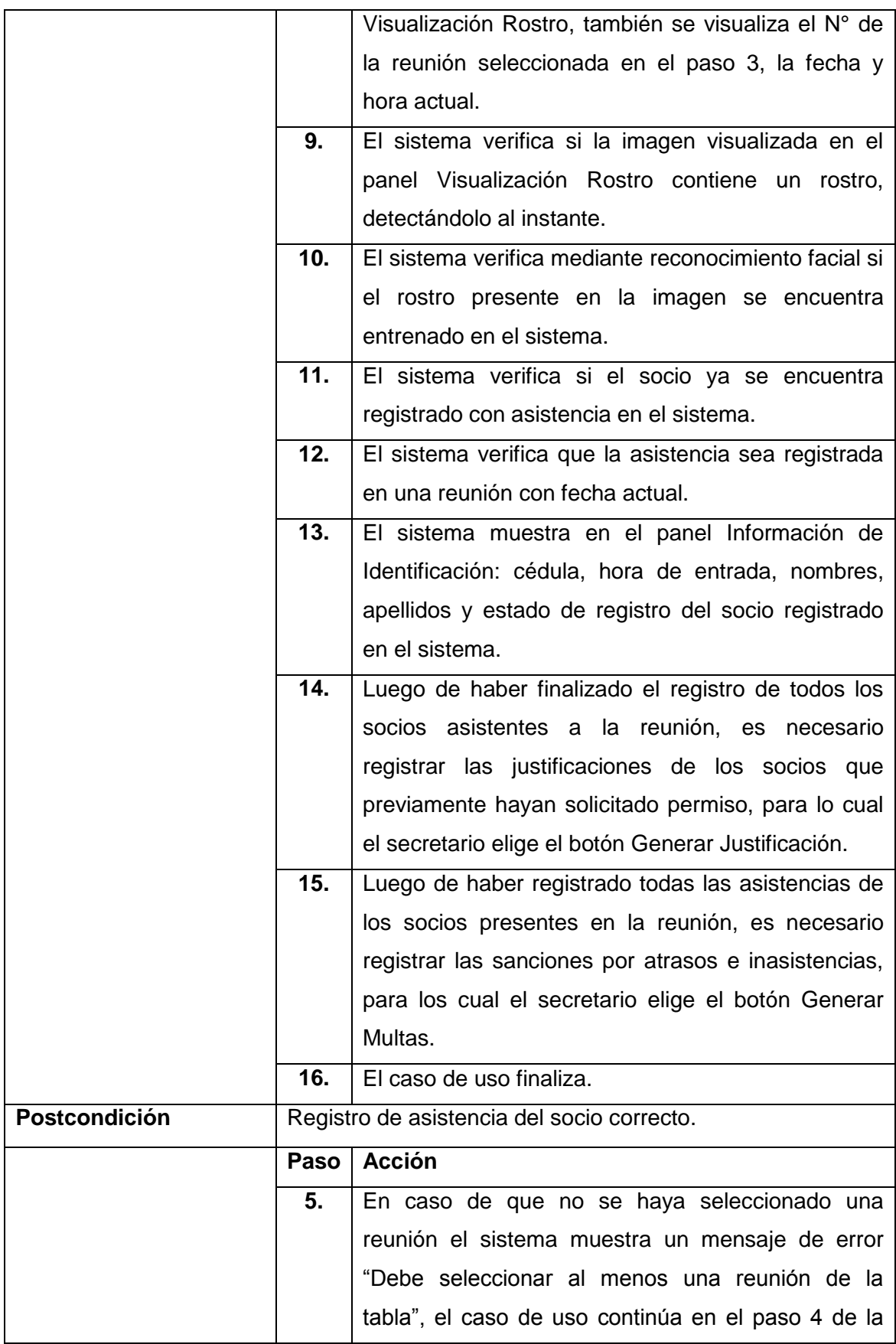

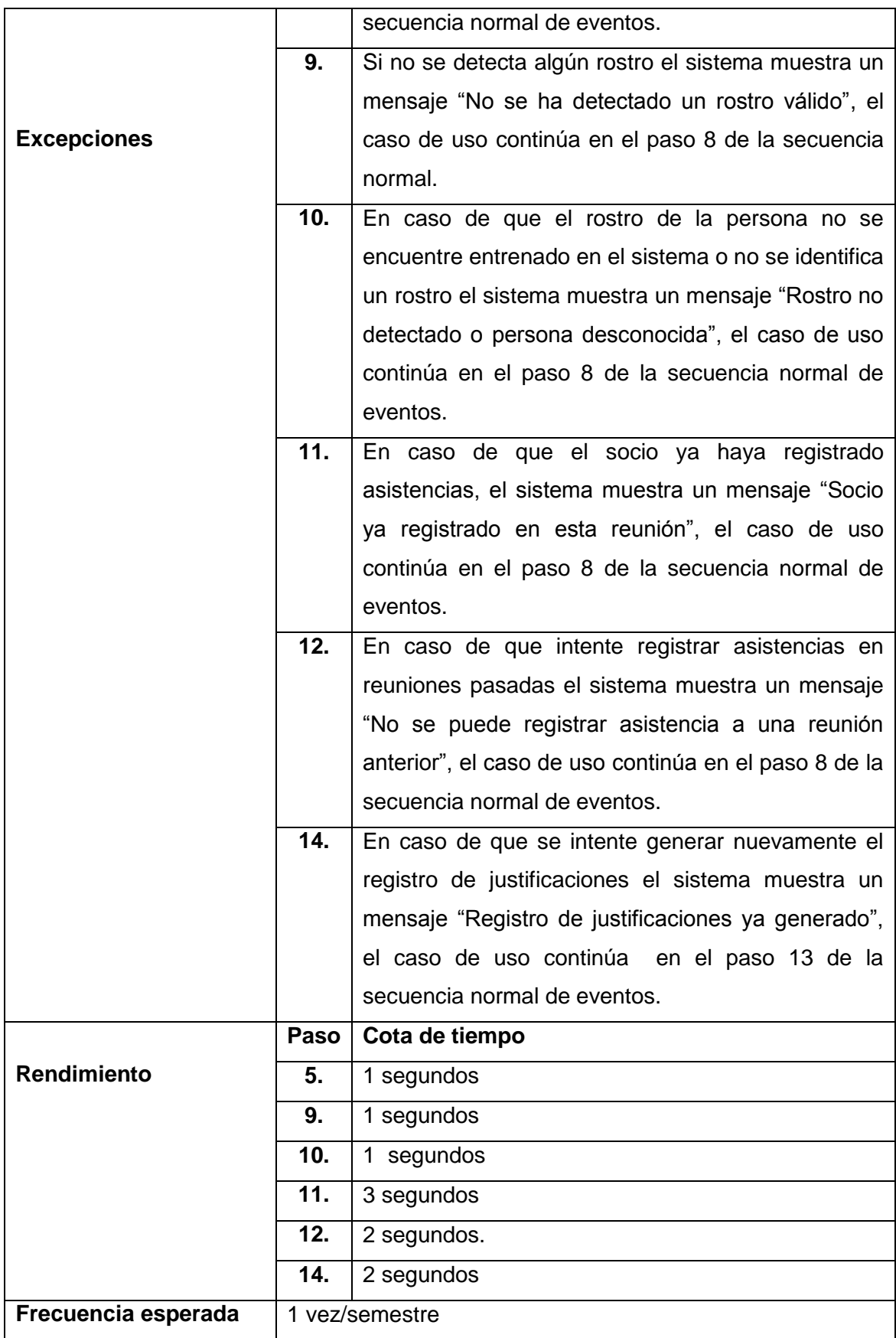

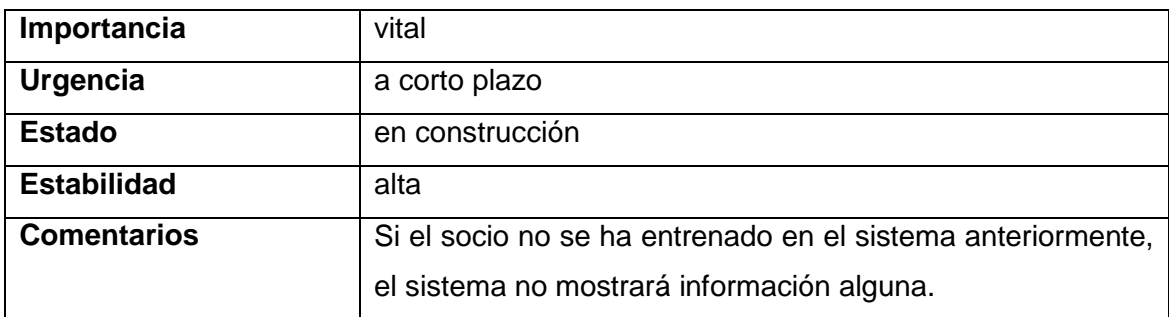

# **2.8.7. Visualización Reporte Asistencias**

## **TABLA XLIV.** PANTALLA VISUALIZACIÓN REPORTES

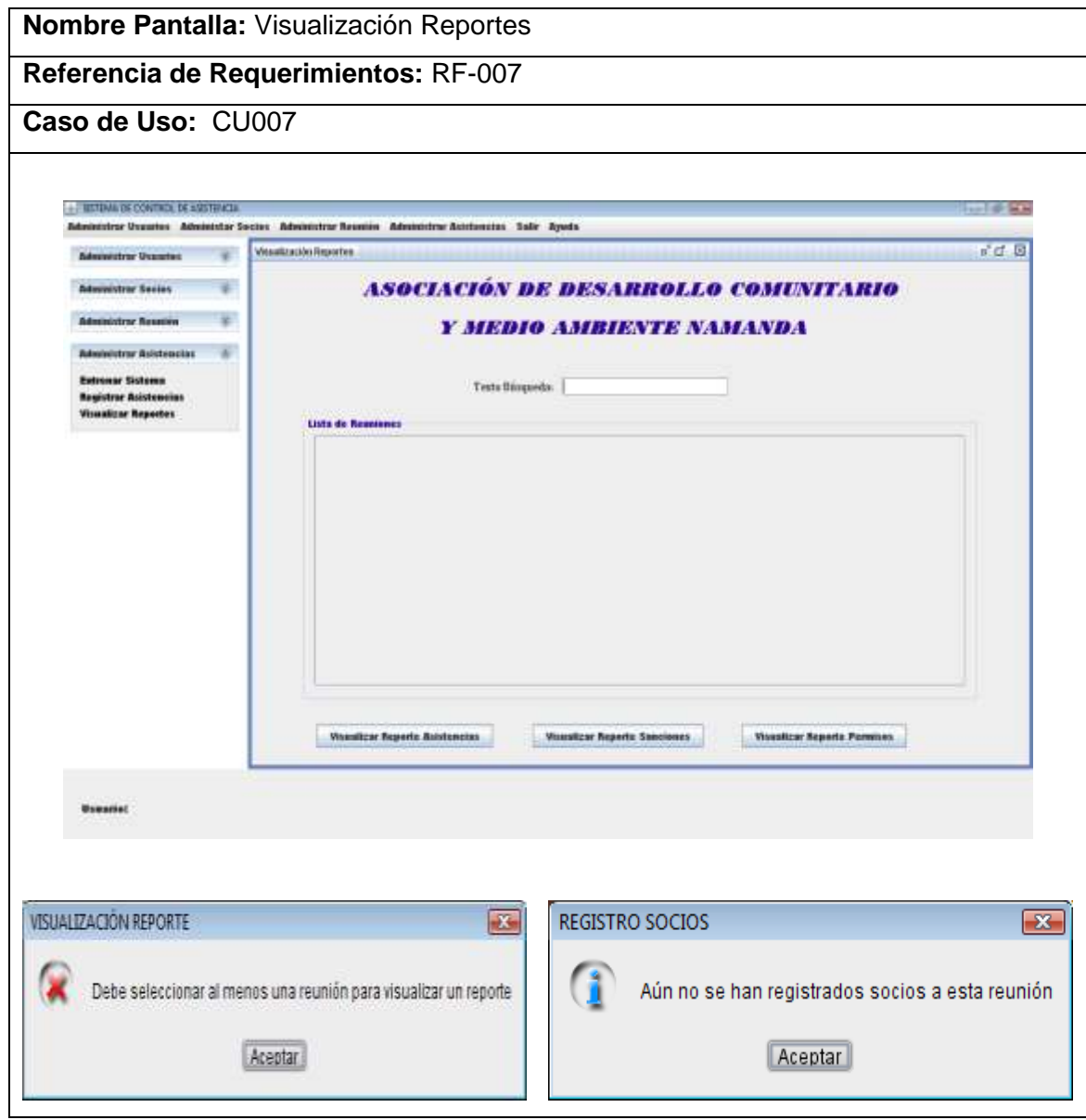

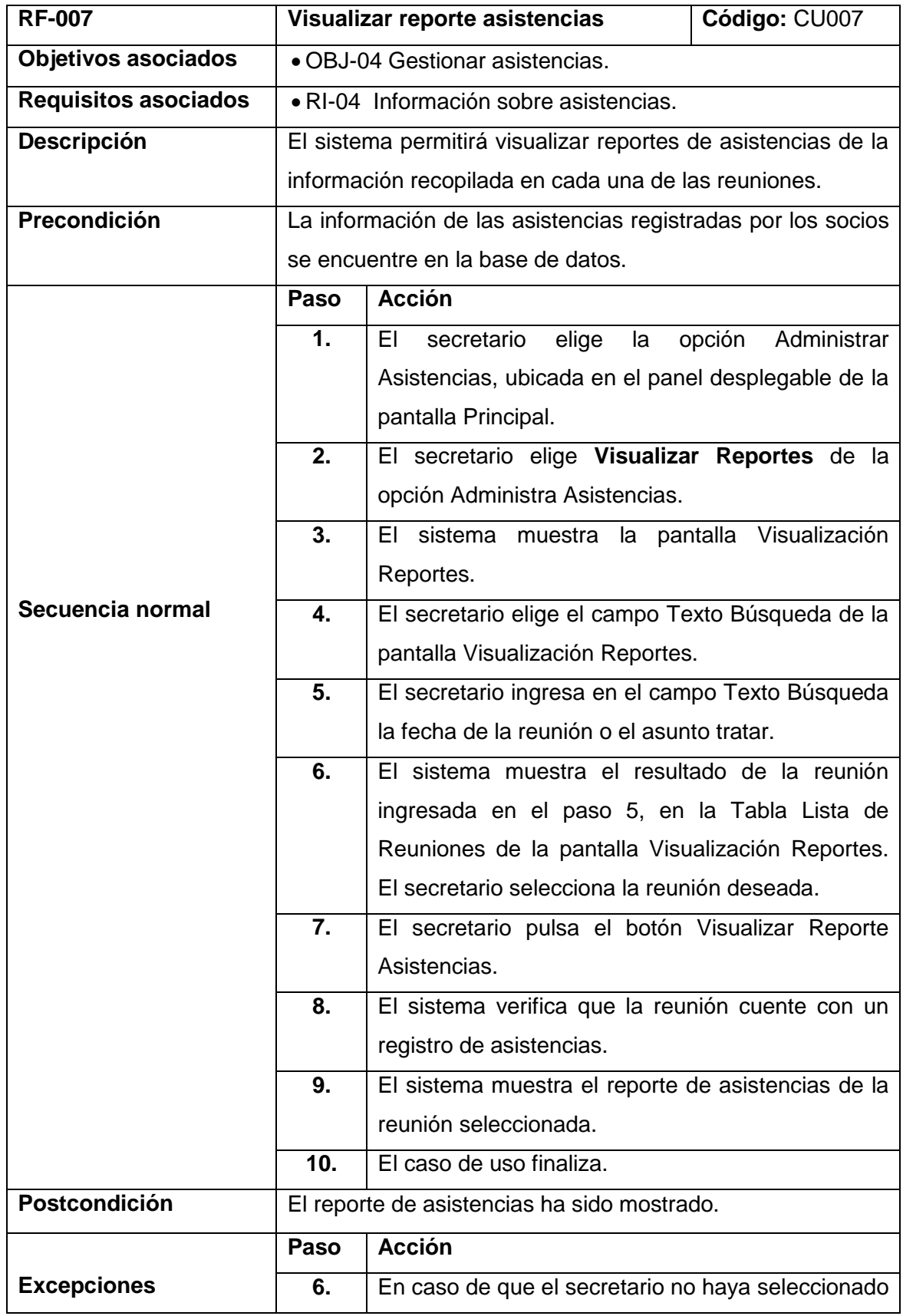

## **TABLA XLV.** CASO DE USO "VISUALIZAR REPORTE ASISTENCIAS"

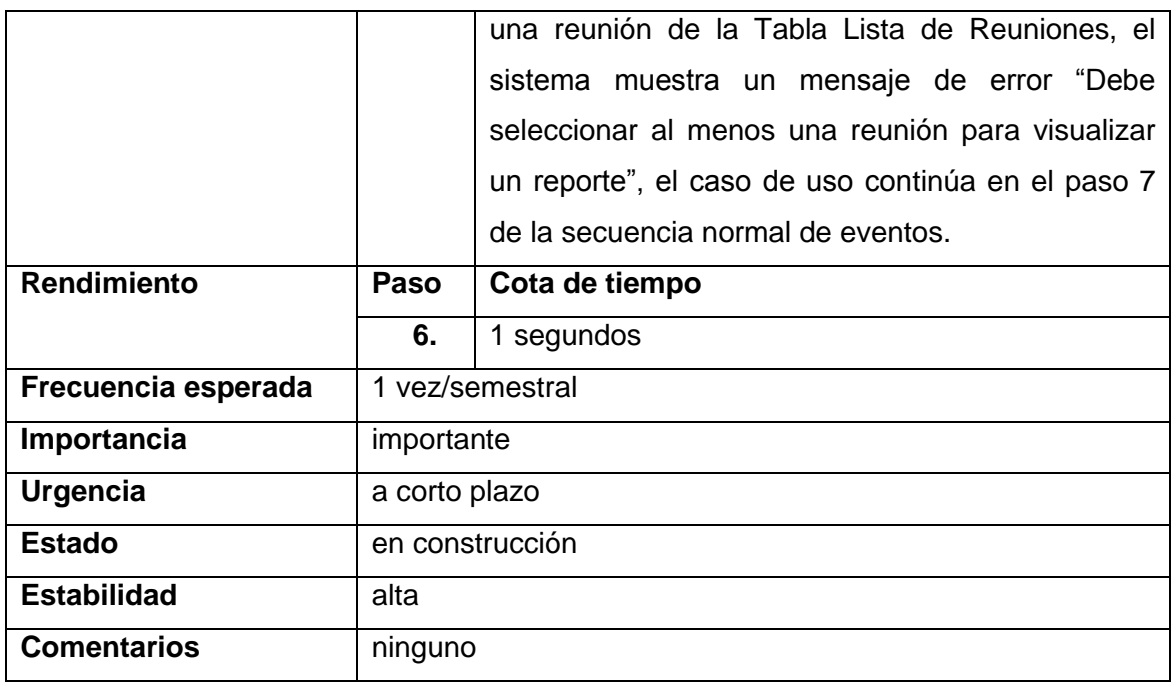

# **2.8.8. Visualización Reporte Sanción**

# **TABLA XLVI.** PANTALLA VISUALIZACIÓN REPORTES

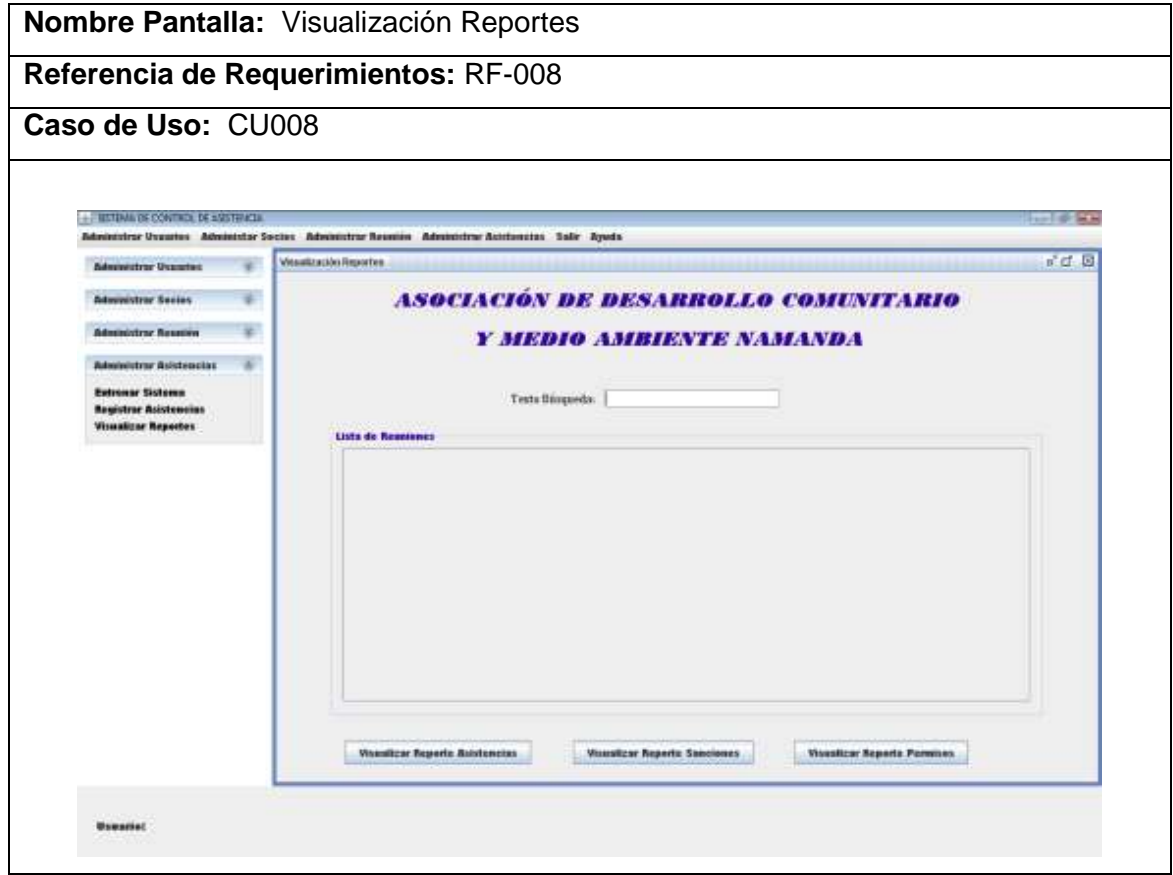

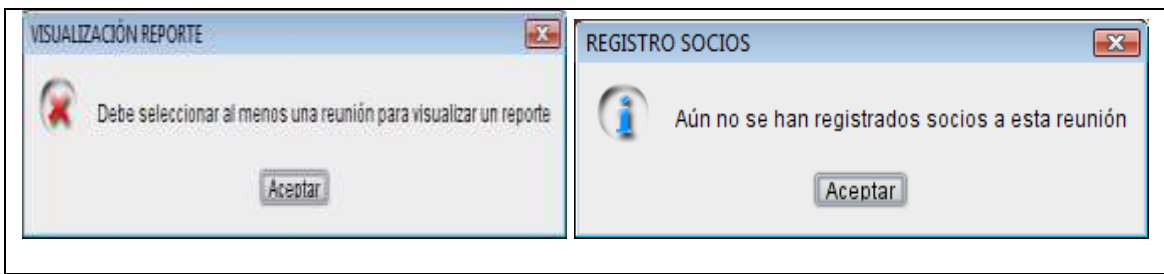

## **TABLA XLVII.** CASO DE USO "VISUALIZAR REPORTE SANCIÓN"

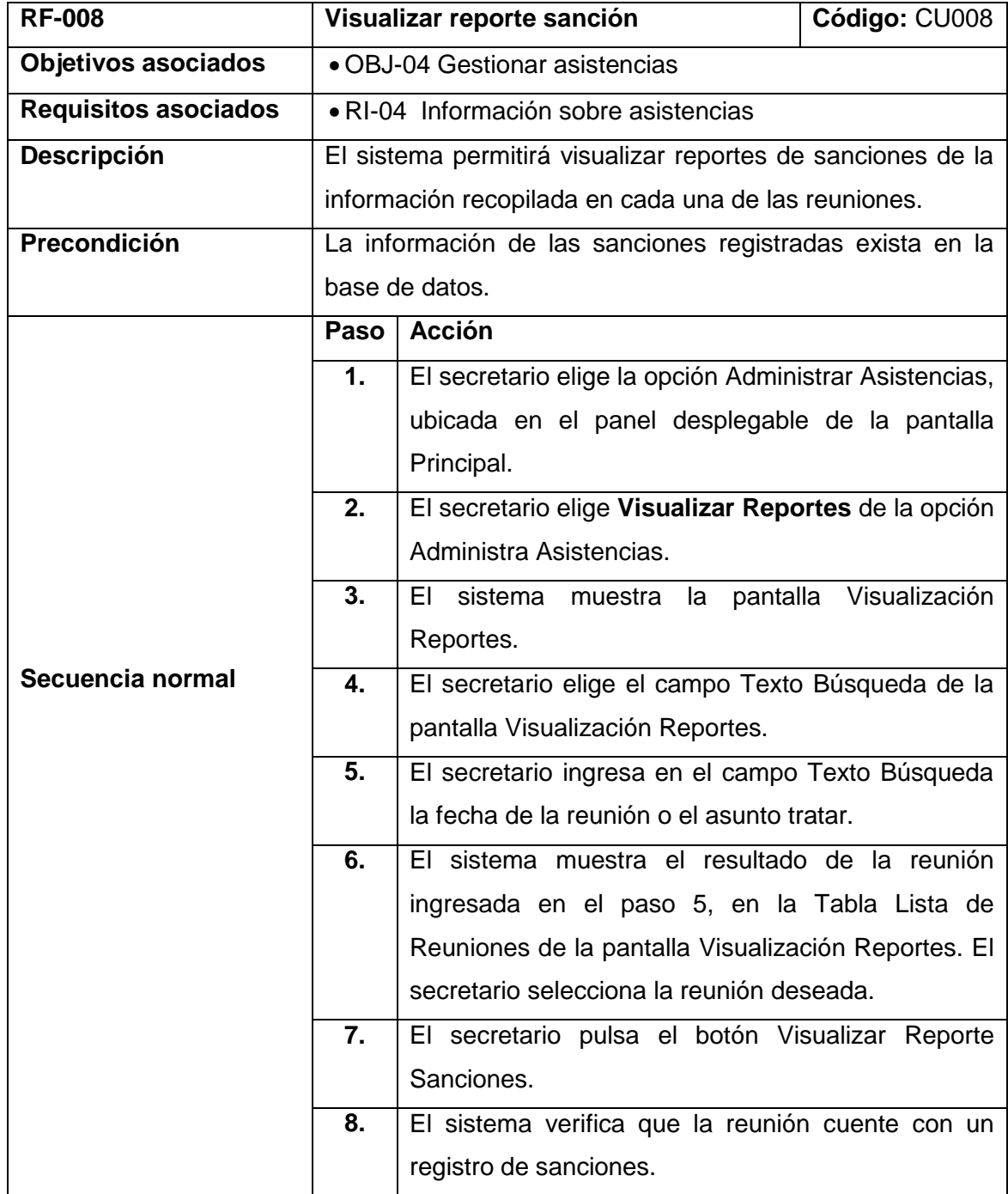

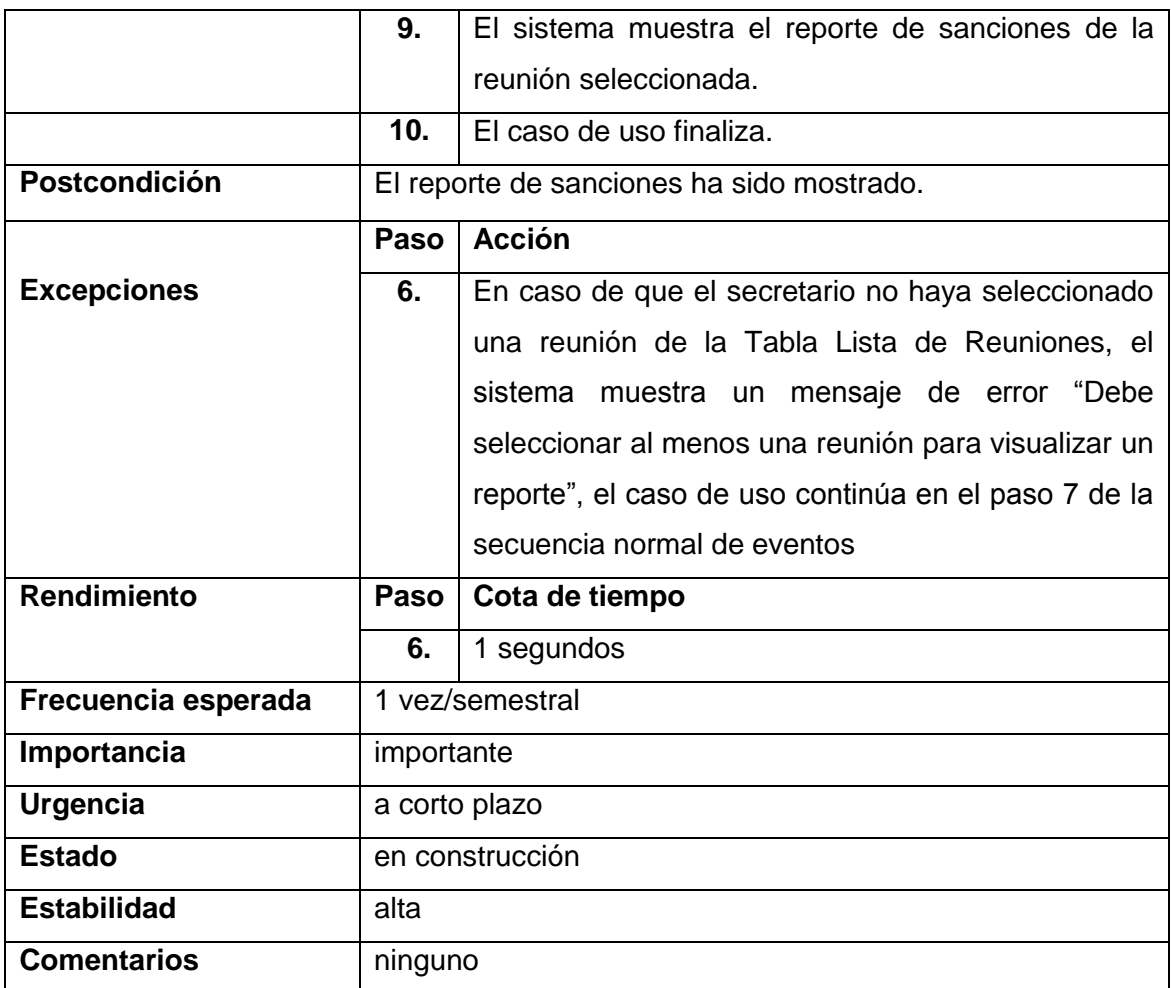

# **2.9. Requisitos no Funcionales**

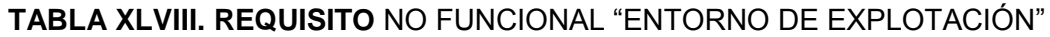

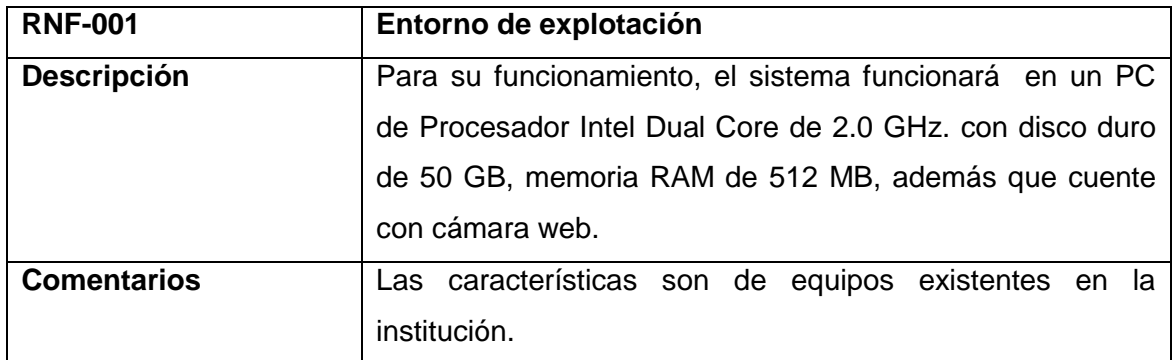

# **TABLA XLIX.** REQUISITO NO FUNCIONAL "SEGURIDAD"

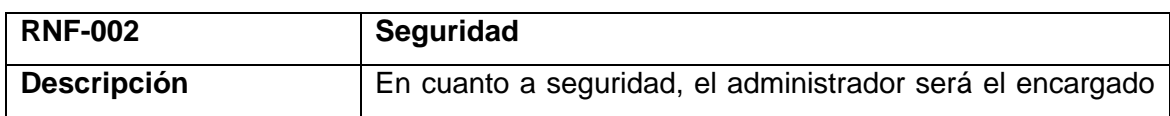

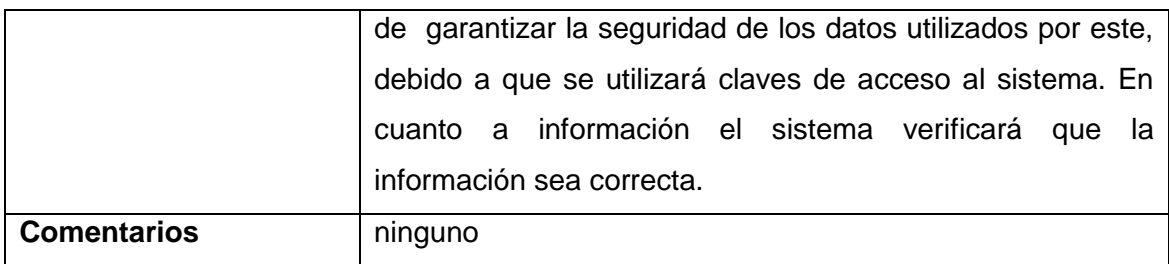

#### **TABLA L.** REQUISITO NO FUNCIONAL "FUNCIONALIDAD"

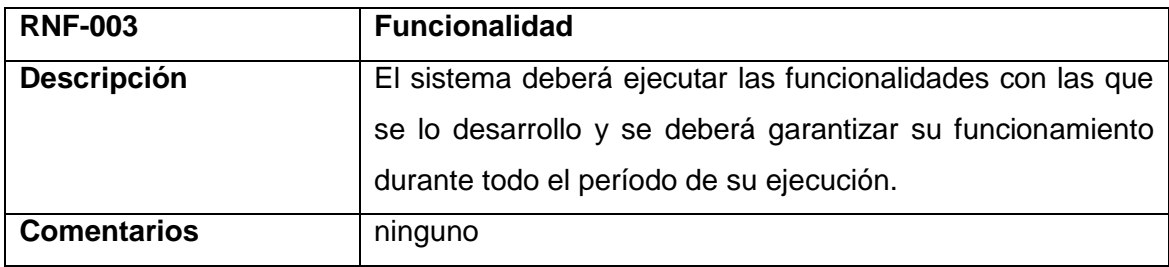

### **TABLA LI.** REQUISITO NO FUNCIONAL "PORTABILIDAD"

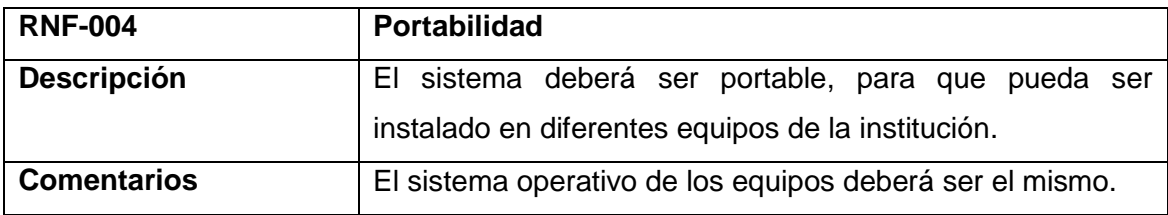

#### **TABLA LII.** REQUISITO NO FUNCIONAL "DISPONIBILIDAD"

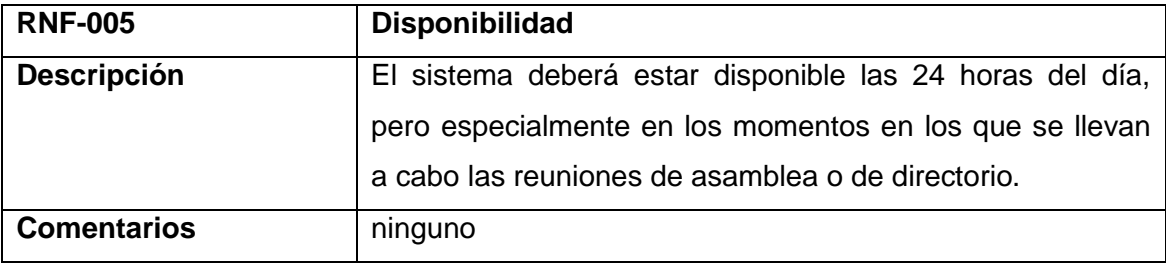

## **3. Análisis y Diseño Preliminar**

En esta fase a partir de la descripción detallada de cada caso de uso, en donde se especifican los flujos alternativos y los flujos de excepción, se identifican los objetos que participan en cada caso de uso.

### **3.1. Diagramas de Robustez**

Los diagramas de robustez permiten ilustrar gráficamente las interacciones entre los objetos participantes de un caso de uso. Este diagrama permitió identificar un conjunto inicial de objetos participantes de cada caso de uso.

#### **3.1.1. Caso de Uso:** Administrar Usuario

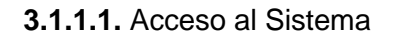

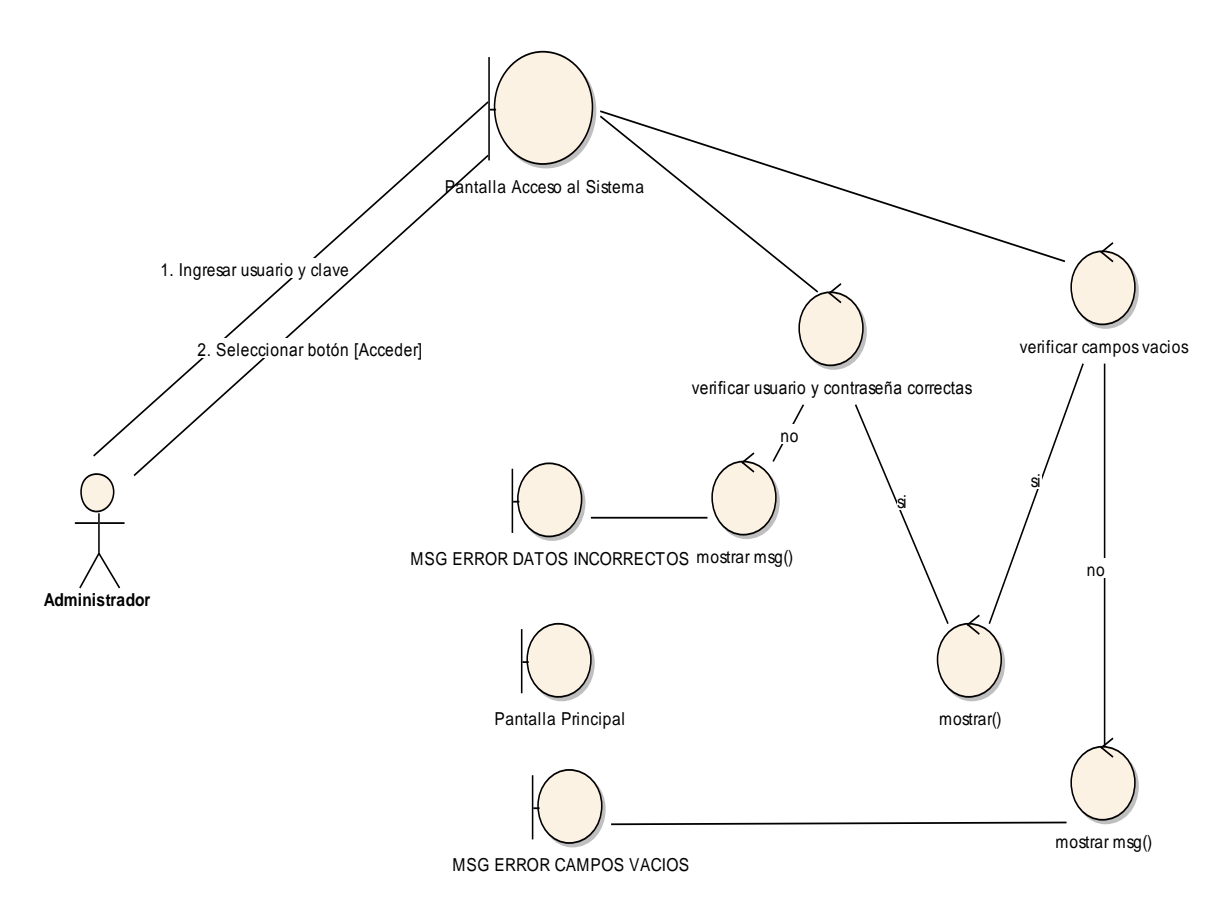

**Figura 19.** Diagrama de Robustez "Acceso al Sistema"

### **3.1.1.2.** Creación de Usuario

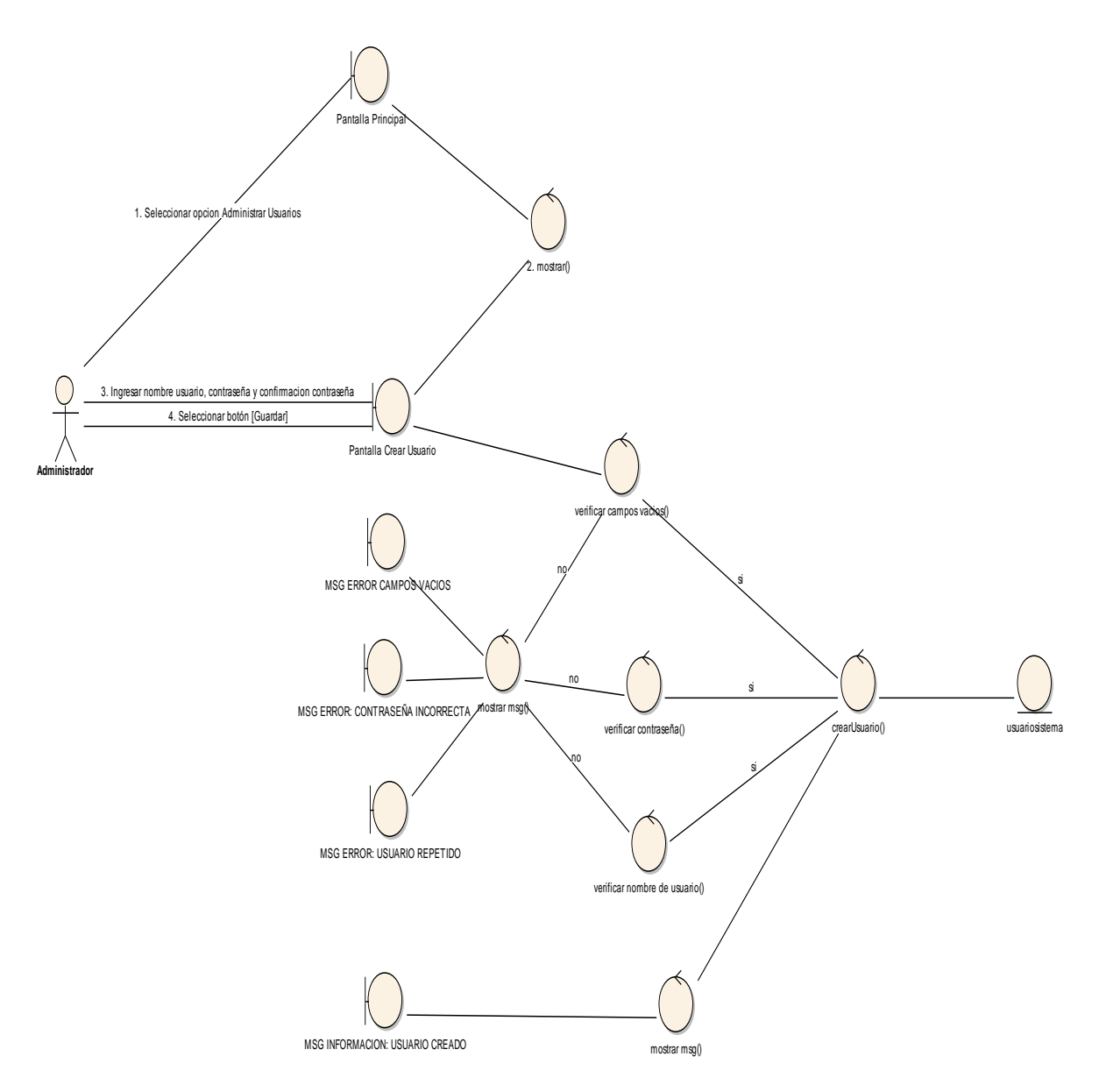

**Figura 20.** Diagrama de Robustez "Creación de Usuario"

#### **3.1.1.3.** Modificación de Usuario

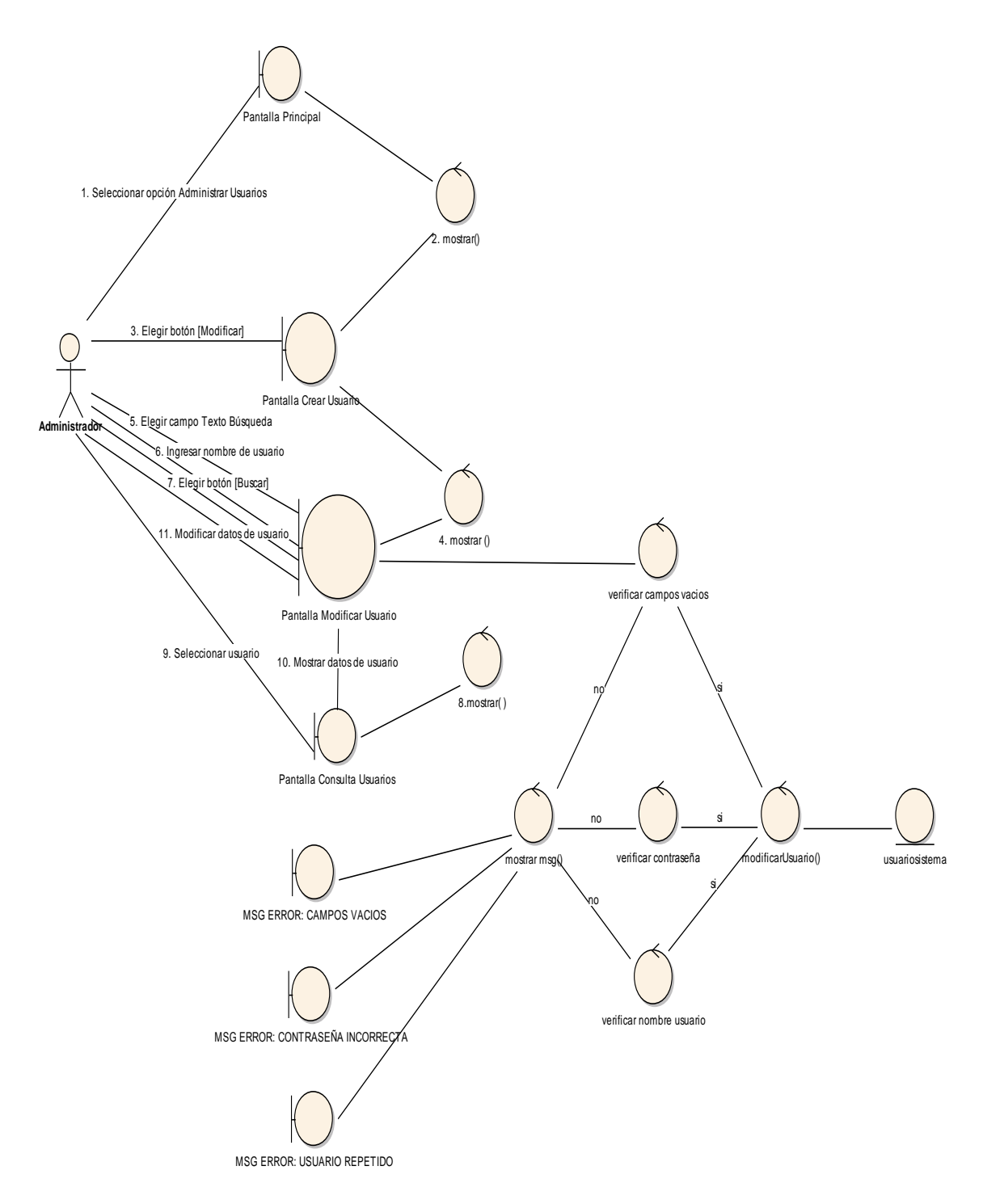

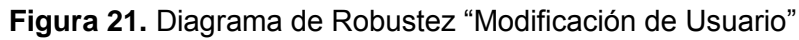

#### **3.1.2. Caso de Uso:** Administrar Usuario

#### **3.1.2.1.** Creación de Socio

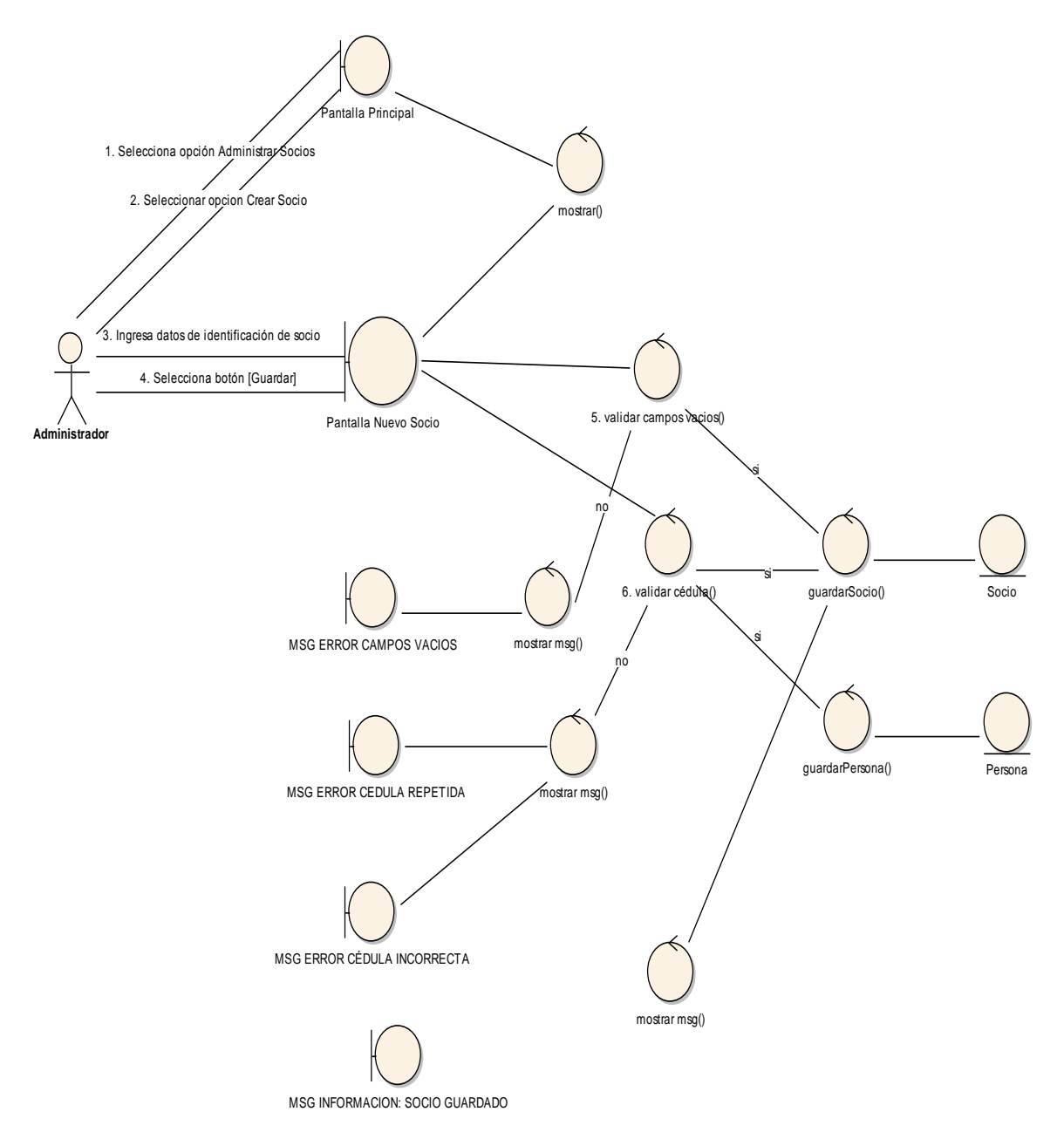

**Figura 22.** Diagrama de Robustez "Creación de Socio"

#### **3.1.2.2.** Modificación de Socio

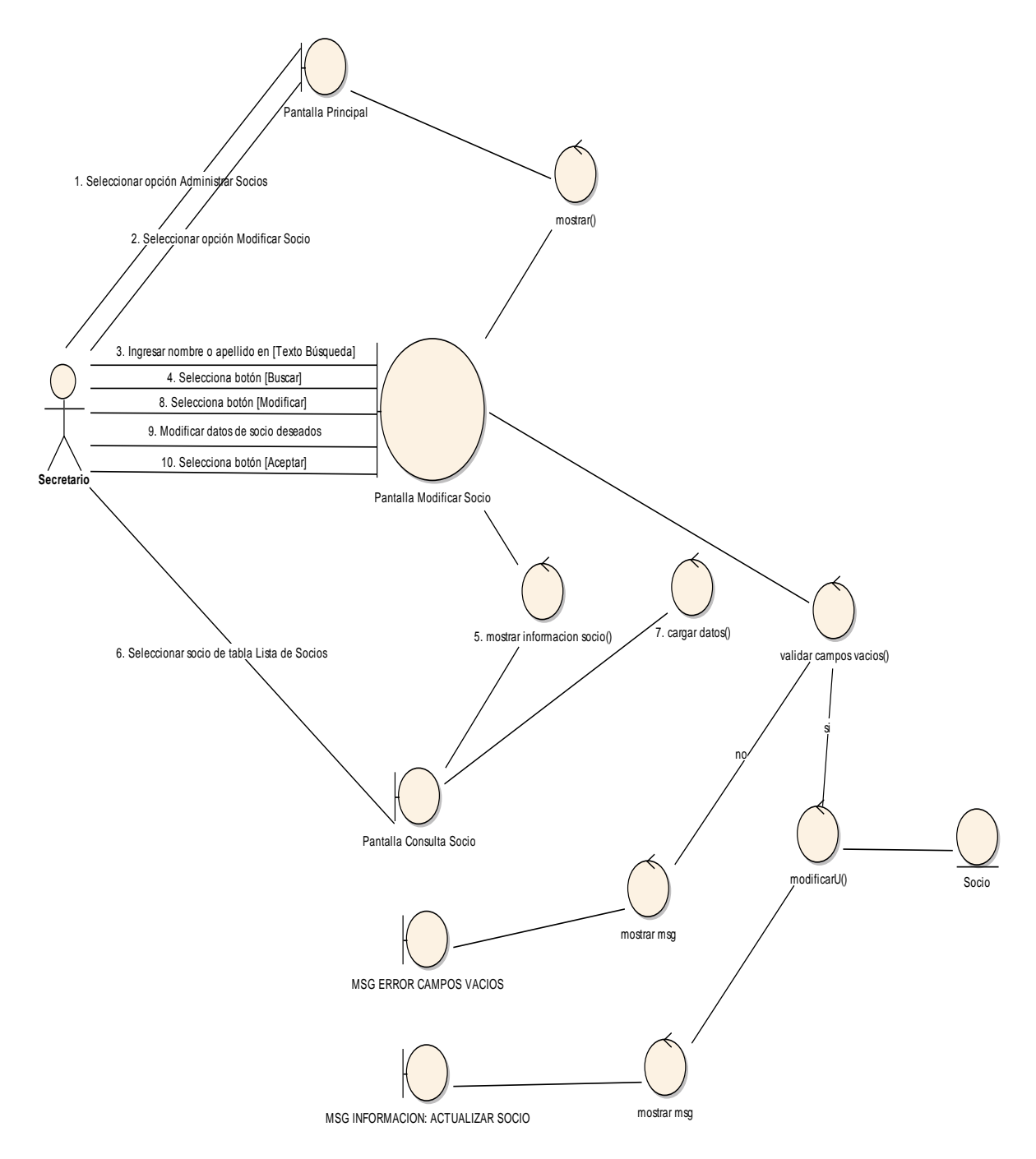

**Figura 23.** Diagrama de Robustez "Modificación de Socio"

## **3.1.2.3.** Dar Baja Socio

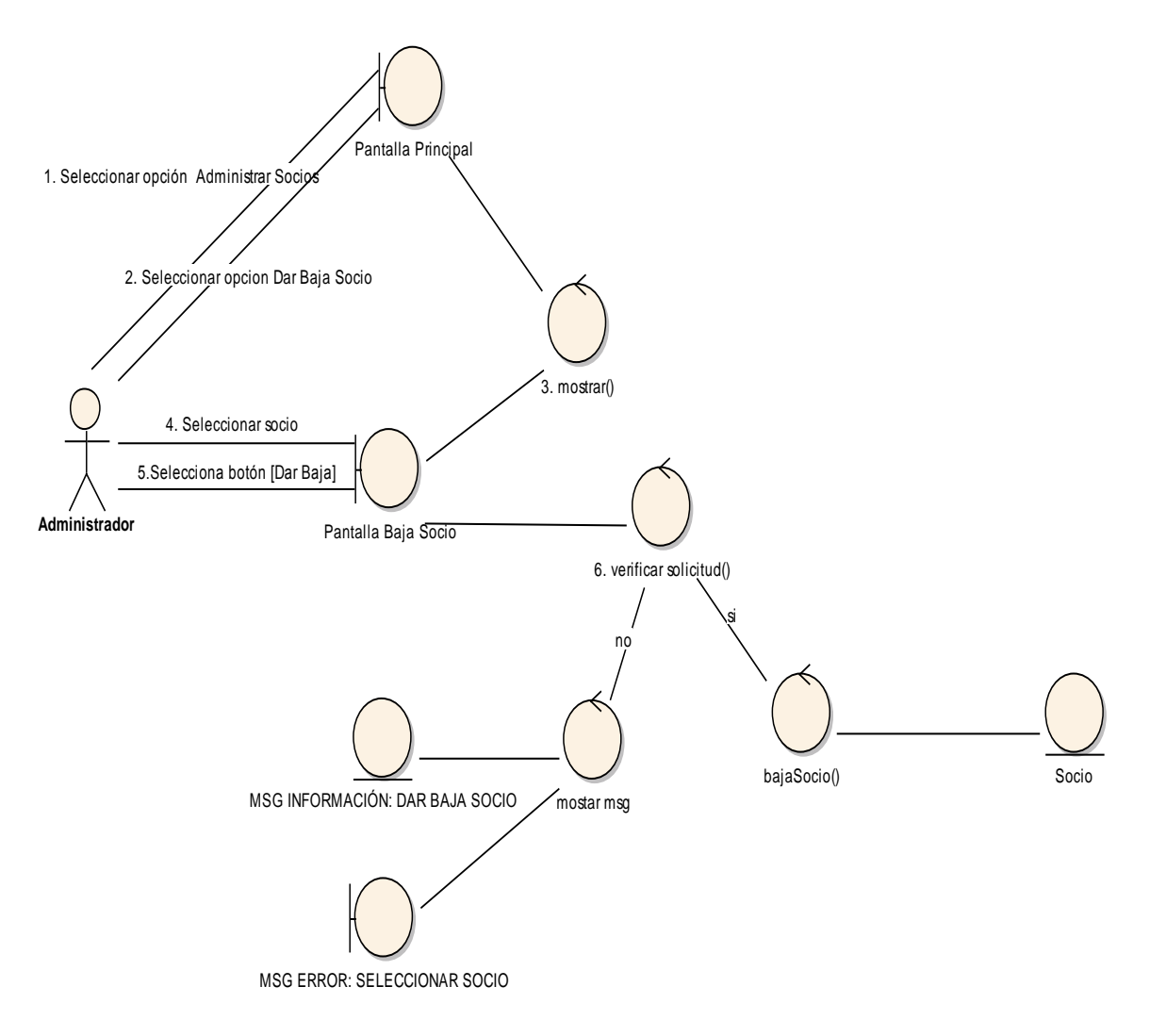

**Figura 24.** Diagrama de Robustez "Dar Baja Socio"

## **3.1.3. Caso de Uso:** Administrar Reunión

**3.1.3.1.** Creación de Reunión

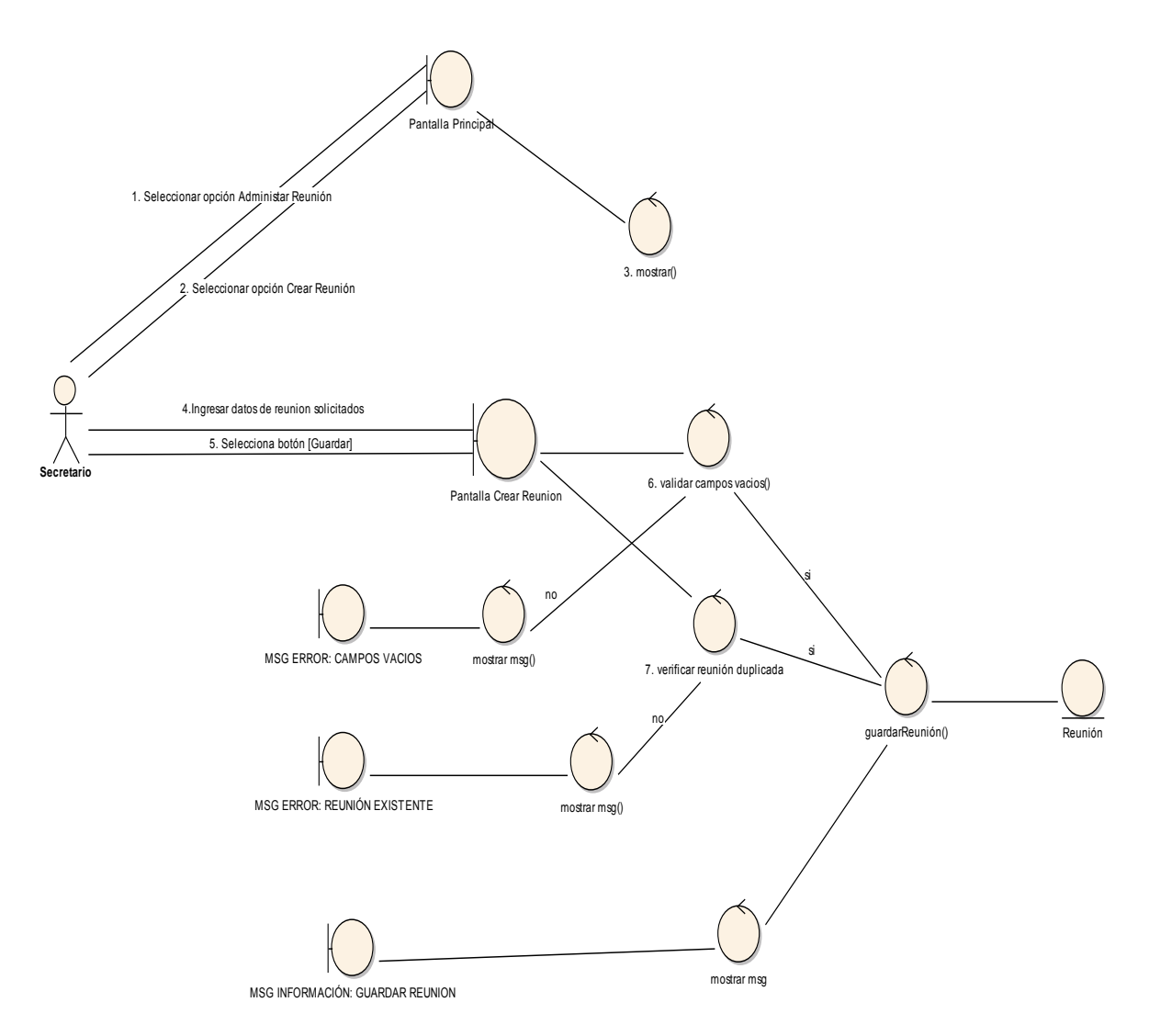

**Figura 25.** Diagrama de Robustez "Creación de Reunión"

#### **3.1.3.2.** Modificación de Reunión

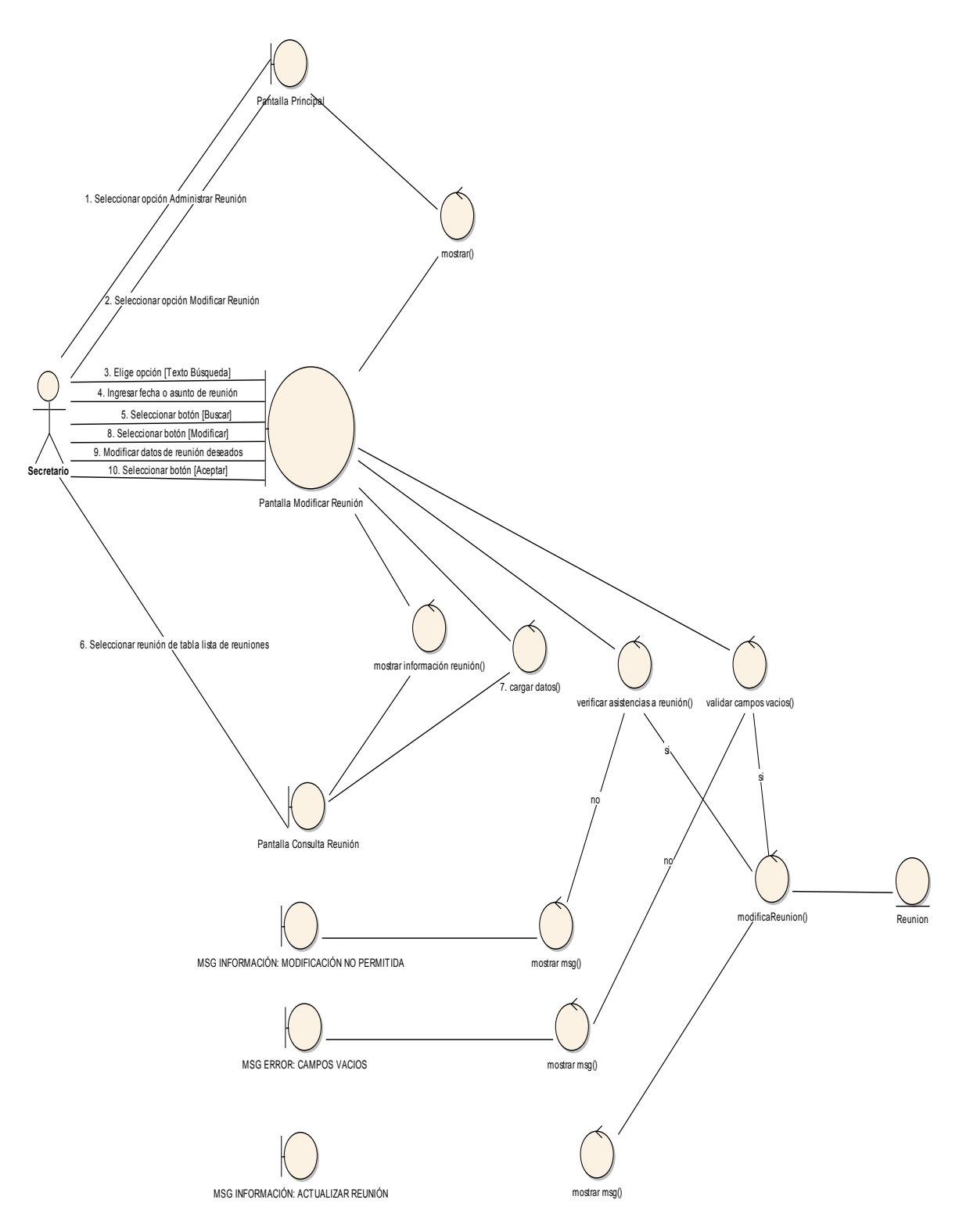

**Figura 26.** Diagrama de Robustez "Modificación de Reunión"

## **3.1.3.3.** Dar Baja Reunión

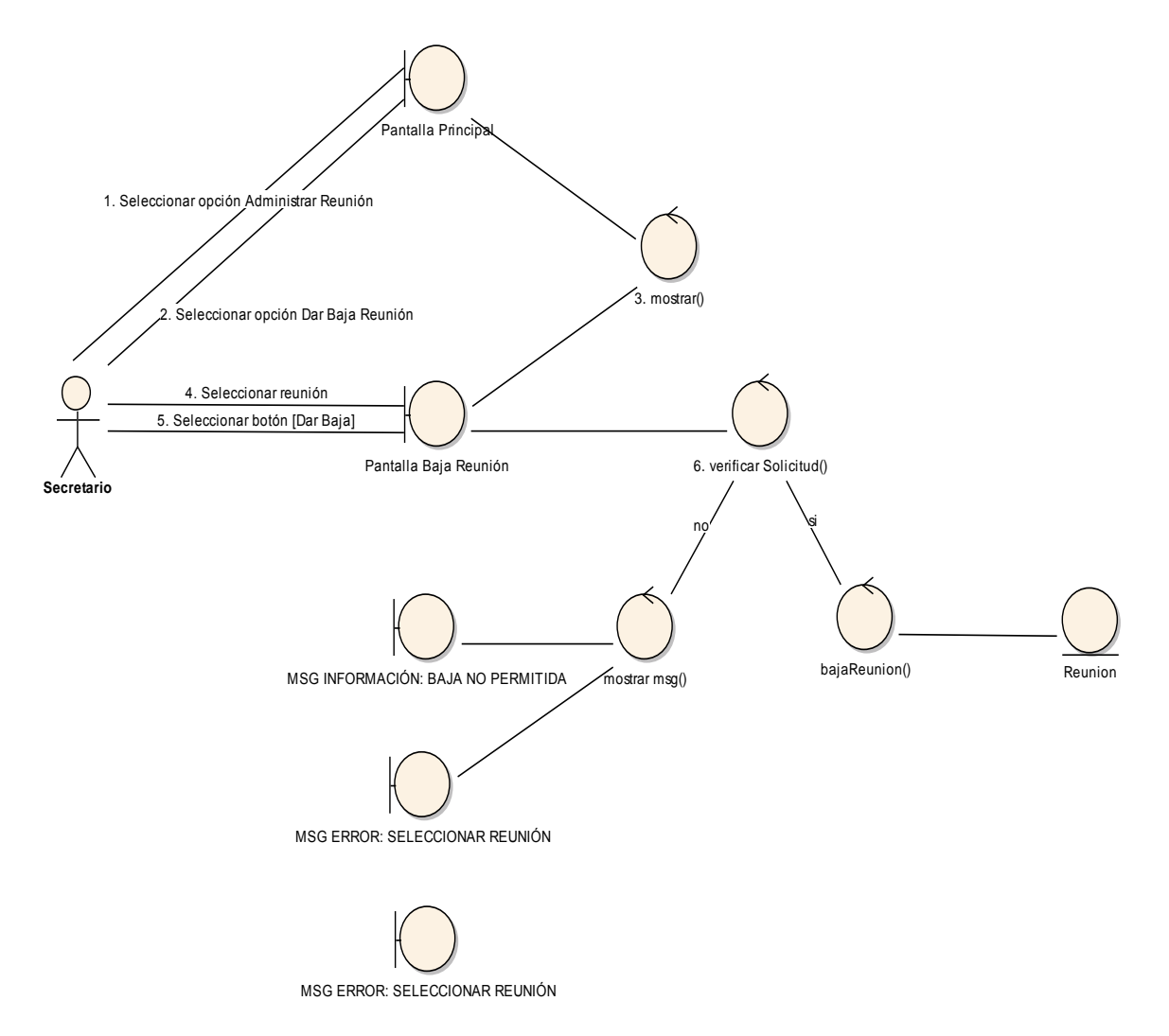

**Figura 27.** Diagrama de Robustez "Dar Baja Reunión"

### **3.1.4. Caso de Uso:** Registro de Permiso

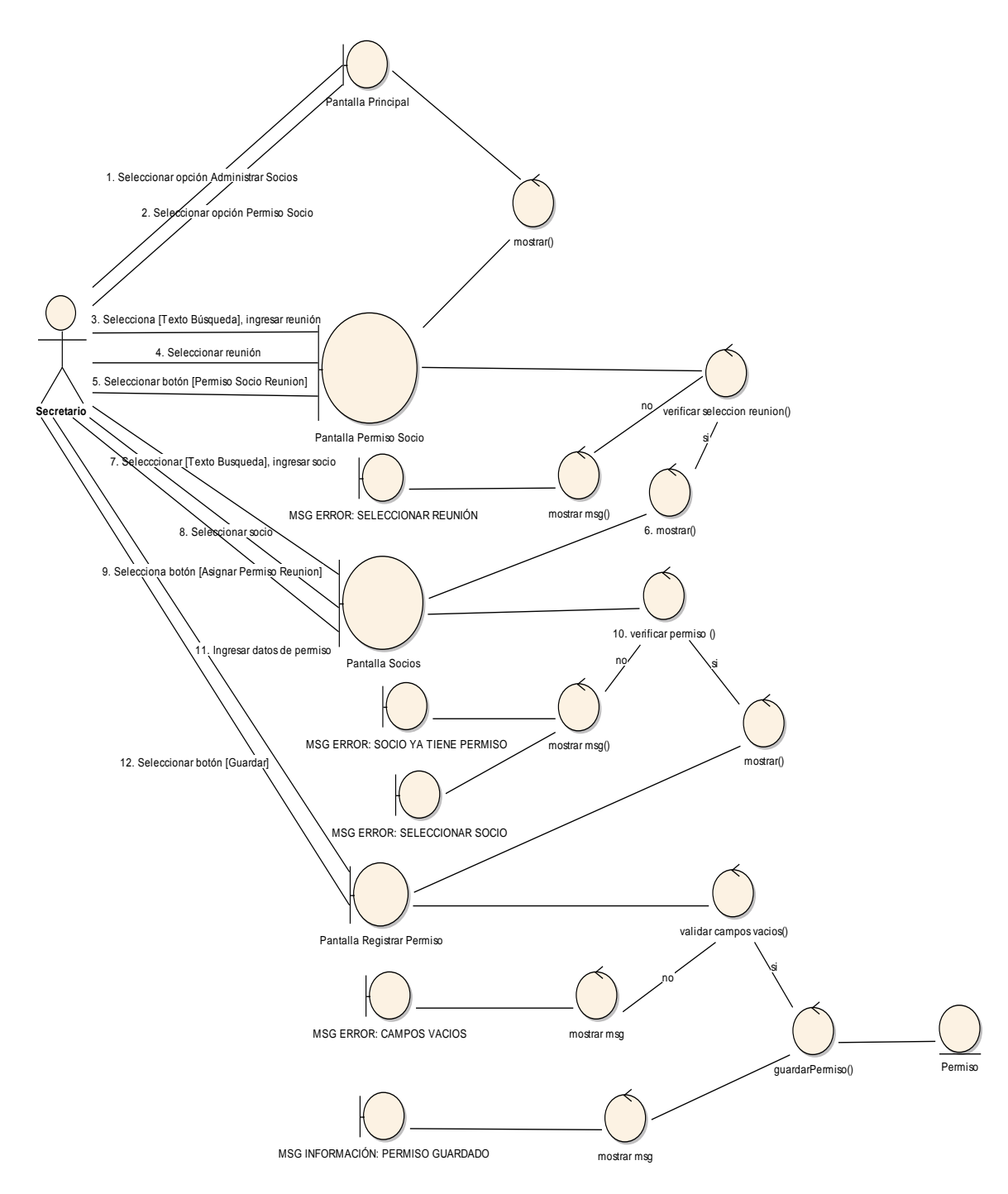

**Figura 28.** Diagrama de Robustez "Registro de Permiso"

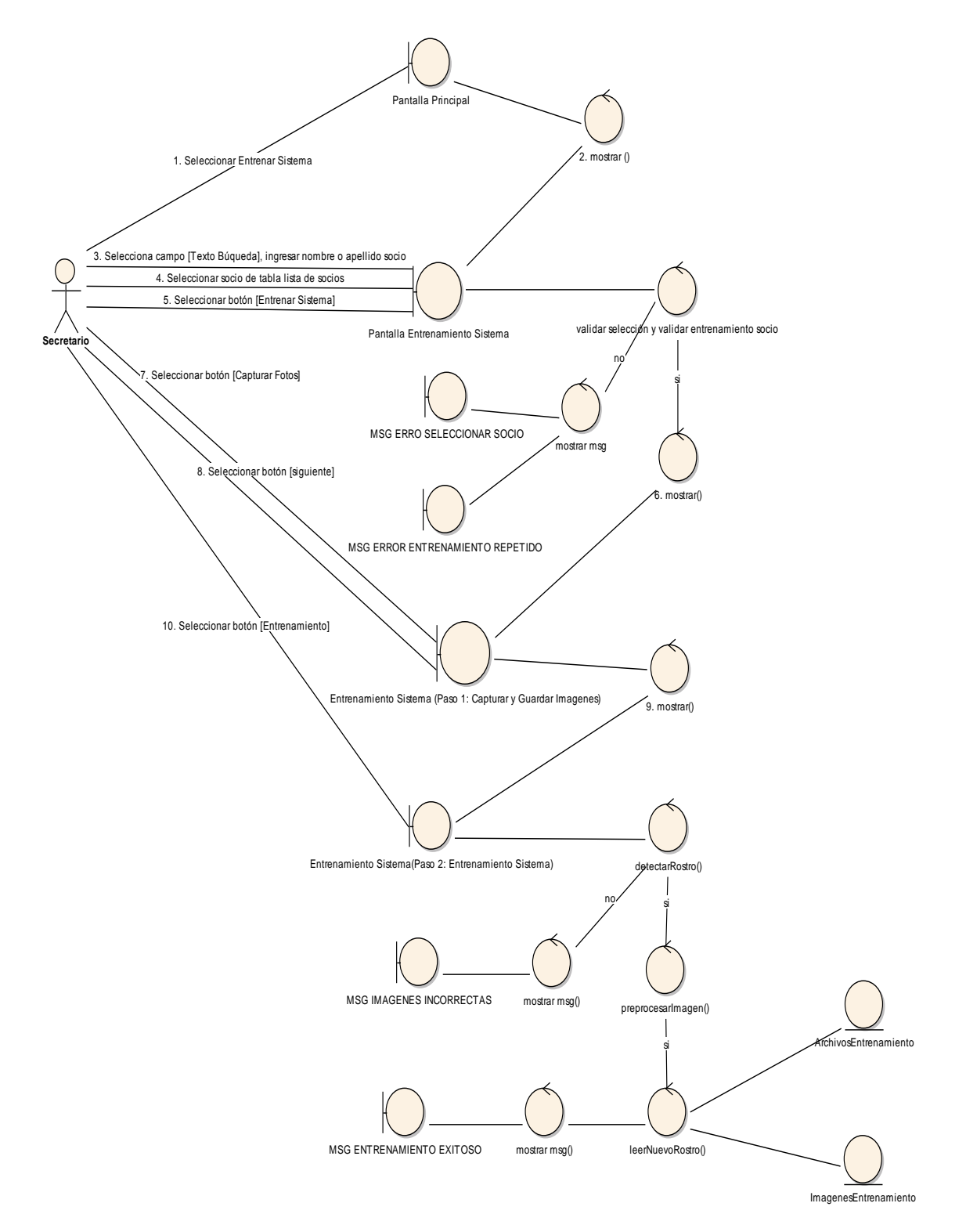

#### **3.1.5. Caso de Uso:** Entrenamiento del sistema

**Figura 29.** Diagrama de Robustez "Entrenamiento del Sistema"

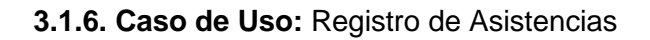

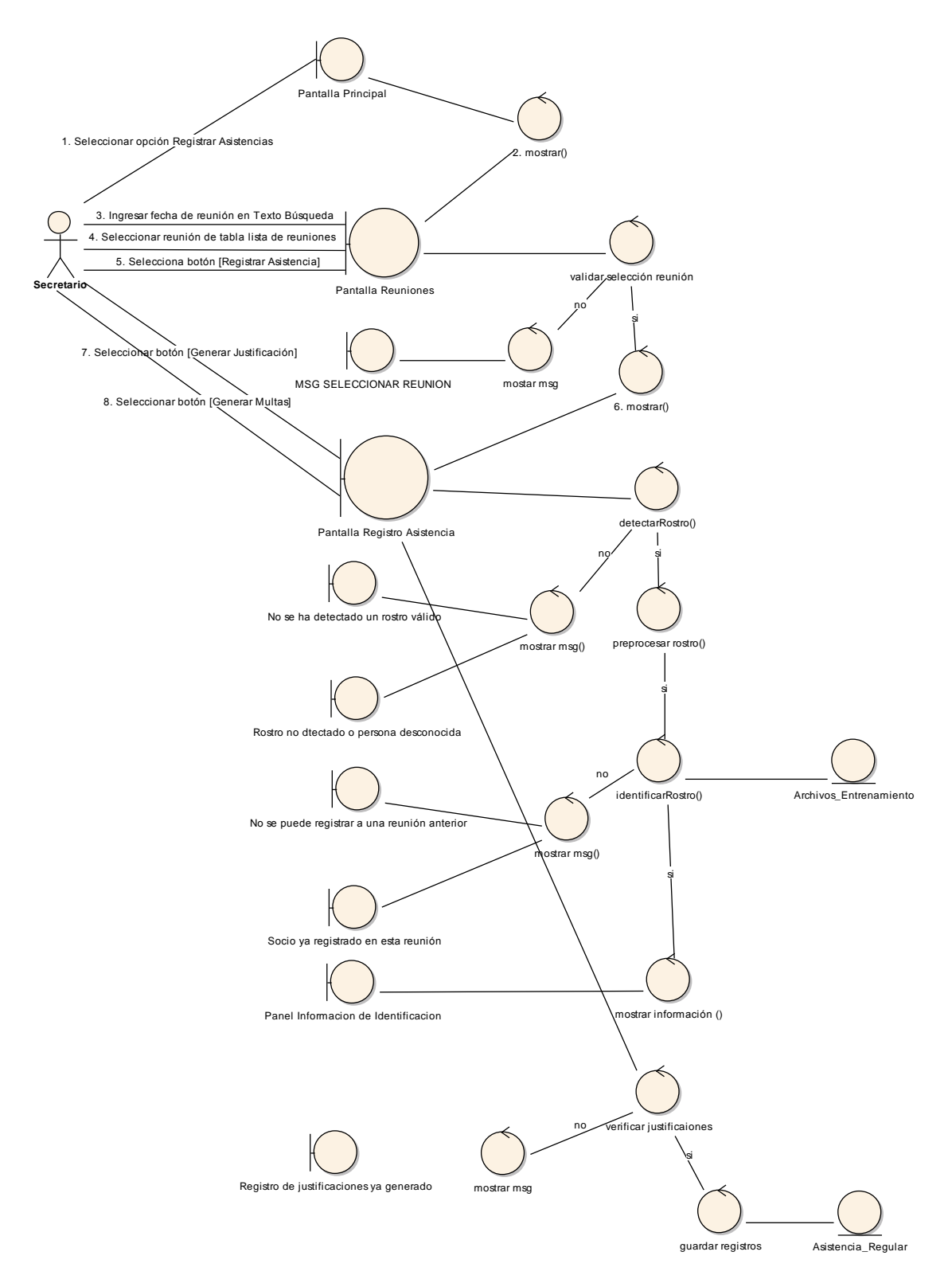

**Figura 30.** Diagrama de Robustez "Registro de Asistencias"

### **3.1.7. Caso de Uso:** Visualizar Reporte Asistencias

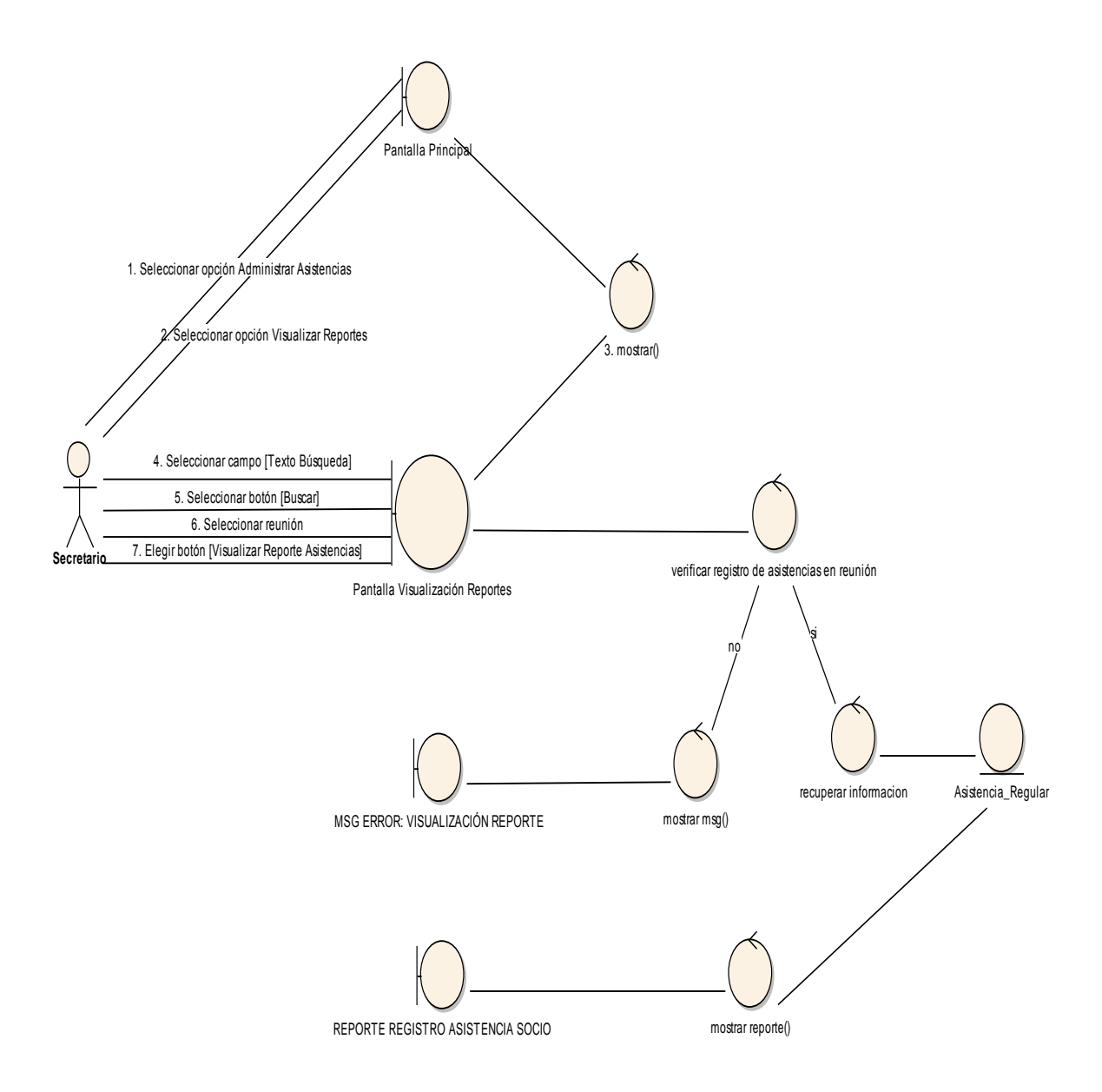

**Figura 31.** Diagrama de Robustez "Visualizar Reporte Asistencias"

### **3.1.8. Caso de Uso:** Visualizar Reporte Sanción

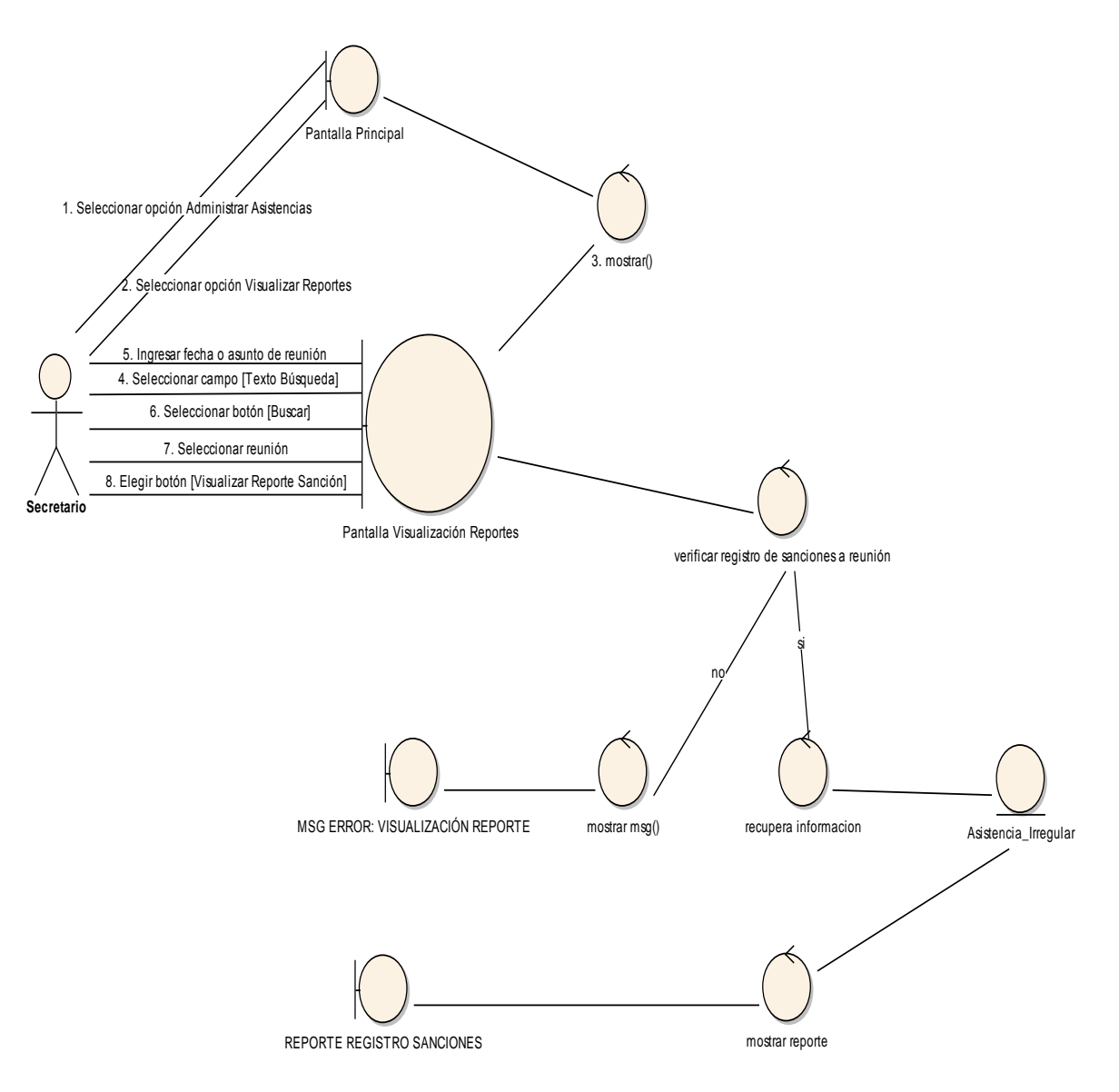

**Figura 32.** Diagrama de Robustez "Visualizar Reporte Sanción"
# **4. Diseño**

Es aquí en el Diseño en donde se especifica el comportamiento del sistema a través de los diagramas de secuencia.

# **4.1. Diagramas de Secuencia**

Los diagramas de secuencia muestran cada uno de los métodos que utilizarán cada una de las clases del sistema, además contendrá todos los cursos normales y alternos que podrá tomar el sistema.

#### **4.1.1. Caso de Uso:** Administrar Usuario

**4.1.1.1.** Acceso al Sistema

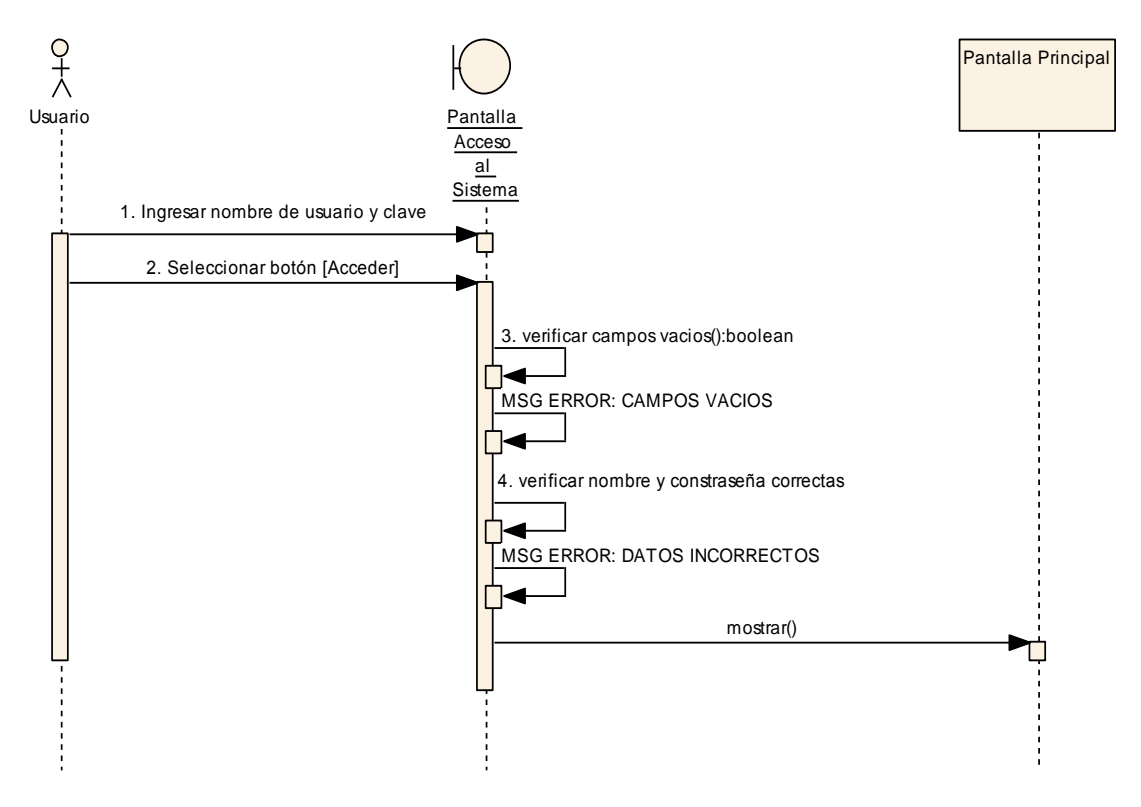

**Figura 33.** Diagrama de Secuencia "Acceso al Sistema"

# **4.1.1.2.** Creación de Usuario

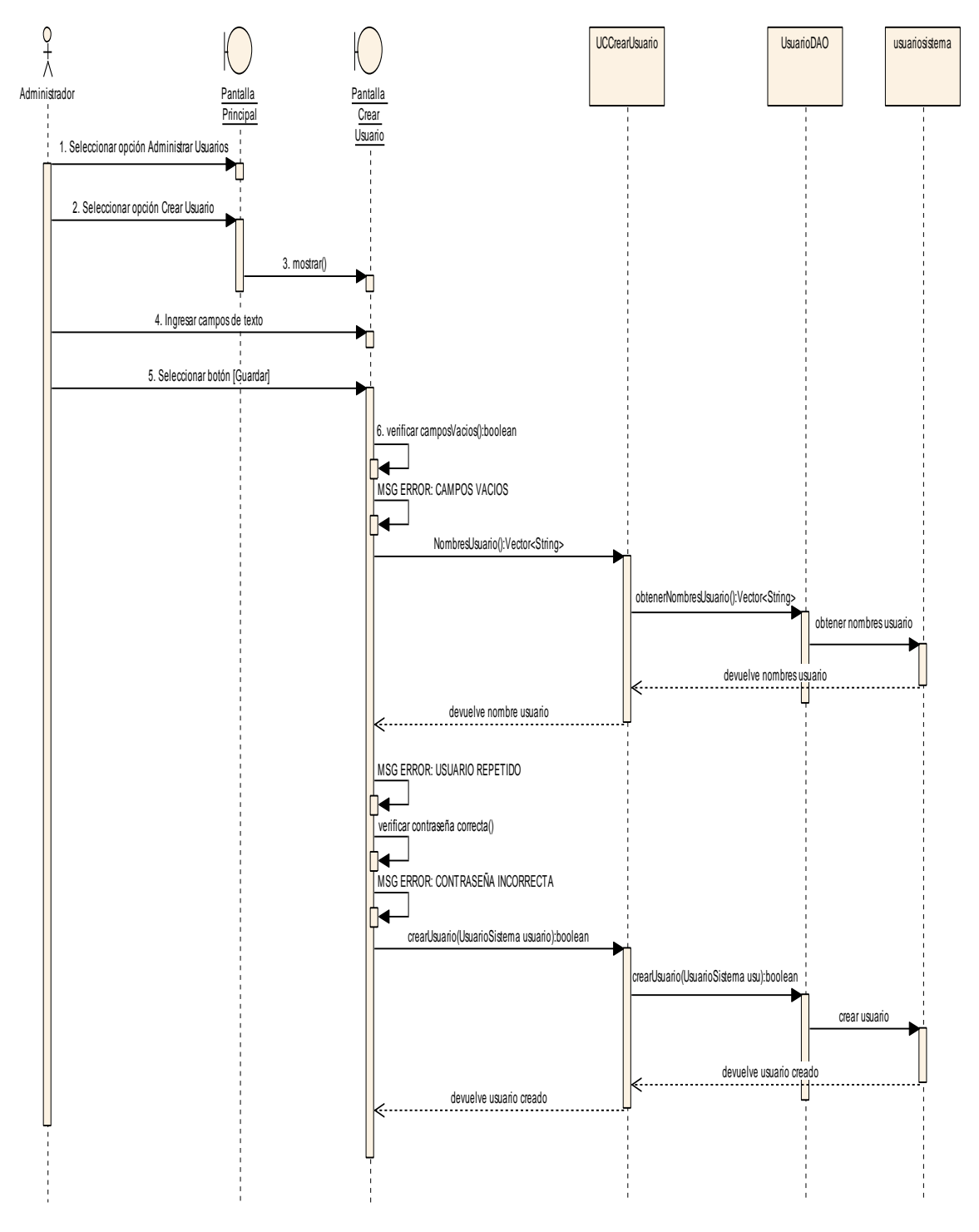

**Figura 34.** Diagrama de Secuencia "Creación de Usuario"

#### **4.1.1.3.** Modificación de Usuario

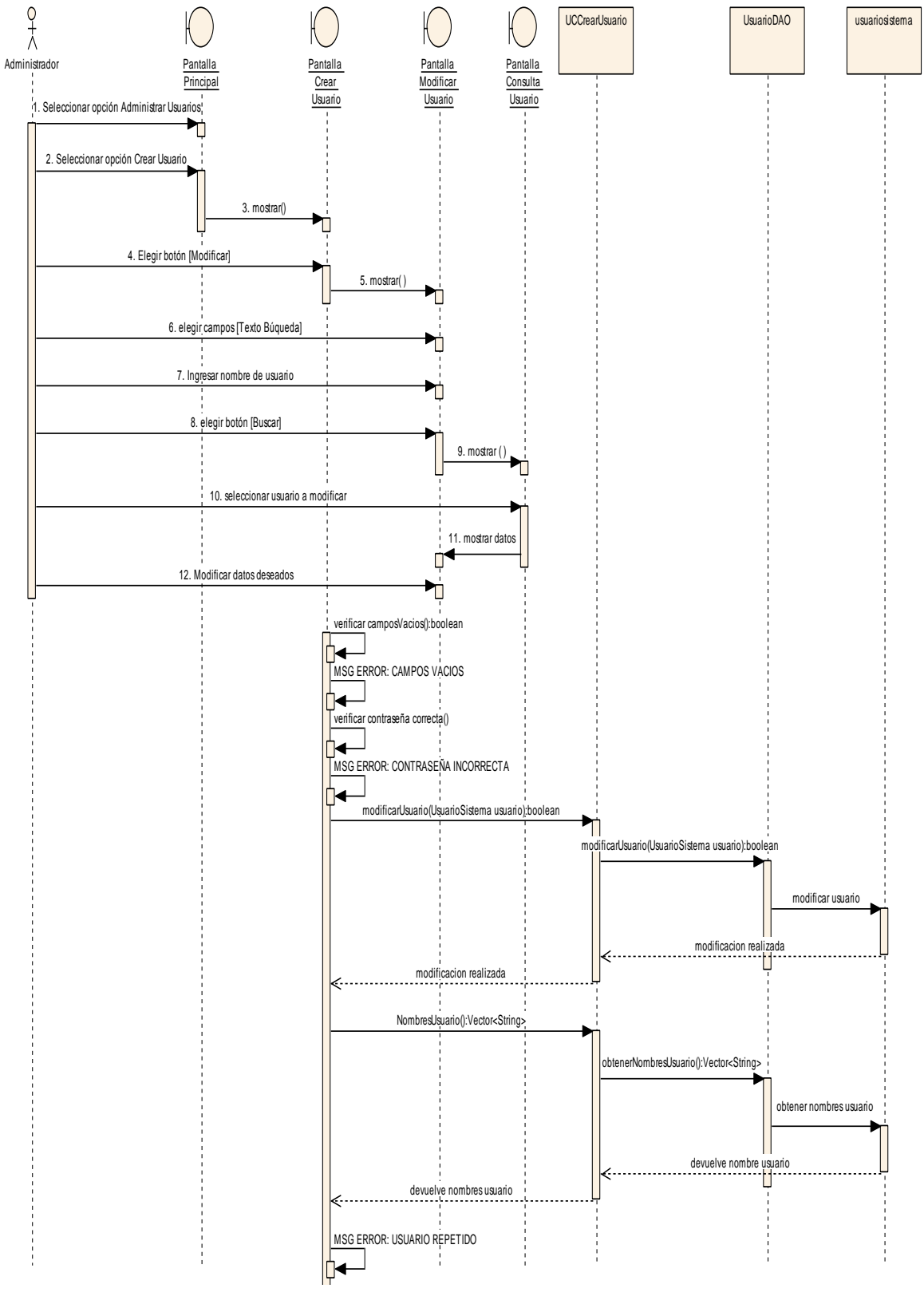

**Figura 35.** Diagrama de Secuencia "Modificación de Usuario"

# **4.1.2. Caso de Uso:** Administrar Socio

**4.1.2.1.** Creación de Socio

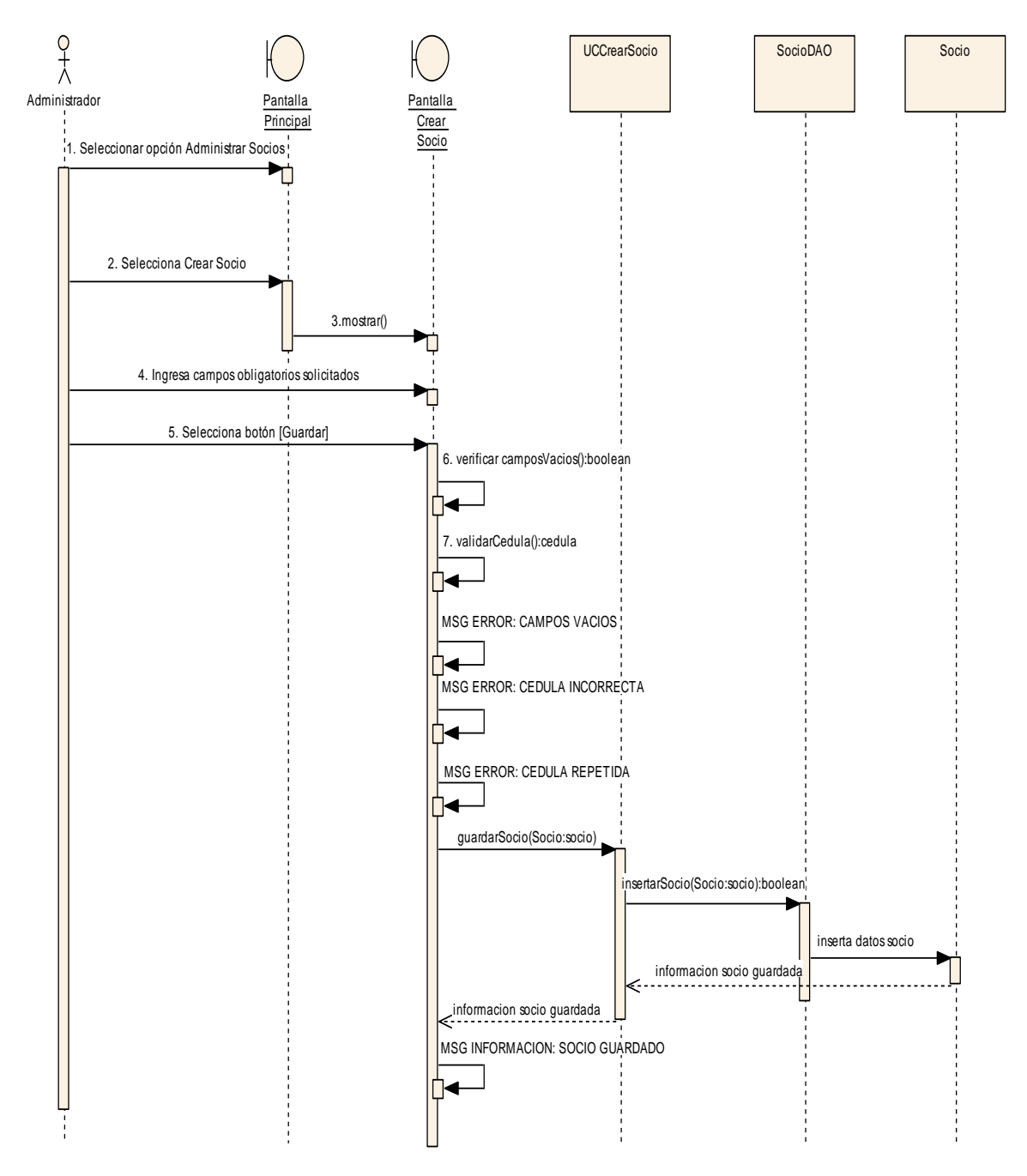

**Figura 36.** Diagrama de Secuencia "Creación de Socio"

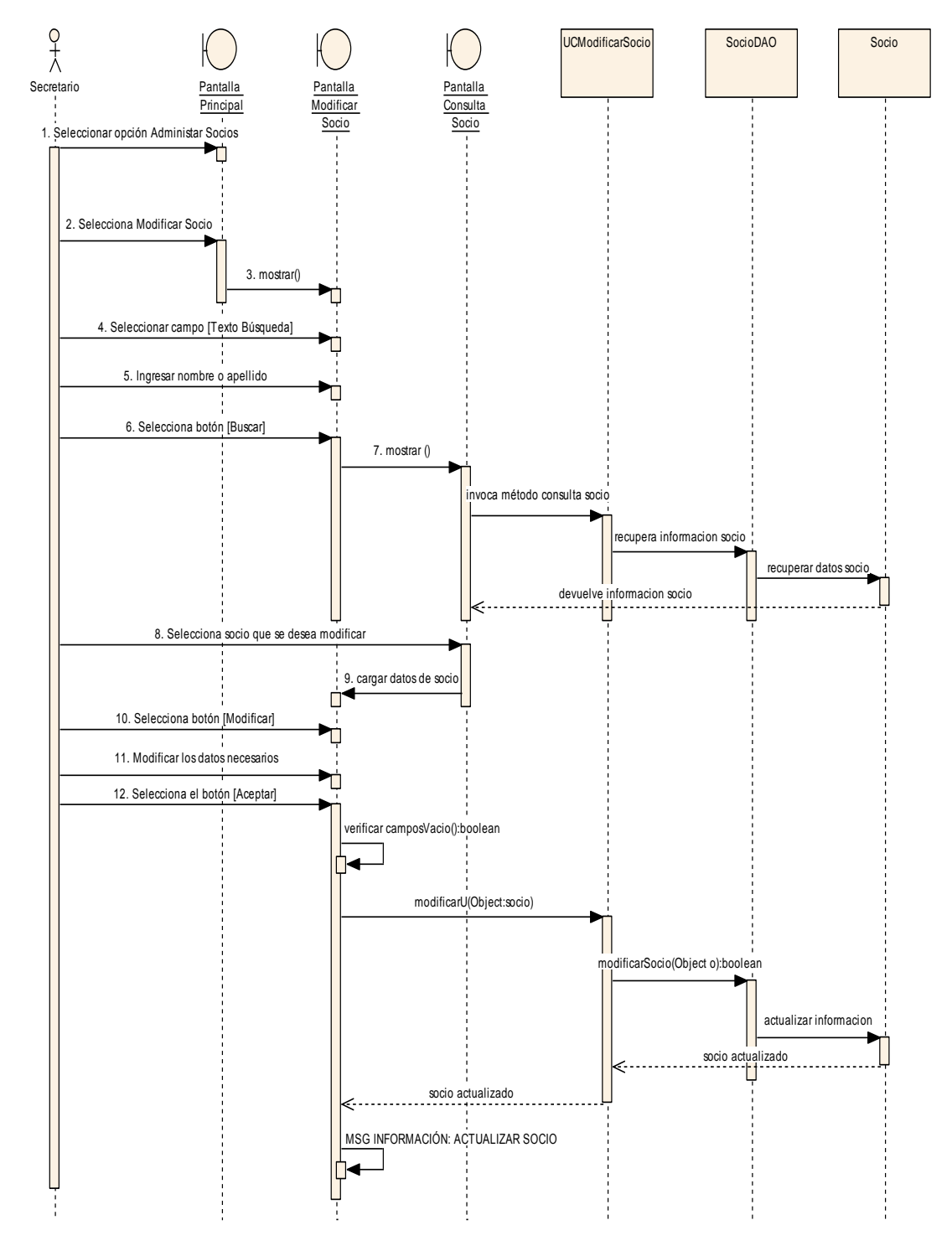

**Figura 37.** Diagrama de Secuencia "Modificación de Socio"

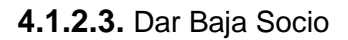

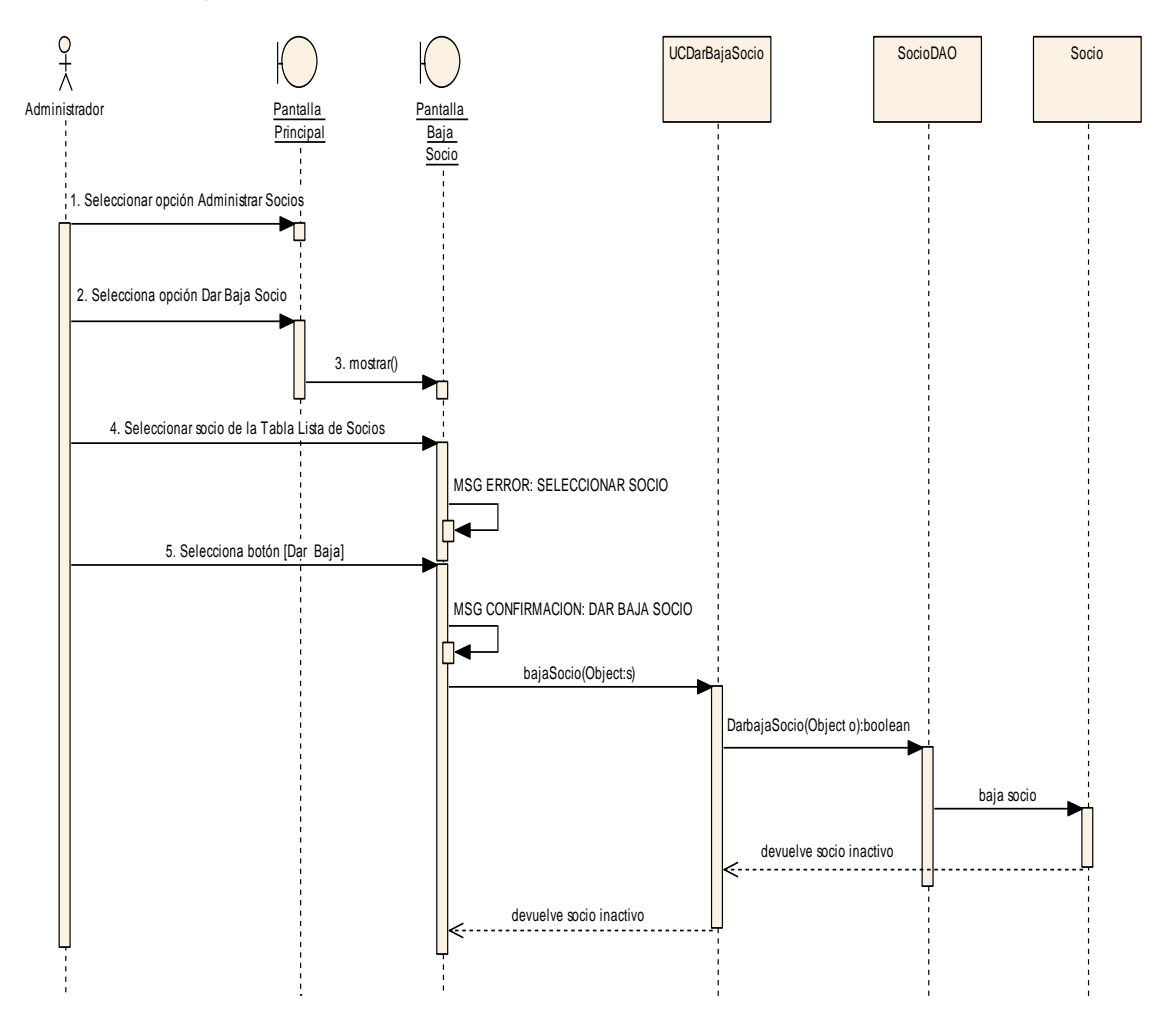

**Figura 38.** Diagrama de Secuencia "Dar Baja Socio"

# **4.1.3. Caso de Uso:** Administrar Reunión

**4.1.3.1.** Creación de Reunión

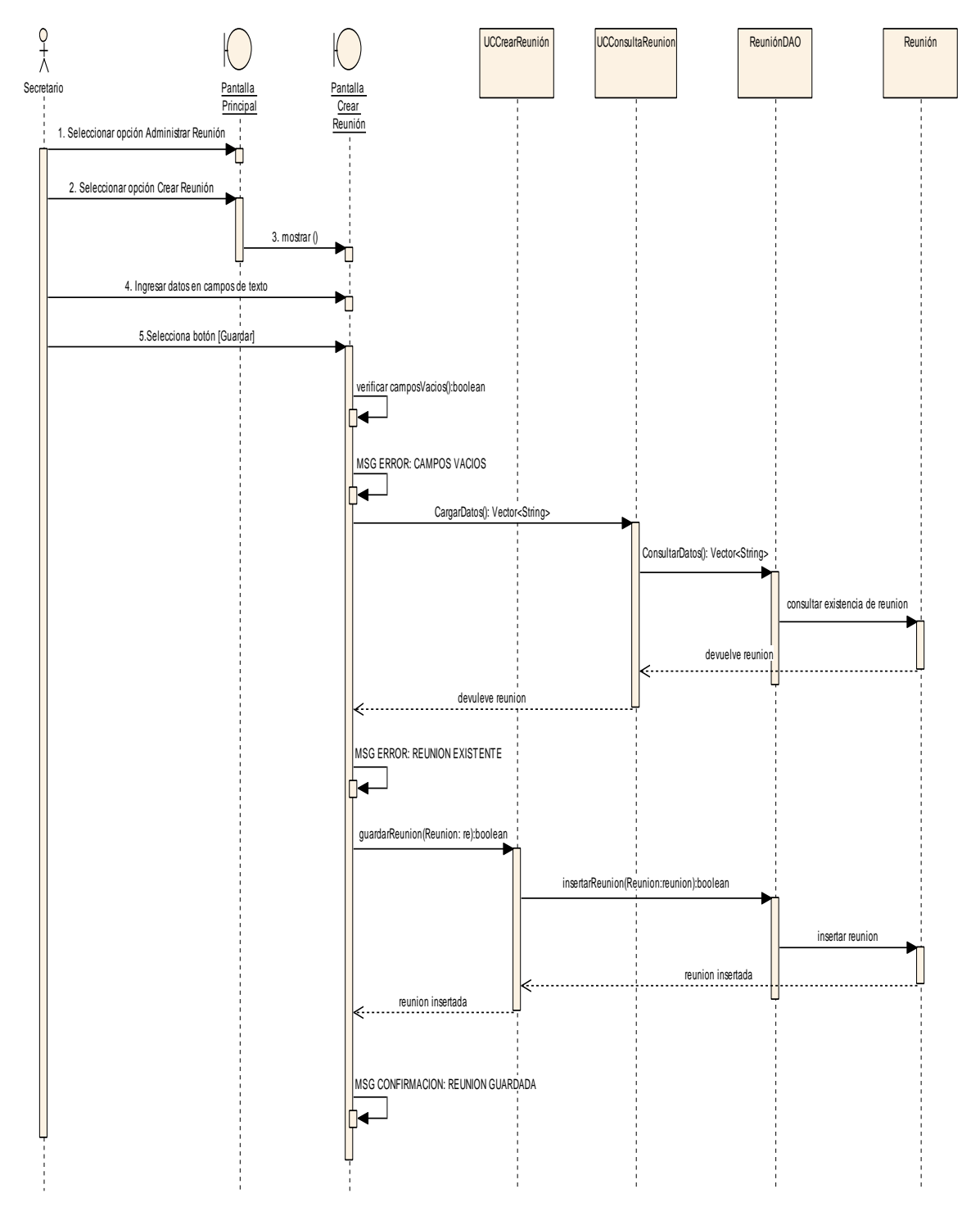

**Figura 39.** Diagrama de Secuencia "Creación de Reunión"

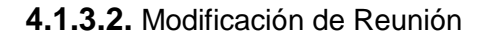

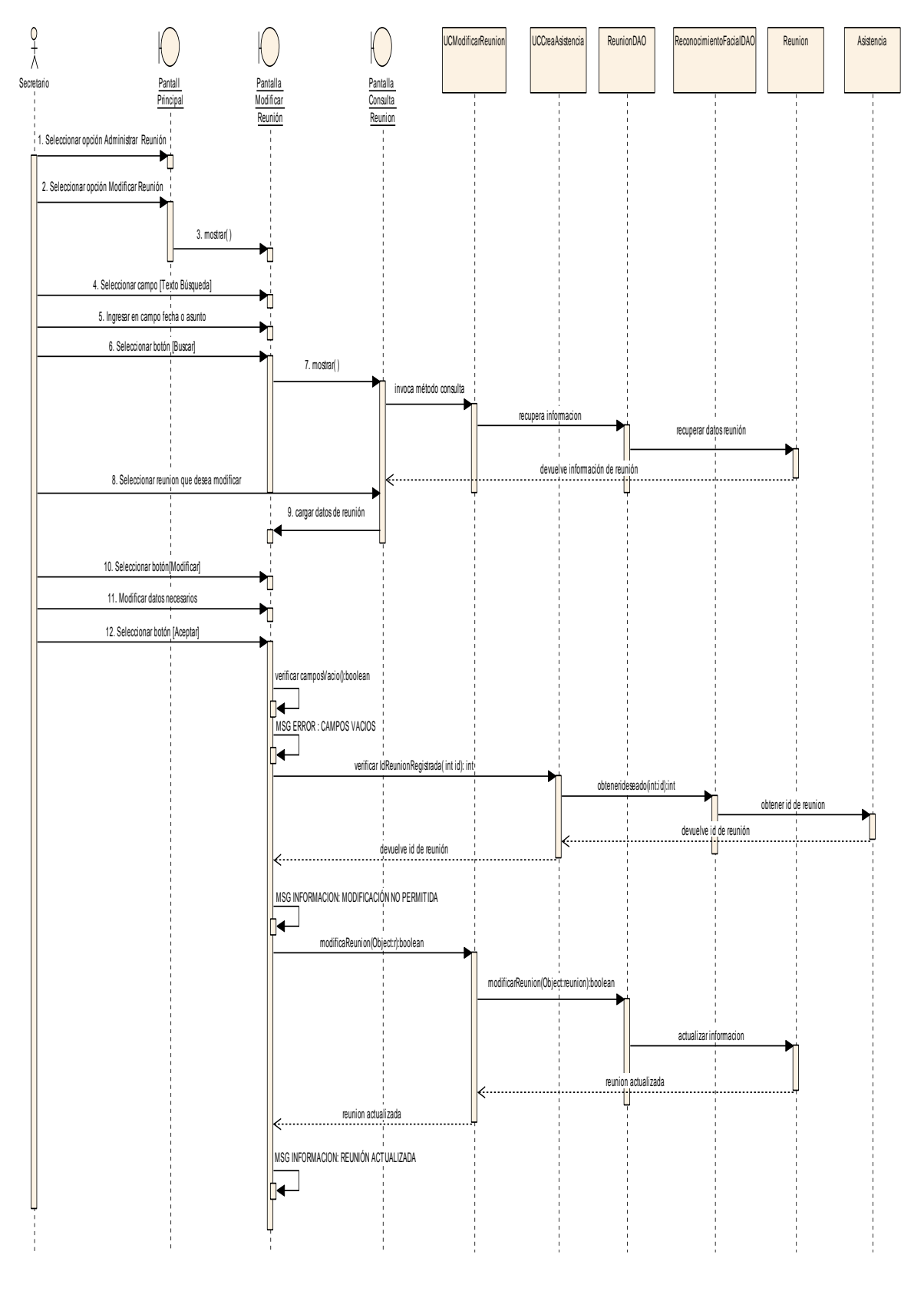

**Figura 40.** Diagrama de Secuencia "Modificación de Reunión"

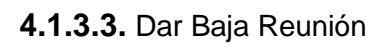

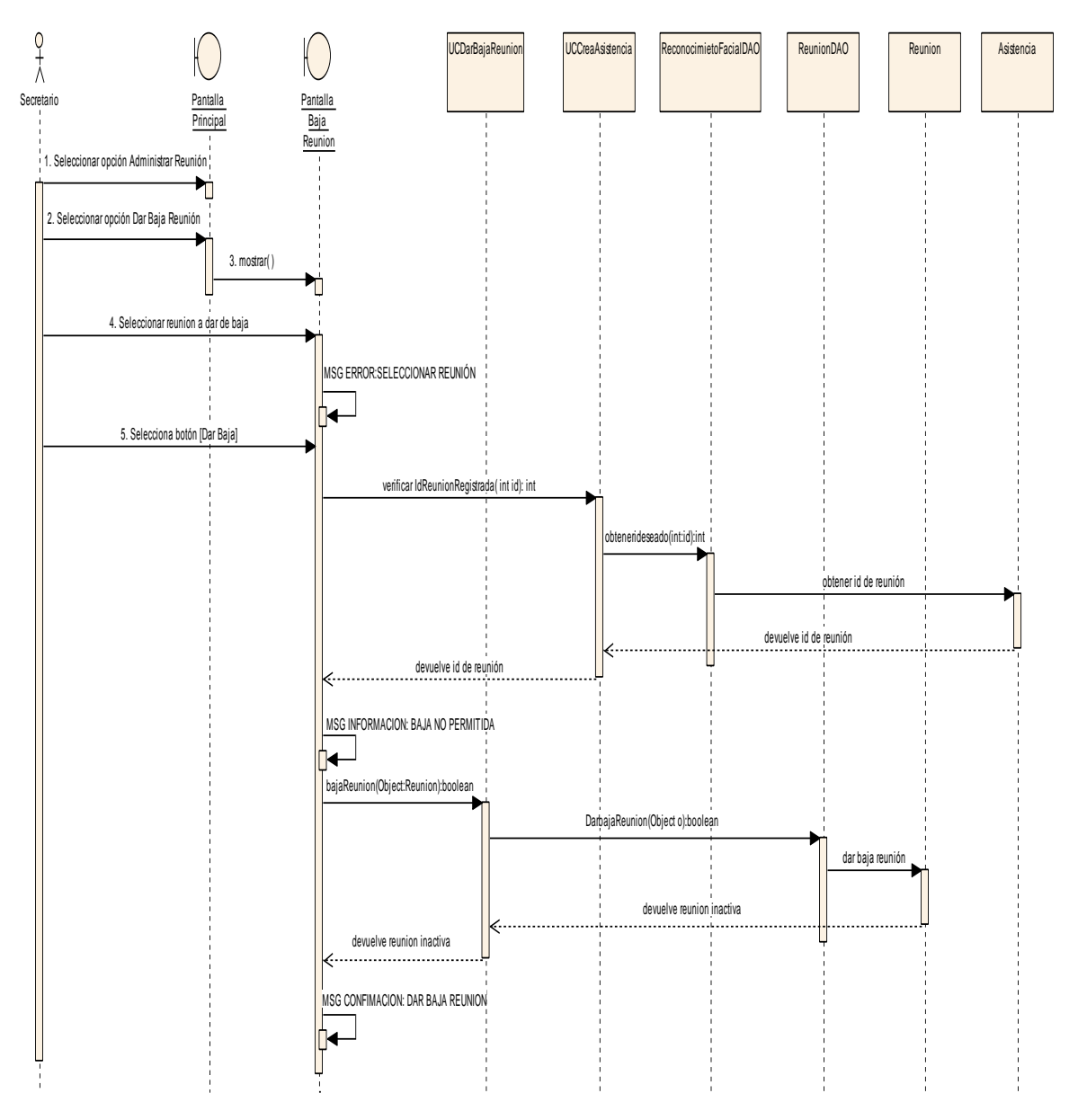

**Figura 41.** Diagrama de Secuencia "Dar Baja Reunión"

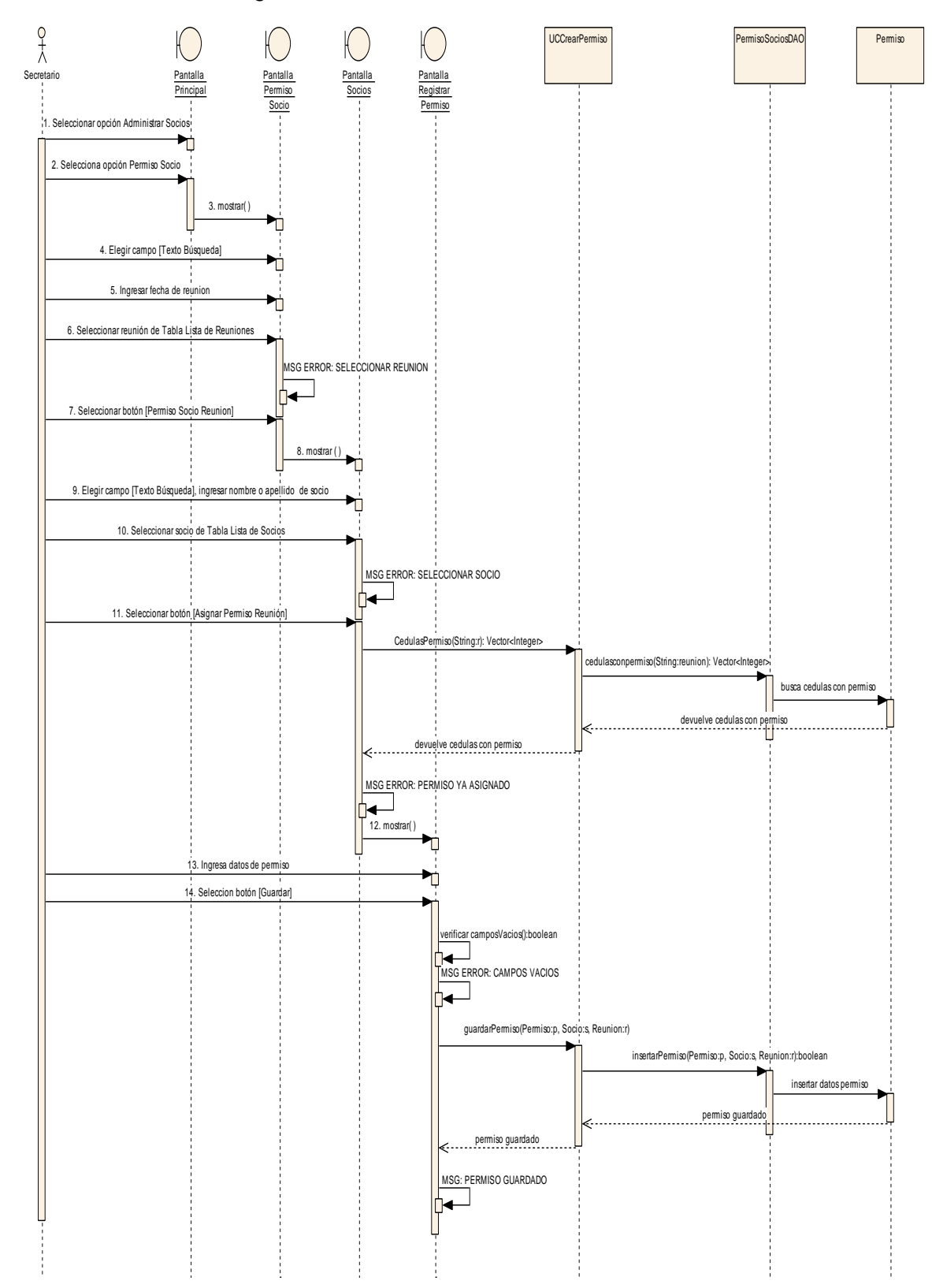

**4.1.4. Caso de Uso:** Registro de Permiso

**Figura 42.** Diagrama de Secuencia "Registro de Permiso"

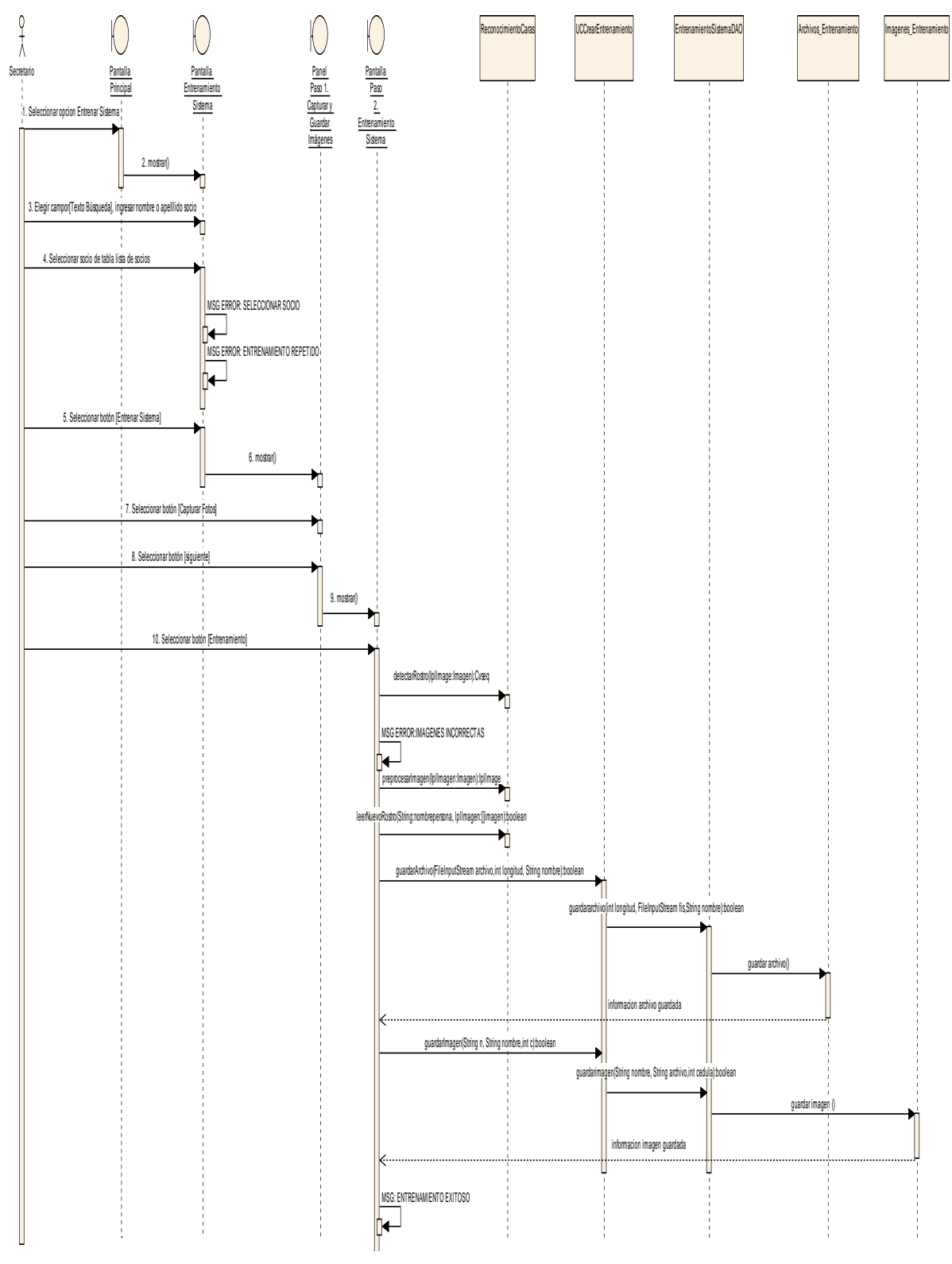

## **4.1.5. Caso de Uso:** Entrenamiento del sistema

**Figura 43.** Diagrama de Secuencia "Entrenamiento del Sistema"

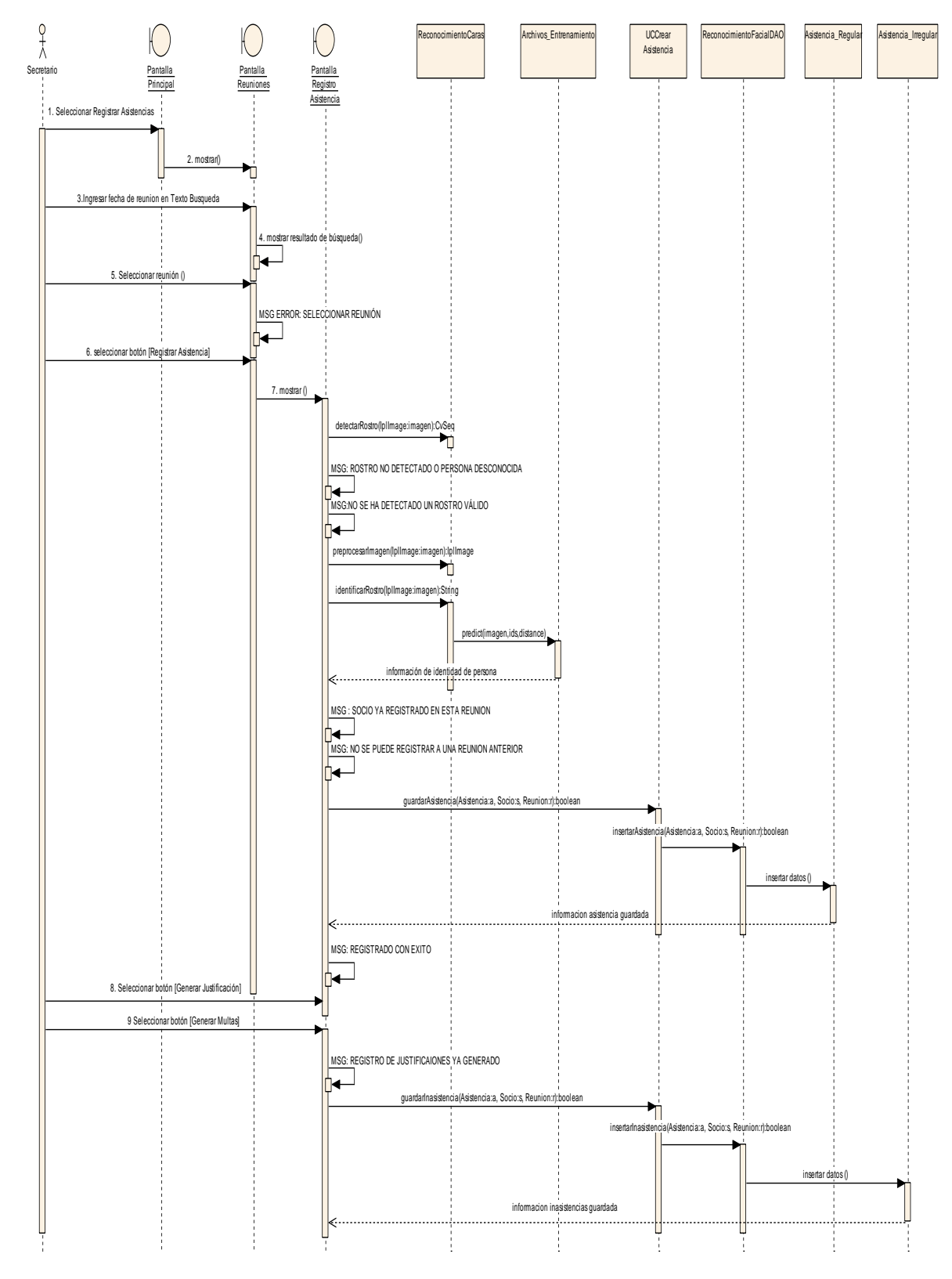

**4.1.6. Caso de Uso:** Registro de Asistencias

**Figura 44.** Diagrama de Secuencia "Registro de Asistencias"

# **4.1.7. Caso de Uso:** Visualizar Reporte Asistencias

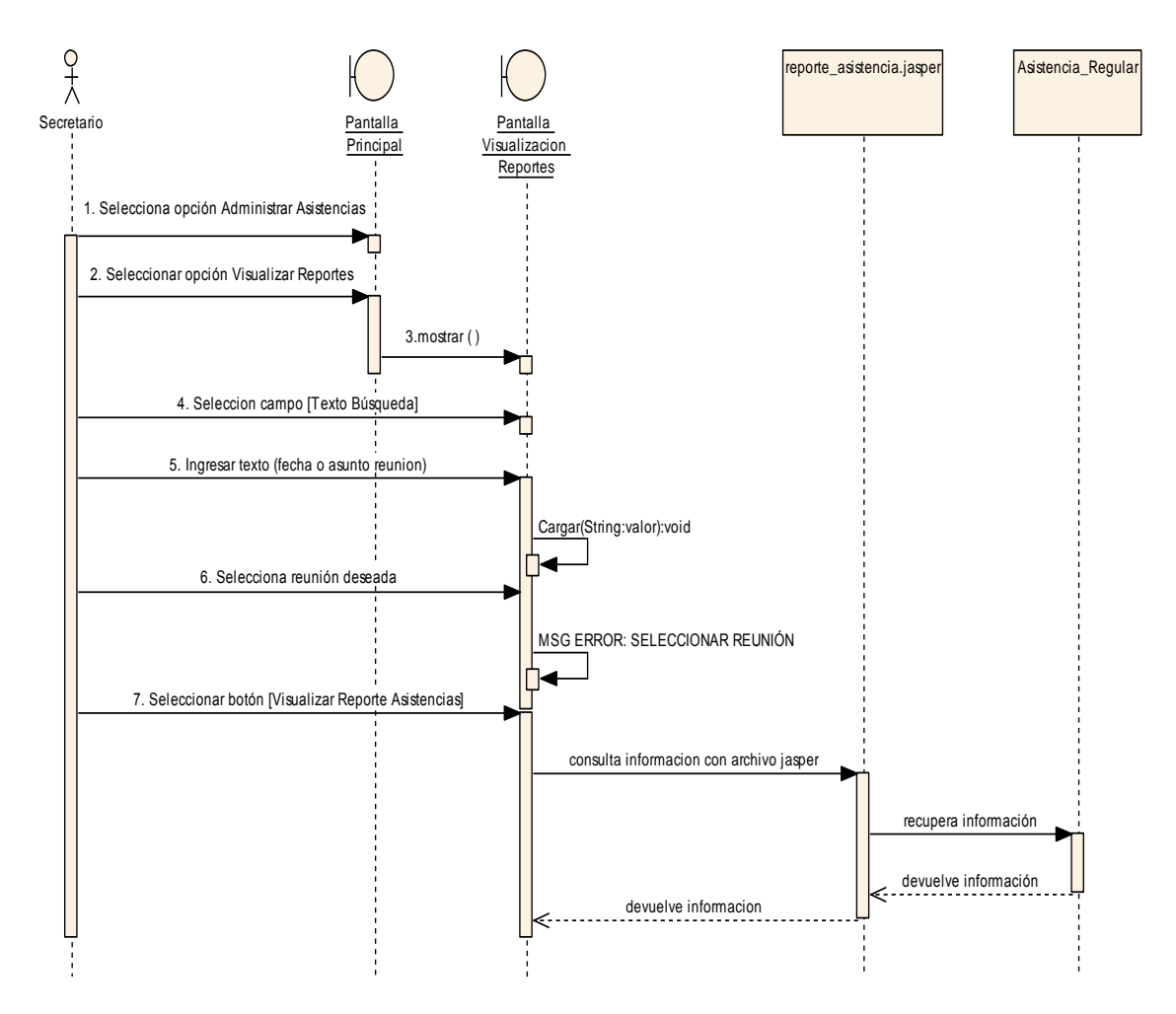

**Figura 45.** Diagrama de Secuencia "Visualizar Reporte Asistencias"

**4.1.8. Caso de Uso:** Visualizar Reporte Sanción

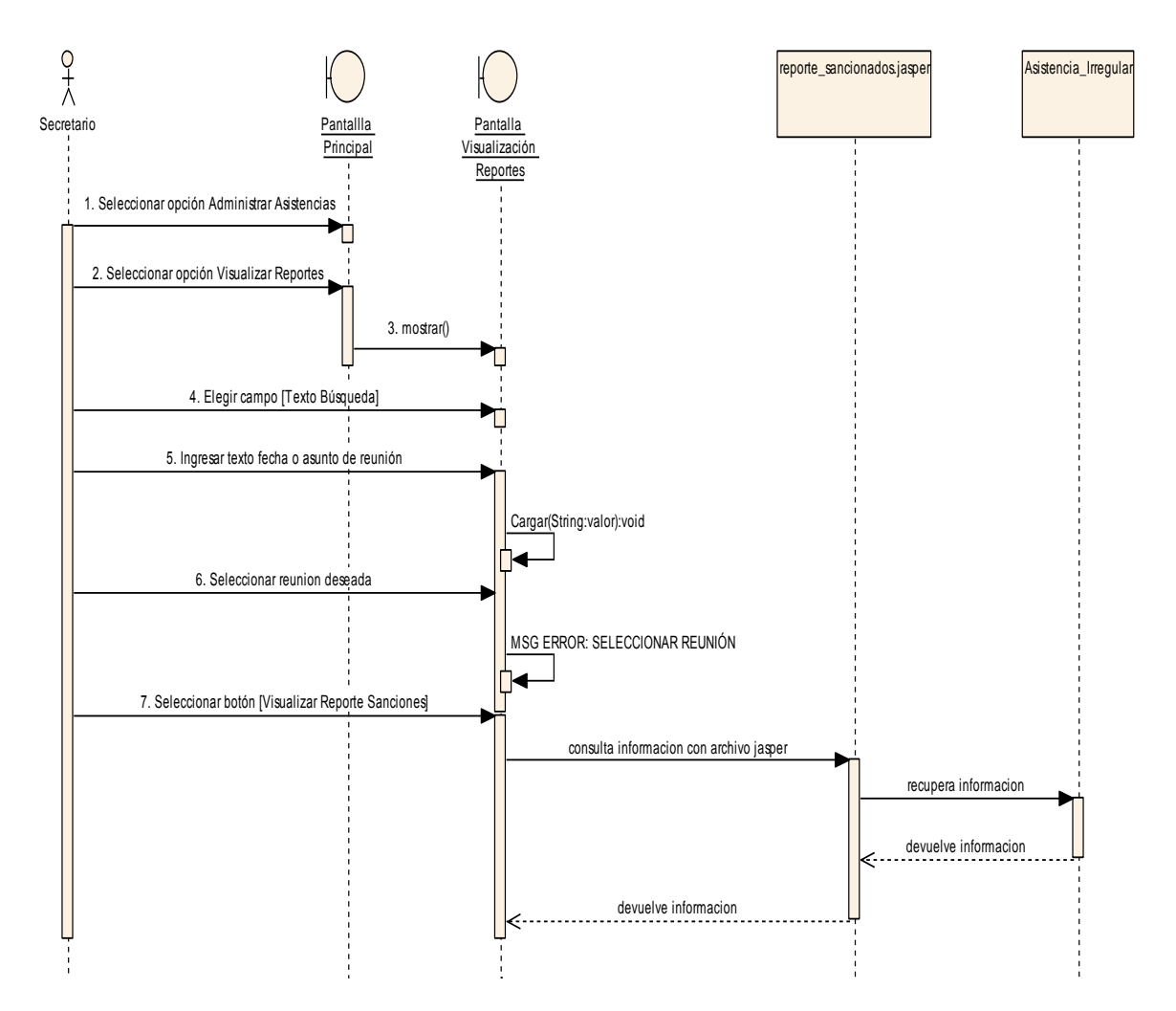

**Figura 46.** Diagrama de Secuencia "Visualizar Reporte Sanción"

#### **4.2. Modelo de Clases Final**

Luego de haber finalizado la representación de la especificación de casos de uso y los diagramas respectivos identificado los atributos, relaciones y métodos se detalla a continuación dicha información en el diagrama de clases final.

Para mayor comprensión se especifica cada uno de los atributos pertenecientes a cada una de las clases identificadas a continuación:

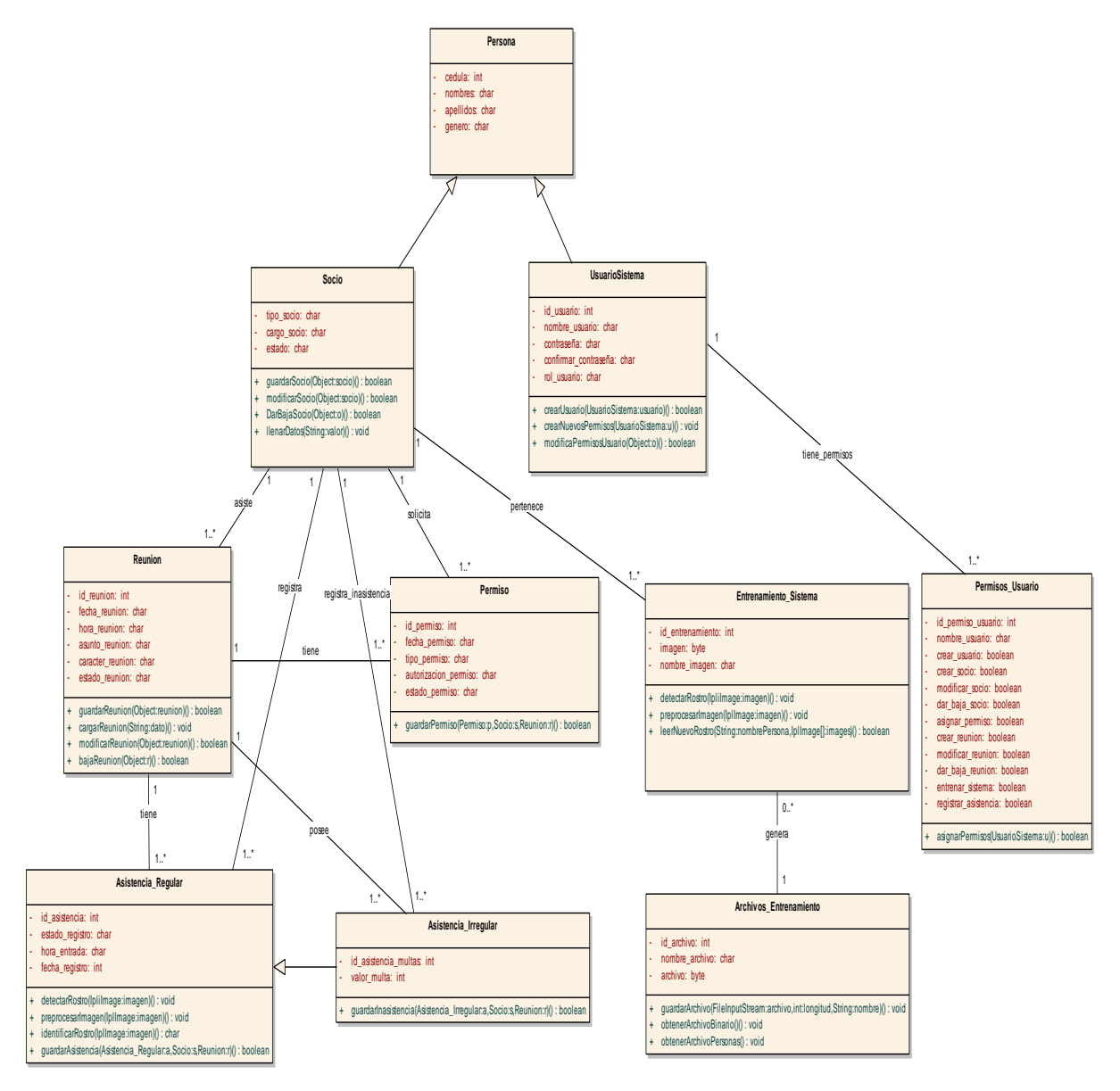

**Figura 47.** Modelo de Clases Final

# **4.3. Modelo Físico de Base de Datos**

En el modelo de base de datos de la aplicación se muestra básicamente la estructura de la base de datos indicando el tipo de los datos y la forma en la que se relacionan dichas tablas.

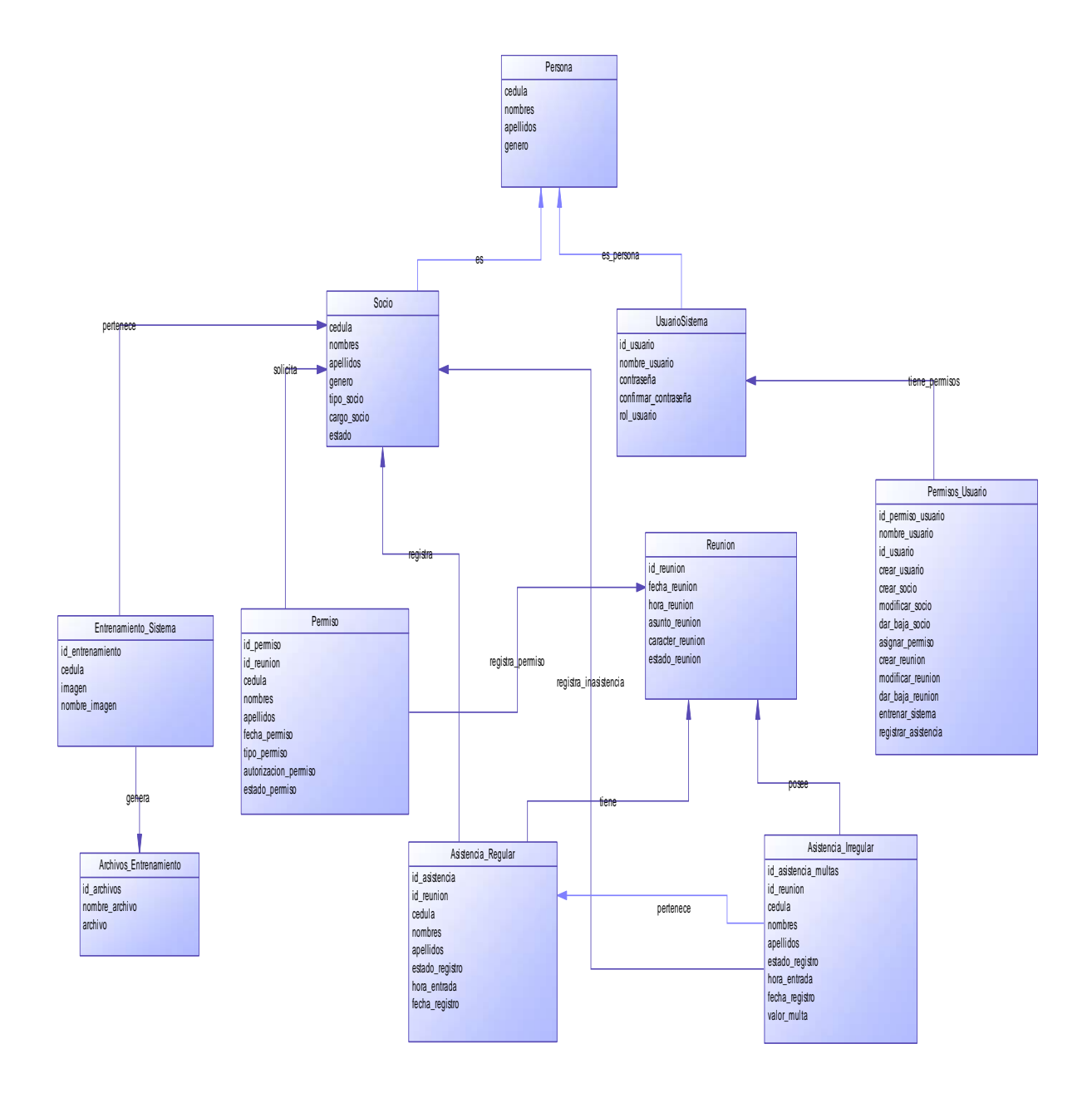

**Figura 48.** Modelo de Base de Datos

# **4.4. Diagrama de Componentes**

En el diagrama de componentes se representa la forma en la que el sistema está compuesto mostrando cada uno de los componen entes de software y además se las dependencias entre dichos componentes.

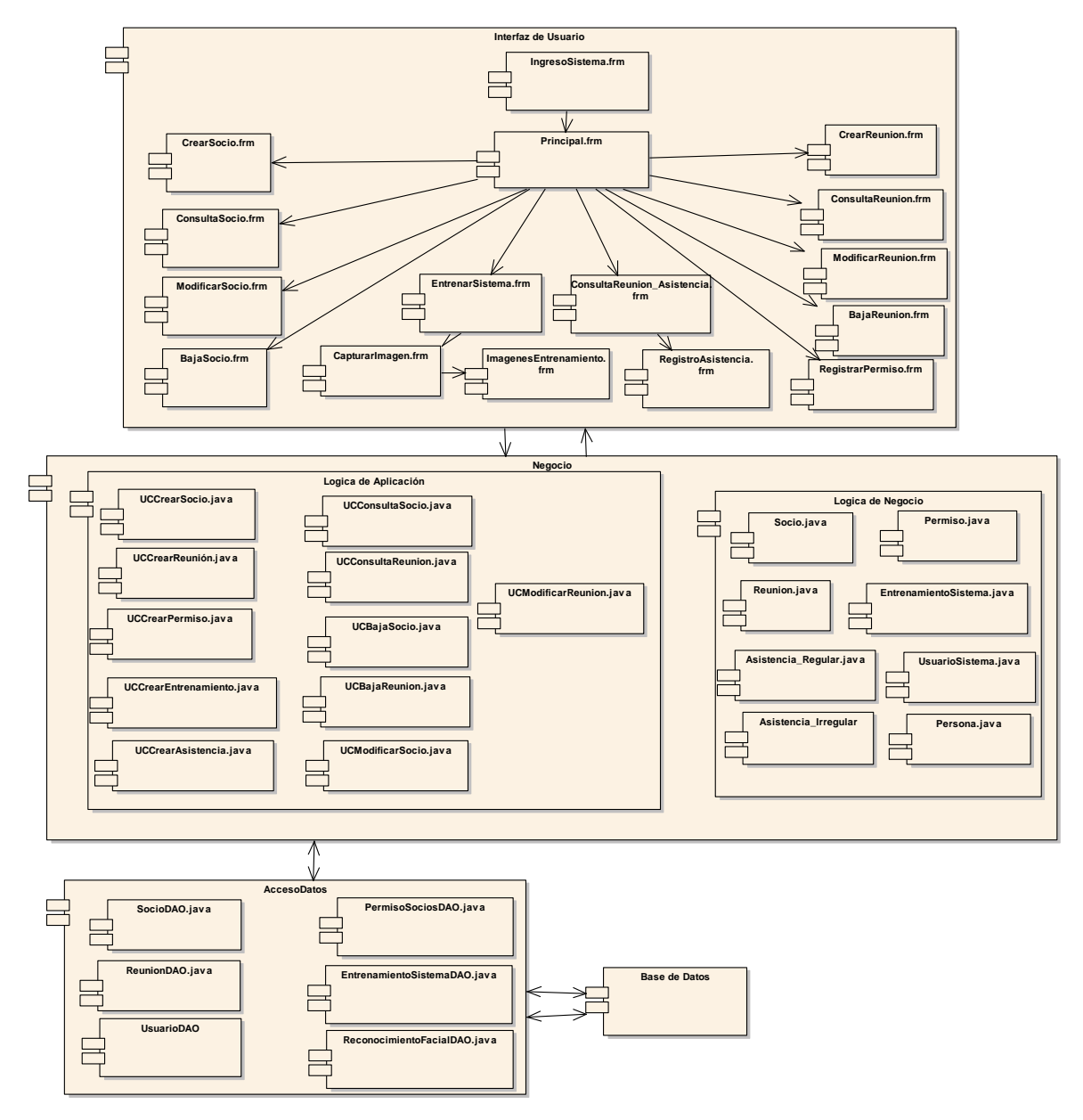

**Figura 49.** Diagrama de Componentes

# **4.5. Diagrama de Despliegue**

En el diagrama de despliegue se modela la arquitectura del software. Esto muestra los elementos de hardware (nodos) y muestra cómo los elementos y artefactos del software relacionan entre sí.

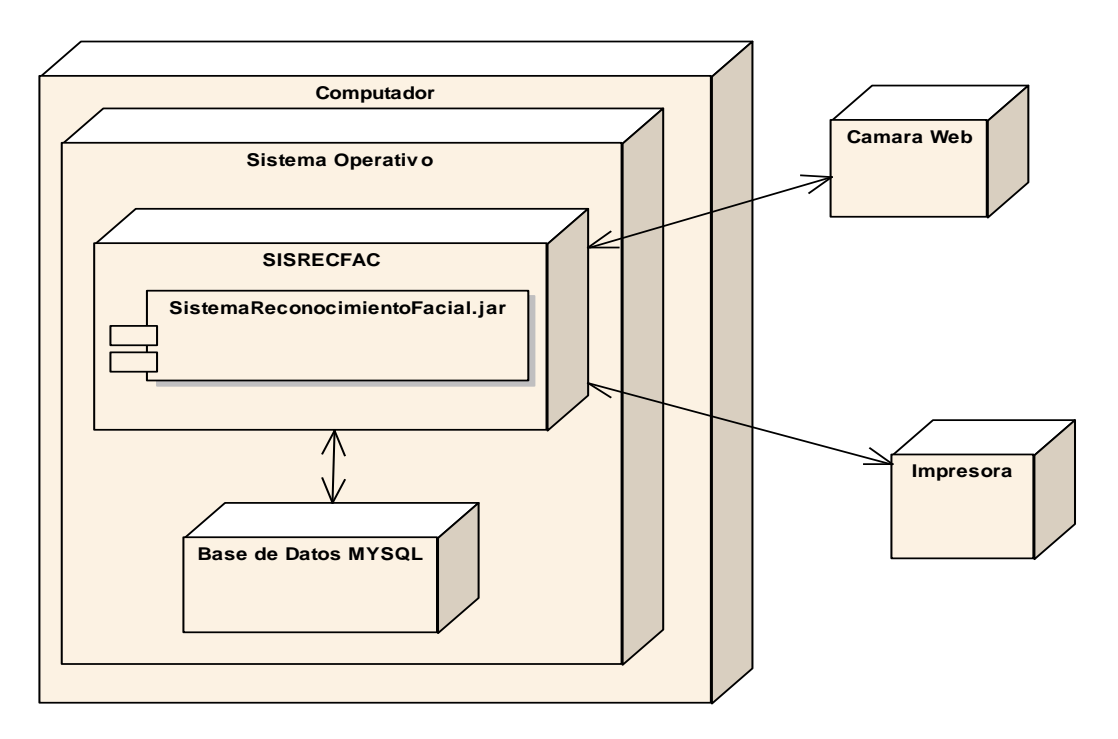

**Figura 50.** Diagrama de Despliegue

# **5. Implementación**

Para realizar la implementación de la aplicación SISRECFAC se ha utilizado el lenguaje de programación Java con la ayuda del Entorno de Desarrollo Netbeans, y para gestionar los datos de la aplicación se utilizó como base de datos MYSQL. Para más detalle a continuación se detalla las herramientas utilizadas tanto para la implementación como para el diseño del software.

## **5.1. Herramientas utilizadas en la implementación de software**

## **5.1.1. Netbeans IDE 6.7**

Entorno de desarrollo integrado libre, hecho principalmente para programación Java.

#### **5.1.2. MYSQL 6.0**

Gestor de base de datos de la aplicación.

## **5.1.3. Enterprise Architect 3.6**

Plataforma para el modelado, visualización y diseño, basada en el estándar UML.

## **5.1.4. OpenCV 2.4.6**

[Biblioteca](http://es.wikipedia.org/wiki/Biblioteca_(programaci%C3%B3n)) libre de visión artificial, la misma que permite realizar las tareas de detección e identificación de rostros.

#### **5.1.5. JavaCV 2.4.6**

Contenedor que permite acceder a las funciones nativas de OpenCV.

## **5.2. Segmentos de código de la implementación del software**

Para poder tener idea de la sintaxis que maneja la librería JavaCV en conjunto con OpenCV, se muestra extractos de código implementados, estos métodos básicamente son los que permiten realizar las tareas de pre-procesado de una imagen, detección e identificación de un rostro presente en una imagen.

#### **5.2.1. Método para la Detección de un Rostro**

El método **detectarRostro**(IplImage imagen), recibe como parámetro una imagen de entrada en la cual se logra detecta un rostro, cuya implementación se muestra a continuación:

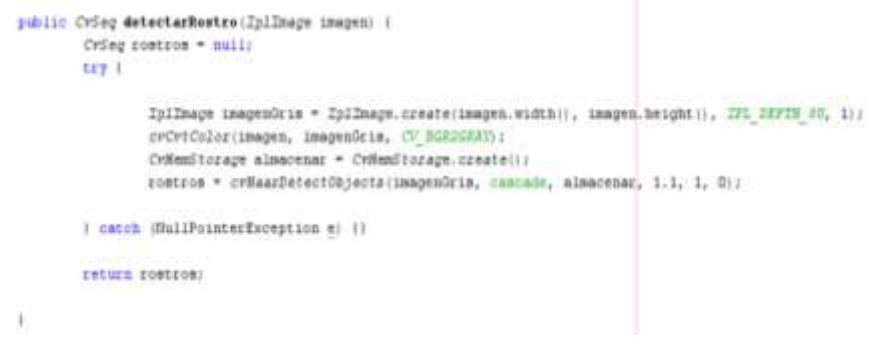

**Figura 51.** Método detectarRostro

## **5.2.2. Método para pre-procesar una Imagen**

El método **preprocesarImagen**(IplImage image, CVRect r), permite controlar el problema de iluminación mediante la ecualización de histograma, además permite fijar una región de interés en la imagen de entrada recibida, dicho método también permite convertir la imagen en escala de grises y redimensionar la imagen de acuerdo a la región de interés fijada.

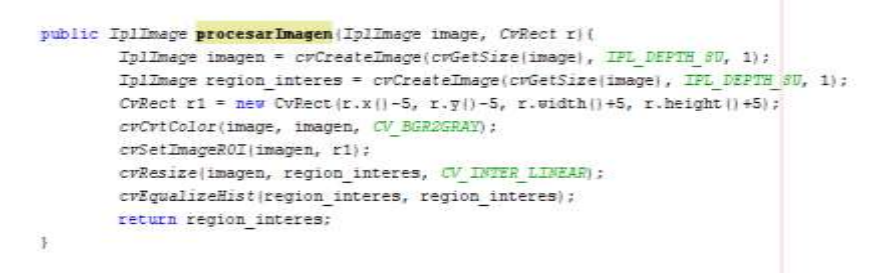

**Figura 52**. Método procesarImagen

## **5.2.3. Método para la Identificación de un rostro**

El método **identificarRostro**(IplImage image), permite identificar el rostro de la persona en la imagen que recibe, devolviendo de esta forma el nombre de la persona identificada.

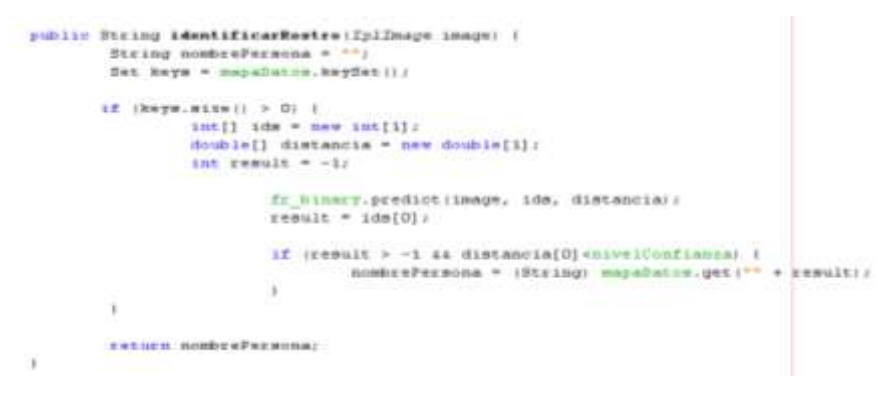

**Figura 53**. Método identificarRostro

## **5.2.3. Método para Extraer Características mediante algoritmo LBPH**

El método createLBPHFaceRecognizer() nos devolverá un objeto de tipo FaceRecognizer que implementa el algoritmo LBPH.

```
public void crearModelo() {
       fr binary = createLBPHFaceRecognizer(1, 8, 8, 8, umbral);
Ţ.
Figura 54. Método createLBPHFaceRecognizer
```
# **5.2.4. Variable que carga Clasificador Haar de OpenCV**

Mediante la definición de la variable clasificador se logra cargar el clasificador haarcascade\_frontalface\_alt\_tree.xml, el cual viene implementado en la librería OpenCV listo para ser utilizado, el mismo que viene entrenado para realizar la detección de rostros en una imagen.

orivate static final String clasificador = "C:\\Reers\\usuario\\Desktop\\opencv\\data\\haarcascades\\haarcascade fromtalface alt tree.xml"; final CyNaarClassifierCascade cascada = new CyNaarClassifierCascade (crLoad clasificador) |;

**Figura 55**. Clasificador Haar haarcascade\_frontalface\_alt\_tree.xml

## **5.3. Instalación y Configuración de OpenCV en Windows**

Debido a que OpenCV y JavaCV son las librerías más importantes en el desarrollo de la aplicación se muestra a continuación su instalación y configuración.

Para instalar OpenCV en Windows se requiere haber descargar la librería de su página oficial http://opencv.org/, luego seleccionamos la versión más reciente en este caso es la versión 2.4.6 para luego proceder a su correcta instalación se procede a seguir los siguientes pasos: Una vez descargada la librería, la ejecutamos como administrador. Al ejecutar OpenCV nos pide únicamente elegir la carpeta donde deseamos que se instale la librería, en este caso elegimos el disco C: /

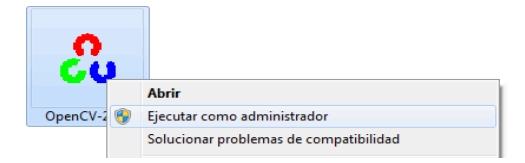

**Figura 56.** Ejecución de librería OpenCV

Luego se mostrará la siguiente ventana para extraer los archivos. Se recomienda que ruta de extracción sea *C:* \, presionamos el botón Extract.

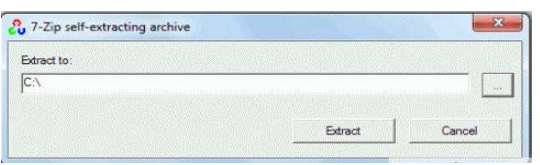

**Figura 57.** Extracción de OpenCV

Como se eligió C: / ahora la librería se ha instalado en C:/opencv

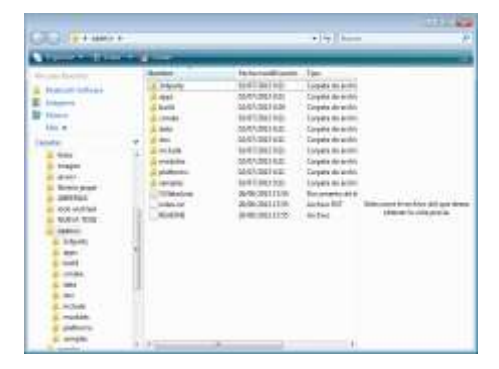

**Figura 58.** Archivos de OpenCV

Luego de finalizada la extracción, es necesario indicar al sistema donde se alojan las dll"s necesarias de la librería OpenCV para que los programas desarrollados puedan encontrarlas, por lo que se procede a editar las variables de entorno del sistema de la siguiendo los siguientes pasos:

Clic en Inicio- Equipo- Propiedades- Configuración avanzada del sistema

- Haga clic en variables de entorno, en variables del sistema, busque PATH y haga clic en él.
- En la ventana Editar, modifique PATH agregando la ubicación de la clase al valor de PATH. Al final del valor de la variable añadiremos las siguientes rutas separadas por ";", de la siguiente manera ;C:\opencv;C:\opencv\build;

Luego de haber editado el PATH procedemos a reiniciar el equipo.

# **5.4. Instalar OpenCV para Java**

Una vez que tenemos nuestro proyecto creado correctamente en el IDE de nuestra preferencia en este caso Netbeans, debemos agregar los archivos jar que contiene la librería OpenCV, el cual podemos encontrar en el directorio de instalación C:\opencv\build\java con el nombre de opencv-246.jar, el numero 246 puede variar según la versión de OpenCV. Para agregar la librería hacemos lo siguiente:

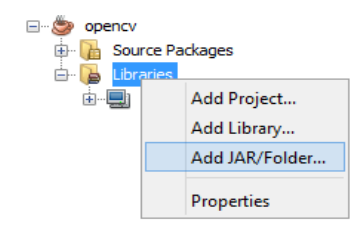

**Figura 59.** Agregar librería a un proyecto en Java

Buscamos la librería opencv-246.jar

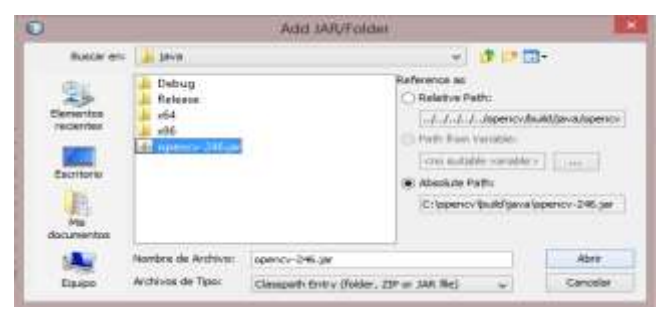

**Figura 60.** Librería opencv-246.jar

Luego de que se ha agregado correctamente el jar en la aplicación deseada procedemos a agregar la dll opencv\_java246.dll que se encuentra en la carpeta x86 para plataformas de 32 bits o x64 para 64 bits. Lo más sencillo que podemos hacer es copiar la dll y pegarla en el directorio raíz de nuestro proyecto.

Una vez realizado todo este proceso ya podemos utilizar la librería OpenCV, pero como esta librería originalmente fue desarrollado en lenguaje C, lo más recomendable para utilizarla conjuntamente con Java es utilizar la librería JavaCV, la cual se la puede descargar de su sitio oficial, la misma que al ser agregada al proyecto permitirá utilizar las funciones requeridas de OpenCV.

Luego de haber culminado la implementación del sistema de control de asistencia, a continuación se presenta la pantalla principal del mismo en el cual se puede visualizar todas sus funcionalidades.

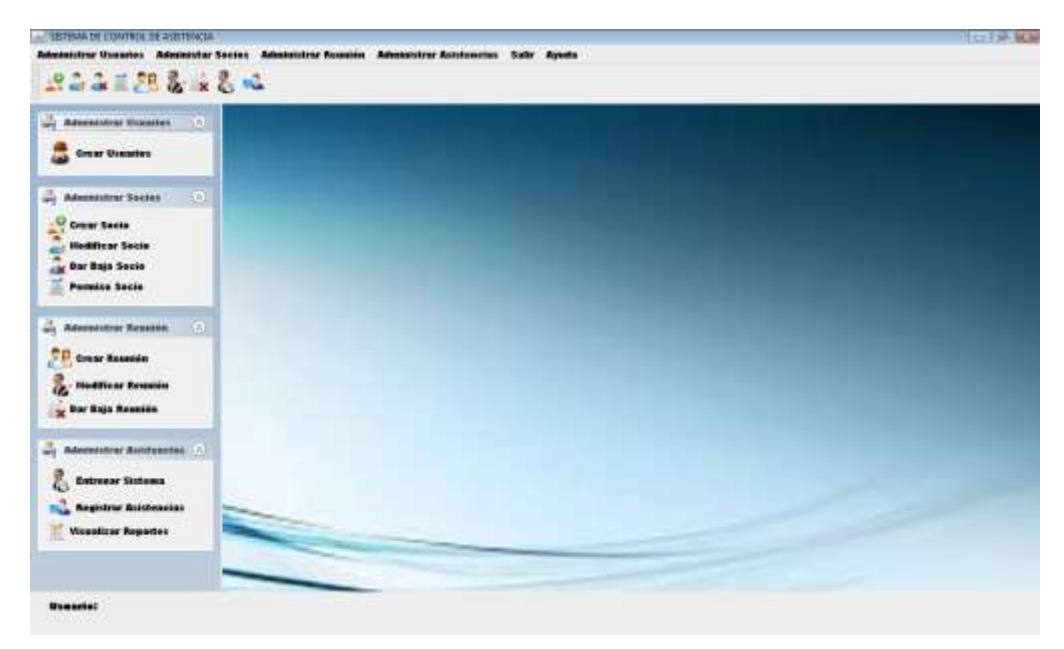

**Figura 61.** Pantalla Final del sistema SISRECFAC

# **6. Pruebas**

Luego de haber finalizado la implementación de la aplicación SISRECFAC, se procedió a realizar las pruebas respectivas las cuales permitieron verificar que todos los requerimientos propuestos inicialmente se hayan implementado correctamente e identificar y asegurar que los defectos encontrados se han corregido adecuadamente.

## **6.1. Resultados de detección de rostros con cambios de luminosidad**

Al momento de implementar un sistema de reconocimiento en tiempo real, se pueden presentar varios inconvenientes. En donde uno de los problemas más importante es la variación de iluminación.

Es así que una vez que un rostro es localizado en una imagen, este recibe un preprocesamiento antes de ingresar a la etapa de reconocimiento con el objetivo de reducir el efecto de diferentes condiciones de iluminación. Como primer paso la imagen es mejorada mediante la ecualización de su histograma. Por lo que se ha implementado un método para controlar el problema de iluminación mediante el preprocesado de la imagen el mismo que permite la ecualización de histograma, en este caso el método de ecualización de histograma ha sido el implementado mediante OpenCV, utilizando la función cvEqualizeHist, con los parámetros predeterminados, aplicando el método preprocesarImagen (Figura 62) sobre las imágenes de entrada.

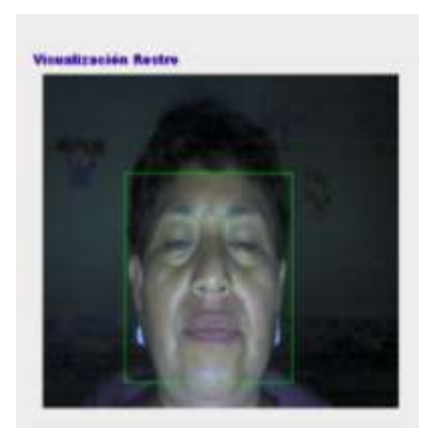

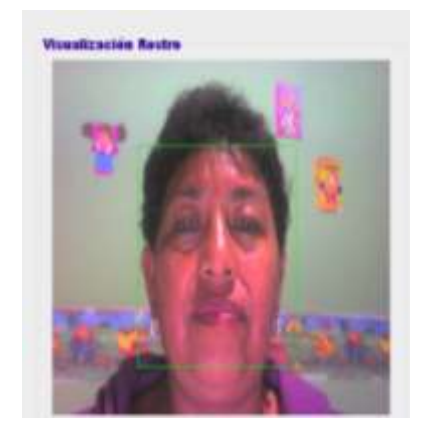

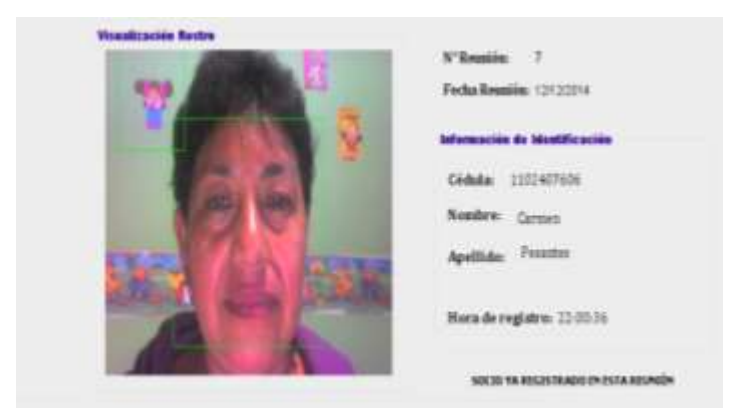

**Figura 62:** Detección de rostro e Identificación (variación de iluminación)

Aplicando este método se logra mejorar la condición de iluminación de las imágenes de entrada de la aplicación, sin embargo es necesario mencionar que las condiciones de iluminación no puedes ser controladas en su totalidad a menos que estas sean obtenidas en condiciones controladas.

## **6.2. Resultados del proceso de pre-procesamiento sobre una imagen**

Tomando la imagen del rostro de entrada, se busca eliminar los falsos positivos retornados por el detector de rostros. Para ello se utiliza el método de detección propuesto por Viola y Jones, específicamente el clasificador entrenado para buscar rostros en la imagen. Una vez que el clasificador detecta un rostro retorna sus coordenadas relativas a la imagen, enmarcándolas en un recuadro, para posteriormente ecualizarlas, convertirlas a escala de grises y finalmente recortando el área de interés, los resultados del proceso aplicado sobre ciertas imágenes se muestran a continuación:

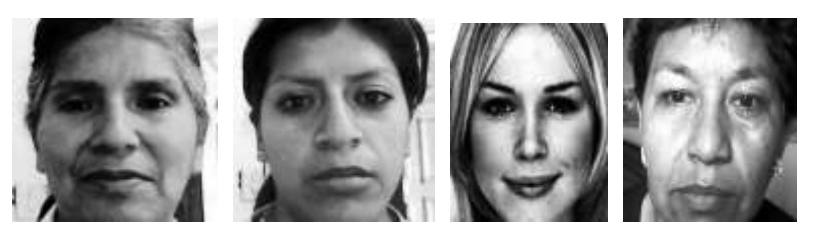

**Figura 63.** Resultado de imágenes pre-procesadas

#### **6.3. Rendimiento de Algoritmos de Extracción de Características**

Los métodos probados para extracción de características debido a que son muy rápidas, serán EigenFaces y FisherFaces y LBPH dichos métodos vienen implementados en OpenCV. Lo que se hará será comparar la imagen entrante contra el conjunto resultante de plantillas previamente generadas.

- **EigenFaces:** Obtiene los componentes principales (eigenfaces o autovectores) de la matriz de covarianzas formada por las imágenes de la base de datos y la imagen de entrada. Se comparan las distancias entre el vector de la imagen original con el resto. Si el resultado es menor que un umbral previamente fijado, se habrá reconocido la cara positivamente, una de las desventajas que presenta este método son los malos resultados ante condiciones adversas (iluminación, posición y orientación) y/o pocas imágenes de entrenamiento [13] [14].
- **FisherFaces:** Derivado de Eigenfaces, suaviza el problema de cambios de posturas, deformaciones de la cara, o la luz. Utiliza LDA (Análisis Discriminante Lineal), cuya finalidad es describir las diferencias entre g grupos de objetos sobre los que se observan variables, además suaviza el problema de cambios de posturas o luz y deformaciones de la cara. Se comporta mejor que EigenFaces cuando el número de poses es menor.
- **LBPH:** se basa en la extracción de características locales a partir de imágenes. La idea es no mirar a toda la imagen como un vector de alta dimensión, sino sólo describir las características locales de un objeto. La idea básica de patrones binarios locales es resumir la estructura local de una imagen mediante la comparación de cada píxel con su vecindario. Toma un píxel como centro y el umbral de sus vecinos en contra, si la intensidad del píxel central es mayor o igual a su vecino, se denota con 1 y 0 si no.

Para determinar la eficiencia y rendimiento de los algoritmos de reconocimiento más utilizados e implementados en OpenCV se muestra a continuación el rendimiento de estos.

Se realizó una prueba con 7 usuarios registrados y 15 muestras por usuarios. A continuación se muestra, el resultado obtenido de las pruebas realizadas al sistema implementado.

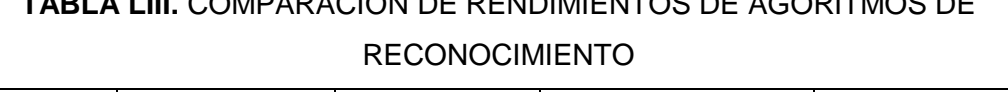

**TABLA LIII.** COMPARACIÓN DE RENDIMIENTOS DE AGORITMOS DE

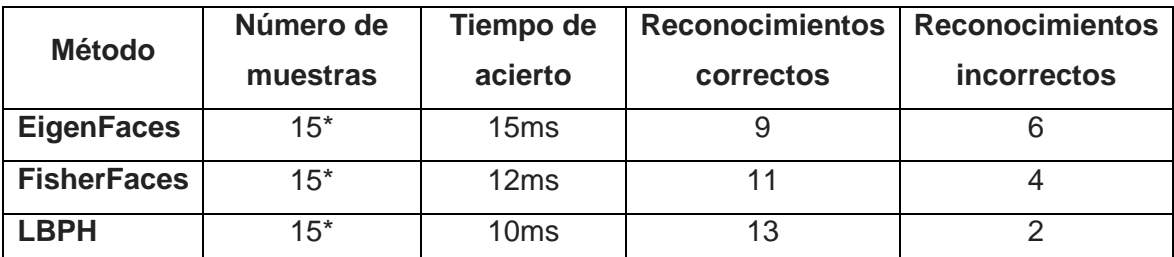

\*Imágenes obtenidas desde la cámara web en tiempo real.

Luego de haber experimentado con el desempeño de cada uno de los métodos de extracción de características se concluye que el método que ofrece mejores resultados en tiempo real es LBPH [15] utilizado en la implementación del sistema, debido a que permite obtener buenos resultados con variaciones de iluminación, a continuación se muestra los vectores de coeficientes; es decir la extracción de característica de una imagen de entrada.

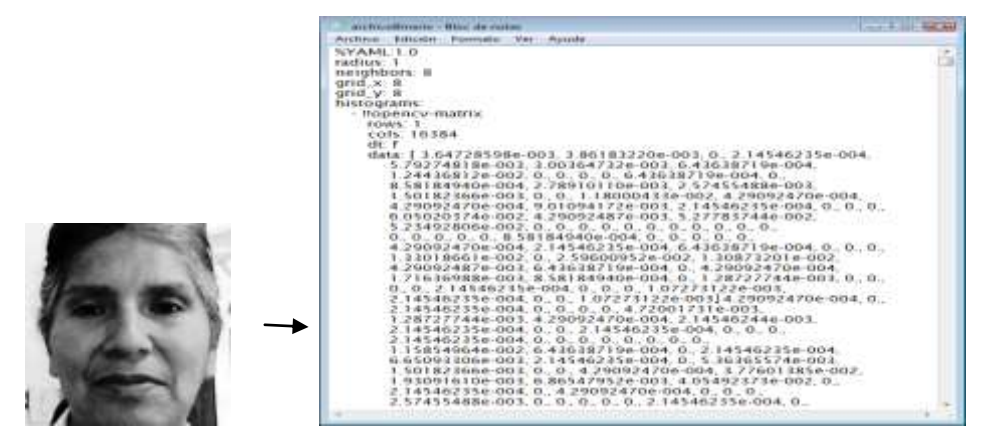

**Figura 64.** Extracción de Características mediante LBPH

#### **6.4. Pruebas Unitarias**

Las pruebas unitarias se las realizaron a cada uno de los componentes que forman parte de la aplicación, verificando así la funcionalidad y estructura de cada componente del sistema una vez que ha sido codificado.

Para realizar las pruebas unitarias se utilizó JUnit el cual es un framework que permite realizar la ejecución de clases java de manera controlada, para poder evaluar si el funcionamiento de cada uno de los métodos de la clase se comporta como se espera. Es decir, en función de algún valor de entrada se evalúa el valor devuelto esperado; si la clase cumple con la especificación, entonces JUnit devolverá que el método de la clase pasó exitosamente la prueba; en caso de que el valor esperado sea diferente al que regresó el método durante la ejecución, JUnit devolverá un fallo en el método correspondiente. A continuación, se muestra la manera en la que se realizaron dichas pruebas. Como por ejemplo, la clase ComprobarCedula.java, la cual contiene un método llamado validarCedula (String cedula) el mismo que recibe como parámetro una cadena (cédula) y devuelve true si la cédula es válida o un mensaje de error de cédula invalida en caso de que la cédula ingresada sea incorrecta.

|     | checalable mi al                                                                                                    |  |
|-----|----------------------------------------------------------------------------------------------------|--|
|     | $-8 - 9 - 9 - 9 - 8 - 9 - 9 - 9 - 8 - 8 - 8$                                                                                                    |  |
|     | $1 + 4$<br>? Tent of validacibility exched, of class ComputerCedula.<br>$\sim$<br><b>ETHAN</b><br>UNDER VILLE LENTRALLAND COMMIALL I<br>Pywcem.vist.pc138.261"vsciAALT==ClA*1J<br>String cedula + "Inhamiliar";<br>ComprobarDeinla instance = new ComprobarDefolia();<br>herisan espRessin = tras: |  |
| 加林林 | beclass complete instance, validarCedula (redula) ;<br>assertEquals@expRussit, casultin<br>17 TIDS trease the choicestal time work and remove the selective vall by field.<br>((Tall/The cust year is a problem) of                                                                                |  |

**Figura 65.** Prueba Unitaria del método validarCedula

Como se observa en la Figura 65 al enviarle como parámetro una cedula valida al método validarCedula, este nos devuelve un resultado satisfactorio demostrando así que el método ha pasado la prueba.

| 1- SistemaReconocimiento Facial (test)                                                       | Test Results  |  |
|----------------------------------------------------------------------------------------------|---------------|--|
|                                                                                              | ralidarCedula |  |
| he test passed (0.152)                                                                       | Cedula Valida |  |
| stera economiento aceita es Computa Ceballet (miles)<br>4105 아이는 4010의 오이오 도움이 더 잘못 못하면 말했다. | true          |  |
|                                                                                              |               |  |

**Figura 66.** Resultado de la prueba unitaria validarCedula

Luego de haber realizado las pruebas unitarias correspondientes se ha podido comprobar que las funcionalidades se encuentran correctamente implementadas por ello se muestra a continuación los casos de prueba y los resultados obtenidos.

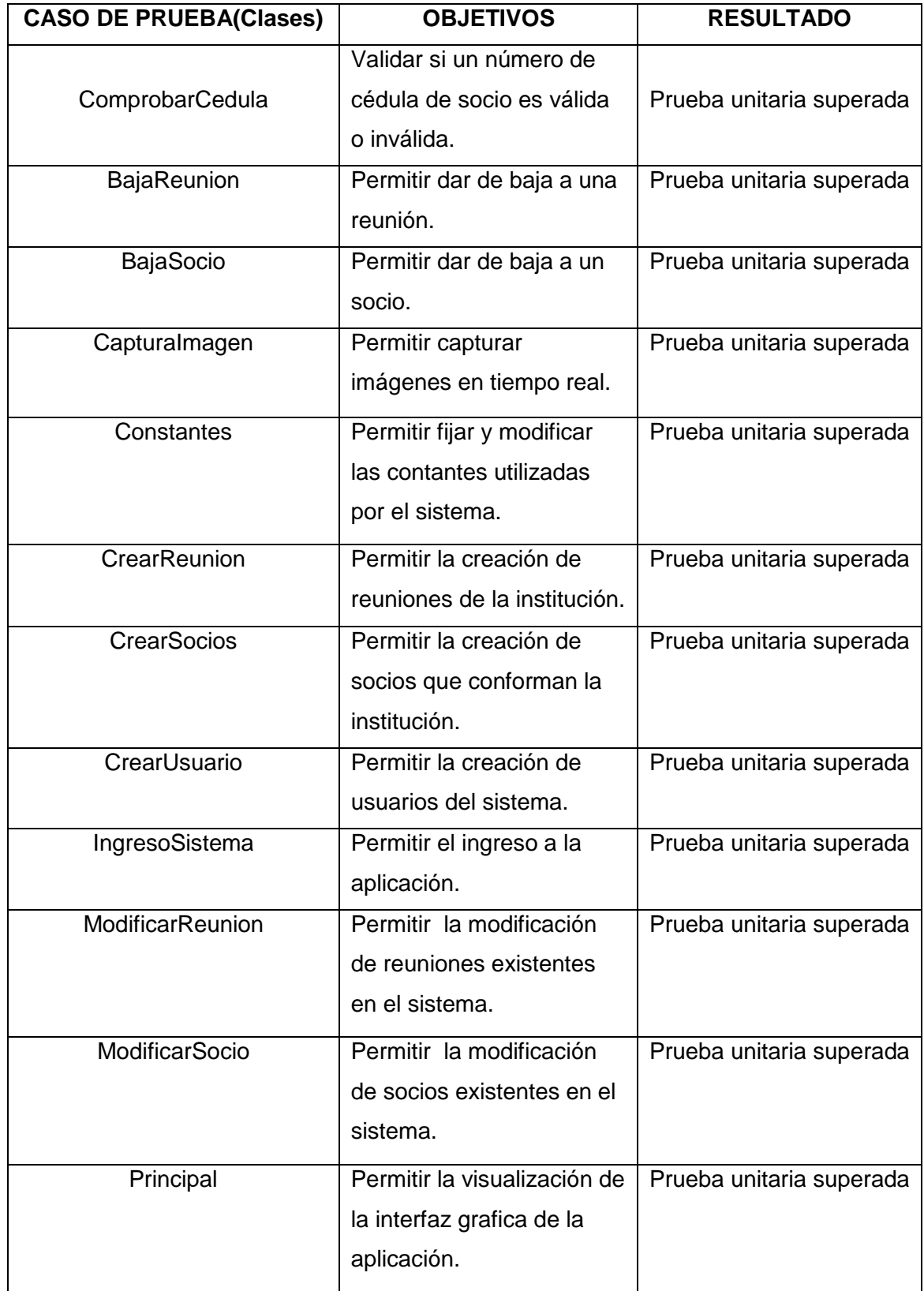

# **TABLA LIV:** CASOS DE PRUEBA Y RESULTADOS OBTENIDOS

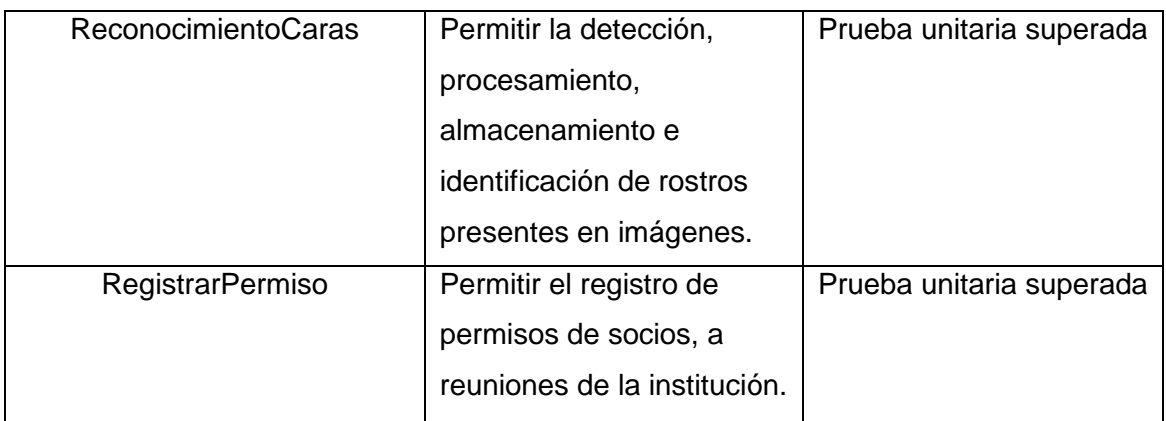

# **6.5. Pruebas Funcionales**

Estas pruebas fueron realizadas a todas las interfaces de la aplicación conforme se terminada de programar todos los métodos necesarios para su normal funcionamiento. Para ello se ejecutaba la aplicación y se ingresaban datos, con esto se verificaba si al ejecutar la interfaz proporcionaba o no los resultados esperados.

A continuación se detallan los casos de uso que fueron probados:

- Caso de Uso Administrar Usuario
	- $\checkmark$  Acceso al sistema
	- $\checkmark$  Creación de Usuario
	- $\checkmark$  Modificación de Usuario
- Caso de Uso Administrar Socio
	- $\checkmark$  Creación de Socio.
	- $\checkmark$  Modificación de Socio.
	- Dar Baja Socio.
- Caso de Uso Administrar Reunión
	- $\checkmark$  Creación de Reunión
	- $\checkmark$  Modificación de Reunión.
	- Dar Baja Reunión.
- Caso de Uso Registro de Permiso
- Caso de Uso Entrenamiento del Sistema.
- ❖ Caso de Uso Registro de Asistencias.
- Caso de Uso Visualizar Reporte Asistencias.
- Caso de Uso Visualiza Reporte Sanción.

# **6.6. Plan de Pruebas de Aceptación**

El siguiente plan de pruebas de aceptación describe la forma en la que se realizó dicho plan, detallando la siguiente estructura [16]

#### **6.6.1. Introducción**

El plan de pruebas de aceptación describe los pasos que ejecutaron para verificar que la aplicación satisface los requerimientos de la aplicación. Este plan describe clara y completamente como realizar las pruebas.

#### **6.6.1.1 Alcance**

Luego de haber corregido errores se procede a la etapa de las pruebas de aceptación de requerimientos. Estas pruebas se enfocan en las acciones que ejecutará el usuario además de las posibles salidas del sistema; dichas acciones y salidas satisfacen las expectativas del usuario, y están definidas en el documento de Especificación de Requisitos de Software.

## **6.3.1.2. Referencias**

- Especificación de Requisitos de Software del Sistema de Reconocimiento Facial Automatizado para el Control de Asistencia de Recursos Humanos.
- Análisis de Requerimientos.
- Diseño de la aplicación**.**

## **6.6.2. Requerimientos de Pruebas**

## **6.6.2.1. Introducción**

Aquí se pretende documentar los requerimientos de prueba durante la fase de pruebas basadas en casos de uso del sistema e integración para el Sistema de Reconocimiento Facial Automatizado para el Control de Asistencia de Recursos Humanos.

#### **6.6.2.2. Entorno de la prueba**

#### **6.6.2.2.1. Generalidades**

En esta sección se detalla la descripción del entorno en donde se realizarán las pruebas:

- Las pruebas se realizarán en la oficina de la ADCMAN.
- El número de computadoras con que se contará será de acuerdo al número de computadores existentes en la ADCMAN.

#### **6.6.2.2.2. Hardware**

En cuanto a los requisitos de hardware necesarios para realizar las pruebas de la aplicación, son necesarios los siguientes requerimientos:

- Procesador Intel, Dual Core de 2.0 GHz.
- Memoria RAM 512 MB o superior.
- Disco Duro mínimo 50 GB o superior
- ❖ WebCam

## **6.6.2.2.3. Software**

En cuanto al software con el cual se debe contar se detalla a continuación:

- Sistema Operativo Windows de 32 bits.
- MySQL 6.0 o superior.
- $\div$  JDK 1.6 java.
- OpenCV 2.4.6 (Librería de Visión por Computadora).
- $\div$  JavaCV 2.4.6

#### **6.6.3. Estrategia de Pruebas**

Los tipos de prueba a realizar son pruebas basadas en casos de usos, pruebas funcionales y pruebas de integración.

#### **6.7. Pruebas basadas en Casos de Uso.**

Estas pruebas se probarán de la siguiente forma: Acceso al Sistema, Creación de Socio, Modificación de Socio, Dar Baja Socio, Creación de Reunión, Modificación de Reunión, Dar Baja Reunión, Entrenamiento Sistema, Registro de Asistencias, Visualizar Reporte de Asistencia, Visualizar Reporte de Sanción. Las pruebas se ejecutarán en este orden debido a que los casos de usos dependen entre sí. Las pruebas de unidad basadas en casos de uso nos ayudarán a entender mejor el funcionamiento individual de cada módulo del sistema, además a través de las pruebas podemos comprender mejor qué hace un módulo y que se espera de él.

A continuación se detalla los pasos seguidos en las pruebas unitarias del sistema SISRECFAC.

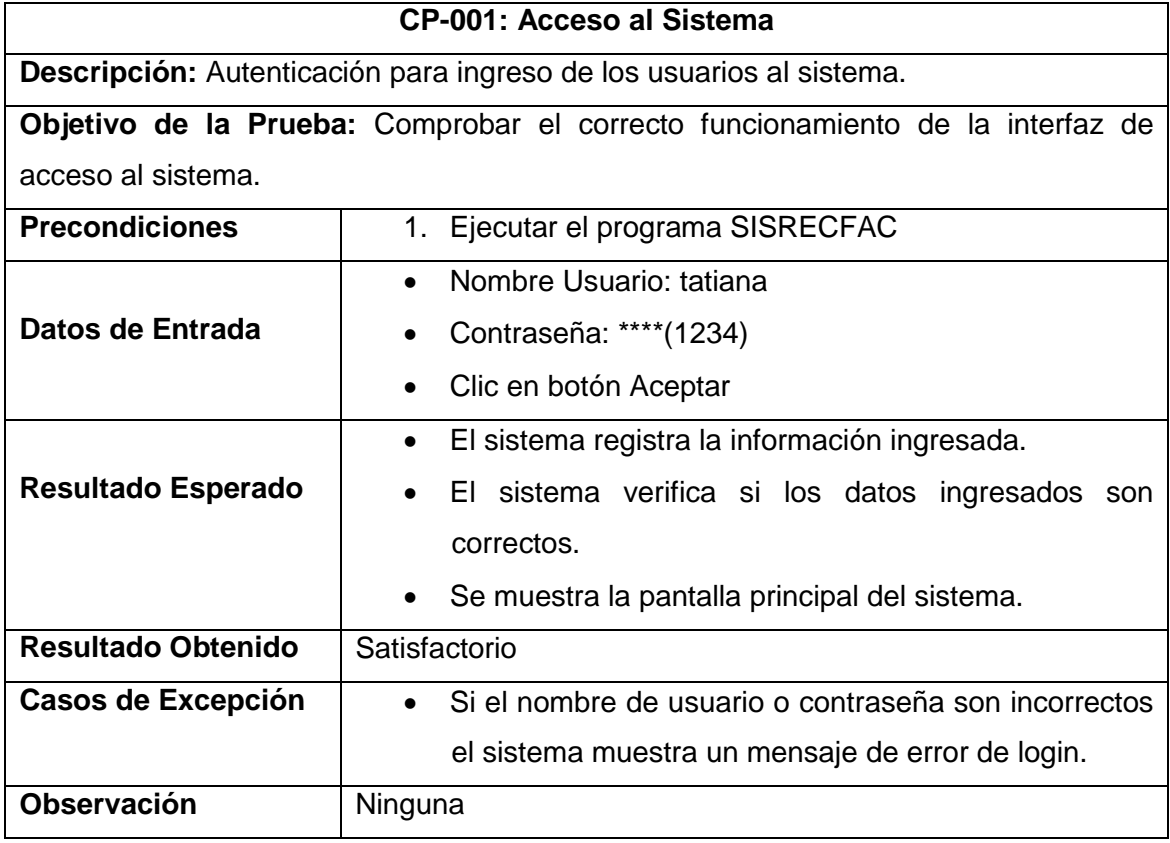

**TABLA LV.** CASO DE PRUEBA "ACCESO AL SISTEMA"

# **TABLA LVI.** CASO DE PRUEBA"CREACIÓN DE USUARIO"

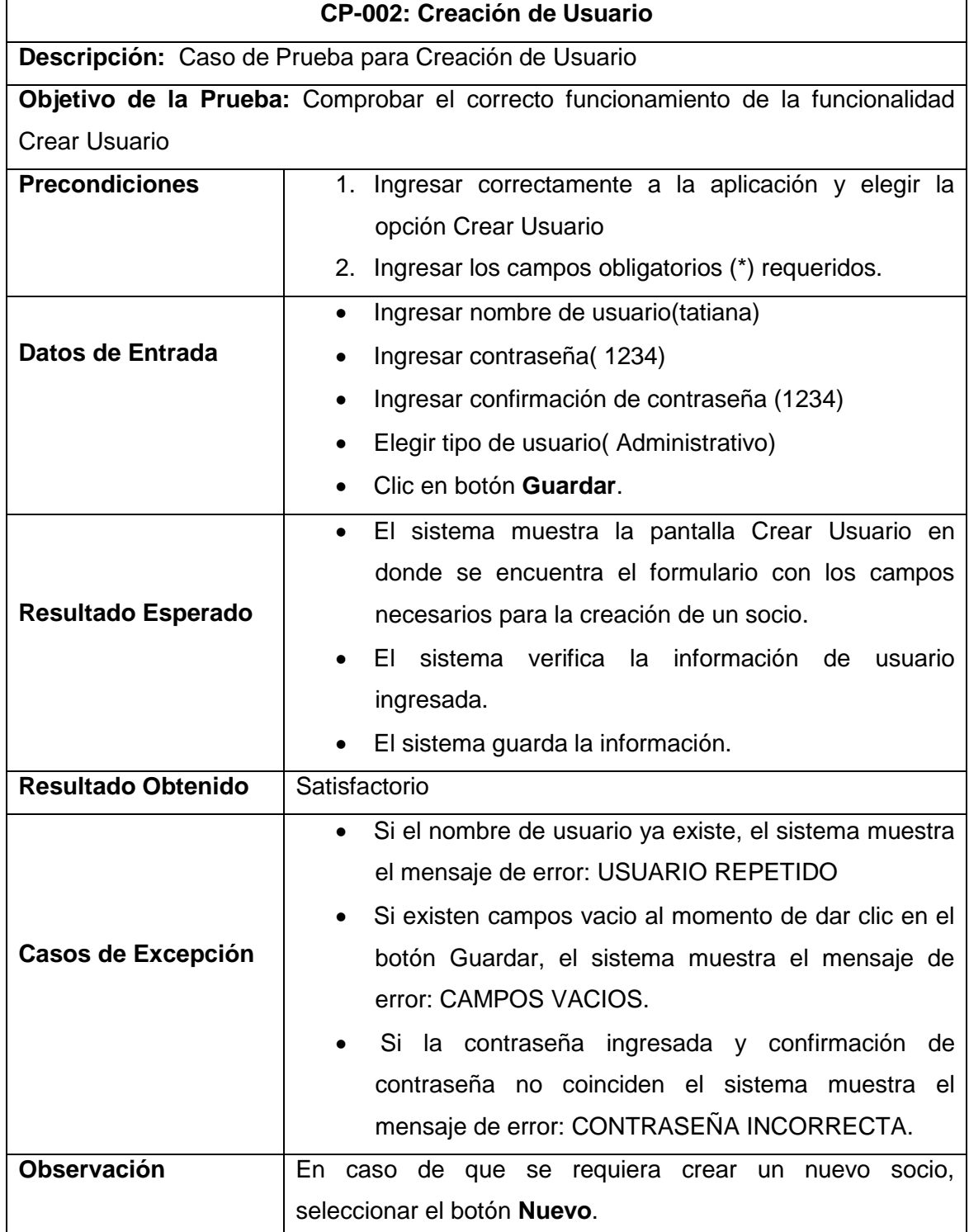

# **TABLA LVII**. CASO DE PRUEBA **"**MODIFICACIÓN DE USUARIO"

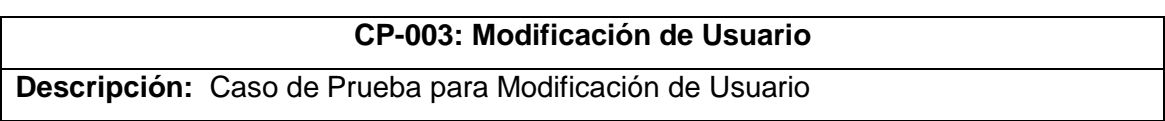

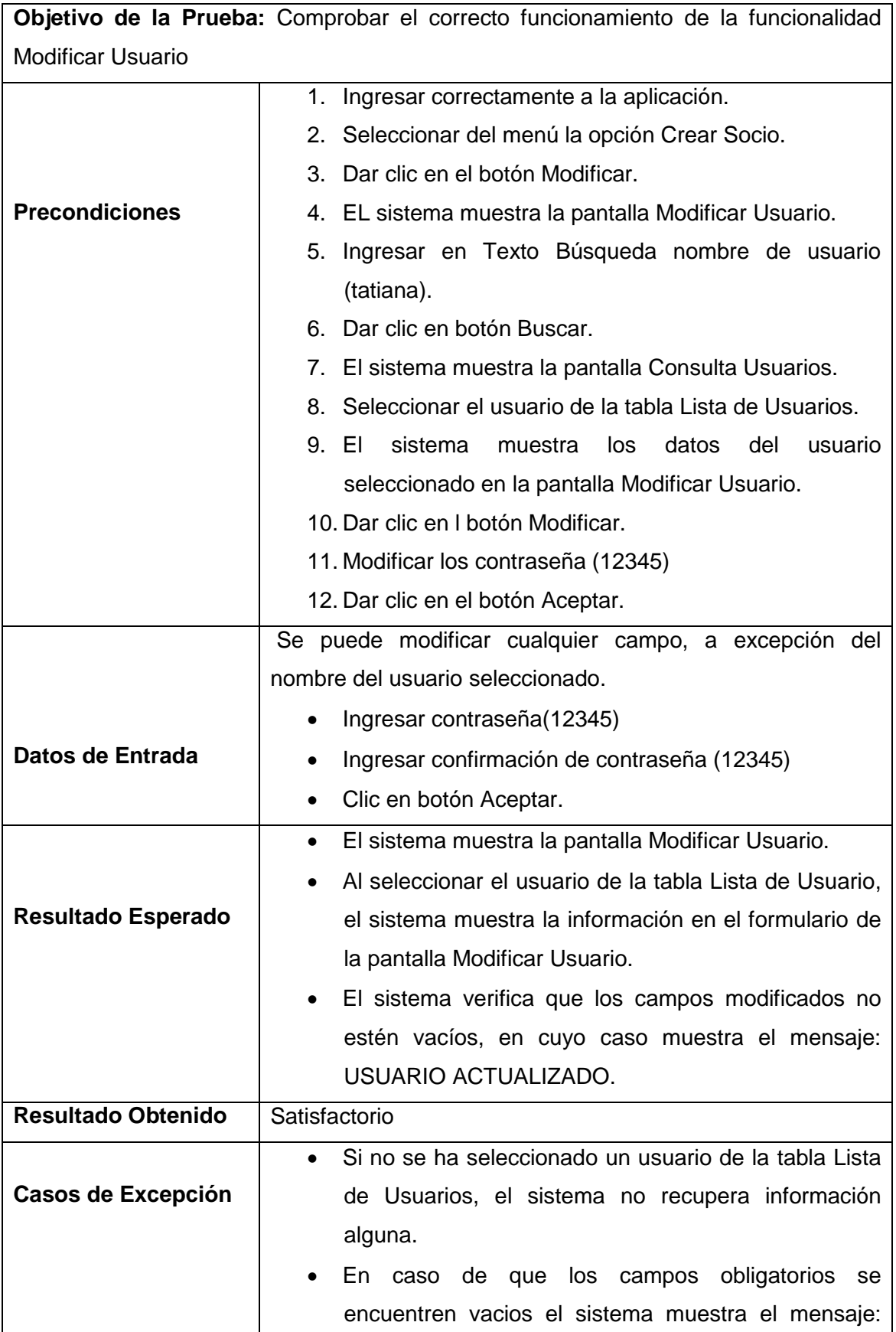
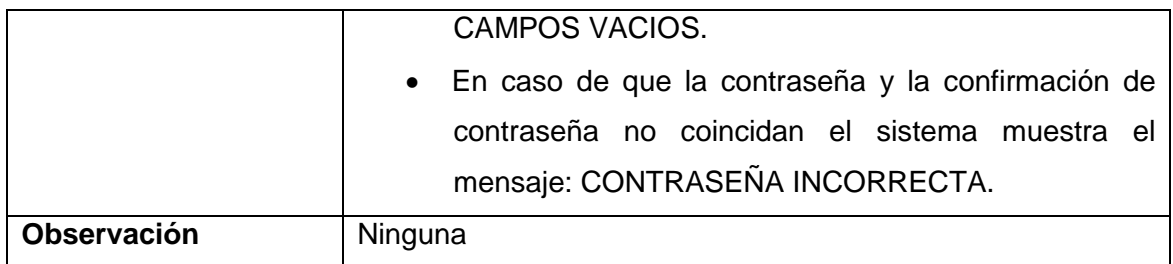

### **TABLA LVIII.** CASO DE PRUEBA"CREACIÓN DE SOCIO"

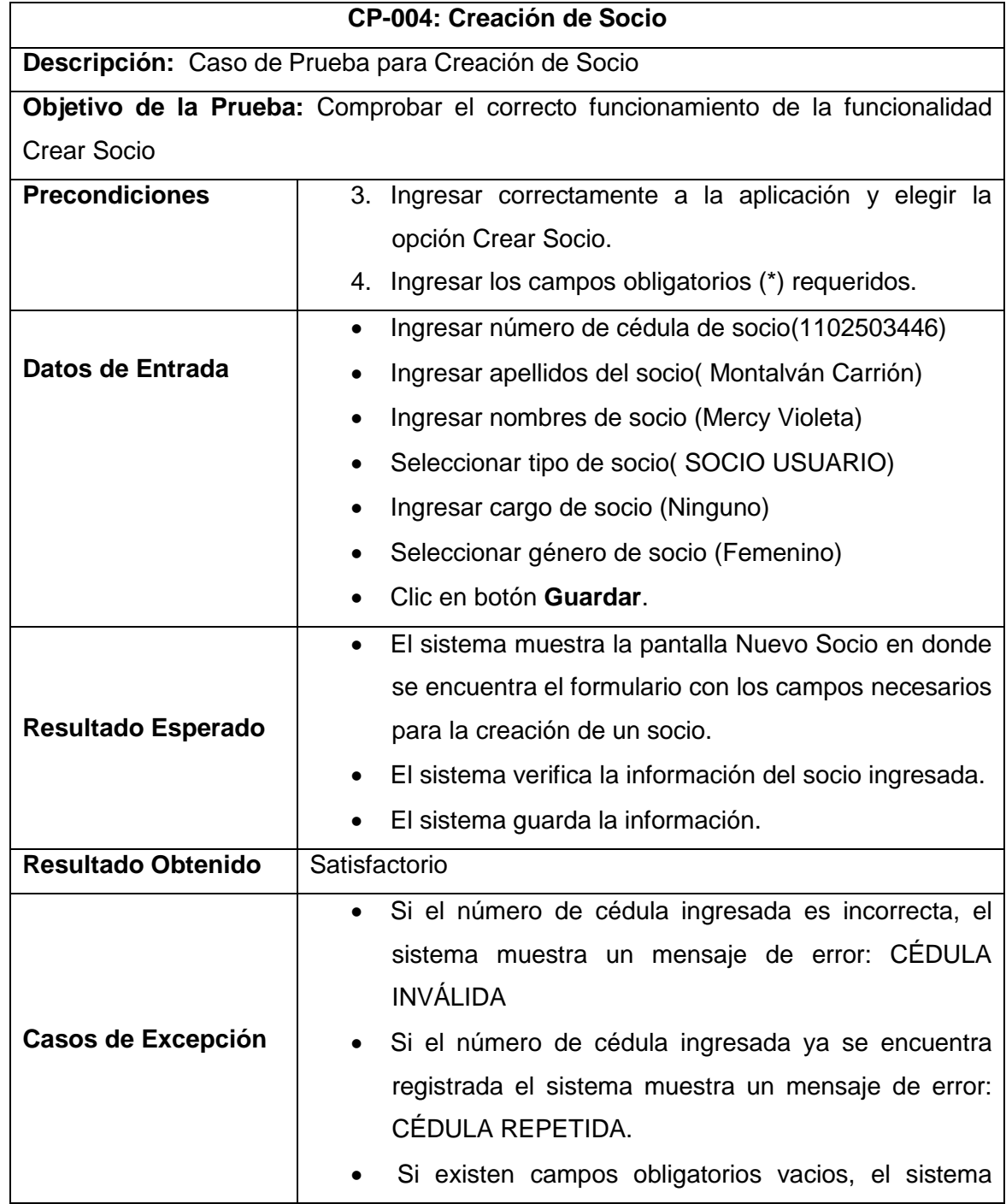

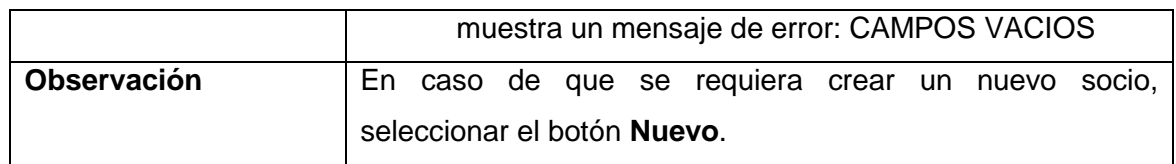

# **TABLA LIX**. CASO DE PRUEBA "MODIFICACIÓN DE SOCIO"

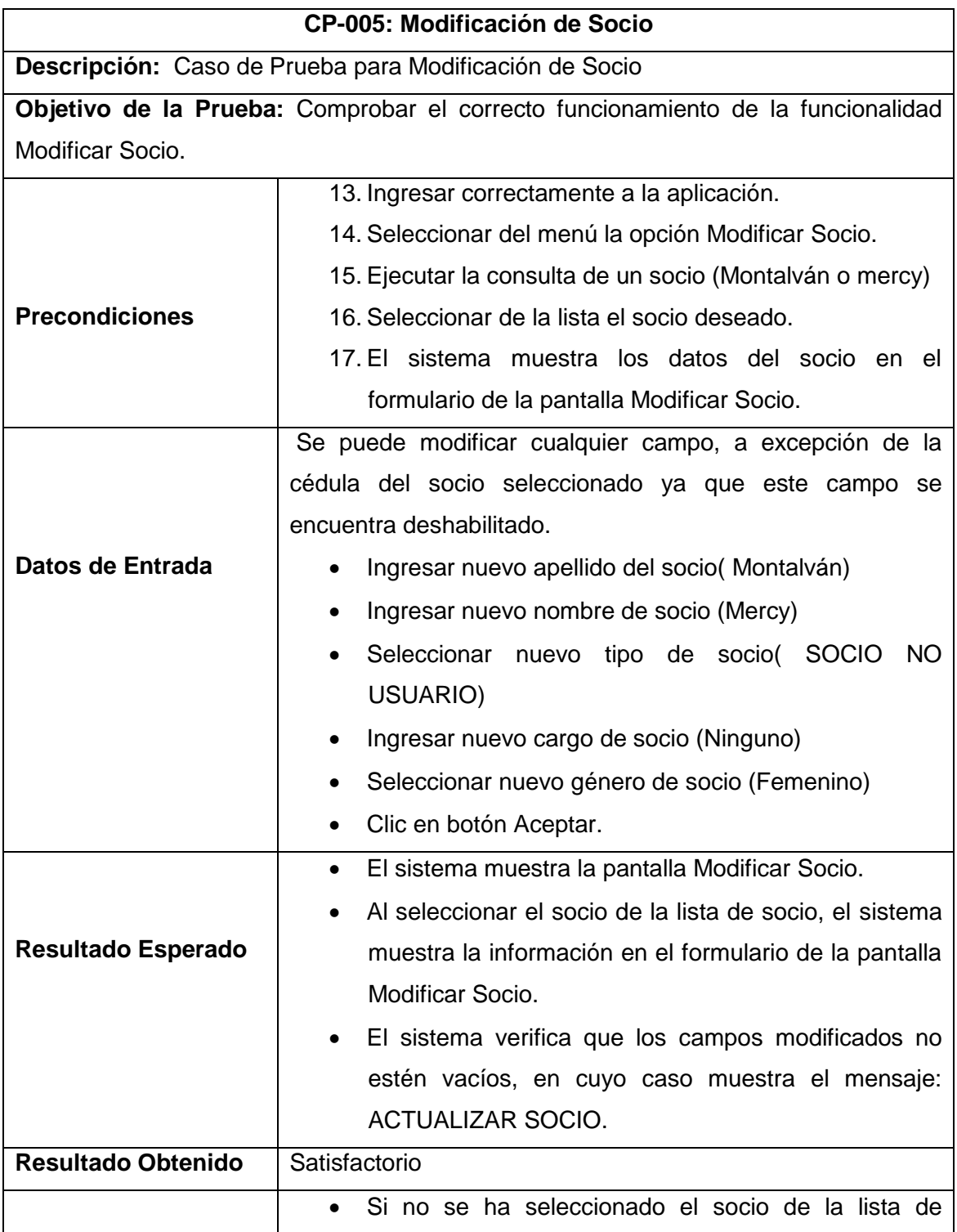

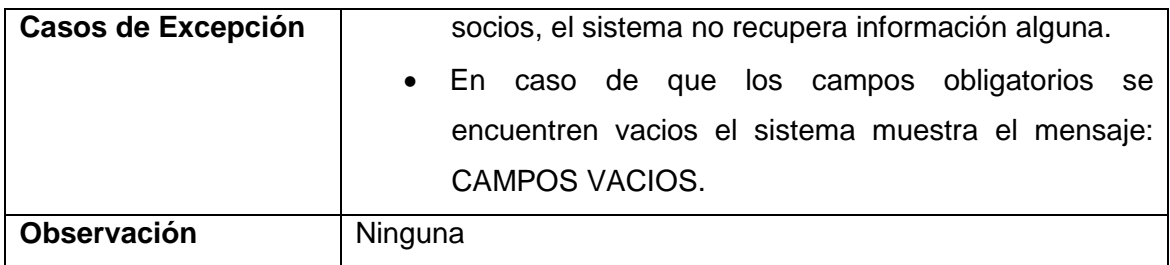

#### **TABLA LX.** CASO DE PRUEBA "DAR BAJA SOCIO"

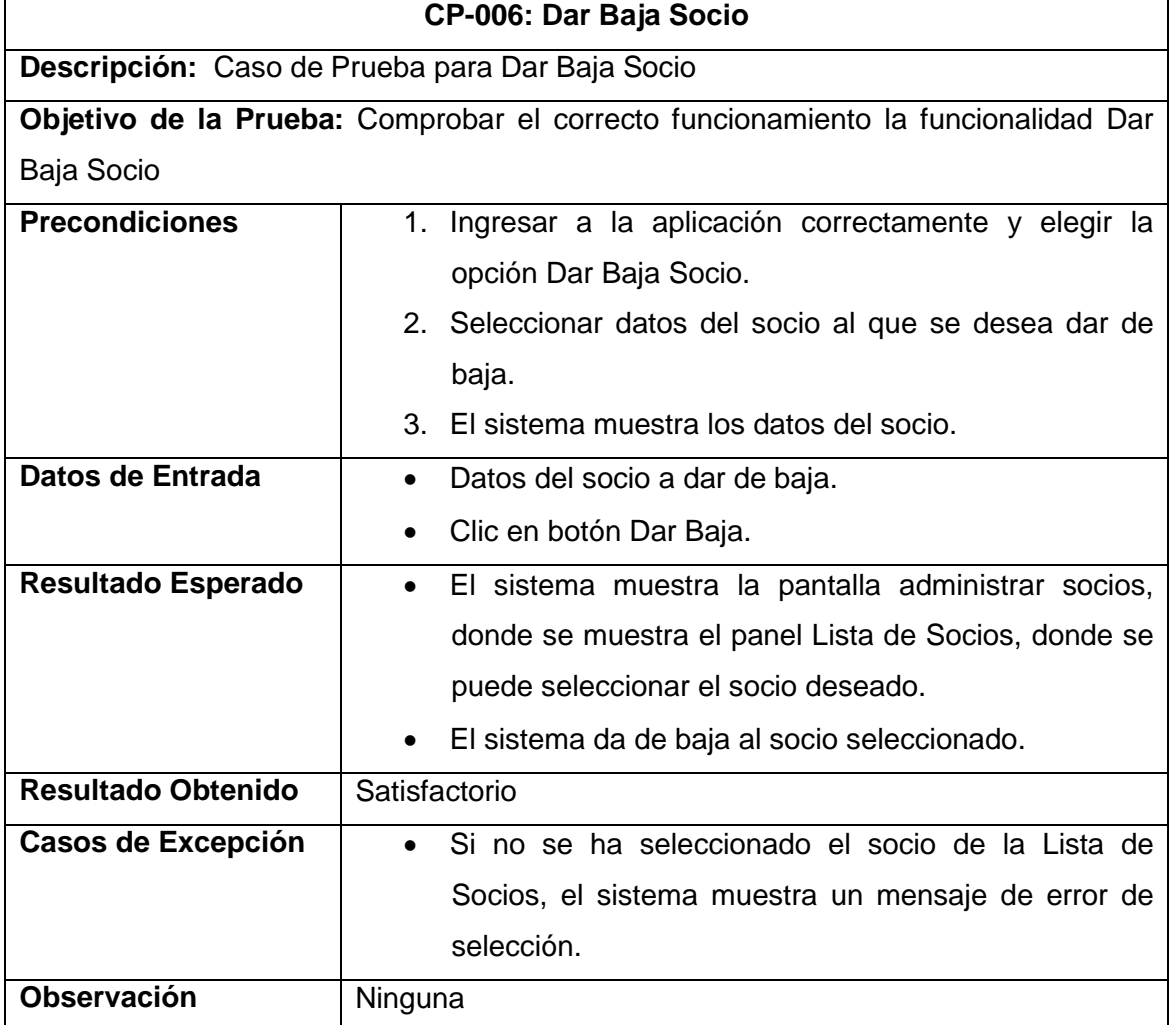

#### **TABLA LXI**. CASO DE PRUEBA "CREACIÓN DE REUNIÓN"

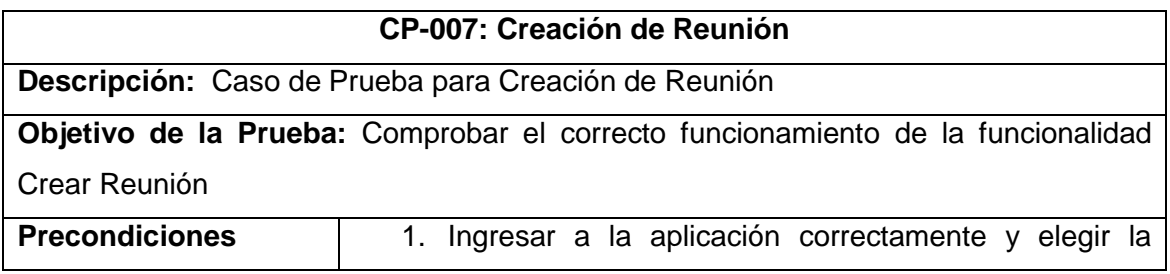

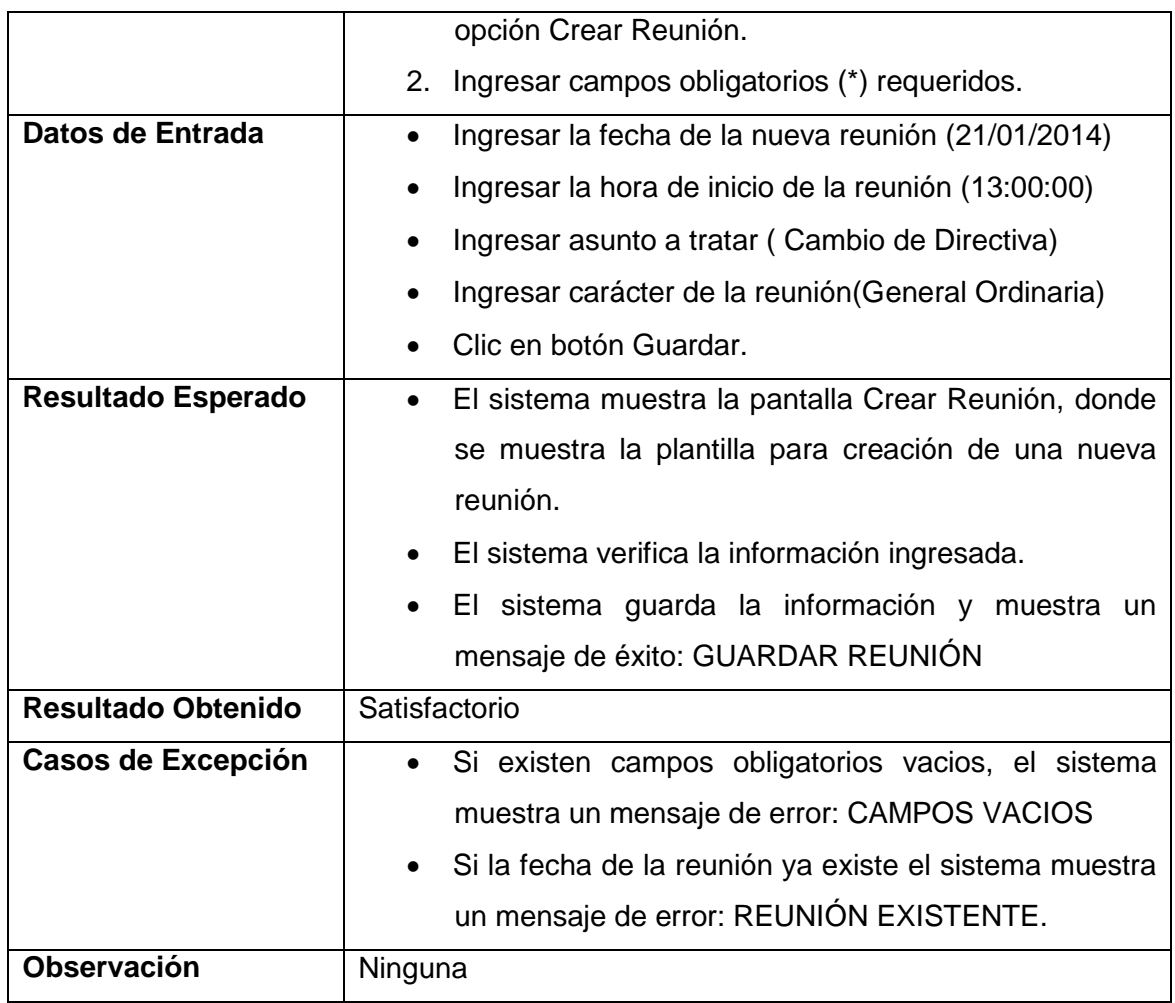

# **TABLA LXII.** CASO DE PRUEBA "MODIFICACIÓN DE REUNIÓN"

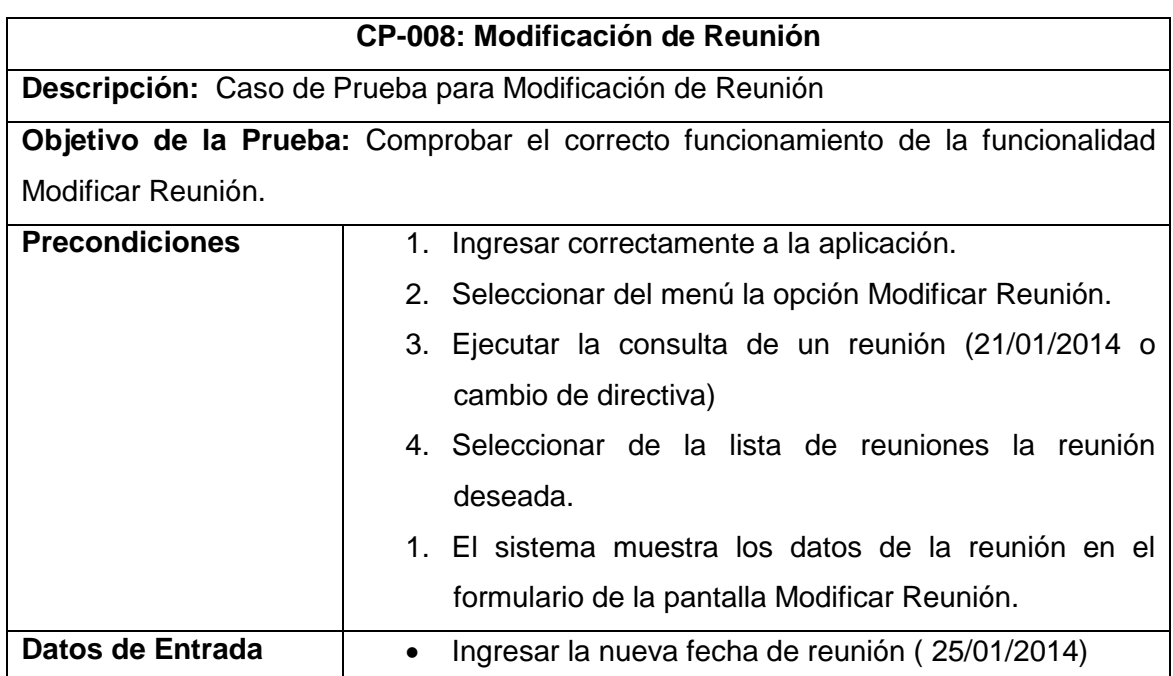

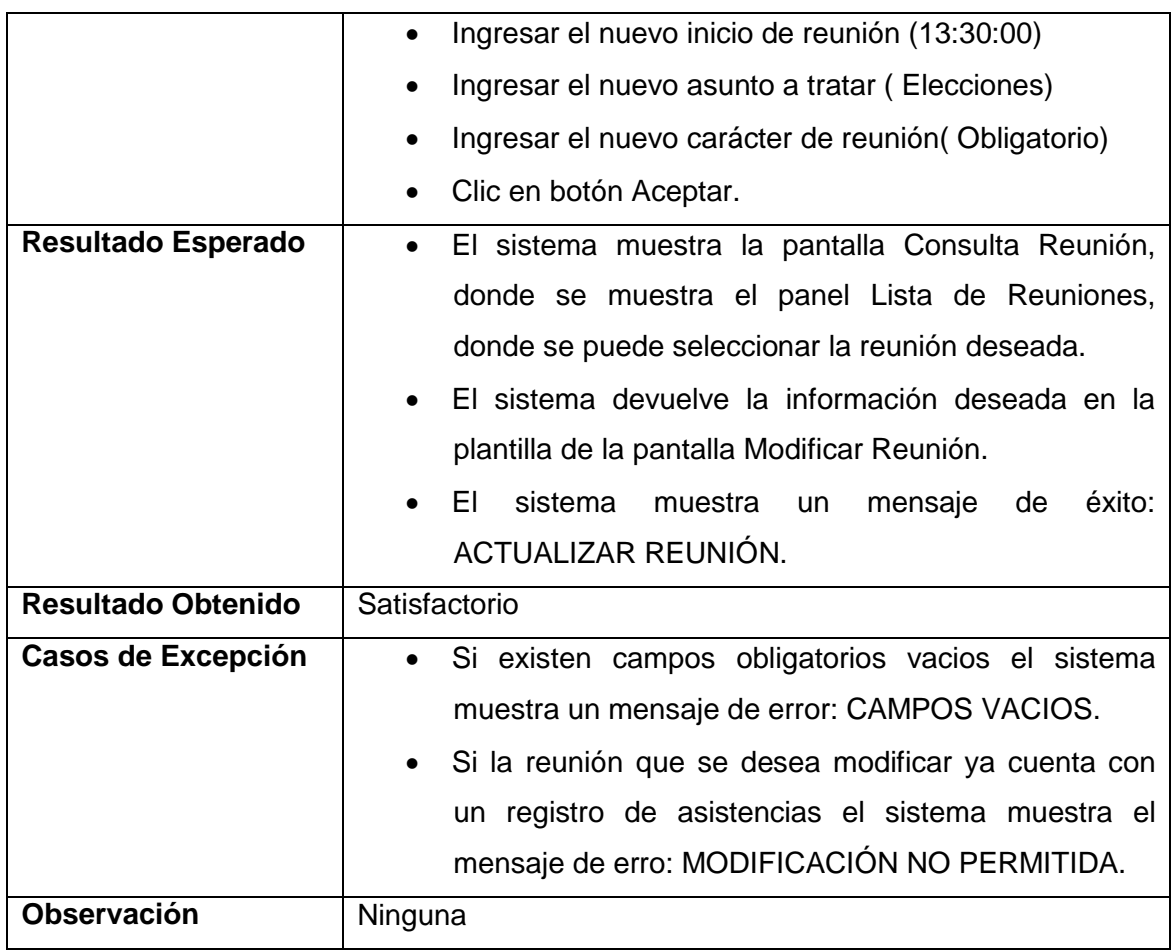

# **TABLA LXIII.** CASO DE PRUEBA "DAR BAJA REUNIÓN"

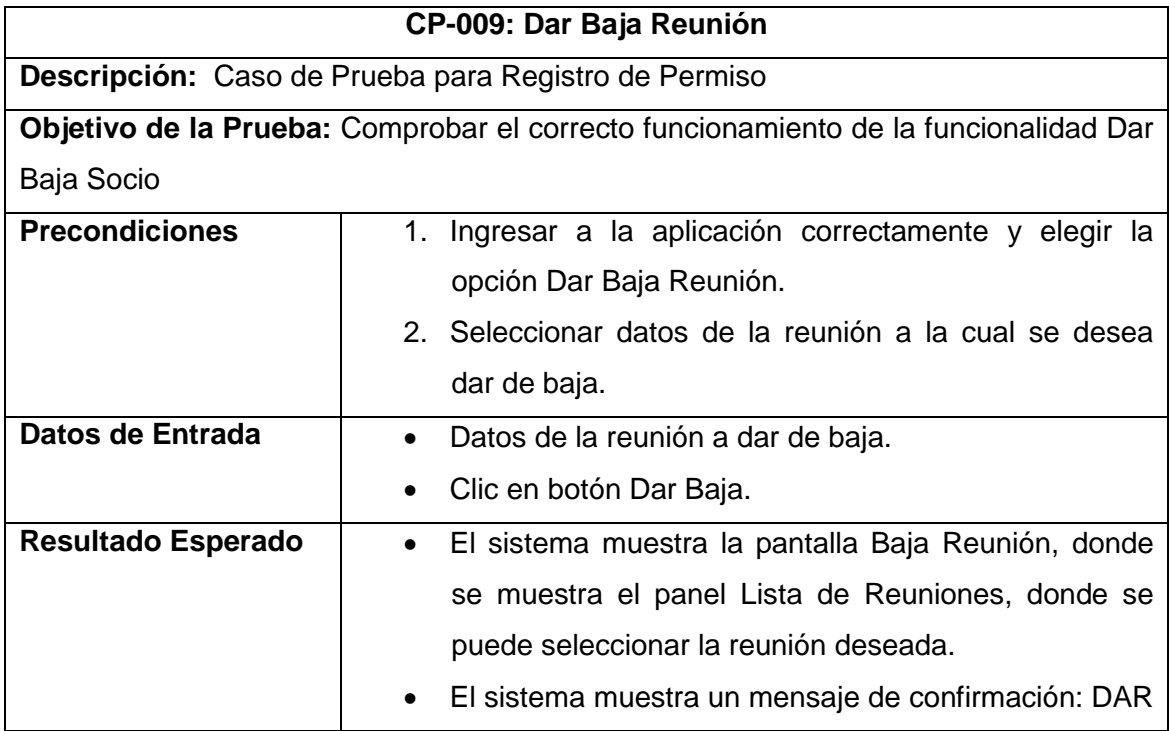

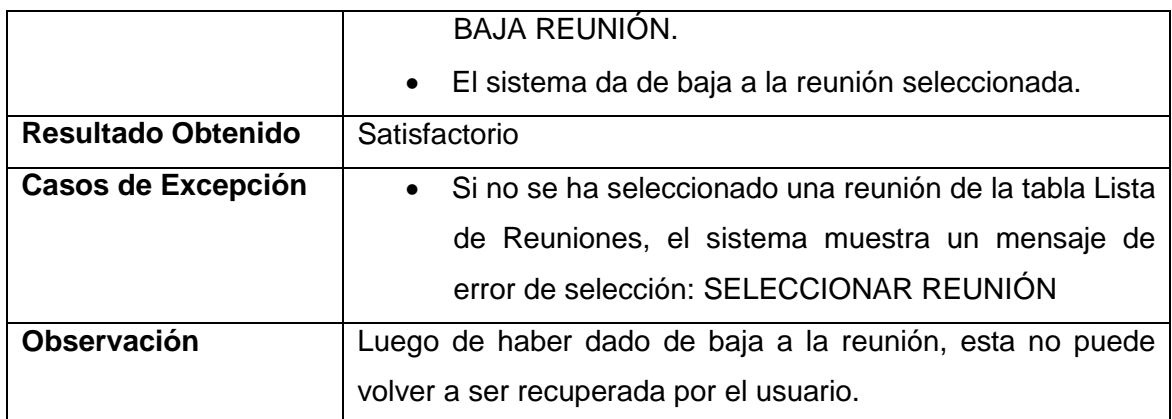

### **TABLA LXIV**. CASO DE PRUEBA **"**REGISTRO DE PERMISO"

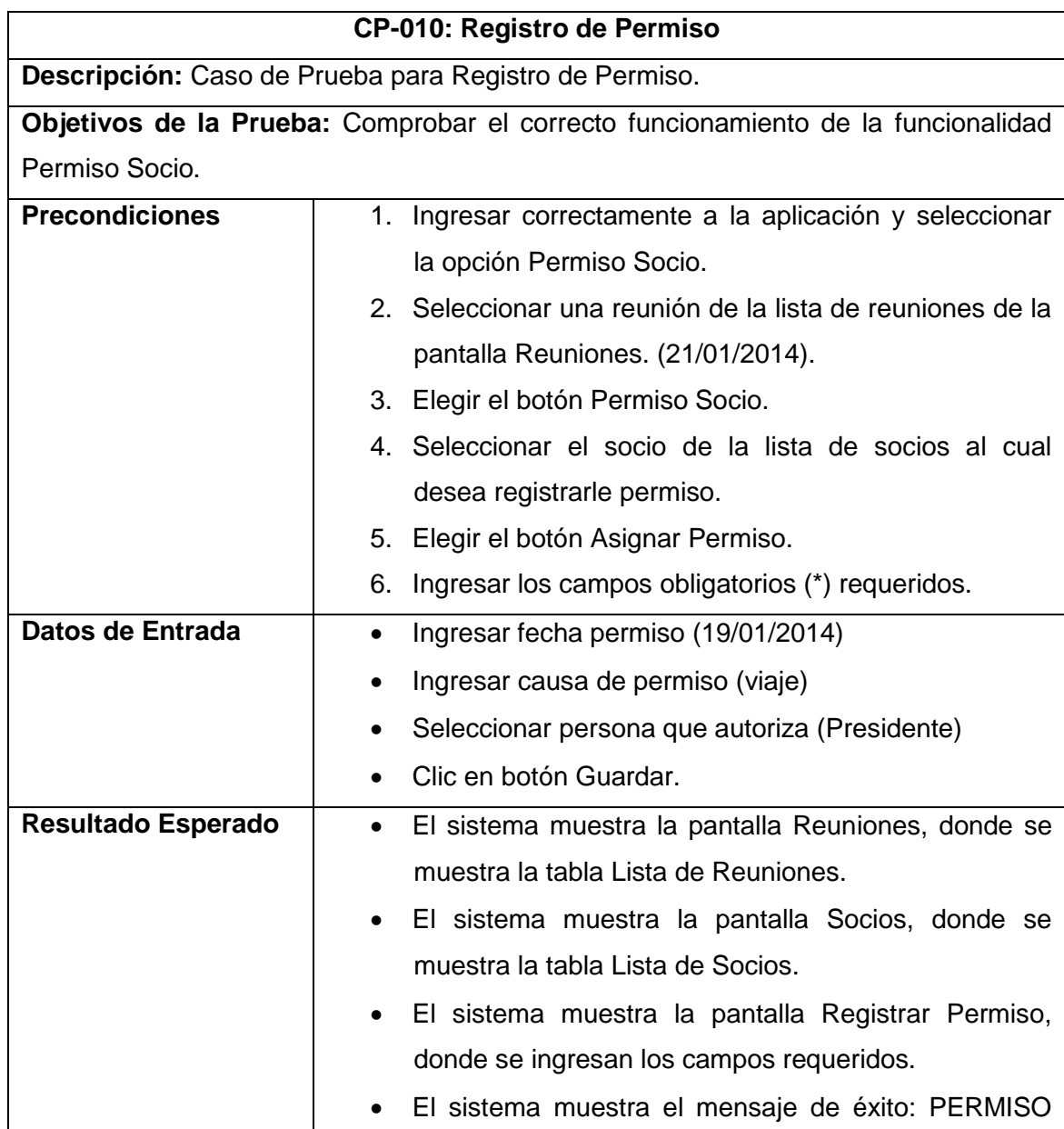

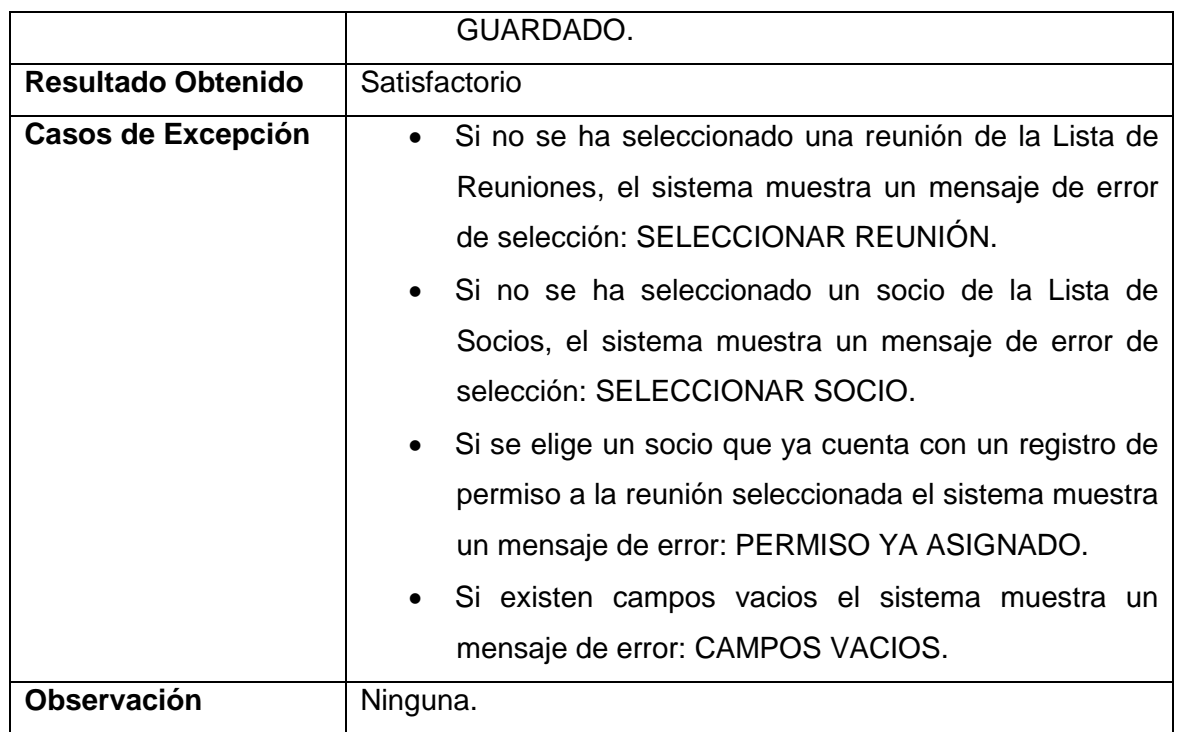

### **TABLA LXV**. CASO DE PRUEBA "ENTRENAMIENTO DEL SISTEMA"

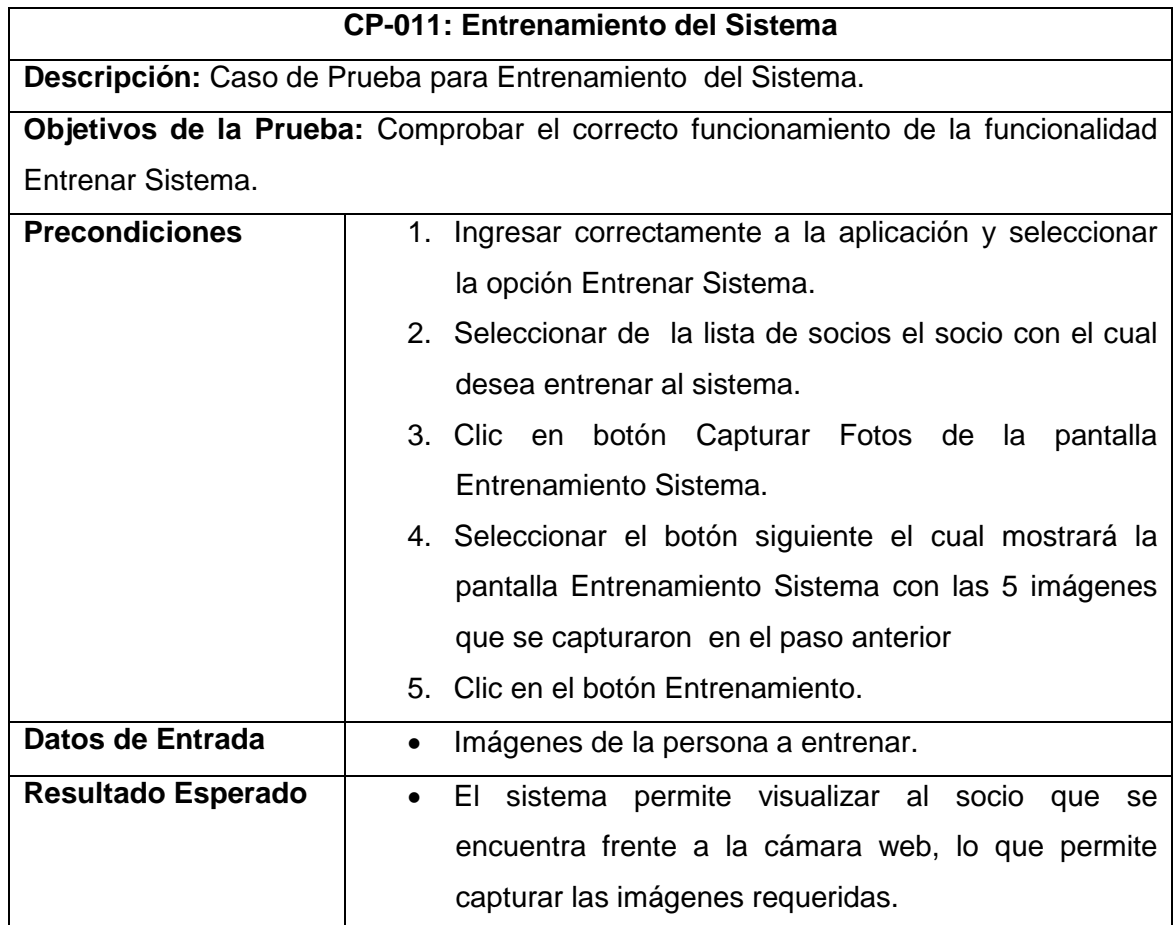

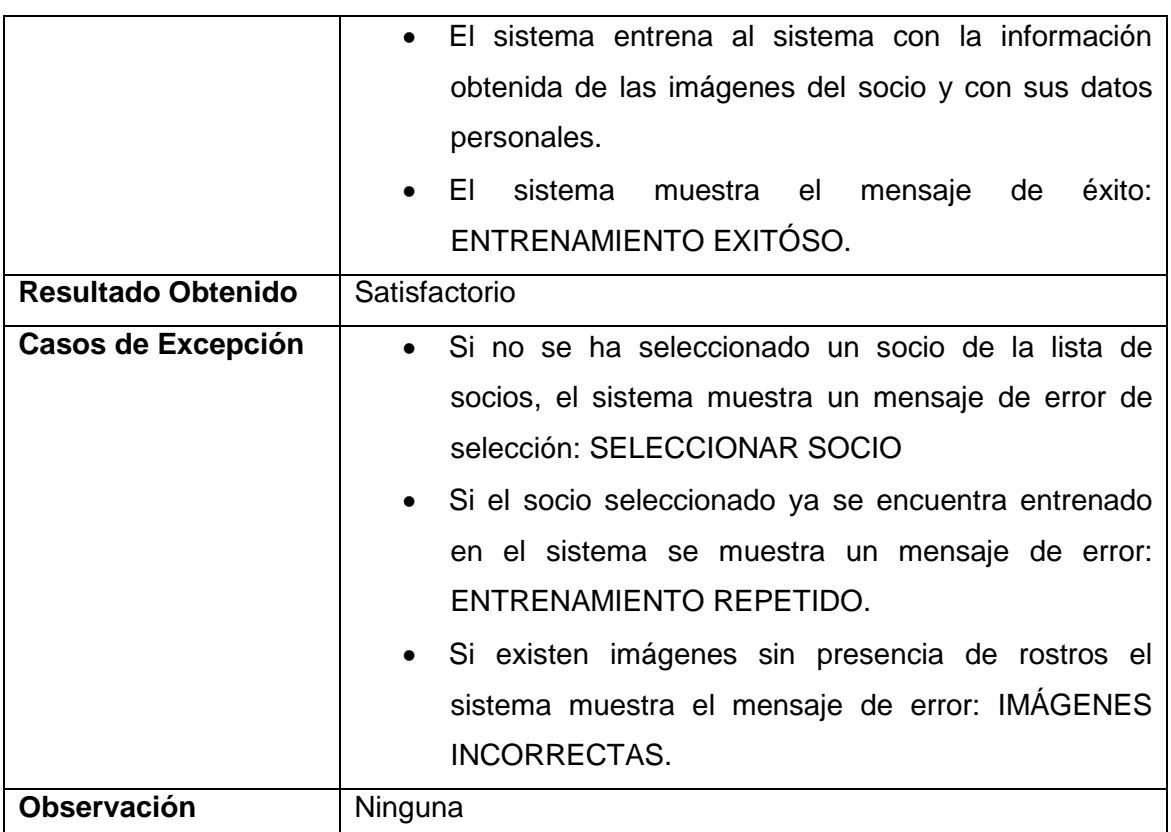

### **TABLA LXVI**. CASO DE PRUEBA **"**REGISTRO DE ASISTENCIAS**"**

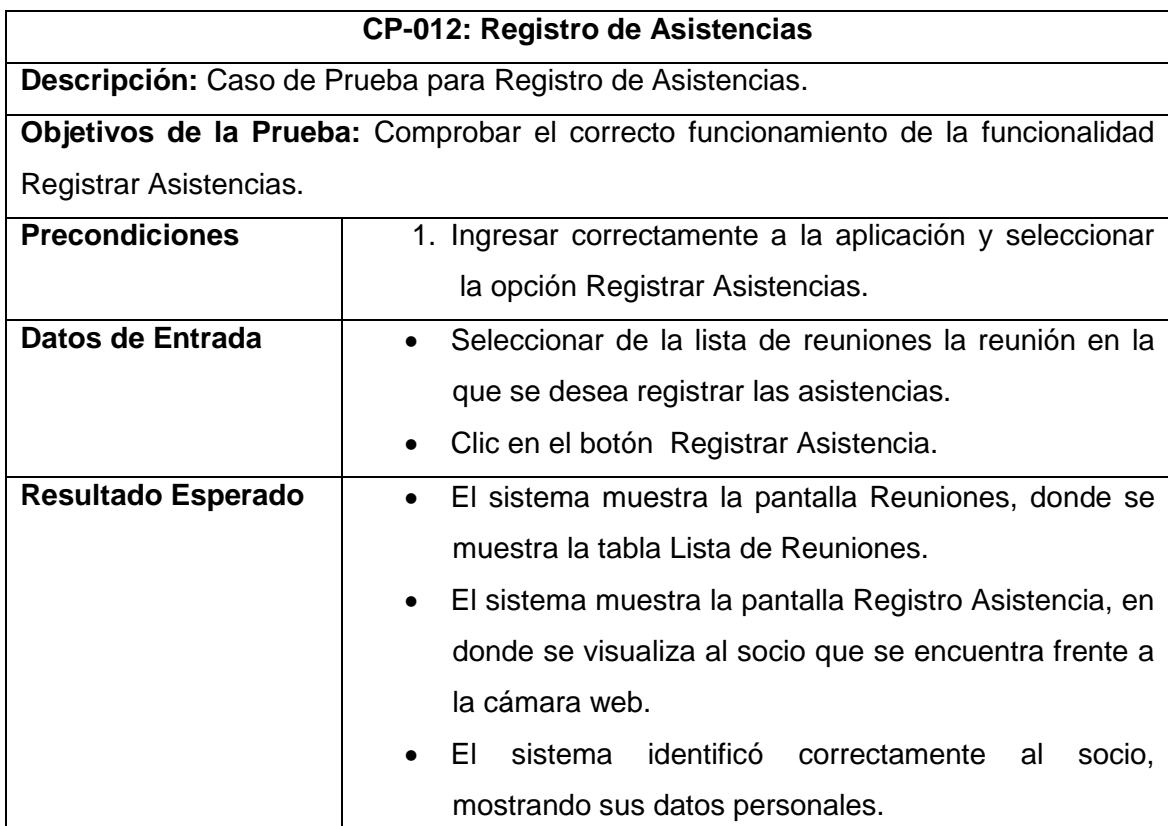

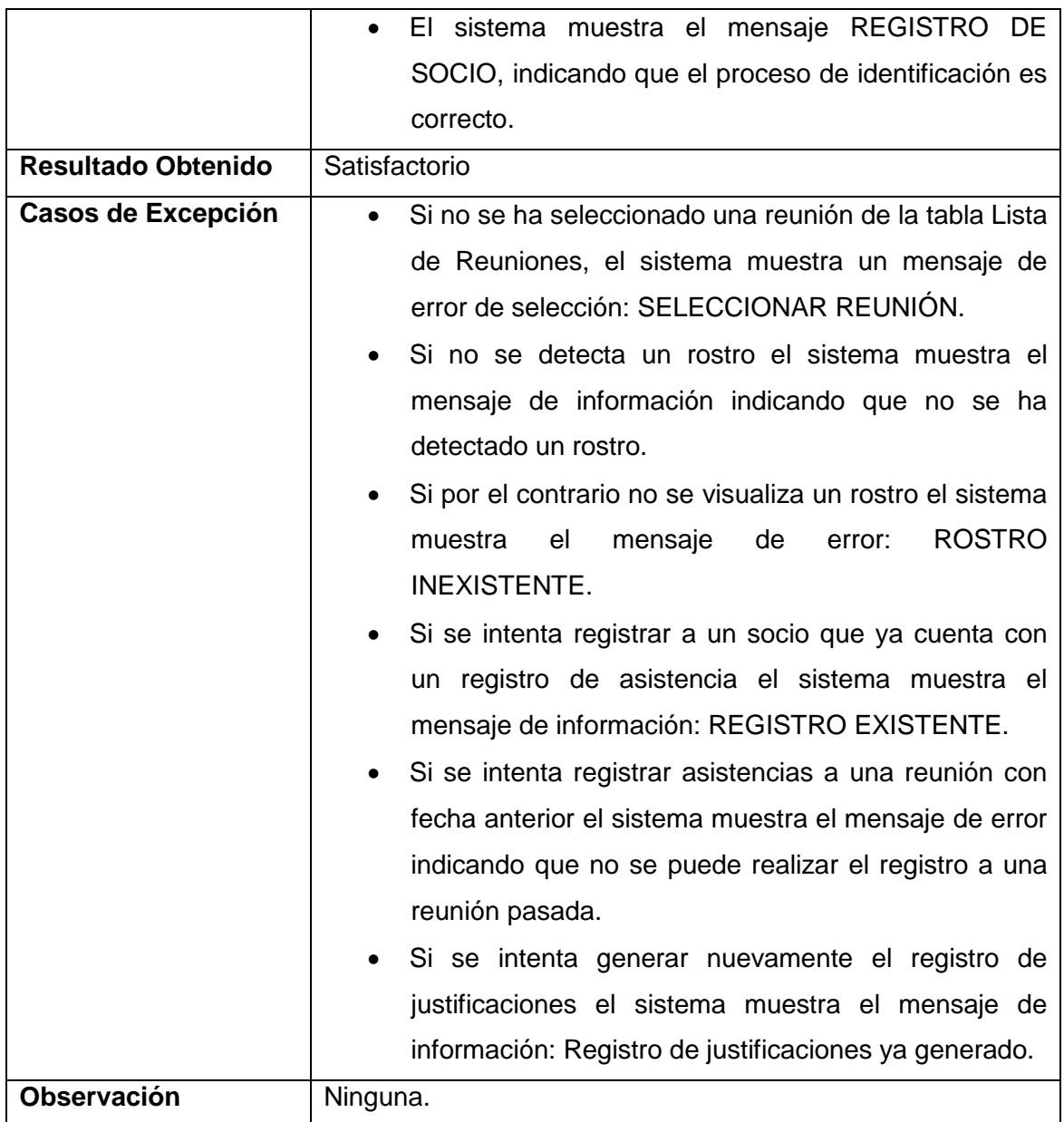

## **TABLA LXVII**. CASO DE PRUEBA "VISUALIZAR REPORTE ASISTENCIAS"

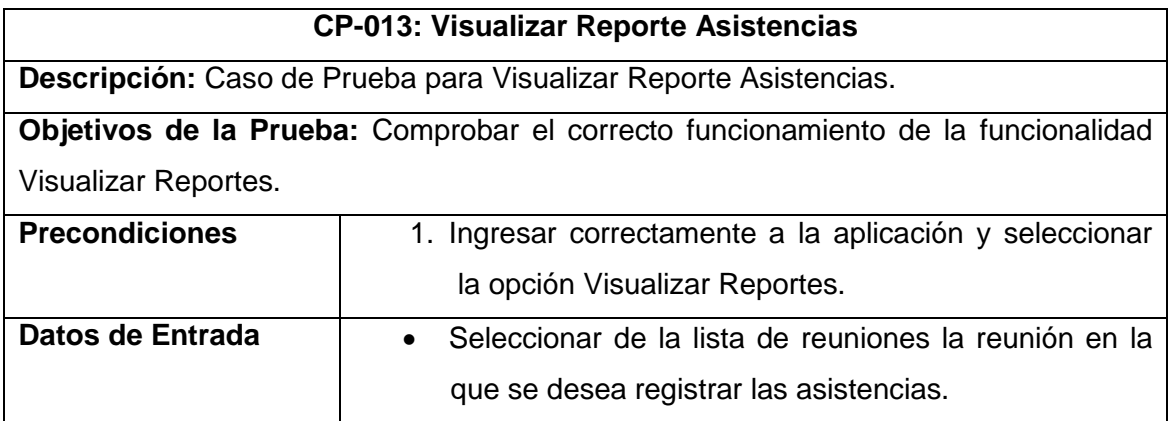

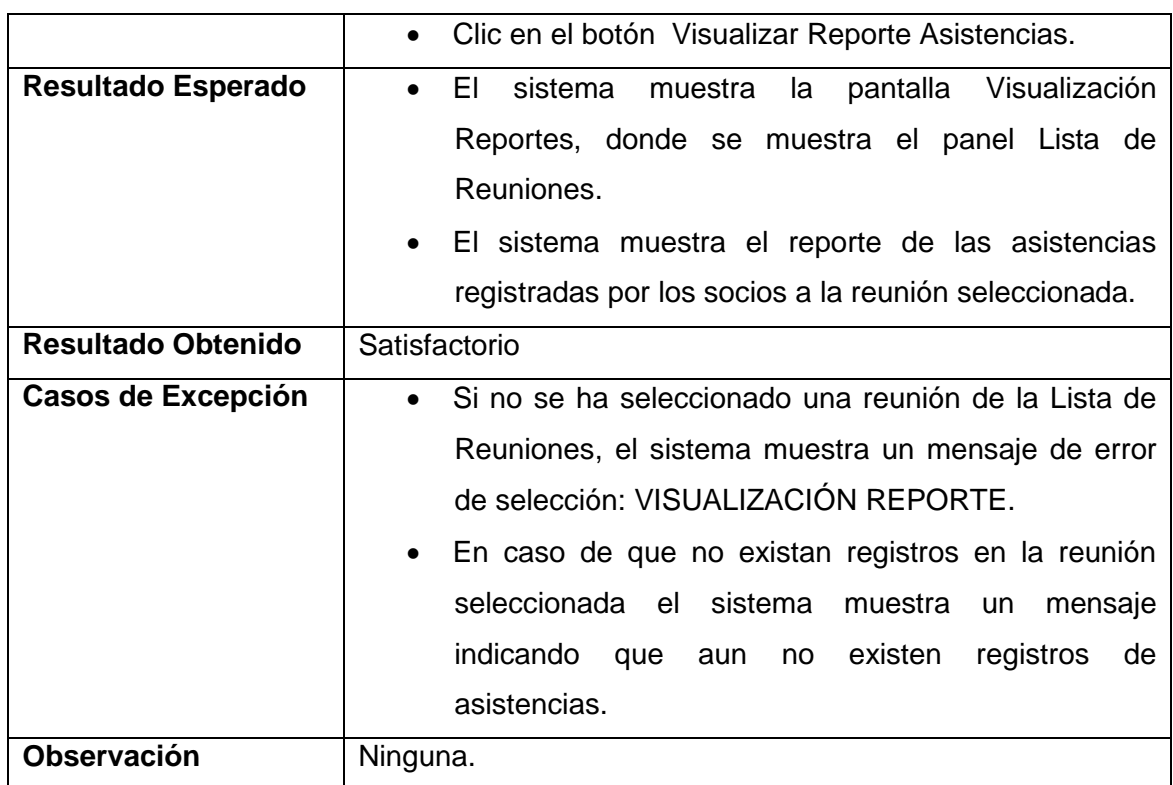

### **TABLA LXVIII**. CASO DE PRUEBA "VISUALIZAR REPORTE SANCIÓN"

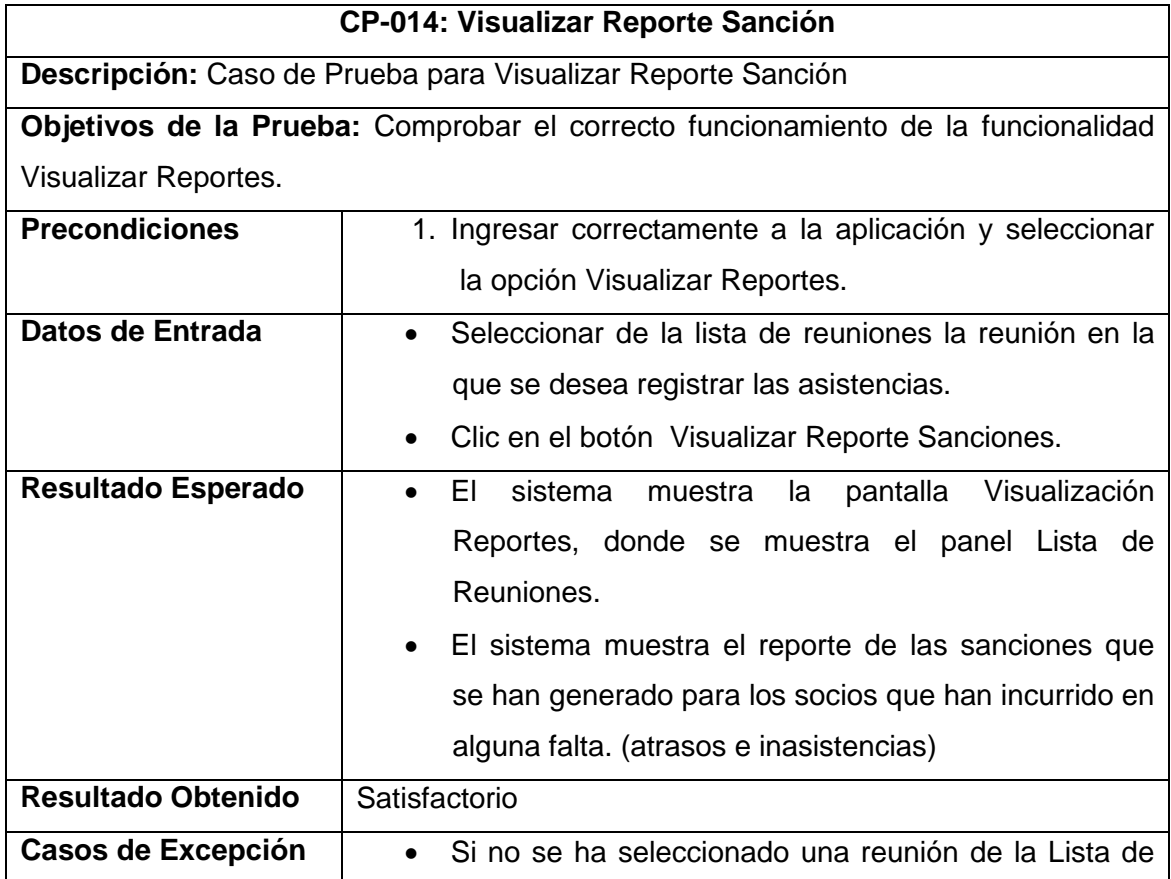

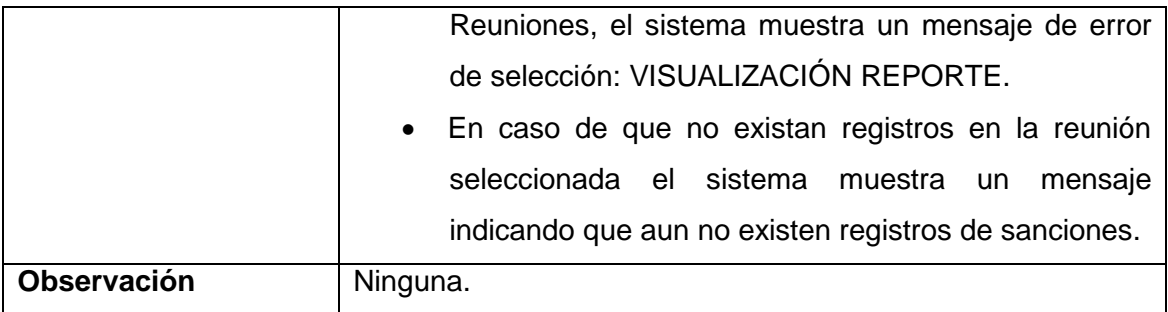

#### **6.8. Plan de Implantación**

El siguiente plan de implantación describe la forma en la que se realizó dicho plan, detallando la siguiente estructura [17].

#### **6.8.1. Introducción**

En esta actividad se revisa la estrategia de implantación del Sistema de Reconocimiento Facial Automatizado para el Control de Asistencia de Recursos Humanos, en la ADCMAN además se determina los recursos de hardware necesarios para la propia instalación del sistema y para las pruebas de implantación.

#### **6.8.2. Propósito**

En el presente apartado se describe las tareas necesarias para la instalación y comprobar el funcionamiento del sistema de software desarrollado, para que así la transición a los usuarios se realice eficientemente.

#### **6.8.3. Alcance**

En el apartado se buscando definir la lista de tareas para la implantación del sistema que incluye la preparación del ambiente para la ejecución de la aplicación, la formación de los usuarios. También se definen los recursos necesarios tanto de software como de hardware para poder instalar la aplicación, es decir, los condicionantes de la implantación.

#### **6.8.4. Vista Global**

Para realizar el proceso de implantación se determina que la desarrolladora de la aplicación será la encargada de realizar la instalación de la aplicación, misma que posteriormente realizará las pruebas del sistema implantado.

#### **6.8.5. Planificación de la Entrega**

#### **6.8.5.1 Responsabilidades**

Para poder llevar a cabo la implantación del sistema desarrollado, es necesario establecer un compromiso por parte del Presidente de la Asociación y en este caso la desarrolladora. Las responsabilidades establecidas que deberá llevar a cabo la desarrolladora de la aplicación, se enfocan en la realización de pruebas del sistema (Casos de Prueba).

#### **6.8.5.2. Cronograma**

La implantación de la aplicación en la ADCMAN es responsabilidad de la desarrolladora. A continuación se propone las actividades para llevar a cabo este proceso:

| Tarea a Ejecutar                                          | Tiempo de |
|-----------------------------------------------------------|-----------|
|                                                           | Ejecución |
| Preparación de software y hardware para instalación.      | 3 horas   |
| Instalación de la aplicación SISRECFAC                    | 2 horas   |
| Ingreso de datos de prueba a la aplicación                | 2 horas   |
| Ejecución de pruebas basadas en casos de uso (aceptación) | 2 horas   |
| Formación de usuarios                                     | 3 horas   |

**TABLA LXIX.** CRONOGRAMA DE ACTIVIDADES DE IMPLANTACIÓN

#### **6.8.5.3. Recursos**

#### **6.8.5.3.1. Facilidades**

La implantación cuenta con una serie de ventajas debido a que el sistema fue implementado en un entorno de escritorio amigable al usuario. Otras de las facilidades con las que se va a contar a la hora de instalar el sistema y probarlo, es que va a tener la documentación de todo el proceso de desarrollo del sistema, más un manual de usuario.

#### **6.8.5.3.2. Hardware**

En cuanto a los requisitos de hardware necesarios para la implantación de la aplicación, son necesarios los requisitos siguientes:

- Procesador Intel, Dual Core de 2.0 GHz.
- Memoria RAM 512 MB o superior.
- Disco Duro mínimo 50 GB o superior
- ❖ WebCam.

#### **6.8.5.3.3. Unidad de Implantación**

#### **6.8.5.3.3.1. Software de Soporte**

Para el funcionamiento correcto del sistema, es necesario que el equipo en donde se implantará la aplicación cuente con el software descrito a continuación:

- Sistema Operativo Windows de 32 bits.
- MySQL 5.0 o superior.
- $\div$  JDK 1.6 java.
- OpenCV 2.4.6 (Librería de Visión por Computadora).
- $\div$  JavaCV 2.4.6

#### **6.8.5.3.3.2. Documentación de Soporte**

Toda la documentación para el soporte del sistema se podrá encontrar el diseño de la aplicación, así como también en el manual del usuario, que va a ser el documento utilizado por los usuarios del sistema.

#### **6.8.5.3.3.3. Personal de Soporte**

En el sistema va a existir un perfil de usuario llamado Administrador, que va a tener la responsabilidad de asignar privilegios y de crear los respectivos usuarios del sistema.

#### **6.8.6. Formación de Usuarios**

Realmente es importante resaltar que el tiempo de formación de usuarios se hará durante 3 horas, y que posteriormente ellos por su parte sigan practicando y puedan así conocer el sistema. En realidad el período de adaptación y conocimiento de los usuarios al sistema no debe ser largo, ya que como se mencionó anteriormente el sistema cuenta con una interfaz grafica amigable al usuario facilitando así su manejo.

# **g. Discusión**

# **1. Desarrollo de la Propuesta Alternativa**

A continuación se realizará una evaluación de todos los objetivos específicos planteados inicialmente en el proyecto para de esta forma determinar su cumplimiento:

Objetivo Específico 1: Encontrar la metodología útil que permita entender y realizar el reconocimiento facial biométrico.

Para cumplir con este objetivo se realizó una investigación de conceptos, características físicas, técnicas y algoritmos del reconocimiento facial, así como de la respectiva línea de investigación, lo cual mostró una visión general de este tipo de biometría dicha investigación se puede apreciar en la revisión literaria del proyecto, específicamente en el Capítulo 2. DETECCIÓN E IDENTIFICACIÓN DE ROSTROS y Capítulo 3. RECONOCIMIENTO FACIAL. Algunos de los algoritmos más importantes para realizar el reconocimiento facial se especifican a continuación, cuya descripción se la puede encontrar en la sección Revisión de Literatura (Capítulo 3. RECONOCIMIENTO FACIAL): PCA (Análisis de Componentes Principales), LDA (Análisis de Discriminante Lineal), LBP (Local Binary Pattern).

A continuación se específica el proceso metodológico que permitió llevar a cabo la correcta identificación de una persona presente en una imagen. La secuencia de pasos que se deben cumplir para realizar el correcto entrenamiento e identificación de un socio en el sistema de reconocimiento facial son los siguientes: Adquisición Imágenes, Detección de caras, Preprocesado, Extracción de características e Identificación.

Objetivo Especifico 2: Aplicar la metodología de desarrollo de software, para el desarrollo del sistema de reconocimiento facial automatizado para el control de asistencia.

Para el cumplimiento de este objetivo primeramente se realizó un análisis de las metodologías de desarrollo de software más relevantes en este caso Programación Extrema , ICONIX y Metodología en Espiral , determinado así que para el desarrollo de este proyecto la metodología más útil sería ICONIX, la misma que se fundamenta en cuatro fases para cubrir todo el ciclo de desarrollo de software los cuales son: análisis de requerimientos, análisis y diseño preliminar, diseño detallado e implementación.

Para cumplir la fase de análisis de requerimientos, se realizó las actividades propuestas en el proceso de ingeniera de requisitos iniciando de esta forma con la elicitación de requerimientos , la misma que se llevó a cabo aplicando algunas técnicas de investigación como es la observación directa aplicada en las diferentes visitas a la institución, mediante la cual se consiguió distinguir sus diferentes necesidades funcionales y operacionales en cuanto al control de asistencia a reuniones, así mismo se aplicó una entrevista al Presiente de la Asociación de Desarrollo Comunitario y Medio Ambiente Namanda la misma que permitió obtener información detallada del funcionamiento y la forma en la que se lleva a cabo el proceso de registro de asistencias de los socios a las reuniones planificadas dentro de la entidad. Posteriormente se efectuó el análisis de los requerimientos obtenidos en la elicitación, obteniendo así los requerimientos definitivos del sistema los mismos que fueron detallados en la Especificación de Requisitos de Software, para finalmente validar cada uno de los requerimientos obtenidos mediante la especificación de casos de uso, modelo de dominio, modelo de casos de uso y el prototipado rápido. Luego de haber culminado la fase de análisis de requerimientos se procedió a realizar el análisis y diseño preliminar en donde para cumplir con esta fase se realizó los diagramas de robustez de los casos de uso del sistema, así mismo dentro del diseño detallado se realizó los diagramas de secuencia, diagrama de componentes y diagrama de despliegue, para concluir se validó el funcionamiento del software desarrollado mediante la ejecución de las pruebas de validación basadas en casos de uso, así mismo se realizó un plan de implantación y un plan de aceptación del software. (Ver sección Resultados).

Objetivo 3: Implantar el sistema de reconocimiento facial automatizado para el control de asistencia de recursos humanos, en la Asociación de Desarrollo Comunitario y Medio Ambiente Namanda.

Luego de haber culminado con la realización de la aplicación y luego de haber depurado errores se puso en marcha la aplicación para de esta forma verificar la

aceptación de los resultados obtenidos mediante los usuarios finales realizando las siguientes actividades:

- Instalación de la aplicación final. (Plan de Implantación)
- Formación de los usuarios finales. (Plan de Implantación)

Objetivo 4: Presentar los resultados obtenidos.

Para cumplir con este objetivo se presentan los resultados obtenidos en cada una de las fases de le metodología de desarrollo de software detallados en la documentación total del proyecto, así como también los manuales respectivos como son de usuario y del programador.

- Especificación de Requisitos de Software (ERS).
- Plan de Pruebas de Aceptación.
- Plan de Implantación.
- Artículo de Investigación.

# **2. Valoración técnica económica ambiental**

Luego de haber culminado el desarrollo del proyecto de manera satisfactoria, cumpliendo a cabalidad los objetivos propuestos, se ha procedido a realizar la valoración de los recursos humanos, materiales, técnicos y tecnológicos así como requerimiento de software utilizados en el desarrollo del proyecto, cabe recalcar que el software utilizado es de libre distribución razón por la cual fueron fáciles de adquirirlos e instalarlos. En cuanto al financiamiento de movilización, comunicación, materiales de oficina, entre otros, es apropiado señalar que estos fueron cubiertos por la autora del proyecto.

# **TABLA LXX:** RECURSOS HUMANOS, MATERIALES, TÉCNICOS Y **TECNOLÓGICOS**

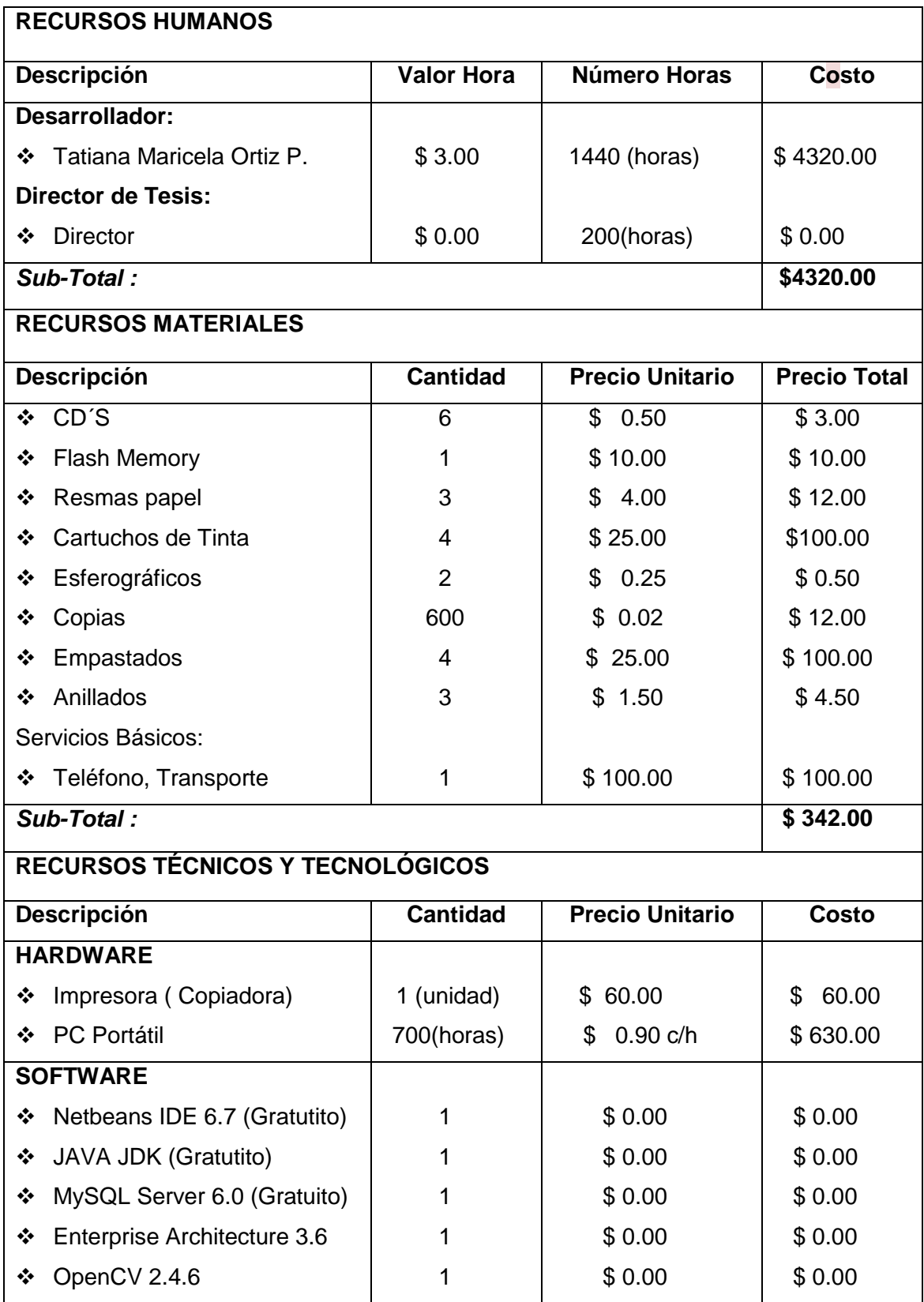

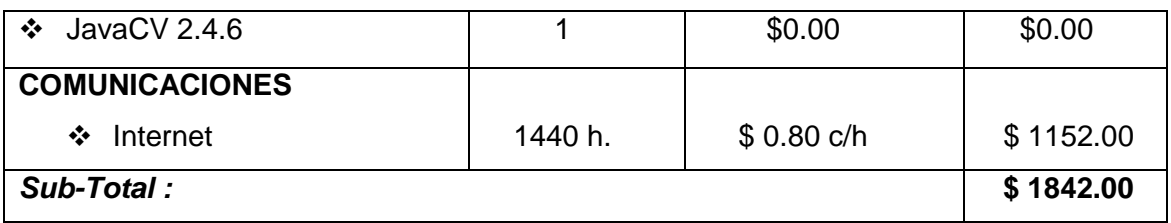

#### **PARÁMETROS PRESUPUESTO FINAL DEL PROYECTO**

.

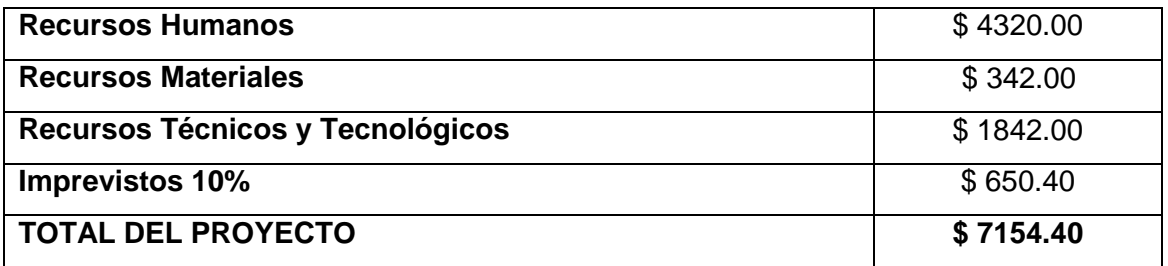

El desarrollo del presente es factible desde el punto de vista técnico, debido a que es un requerimiento de la Asociación de Desarrollo Comunitario y Medio Ambiente Namanda, por lo que la información necesaria para automatizar el proceso de control de asistencia se puede realizar de forma normal.

En cuanto a la valoración ambiental el proyecto es factible debido a que los equipos utilizados para el correcto funcionamiento de la aplicación se encuentran en la oficina de la institución.

# **h. Conclusiones**

Las conclusiones obtenidas a lo largo del desarrollo del presente trabajo de titulación se detallan a continuación:

- El módulo de Registro de Asistencias de la aplicación, permite cumplir los requerimientos del usuario, y el objetivo general del proyecto de investigación, debido a que permite el registro de asistencias de los socios de la organización.
- La automatización del proceso de control de asistencia en la organización, facilita obtener reportes de asistencias de los socios, además de los respectivos reportes de sanciones a socios que registra un atraso o inasistencia respectivamente, permitiendo de esta forma cargar dichas sanciones oportunamente a las cuentas por cobrar de los socios sancionados.
- ❖ El clasificador haarcascade frontalface alt.xml, de la librería OpenCV utilizada en el proceso de detección durante la fase de entrenamiento, permite la correcta detección frontal de un rostro presente en la imagen visualizada en el módulo Registro de Asistencias.
- Las condiciones de luz y posición de las imágenes que se obtienen durante el proceso de entrenamiento deben ser controladas, ya que de la calidad de estas depende una correcta detección y posterior identificación.
- El proceso implementado de pre-procesamiento aplicado sobre las imágenes de entrada mediante la ecualización de histograma permiten normalizar y mejorar la variación de iluminación, permitiendo el buen funcionamiento del algoritmo de extracción de características utilizado.

# **i. Recomendaciones**

Las recomendaciones obtenidas del presente trabajo de titulación y para trabajos futuros se describen a continuación:

- Obtener amplia información del dominio del problema por parte del usuario, para garantizar que los requerimientos establecidos sean los requeridos.
- Asegurarse de que la versión de las librerías instaladas OpenCV y JavaCV utilizadas en la implementación de la aplicación sean las mismas, para evitar posibles complicaciones de compatibilidad.
- Asegurarse de que las imágenes con las que se realizará el proceso de entrenamiento del sistema existan rostros de personas, ya que un correcto entrenamiento garantiza una correcta identificación.
- Un inconveniente que se puede presente en el sistema, es el fallo al momento de realizar el registro por lo que este tipo de inconveniente se podría suplir realizando adiciones al sistema es decir que utilice como entradas de autenticación no solo la apariencia, sino también alguna otra característica biométrica o algún dispositivo de identificación.
- Para mejorar el reconocimiento se podría obtener las imágenes de entrada de los usuarios en la fase de entrenamiento en distintas condiciones de iluminación y pose, para de esta forma mejorar el proceso de extracción de características.

# **j. Bibliografía**

**[1]** LANDI, Juan Carlos."Introducción a la Biometría y sus Aplicaciones". [en línea]. Disponible: http://dspace.ups.edu.ec/bitstream/123456789/814/3/Capitulo1.pdf [Consulta: 16-11-2012].

**[2]** BEISNER, Alicia Hortensia. "Ataques Tipo "SIDE-CHANNEL" a Sistemas Biométricos de Reconocimiento de Reconocimiento de Huella Dactilar". Madrid. Universidad Autónoma de Madrid. Escuela Politécnica Superior. [en línea]. Disponible en: http://atvs.ii.uam.es/files/2010\_0426AliciaBeisnerMunoz.pdf. [Consulta: 16-11-2012]

**[3]** ALONSO, Patricia de los Ángeles." Análisis del algoritmo DTW para reconocimiento biométrico de personas mediante firma manuscrita on-line". [en línea]. Disponible: http://e-

archivo.uc3m.es/bitstream/handle/10016/16912/Memoria\_TFG\_Patricia\_Alonso.pdf?seq uence=2. [Consulta: 23-04-2014].

**[4]** LOPEZ, Nicolás y TORO Juan José."Técnicas de biometría basadas en patrones faciales del ser humano". Universidad Tecnológica de Pereira. Facultad de Ingenierías Eléctrica, Electrónica, Física y Ciencias de la Computación. [en línea]. Disponible en: http://repositorio.utp.edu.co/dspace/bitstream/11059/2738/1/0053682L864.pdf.

[Consulta: 23-04-2014].

**[5]** GONZALBEZ, Sergio Rodrigo. "Análisis del preprocesado de imágenes en el reconocimiento de caras basado en PCA". Elche, Alicante. Universidad Miguel Hernández de Elche. Escuela Politécnica Superior de Elche. [en línea]. Disponible: http://lcsi.umh.es/docs/pfc\_sergio/Memoria\_Sergio\_Rodriguez.pdf [Consulta: 25-05-2013].

**[6]** PEULA, José Manuel. "OpenCV". Universidad Internacional de Andalucía. [en línea]. Disponible en: http://ocw.unia.es/ciencias-tecnologicas/tecnologia-del-ocio/materialesbasicos-folder/html/B2\_U3/deteccin\_de\_caras.htmll [Consulta: 23-04-2014].

**[7]** ESLAVA RIOS, Javier. "Reconocimiento Facial en Tiempo Real". Universidad Autónoma de Madrid. Escuela Politécnica Superior. [en línea]. Disponible en: http://atvs.ii.uam.es/files/20130717\_PFCEslava.pdf. [Consulta 23-04-2014].

**[8]** VILLALÓN, Darío Eduardo. "Diseño e implementación de una plataforma de software para reconocimiento facial en video". Chile. Universidad de Chile. Facultad de Ciencias Físicas y Matemáticas Departamento de Ingeniería Eléctrica. [en línea]. Disponible en: http://www.tesis.uchile.cl/bitstream/handle/2250/112271/cf-villalon\_dd.pdf?sequence=1 [Consulta: 12-06-2013].

**[9]** PELÁEZ FERNÁNDEZ Borja. "Reconocimientos de caras en entornos no controlados". Universidad Politécnica de Catalunya. [en línea]. Disponible en: http://upcommons.upc.edu/pfc/bitstream/2099.1/15642/4/Reconocimiento\_de\_caras\_en \_entornos\_no\_controlados,\_Borja\_Pelaez\_Fernandez.pdf [Consulta: 08-10-2013].

**[10]** CANÓS José H., LETELIER Patricio y PENADÉS Mª Carmen. "Metodologías Ágiles en el Desarrollo de Software". Valencia. Universidad Técnica de Valencia. [en línea]. Disponibles en: http://www.willydev.net/descargas/prev/TodoAgil.pdf [Consulta: 08-10-2013].

**[11]** SAN MARTIN OLIVA**,** Carla Rebeca Patricia. "Metodología ICONIX". [en línea]. Disponible:http://www.portalhuarpe.com.ar/Seminario09/archivos/MetodologiaICONIX.pd f [Consulta: 08-10-2013]

**[12]** "Metodología de desarrollo en espiral", [en línea]. Disponible en: http://www.acertasoftware.com/mspiral.html. [Consulta: 08-10-2013].

**[13]** CARRERO, D., RUIZ, B., PUENTE, L., POZA M.J."Prestaciones de la Normalización del Rostro en el Reconocimiento Facial". [en línea]. Disponible en: http://e-

archivo.uc3m.es/bitstream/handle/10016/9489/prestaciones\_carrero\_JRBP2010.pdf?se quence=3. [Consulta: 29-11-2014].

**[14]** OTTADO, Guillermo. "Reconocimiento de caras: Eigenfaces y Fisherfaces". [en línea]. Compared to the Disponible en: Compared to the en: Compared to the en: Compared to the en:

https://eva.fing.edu.uy/file.php/514/ARCHIVO/2010/TrabajosFinales2010/informe\_final\_o ttado.pdf [Consulta: 29-11-2014].

**[15]** FaceRecognition with OpenCV. [en línea]. Disponible en: http://docs.opencv.org/modules/contrib/doc/facerec/facerec\_tutorial.html [Consulta 30:11-2014].

**[16]** Plan de Pruebas de Aceptación. [en línea]. Disponible en: www.oocities.org/farp81/Plan\_de\_Pruebas.doc [Consulta: 28-06-2014].

**[17]** Plan de Implantación. [en línea]. Disponible en: http://www.fing.edu.uy/~bperez/develoPro/web/plantillas/IPPLAGXvY.doc [Consulta: 28- 06-2014].

# **k. Anexos**

**Anexo 1**. Formato de Entrevista dirigida al Presidente de la Asociación de Desarrollo Comunitario y Medio Ambiente Namanda

# **ASOCIACIÓN DE DESARROLLO COMUNITARIO Y MEDIO AMBIENTE NAMANDA**

**Dirigida al:** Presidente de la Asociación de Desarrollo Comunitario y Medio Ambiente Namanda.

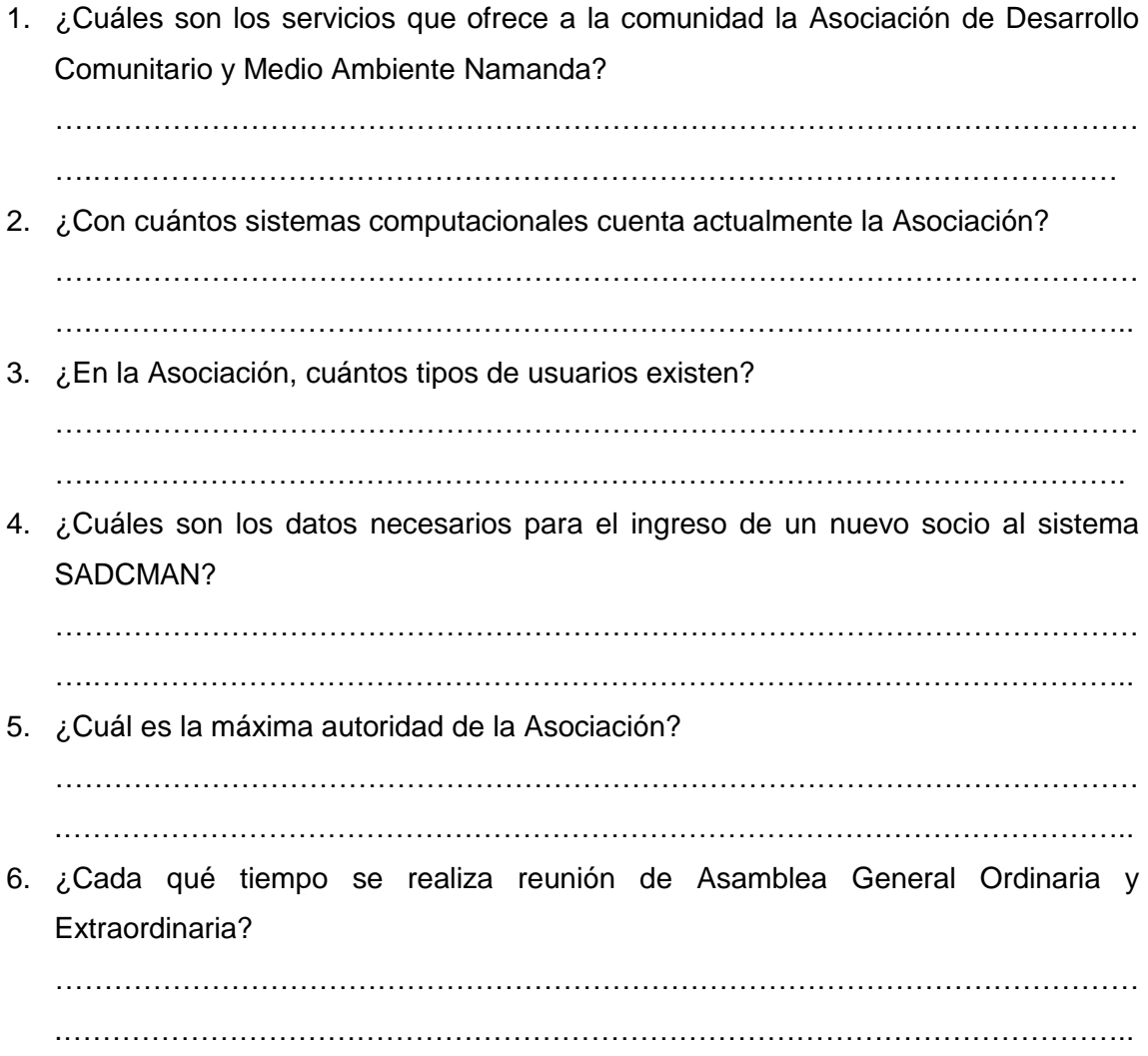

7. ¿Cuáles son los datos que se toman en cuenta al convocar a una Asamblea?

…………………………………………………………………………………………………

.………………………………………………………………………………………………..

- 8. ¿Cuáles son los medios que se utilizan para controlar la asistencia de los socios? ………………………………………………………………………………………………… .………………………………………………………………………………………………..
- 9. ¿La ausencia de socios a reuniones de Asamblea General, pueden ser justificadas?

…………………………………………………………………………………………………

.………………………………………………………………………………………………..

10. ¿Las sanciones impuestas a los socios que no cumplen con la asistencia a las convocatorias a reunión de Asamblea General Ordinaria y Extraordinaria, de acuerdo a que criterio se fijan?

…………………………………………………………………………………………………

.………………………………………………………………………………………………..

11. ¿Para registrar la asistencia a reuniones de Asamblea General, los socios cuentan con un tiempo prudencial de ingreso?

…………………………………………………………………………………………………

- .………………………………………………………………………………………………..
- 12. ¿Actualmente cuál es la persona responsable de hacer registrar la asistencia a socios?

………………………………………………………………………………………………… .………………………………………………………………………………………………..

13. ¿Cree usted que resultaría beneficioso para la institución, el desarrollo de un programa computacional para el control de asistencias?

…………………………………………………………………………………………………

.………………………………………………………………………………………………..

14. ¿Cuáles cree usted que deberían ser las funcionalidades que debería contener el sistema computacional?

………………………………………………………………………………………………… .………………………………………………………………………………………………..

# **Anexo 2.** Extracto de las Sanciones

A continuación se detalla un extracto de las sanciones impuestas a los socios que incurren en faltas establecidas por el Reglamento Especial de de Administración Operación y Mantenimiento del Sistema de Agua Potable de Namanda.

- Art. 30. Los socios de la Asociación, que no asistan a las Asambleas Generales Ordinarias o Extraordinarias, donde se tratará los asuntos del desarrollo de las comunidades de la microcuenca Namanda, se harán acreedores a siguientes sanciones disciplinarias:
	- a) Por desobediencia a la convocatoria de Asamblea General de Socios, se aplicará la multa pecuniaria de \$ 10 (dólares americanos).
	- b) El atraso a la Asamblea tendrá una tolerancia de 30 minutos, luego de lo cual será sancionado con \$ 5 (dólares americanos)

**Figura 67.** Art. 30: De las sanciones

**Anexo 3.** Certificaciones

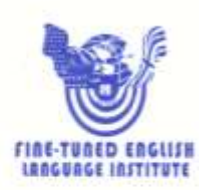

Lic. Liliana Celi Celi PROFESORA DEL INSTITUTO "FINE-TUNED ENGLISH"

CERTIFICA:

Que el documento aquí compuesto es fiel traducción del idioma español al idioma inglés del resumen para el trabajo de titulación denominado: DE RECONOCIMIENTO "SISTEMA FACIAL AUTOMATIZADO PARA EL CONTROL DE ASISTENCIA DE RECURSOS HUMANOS", de la señorita TATIANA MARICELA ORTÍZ PESANTES, egresada de la carrera de Ingeniería en Sistemas de la Universidad Nacional de Loja.

Lo certifica en honor a la verdad y autoriza a las interesadas hacer uso del presente en lo que a sus intereses convenga.

Loja, 05 de noviembre de 2014

Litiana Celi Celi PROFESORA DE F.T.E.

Fine-Tuned English Cia. Ltda.

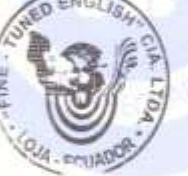

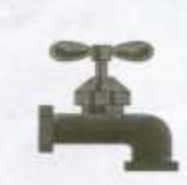

# ASOCIACIÓN DE DESARROLLO COMUNITARIO Y MEDIO AMBIENTE AGUA POTABLE "NAMANDA"

Acuerdo Ministerial Nro. 00254 R.U.C.: 1191711498001 El Capull - Loja - Ecuador

Loja, 27 de junio de 2014

### **CERTIFICACIÓN**

Dr. Franco Vinicio Suquilanda Ordoñez

PRESIDENTE DE LA ASOCIACION DE DESARROLLO COMUNITARO Y MEDIO AMBIENTE NAMANDA

**CERTIFICA:** 

Que la Srta. Tatiana Maricela Ortiz Pesantes, desarrollo el proyecto de tesis denominada "SISTEMA DE RECOCIMIENTO FACIAL PARA CONTROL DE ASISTENCIA DE RECURSOS HUMANOS", prevío a la obtención del título de Ingeniera en Sistemas, el mismo que fue revisado, probado y puesto en funcionamiento en la organización que represento.

Es todo cuanto puedo justificar en honor a la verdad, autorizando al/los interesados a hacer del presente el uso pertinente.

Atentamente

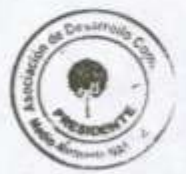

Dr. Eranco Vinicio Suguilanda

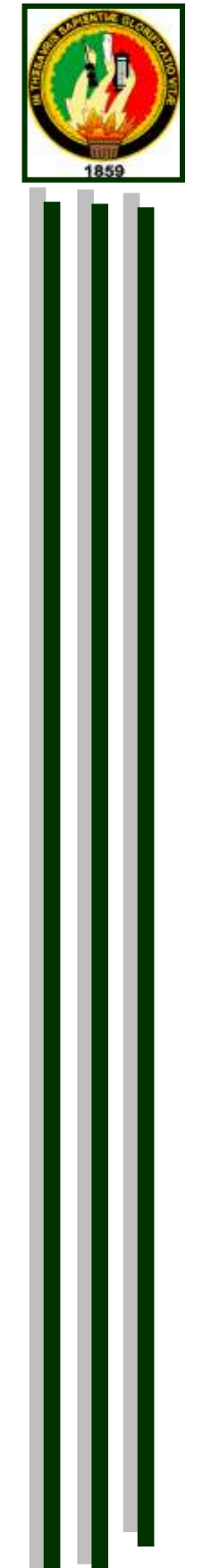

# UNIVERSIDAD NACIONAL DE LOJA

ÁREA DE LA ENERGÍA, LAS INDUSTRIAS Y LOS RECURSOS NATURALES NO RENOVABLES

ANTEPROYECTO DE TESIS

ł

**"SISTEMA DE RECONOCIMIENTO FACIAL AUTOMATIZADO PARA EL CONTROL DE ASISTENCIA DE RECURSOS HUMANOS"**

 *RESPONSABLE:* 

 *Tatiana Maricela Ortiz Pesantes*

 *Loja-Ecuador* 

 *2012* 

**Anexo 4.** Anteproyecto de Tesis

# Índice de Contenidos

# **Índice General**

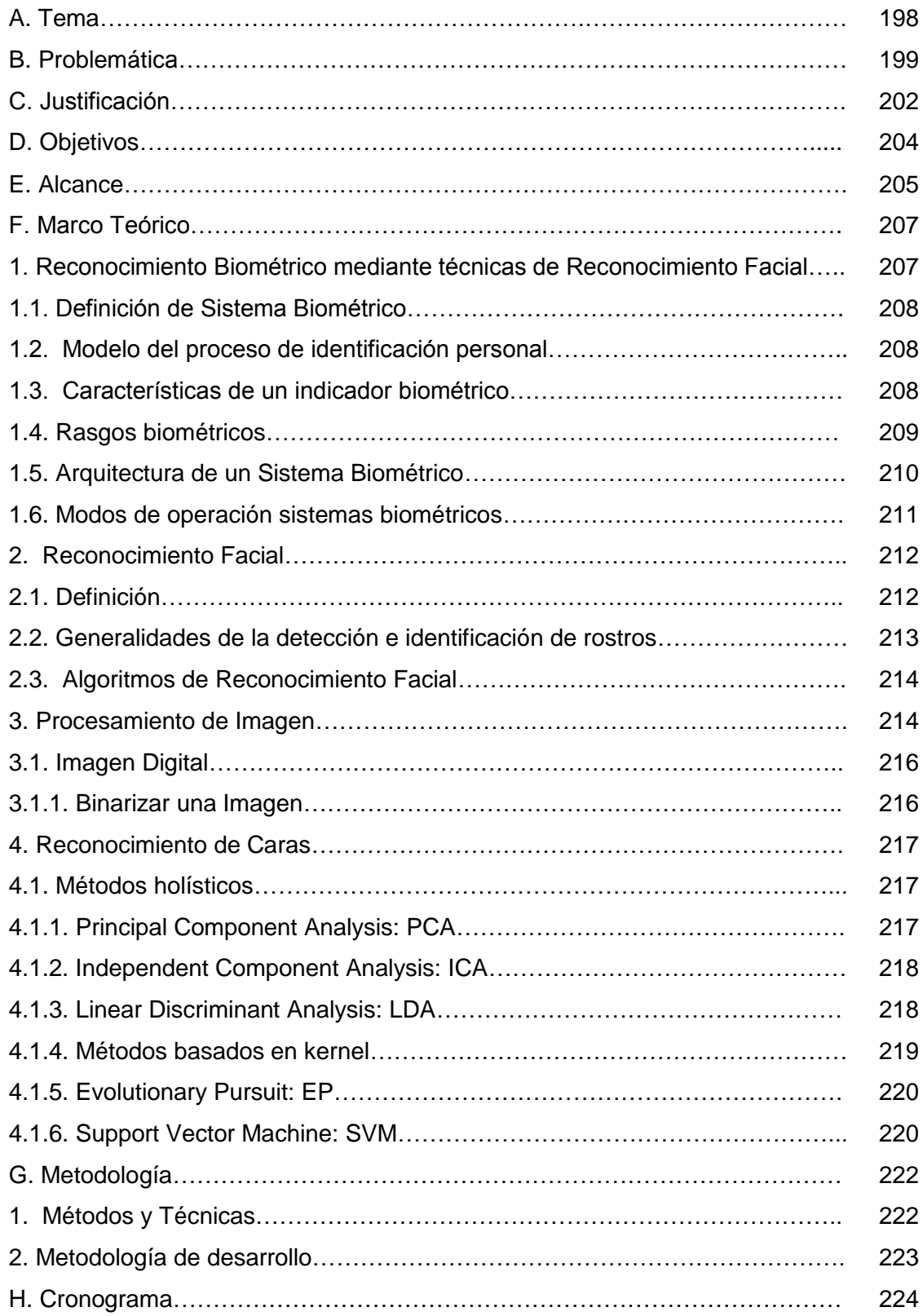

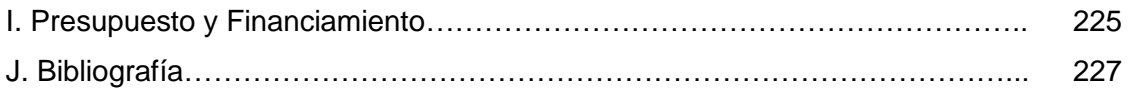

# Índice de Figuras

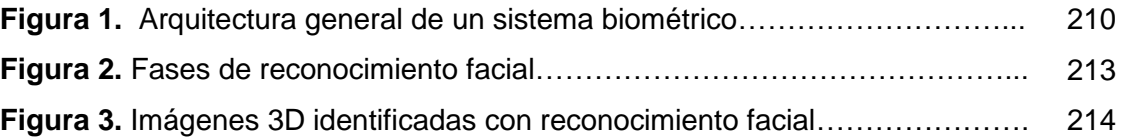

# Índice de Tablas

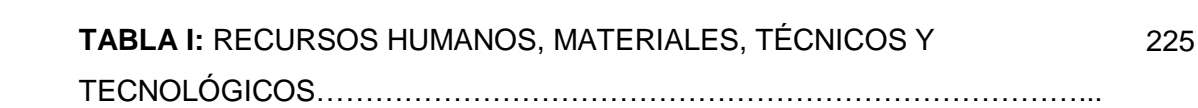

**A. Tema**

**SISTEMA DE RECONOCIMIENTO FACIAL AUTOMATIZADO PARA EL CONTROL DE ASISTENCIA DE RECURSOS HUMANOS.**
#### **B. Problemática**

### **1. Situación Problemática**

La situación sociocultural del país conlleva a un régimen de seguridad, tal que, la gente se ha visto obligada a interactuar con actividades automatizadas relacionadas con la capacidad para establecer la identidad de los individuos a través de características anatómicas. Un indicador que satisface estos requisitos es el reconocimiento del rostro del individuo; se hace necesario entonces, el análisis y estudios tecnológicos de las características del rostro para la identificación y reconocimiento inequívoco de una persona.

La Asociación de Desarrollo Comunitario y Medio Ambiente "Namanda" surge con la necesidad de brindar salubridad al sector "El Capulí", en el servicio de agua, esta asociación ha ido creciendo poco a poco con la ayuda de su comunidad y de las personas que han estado al frente de ella trabajando siempre en busca de la calidad del servicio que prestan a sus usuarios. Es así que con la ayuda de diversas Instituciones Públicas que contribuyeron económicamente se ha logrado construir una planta completa de potabilización.

El 17 de abril del año 2002 mediante acuerdo ministerial 00254 el Ministerio de Bienestar Social concede personería jurídica a la Asociación de Desarrollo Comunitario y Medio Ambiente "Namanda" del Barrio "El Capulí", la cual se inicia con 59 socios fundadores.

Actualmente, la Asociación de Desarrollo Comunitario y Medio Ambiente Namanda, cuenta con alrededor de 200 socios usuarios y socios no usuarios, personal administrativo que rige el buen funcionamiento de esta y personal operativo, y siendo indispensable para el normal desenvolvimiento de sus actividades la socialización de diferentes temas y objetivos, se realiza mensualmente asambleas generales y sesiones de directorio, en donde se debe contar con la presencia de por lo menos el 50% + 1 de los socios que pertenecen a la organización, es así que el control de asistencia resulta una tarea complicada ya que se lo realiza de forma manual mediante listado alfabético, en donde cada socios debe registrar su asistencia mediante su firma.

Este control en muchas ocasiones causa cierta disconformidad tanto para la Institución como a los usuarios, debido que el atraso o inasistencia a estas asambleas genera ciertas sanciones económicas.

Por lo que luego de haber realizado un sondeo de la situación actual y de establecer la forma en la que se ha venido realizando el control de asistencia de los socios a las diferentes asambleas que realiza la Asociación de Desarrollo Comunitario se ha podido establecer los siguientes problemas:

- Aglomeración de los socios al momento de registrar su asistencia.
- Retraso al momento de asignar sanciones por atraso o inasistencia.
- Los socios abandonan las reuniones antes de que estas sean culminadas, debido a que no existe un sistema de control.

Las causas que originan estos problemas son:

- Listado alfabético de los socios, en donde registrar la asistencia mediante su firma.
- Falta de sistema automatizado que permita registrar la asistencia.
- Falta de personal encargado para registrar la asistencia.

Por lo que estos problemas, originan los siguientes efectos:

- Descontento de los socios por tener que esperar para registrarse.
- ◆ Molestia de los socios sancionados.
- $\div$  Falta de registro de hora de entrada y salida de los socios.

Podemos decir entonces que el control de asistencia causa mucho retraso, en base a esto nos planteamos las siguientes interrogantes:

 ¿Cuán beneficioso resultaría la implementación de un sistema de control de asistencia mediante el uso de tecnología biométrico de reconocimiento facial?

 $\div$  *i*. En qué medida el uso de un sistema de control de asistencia mediante la aplicación de la tecnología biométrico de reconocimiento facial mejora el tiempo de registro de control?

Por lo que se pretende contestar estas interrogantes con la realización de este proyecto.

### **2. Problema de Investigación**.

En la actualidad, el control de personal cada vez se vuelve un tema más necesario y estricto, pero es a su vez uno de los más burlados por la propia persona, ya que atrasos, faltas injustificadas, salidas a horas no permitidas, etc., son situaciones muy comunes, las cuales sino son controladas con precisión pueden ocasionar descontento e incluso sanciones. Por lo que, gracias a los avances tecnológicos, es posible controlar tanto el ingreso como la salida de una persona de un lugar determinado de forma más eficiente y con un mínimo de error.

Es por esto que se ha creído conveniente desarrollar un sistema que permita controlar la asistencia de recursos humanos, mediante el reconocimiento facial para la Asociación de Desarrollo Comunitario y Medio Ambiente Namanda, y de esta forma poder dar una alternativa de solución al siguiente problema:

*"El control de asistencia de recursos humanos a asambleas generales y asambleas de directorio de la Asociación de Desarrollo Comunitario y Medio Ambiente Namanda, del Barrio El Capulí, se ve afectado debido a la inexistencia de un control automatizado que permita de manera oportuna obtener un registro de control de asistencia, para de esta forma tomar las mejores decisiones y efectuar las sanciones pertinentes".*

### **C. Justificación**

La tecnología en la actualidad constituye el pilar fundamental del éxito y desarrollo de las empresas en el mundo, es por ello que el Área de la Energía, las Industrias y los Recursos Naturales no Renovables de la Universidad Nacional de Loja, tiene como propósito formar profesionales en el ámbito computacional y tecnológico, que sean capaces de desarrollarse en su especialidad de una forma efectiva mediante la investigación.

Consciente de que la formación académica del estudiante universitario se basa en sus conocimientos tanto teóricos como prácticos, el presente proyecto se constituye en un requisito que demanda la carrera, pero más allá de cumplir con los requisitos del sistema educativo para su aprobación, se es consciente de la gran experiencia y conocimiento que se adquirirá al desarrollar el proyecto.

Además, para el desarrollo del presente proyecto se cuenta con los recursos materiales, económicos, técnicos y humanos que contribuirán al cumplimiento de manera eficiente y efectiva a la realización de la investigación que servirá como base para el desarrollo del proyecto.

Es así que mediante este proyecto se piensa originar una alternativa de solución que permita controlar la asistencia del personal administrativo, operativo y socios a asambleas generales y de directorio de la Asociación, sobre la cual se busca desarrollar un sistema de control de asistencia, utilizando reconocimiento facial con el fin de cumplir con las necesidades requeridas por la Asociación de Desarrollo Comunitario.

Por lo que para la realización del proyecto, desde el punto de vista económico el costo que implica su elaboración es asumida por la responsable del proyecto, en virtud de contribuir al desarrollo de la Institución.

Además se considera viable la realización del proyecto debido a que luego del estudio realizado se cuenta con la información necesaria y oportuna que se constituye en uno de los pilares que fundamentan el desarrollo del proyecto.

Además cabe recalcar que se cuenta con la apertura y receptividad en la zona a investigar, cuyo consentimiento ha sido otorgado por las autoridades pertinentes y afines a la Asociación de Desarrollo Comunitario y Medio Ambiente "Namanda", facilitando de esta manera el acceso a información necesaria. Todo ello sin dejar de lado los recursos humanos, económicos y materiales, en conjunto con la asesoría y experiencia de los docentes de la carrera de Ingeniería en Sistemas de la Universidad Nacional de Loja.

# **D. Objetivos**

# **1. Objetivo General**

 Desarrollar un sistema de reconocimiento facial automatizado para el control de asistencia de recursos humanos.

# **2. Objetivos Específicos**

- Encontrar la metodología útil que permita entender y realizar el reconocimiento facial biométrico.
- Aplicar la metodología de desarrollo de software, para el desarrollo del sistema de reconocimiento facial automatizado para el control de asistencia.
- Implantar el sistema de reconocimiento facial automatizado para el control de asistencia de recursos humanos, en la Asociación de Desarrollo Comunitario y Medio Ambiente Namanda.
- Presentar los resultados obtenidos.

### **E. Alcance**

Luego de determinar los objetivos generales y específicos del proyecto y para cumplirlos a cabalidad se pretende construir las fases del proyecto las cuales permitirán establecer el alcance del mismo y así culminar exitosamente la realización de este:

**Fase 1:** Encontrar la metodología útil que permita entender y realizar el reconocimiento facial biométrico.

Para cumplir con este objetivo se pretende realizar las siguientes tareas:

- Investigación de conceptos, características físicas, modalidades biométricas, métodos, técnicas, algoritmos, etc. del reconocimiento facial, así como de la respectiva línea de investigación lo cual mostrará una visión general de este tipo de biometría.
- Identificación de los diferentes algoritmos de reconocimiento facial para así determinar cuál es el mejor o el más eficiente para dar una alternativa de solución a nuestro problema de investigación.
- Implementación del o los algoritmos más eficientes encontrados para el reconocimiento facial.

**Fase 2:** Aplicar la metodología de desarrollo de software, para el desarrollo del sistema de reconocimiento facial automatizado para el control de asistencia.

Con este objetivo se pretende realizar las siguientes actividades:

- Analizar y determinar la metodología de desarrollo de software más adecuada para el desarrollo del proyecto.
- Desarrollo de cada una de las fases de la metodología de desarrollo de software en la elaboración del proyecto.

**Fase 3:** Implantar el sistema de reconocimiento facial automatizado para el control de asistencia de recursos humanos, en la Asociación de Desarrollo Comunitario y Medio Ambiente Namanda.

Luego de haber culminado con la realización del sistema y luego de haber depurado errores se considera implantar o poner en marcha la aplicación para de esta forma verificar la aceptación de los resultados obtenidos mediante los usuarios finales mediante las siguientes actividades:

- Estudio de la implementación realizada.
- Desarrollo de las adaptaciones necesarias.
- Instalación de la aplicación final.
- Formación de los usuarios finales.
- Mantenimiento de la aplicación.

**Fase 4**: Presentar los resultados obtenidos.

- Documentación del proyecto, del programador y usuarios finales.
- \* Publicación del proyecto final de carrera realizado.

## **F. Marco Teórico**

#### **1. Reconocimiento Biométrico mediante técnicas de Reconocimiento Facial**

El estudio de la identificación personal basado en los sistemas de reconocimiento y autenticación biométrica es un tema actual de investigación ya que se propone como una manera segura, automática y fiable de identificar a un usuario. Esto es debido a que los rasgos biométricos no pueden, en general, ser robados, prestados, sustraídos o copiados, lo cual presenta una gran ventaja frente a sistemas basados en contraseñas y otros elementos que necesitan el conocimiento de una información o posesión de un elemento.

Durante los últimos años, el reconocimiento facial se ha convertido en uno de las aplicaciones más estudiadas en campos como la biometría, el procesado de imagen o el reconocimiento de patrones. Una de las razones que ha llevado a este crecimiento son las necesidades cada vez mayores de aplicaciones de seguridad y vigilancia utilizadas en diferentes ámbitos.

Es así que el reconocimiento facial destaca por ser una técnica con una alta capacidad de respuesta frente a múltiples características biométricas y una buena aceptación lo cual hace de los sistemas basados en estos indicadores útiles para el desarrollo de aplicaciones no invasivas.

En toda aplicación de reconocimiento facial, se debe tener en cuenta diferentes etapas. Una de ellas es la etapa de detección facial, la cual en multitud de ocasiones se trata de manera conjunta con el reconocimiento. Para lo cual el sistema de reconocimiento recibirá como entrada una imagen 'rostro', ya detectadas, las cuales serán procesadas por el sistema para después hacer el reconocimiento.

En la actualidad existen diferentes sistemas basados en modelos, los cuales intentan construir un modelo lo más descriptivo posible de la cara humana capaz de detectar con precisión las variaciones faciales.

Estos sistemas tratan de obtener características biométricas de las imágenes para realizar el reconocimiento facial.

Habitualmente estas técnicas requieren de imágenes de gran resolución. Cuando se utilizan estos sistemas, el algoritmo sabe con antelación el objeto que ha de representar y lo que intenta hacer es que corresponda la cara real con el modelo.

### **1.1. Definición de Sistema Biométrico**

Sistema biométrico es un sistema automatizado que realiza labores de biometría. Es decir, un sistema que fundamenta sus decisiones de reconocimiento mediante una característica personal que puede ser reconocida o verificada de manera automatizada [1].

### **1.2. Modelo del proceso de identificación personal**

Cualquier proceso de identificación personal puede ser comprendido mediante un modelo simplificado. Este postula la existencia de tres indicadores de identidad que definen el proceso de identificación:

- 1. *Conocimiento:* la persona tiene conocimiento
- 2. *Posesión:* la persona posee un objeto (por ejemplo: una tarjeta),
- 3. *Característica:* la persona tiene una característica que puede ser verificada (por ejemplo: una de sus huellas dactilares).

Cada uno de los indicadores anteriores genera una estrategia básica para el proceso de identificación personal. Además pueden ser combinados con el objeto de alcanzar grados de seguridad más elevados y brindar, de esta forma, diferentes niveles de protección.

### **1.3. Características de un indicador biométrico**

Un indicador biométrico es alguna característica con la cual se puede realizar biometría. Cualquiera característica que sea considerada como indicador, debe cumplir los siguientes requerimientos [1]:

- 1. *Universalidad:* cualquier persona posee esa característica;
- 2. *Unicidad:* la existencia de dos personas con una característica idéntica tiene una probabilidad muy pequeña.
- 3. *Permanencia:* la característica no cambia en el tiempo; y
- 4. *Cuantificación:* la característica puede ser medida en forma cuantitativa.

Los requerimientos anteriores sirven como criterio para descartar o aprobar a alguna característica como *indicador biométrico*. Luego de seleccionar algún indicador que satisfaga los requerimientos antes señalados, es necesario imponer restricciones prácticas sobre el sistema que tendrá como misión recibir y procesar a estos indicadores.

### **1.4. Rasgos biométricos**

Existen múltiples rasgos biométricos utilizados para distintas aplicaciones en la actualidad. Cada uno de esos rasgos posee diferentes ventajas y desventajas, por lo que la elección estará muy ligada a sus características y a la aplicación que se quiera llevar a cabo, a continuación se muestran ejemplos de los rasgos biométricos más comunes [2]

Se pueden clasificar en:

- **Rasgos fisiológicos:** son rasgos que miden características inherentes a la fisiología del ser humano. En este conjunto se encuentra el ADN, la huella dactilar, el iris, el rostro, etc.
- **Rasgos conductuales**: Aquellos que miden características o comportamientos aprendidos tales como la firma, la voz, el modo de caminar, etc.

Los principales rasgos biométricos son: el ADN, la cara, la huella dactilar, la voz, la firma, el iris y la mano. También se pueden encontrar estudios, aunque en menor medida, que han utilizado la retina, la oreja, el olor, la forma de caminar, la forma de teclear, la forma de las venas de la mano, el termograma de la cara, etc.

#### **1.5. Arquitectura de un Sistema Biométrico**

Los sistemas biométricos aparecen por la necesidad de autentificar usuarios a partir de un rasgo biométrico mediante técnicas automáticas, fiables y seguras. Se trata básicamente de un sistema de reconocimiento de patrones que funciona del siguiente modo: el sensor captura un rasgo biométrico; se extraen un conjunto de características tras procesar la señal (patrón); y se comparan con las características de los usuarios (plantillas o *templates*) que hay almacenadas en la base de datos. En función de los resultados obtenidos por el comparador y el umbral de decisión, el sistema caracteriza el patrón de entrada como válida o no [2].

En la figura 1, se muestra la estructura general del funcionamiento de los sistemas de reconocimiento biométrico.

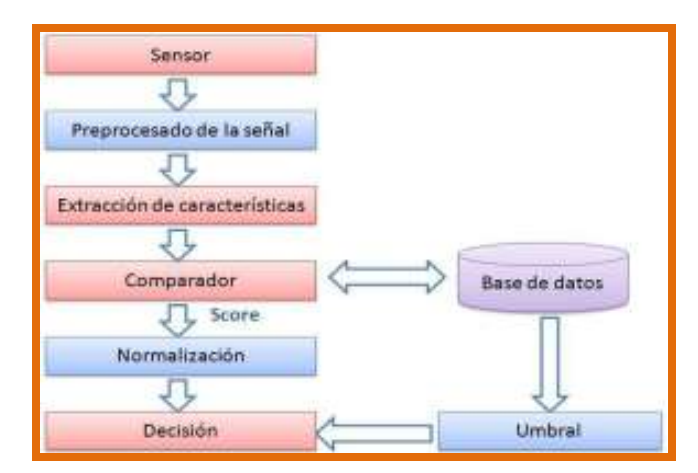

*Figura 1. Arquitectura general de un sistema biométrico.*

#### **1.6. Modos de operación sistemas biométricos**

#### **1.6.1. Modo registro**

El modo registro es común a todos los sistemas biométricos ya que en esta etapa son dados de alta los usuarios en la base de datos. Consiste en la introducción de los rasgos biométricos en el sistema utilizando el sensor adecuado. Para almacenar los datos de cada usuario (plantillas de usuario o templates) en la base de datos es necesario procesar la señal capturada y realizar la extracción de características que conforman la plantilla.

### **1.6.2. Modo verificación**

Los sistemas de verificación toman dos entradas [2]:

- Una realización del rasgo biométrico a verificar.
- Una solicitud de identidad: generalmente se indicará por algún tipo de código, identificador, nombre de usuario o tarjeta inteligente.

El rasgo biométrico es comparado con la plantilla almacenada en la base de datos y correspondiente a la identidad del usuario, es decir, el sistema realiza una comparación 1 a 1 generando una puntuación o score que servirá para verificar la identidad del usuario. Las únicas posibles salidas del sistema son la aceptación o el rechazo del individuo dependiendo de si el score supera un determinado umbral o no. El solicitante queda catalogado respectivamente como usuario auténtico o como impostor.

#### **1.6.3. Modo identificación**

El objetivo es identificar una realización de un rasgo biométrico de un usuario desconocido como perteneciente a un individuo dentro de un conjunto de N posibles usuarios almacenados en una base de datos. La identificación se puede realizar en dos escenarios diferentes:

- **Identificación en conjunto cerrado:** El rasgo de entrada pertenece a uno de los N posibles individuos modelados por el sistema, por lo que sólo existen N salidas posibles.
- **Identificación en conjunto abierto:** El solicitante que pretende ser identificado puede no pertenecer al grupo de usuario, así pues, existen (N+1) salidas posibles. La identificación en conjunto abierto se considera una mezcla de identificación en conjunto cerrado y verificación.

## **2. Reconocimiento Facial**

### **2.1. Definición**

El reconocimiento facial, es una de las tecnologías más recientes pero se está popularizando debido a la tecnología y la gran cantidad de aplicaciones que ofrece. Pero existen muchos aspectos que se deben desarrollar para brindar mayor precisión y fiabilidad, ya que las imágenes de los rostros de las personas no son patrones estables como las huellas dactilares o iris del ojo. Las caras no son objetos rígidos, muchos factores como gestos, maquillaje, iluminación, barba [1].

La cara es comúnmente utilizada por los hombres para el reconocimiento de individuos y por ello es un rasgo biométrico con una buena aceptación entre los usuarios. El modo de adquisición es sencillo y no invasivo, simplemente se necesita una fotografía.

El sistema funciona con una cámara de video que captura la imagen de la cual se realiza el proceso de reconocimiento [3]:

- **Detección:** El sistema detecta que en la imagen se reconoce una cara o si se trata de un vídeo es capaz de realizar un seguimiento hasta obtener datos precisos.
- **Alineación:** Localiza y normaliza respecto a un patrón geométrico establecido y un formato de obtención de datos, los rasgos de interés de la cara.
- **Características:** Una vez procesada la imagen en el paso anterior, carga el sistema con la información necesaria para realizar las comparaciones precisas contra la base de datos.
- **Identificación:** Compara el vector de características obtenidos con los vectores disponibles y muestra al operador aquellos con el porcentaje de similitudes más elevado

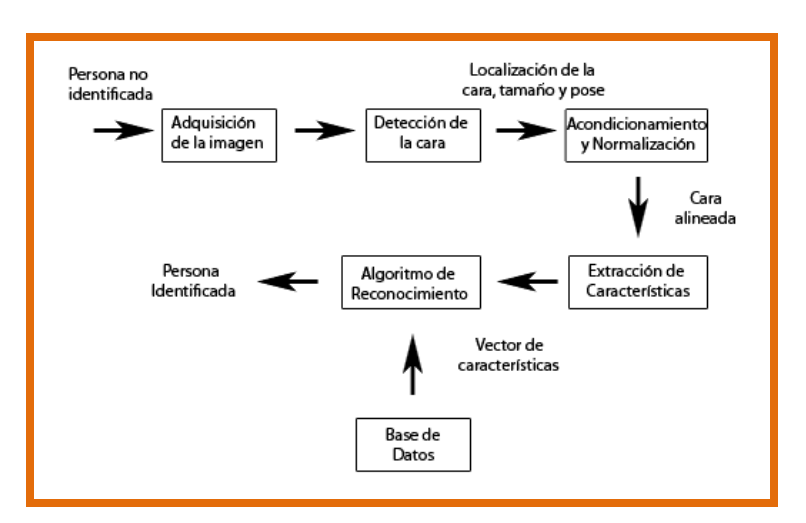

*Figura 2. Fases de reconocimiento facial*

#### **2.2. Generalidades de la detección e identificación de rostros**

Las imágenes que contienen rostros son esenciales para una interacción más inteligente entre humanos y computadores, los esfuerzos en la investigación del procesamiento de imágenes incluyen la detección de rostros, el reconocimiento de rostros, la estimación de la pose y el reconocimiento de la expresión [4].

La detección de rostros tiene como objetivo identificar todas las regiones de la imagen que contenga rostros humanos sin importar su posición, escala, orientación, pose e iluminación. También se define la localización del rostro, ya que identifica una sola región que contenga un rostro en una imagen. La localización y detección de rostros son un desafío debido a los siguientes factores:

- **Pose:** las imágenes de un rostro varias de acuerdo a las posición relativa cámara-rostro.
- **Presencia o ausencia de ciertos componentes estructurales:** algunos rasgos del rostro como barba, bigote, lentes pueden o no estar presente y varían mucho en color, tamaño**.**
- **Escala:** el tamaño de un rostro en una imagen es un factor que afecta su aspecto.
- **Expresión facial:** el aspecto de un rostro esta directamente afectado por la expresión facial de la persona.
- **Orientación:** las imágenes de un rostro varían directamente por la rotación respecto al eje óptico de la cámara.

Un problema importante relacionado con la detección es como evaluar los métodos utilizados para esto. Usualmente se lo hace en términos de falsos positivos y falsos negativos. Un falso positivo es declarar que una región de una imagen es un rostro cuando no lo es, mientras que un falso negativo es no detectar una región de la imagen en la que si existe un rostro.

### **2.3. Algoritmos de Reconocimiento Facial**

- *LDA* **(Análisis de discriminación lineal):** Utiliza una aproximación estadística para diferenciar las muestras conocidas de las que no lo son.
- *PCA* **(Análisis de componentes principales):** Las imágenes obtenidas se normalizan en base a la alineación de la boca y los ojos del individuo.
- *FLD* **(Discriminante lineal de Fisher):** Equivalente al LDA y con una efectividad superior al PCA, sobre todo en lo referente a cambios lumínicos y de expresión.
- *P2CA* **(Análisis de componentes parcial/principal):** Evolución del PCA, en este caso los resultados se obtienen a partir de imágenes 3D del modelo, siendo 10 veces más eficaz que cualquier algoritmo anterior. [5]

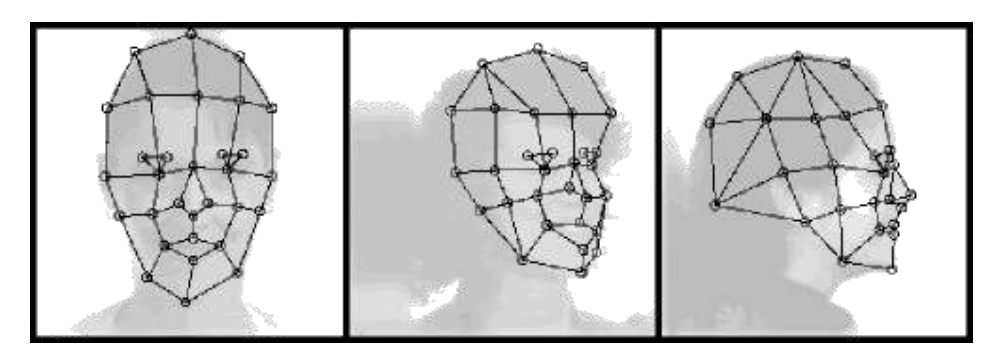

**Figura 3.** Imágenes 3D identificadas con reconocimiento facial

### **3. Procesamiento de Imagen**

El procesamiento de imágenes es el conjunto de técnicas que se aplican a las imágenes digitales con el objetivo de mejorar la calidad o facilitar la búsqueda de información [5].

Las operaciones que se pueden realizar con imágenes se dividen en:

- Operaciones de punto
- Operaciones de entorno
- Operaciones con dos o más imágenes

A diferencia del estudio de los mecanismos de la visión humana, el procesamiento y análisis de imágenes digitales nace en el momento en que se dispone de recursos tecnológicos para captar y manipular grandes cantidades de información espacial de matrices de valores. Esta distinción sitúa al procesamiento y análisis de imágenes digitales como una tecnología asociada a las Ciencias de la Computación y por tanto, cabe pensar de ella como una proyección del término Visión Artificial dentro del ámbito de la Inteligencia Artificial.

La secuencia típica de procesado de imágenes suele implicar los siguientes pasos:

- 1. Captura de la imagen a partir del proceso físico que la genera mediante el sensor adecuado.
- 2. Restauración y realce para reducir ruidos y mejorar su calidad.
- 3. Codificación, segmentación y extracción de propiedades.
- 4. Interpretación.

En el procesamiento de imágenes se utilizan diferentes técnicas para realzar las propiedades de la imagen a fin de facilitar el proceso de segmentación, la extracción de características y finalmente su interpretación.

La cuantificación de la señal es el número finito de los valores de intensidad de cada píxel. Se suele emplear un byte de cuantificación por píxel, consiguiendo así 256 niveles de gris. El 0 corresponde al color negro y el 255 al blanco. Entre estos dos valores están los distintos tonos de gris.

Para las imágenes en color, la cuantificación es vectorial; por cada píxel se representan tres valores. Estos tres valores dependen del sistema de representación del color: RGB (Red Green Blue), HSV (Hue, Saturation, Value), HSI… Comúnmente se utiliza RGB con un byte por cada color consiguiendo 256 niveles o 16 millones de colores.

### **3.1. Imagen Digital**

Una imagen digital es una función  $f(x,y)$  que ha sido discretizada en ambas coordenadas espaciales (x,y) y en el nivel de gris. Se considera que el nivel de brillo mínimo equivale al negro, el máximo al blanco y los valores intermedios son distintos niveles de gris que varían del negro al blanco [5].

Principalmente, tenemos las siguientes características de una imagen:

- **La resolución**: La resolución de una imagen se refiere al número de puntos por unidad de distancia que ésta tiene, de forma que a mayor número de puntos por centímetro mayor resolución y más definida estará la imagen.
- **La profundidad del color**: La profundidad del color de una imagen se refiere al número de niveles de gris (o número de colores) que empleamos para representar la imagen. Un valor aceptable podría corresponder con una profundidad de color de 8 bits, equivalente a 256 distintos niveles de gris.

### **3.1.1. Binarizar una Imagen**

La binarización de imágenes es una tarea básica en muchas aplicaciones de procesamiento digital de imágenes. El objetivo es obtener una imagen que solo sea representada por dos tonos de color, por lo general blanco y negro. La idea para realizar este trabajo es sencilla, solo hay que decidir qué tono de color dar a cada píxel que sea mayor que un determinado umbral (valor límite), el resto de píxeles tendrán por defecto el otro tono de color [6].

La binarización de una imagen consiste en comparar los niveles de gris presentes en la imagen con un valor (umbral) predeterminado. Si el nivel de gris es menor que el umbral predeterminado, se le asigna al píxel de la imagen binarizada el valor 0 (negro), y si es mayor, se le asigna un 1 (blanco). De esta forma se obtiene una imagen en blanco y negro.

Generalmente se utiliza un umbral de 128 si se trabaja con 255 niveles de gris, pero en algunas aplicaciones se requiere de otro umbral.

### **4. Reconocimiento de Caras**

Los algoritmos que se utilizan para el reconocimiento de caras se describen a continuación:

- **Métodos holísticos:** utilizan toda la imagen de la cara como entrada al sistema de reconocimiento, siendo esta la unidad básica de procesamiento.
- **Métodos basados en características locales**: Se extraen características locales, como ojos, nariz, boca, etc. Sus posiciones y estadísticas locales constituyen la entrada al sistema de reconocimiento. [6]

También existen métodos híbridos que combinan técnicas holísticas y locales

### **4.1. Métodos holísticos**

### **4.1.1. Principal Component Analysis: PCA**

El análisis de componentes principales es un método típico en el análisis de datos multivariantes cuyo objetivo es la reducción de la dimensionalidad de los mismos. Lo que trata de hacer es analizar si dadas *c* muestras de un conjunto de *n* valores se puede representar la información por un número menor de variables, construidas como combinaciones lineales de las originales. El funcionamiento de este método puede resumirse en el siguiente algoritmo [Armengot 2006] [6]:

- 1. Obtener un conjunto de datos de dimensión *n*.
- 2. Calcular la media de los datos y restársela a cada uno de ellos, de esta forma se tiene unos datos cuya media es cero.
- 3. Calcular la matriz de covarianza.
- 4. Calcular los *eigenvectores* (vectores propios) y *eigenvalores* (valores propios) de la matriz de covarianza.
- 5. Elegir las componentes y formar un vector característico. Se ordenan los eigenvalores de mayor a menor, y se eligen los *p* eigenvectores (*p<n*) correspondientes a los mayores eigenvalores. Así se tiene un espacio de menor dimensión.

6. Obtener el nuevo conjunto de datos. Los datos originales se multiplican por el vector característico, así se tendrán los datos en términos de los eigenvectores elegidos.

PCA es un método general de análisis de datos y se aplica en el reconocimiento de caras con alguna variación en el método, llamándolo *eigenfaces*.

#### **4.1.2. Independent Component Analysis: ICA**

ICA es una generalización del método PCA. Este método trata de descomponer una señal observada en una combinación lineal de fuentes independientes. Mientras que PCA decorrelaciona las señales de entrada utilizando estadísticos de segundo orden, ICA minimiza mayores ordenes de dependencia.

Se tiene una matriz de variables independientes (fuentes): ( ,..., ) 1 *n S* = *S S* , y una matriz de observaciones *X*. En esta matriz de observaciones, cada columna es el resultado de un experimento aleatorio, y en cada fila se tiene el valor de una prueba de ese experimento. Como se ha dicho el método ICA trata de descomponer la señal observada en una combinación de fuentes independientes, la matriz de combinación (desconocida) se llamara *A*: *X* = *A*・*S*

Hay dos formas de implementar el método ICA para el reconocimiento de caras:

- Se puede poner en cada fila de la matriz *X* una imagen diferente, así se tendrá que cada imagen es una variable aleatoria y los pixeles son pruebas.
- Otra opción es trasponer la matriz *X* y tener en cada columna una imagen, de manera que es este caso, los pixeles son variables aleatorias y cada imagen una prueba.

#### **4.1.3. Linear Discriminant Analysis: LDA**

Este método es una técnica de aprendizaje supervisado para clasificar datos. La idea central de LDA es obtener una proyección de los datos en un espacio de menor (o incluso igual) dimensión que los datos entrantes, con el fin de que la separación de las clases sea la mayor posible. Es una técnica supervisada ya que para poder buscar esa proyección se debe entrenar el sistema con patrones etiquetados [6].

El escenario de trabajo necesario para aplicar este método al reconocimiento de caras se basa en que se dispone de un conjunto de caras de entrenamiento (*xi*) compuesto por un grupo de personas con distintas expresiones faciales y con diferentes vistas.

#### **4.1.4. Métodos basados en kernels**

Estos métodos son una generalización de los métodos de análisis de componentes (PCA, ICA, LDA). En los métodos de componentes se construye un subespacio que cumpla determinadas restricciones y luego se elije una base que lo genere. En los métodos de Kernels se tienen en cuenta momentos de mayor orden sin tener un costo computacional excesivamente grande.

Se lleva el problema de clasificación a un espacio de mayor dimensión donde las clases sean linealmente separables. Para esto se realiza lo siguiente [Aguerrebere et al.2006]:

- 1. Se mapean los vectores de entrenamiento a través de una función no lineal que lleva los puntos a un espacio de mayor dimensión.
- 2. Se plantea un problema equivalente al problema de PCA, ICA o LDA en dicho espacio.
- 3. Se resuelve el problema equivalente, utilizando el *kernel trick*, que es una manera simplificada de resolver el problema de PCA, ICA o LDA en el espacio de mayor dimensión. Si cumplen determinadas condiciones particulares, se pueden realizar todos los cálculos de la resolución del problema equivalente sin necesidad de mapear los vectores en el espacio de mayor dimensión. Para esto existen diferentes funciones, llamadas nucleos (*kernels*), que lo hacen posible.

### **4.1.5. Evolutionary Pursuit: EP**

Este método es un tipo de algoritmo genético que trata de encontrar una base de caras a través de la rotación de ejes definidos en un espacio blanco PCA adecuado. La evolución es conducida por una función de *fitness* que depende de la precisión de la clasificación y de la habilidad para generalizar.

El algoritmo EP se utiliza para buscar entre las diferentes rotaciones y vectores base para encontrar un subconjunto de vectores optimo (que tenga buena precisión en la clasificación y habilidad para generalizar) [6].

El algoritmo que se sigue para encontrar las *EP-faces* es [Aguerrebere et al. 2006]:

- Reducir la dimensión de los datos mediante PCA.
- Transformar el espacio anterior para que sea blanco.
- Realizar el siguiente bucle hasta llegar a un numero máximo de iteraciones o encontrar la solución buscada:
	- a) Realizar varias rotaciones entre pares de vectores de una base del espacio y luego seleccionar un conjunto de ellos. Codificar cada rotación mediante una representación en palabras de bits.
	- b) Calcular la función de *fitness* para medir la precisión y generalización.
	- c) Calcular los ángulos y vectores que maximizan la función. Se guardan como la mejor solución hasta el momento.
	- d) Se itera a un nuevo subconjunto de ángulos y por lo tanto de vectores rotados.
- Con la base óptima hallada se realiza el reconocimiento de caras mediante alguna medida de similitud.

#### **4.1.6. Support Vector Machine: SVM**

SVM es un método genérico para resolver problemas de reconocimiento de patrones. Dado un conjunto de puntos en un determinado espacio que pertenecen a dos clases distintas, SVM encuentra el hiperplano que separa la mayor cantidad de puntos de la misma clase del mismo lado. Esto se realiza maximizando la distancia de cada clase al hiperplano de decisión, denominado *OSH* (*Optimun Separating Hyperplane*).

Los puntos más cercanos al hiperplano, de cada conjunto en cuestión, son los llamados vectores soporte (*support vectors*) [Aguerrebere et al. 2006].

El problema de distinguir o reconocer caras es complicado. La función de discriminación que se obtiene con SVM proporciona una mayor precisión en el Reconocimiento que las aproximaciones de *eigenfaces*. Los *eigenfaces* se utilizan para representar las caras, después se extraen las características y la función de discriminación se aprende con SVM.

## **G. Metodología**

### **1. Métodos y Técnicas**

Para el desarrollo del presente proyecto, se ha considerado conveniente utilizar los siguientes métodos investigativos:

- **Método Inductivo-Deductivo:** Al utilizar este método se logrará partir de una problemática general ya conocida para concluir consecuencias particulares, y de esta forma poder proporcionar algunas alternativas de solución que puedan inferir en el mejor funcionamiento.
- **Método Analítico**: Este método se utilizará en la elaboración de la situación problemática, además para realizar un estudio y análisis más a fondo de las necesidades y requerimientos de la Institución. Así como también servirá para realizar las definiciones teóricas que conformarán la documentación del proyecto.
- **Método Científico:** Este método permitirá efectuar un estudio sistemático, a través de las técnicas de observación, ideas sobre la experimentación planificada y los modos de comunicar los resultados experimentales y teóricos.

Además para la culminación del proyecto se utilizarán técnicas que permitirán la correcta y completa recolección de información que ayudarán a la realización del proyecto, estas son:

- **Entrevista.-** Permitirá obtener datos relevantes, ya que el diálogo directo que se mantendrá con la persona que está al frente de la institución, nos permitirá conseguir información completa y de gran importancia para la correcta realización del proyecto.
- **Lectura Comprensiva:** Permitirá obtener un conocimiento ordenado y sistemático de los hechos o ideas relacionadas con el proyecto de investigación.

 **Observación directa:** Técnica aplicada en las visitas a la institución, mediante la cual se consiguió distinguir las diferentes necesidades funcionales y operacionales.

### **2. Metodología de desarrollo**

Para el desarrollo del proyecto en primera instancia se ha de realizar un análisis de las diferentes metodologías de desarrollo de software, para de esta manera determinar cuál constituye una de las disciplinas más destacada de los procesos ágiles, con el objetivo de abarcar todo el ciclo de vida de un proyecto.

# **H. Cronograma**

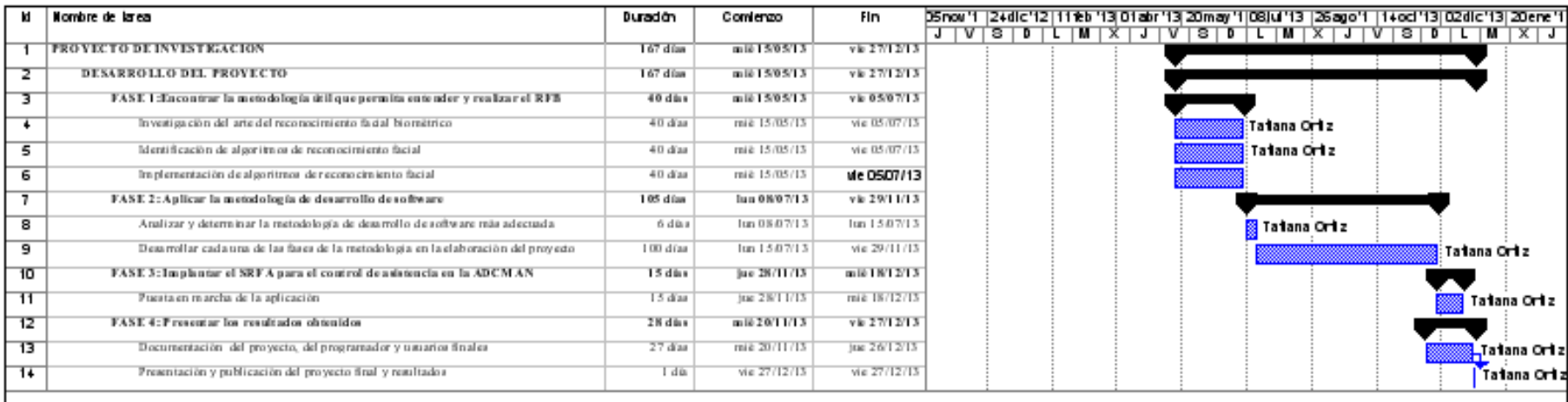

Páglia 1

# **I. Presupuesto y Financiamiento**

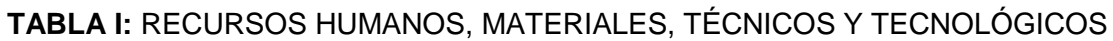

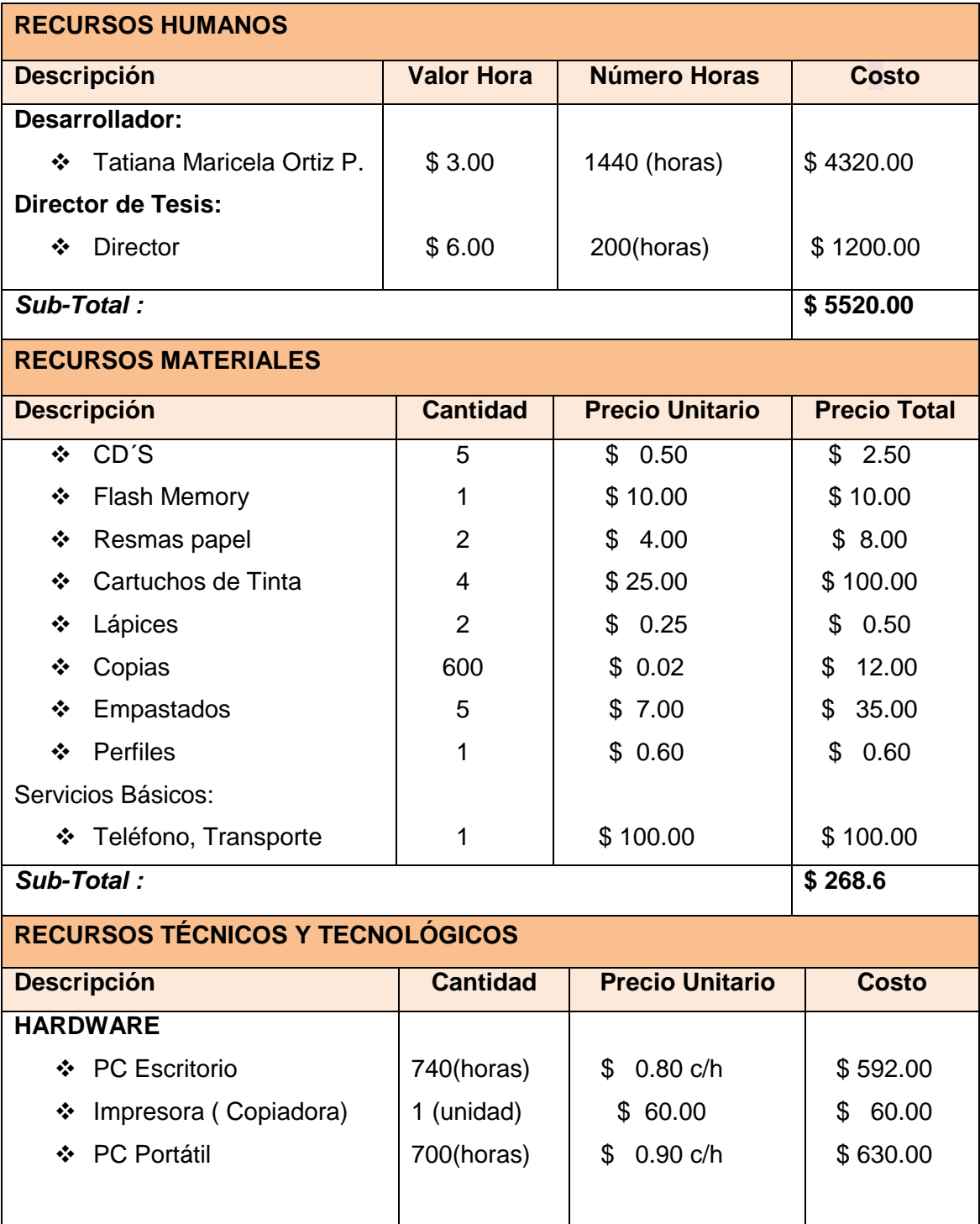

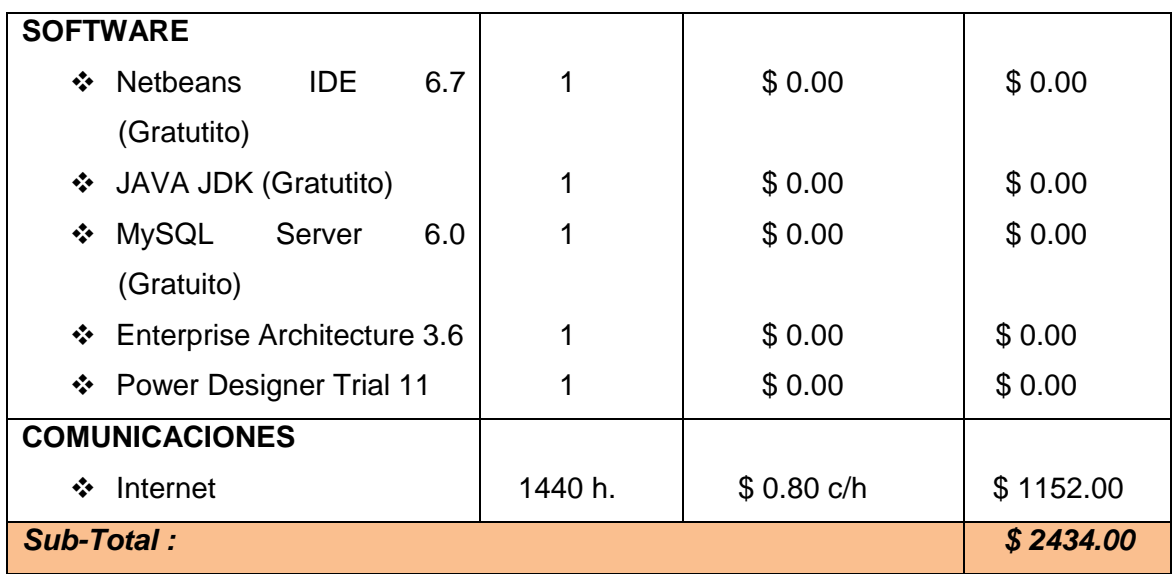

# **PARÁMETROS PRESUPUESTO FINAL DEL PROYECTO**

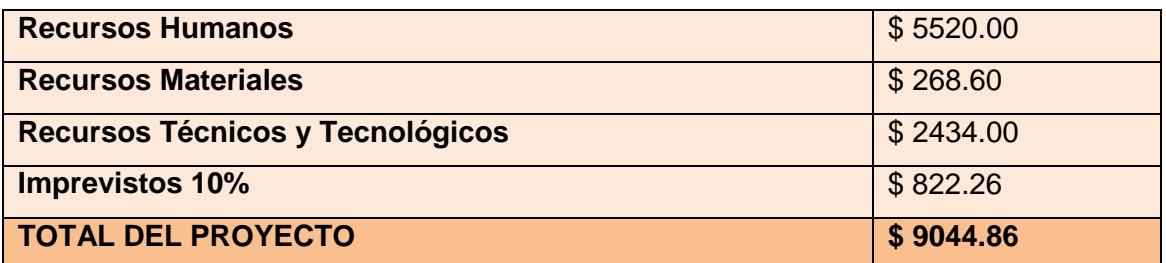

Luego de haber realizado el análisis del presupuesto de los recursos humanos, materiales, técnicos y tecnológicos así como requerimiento de software para el desarrollo del proyecto, se estima un gasto de 9044.86 dólares, el cual podría cambiar de acuerdo a variantes en la adquisición de los diferentes recursos ya mencionados.

Además cabe recalcar que el financiamiento completo del proyecto es total será asumido por la responsable del proyecto.

### **J. Bibliografía**

**[1]** LANDI, Juan Carlos."Introducción a la Biometría y sus Aplicaciones". [en línea]. Disponible: http://dspace.ups.edu.ec/bitstream/123456789/814/3/Capitulo1.pdf. [Consulta: 16-11-2012].

**[2]** BEISNER, Alicia Hortensia. "Ataques Tipo "SIDE-CHANNEL" a Sistemas Biométricos de Reconocimiento de Reconocimiento de Huella Dactilar". Madrid. Universidad Autónoma de Madrid. Escuela Politécnica Superior. [en línea]. Disponible en: http://atvs.ii.uam.es/files/2010\_0426AliciaBeisnerMunoz.pdf. [Consulta: 16-11-2012]

**[3]** GUERRERO, Diego. "Reconocimiento facial, pasado, presente y futuro". Informática Forense. [en línea]. Disponible en: http://www.diegoguerrero.info/tag/reconocimiento-facial/. [Consulta: 11-12-2012].

**[4]** GUALLE, Diego y ROSALES, José. "Implementación de un Sistema Distribuido de Autenticación Biométrica basado en la detección e identificación de rostros humanos en imágenes extraídas de secuencia de video". Quito. Escuela Politécnica Nacional. Escuela de Ingeniería. [en línea]. Disponible en: http://bibdigital.epn.edu.ec/bitstream/15000/378/1/CD-0329.pdf. [Consulta: 16-11- 2012].

**[5]** MARTORELL, Ana Domenech. "Reconocimiento gestual a través de webcam". Madrid. Universidad Pontifica Comillas. Escuela Técnica Superior Ingeniería-ICAI. [en línea]. Disponible en: http://www.iit.upcomillas.es/pfc/resumenes/4aae971695c34.pdf. [Consulta: 11-12- 2012].

**[6]** GÁMEZ, Carmen V. "Diseño y Desarrollo de un sistema de reconocimiento de caras". Madrid. Universidad Carlos III de Madrid. Escuela Politécnica Superior. [en línea].Disponible:http://earchivo.uc3m.es/bitstream/10016/5831/1/PFC\_CarmenVirgi nia\_Gamez\_Jimenez.pdf. [Consulta: 11-12-2012].